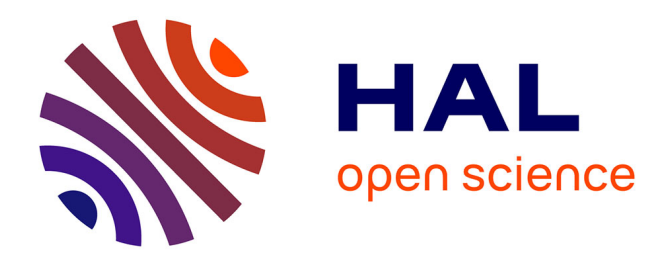

### **Modélisation et conduite optimale d'un cycle combiné hybride avec source solaire et stockage**

Jessica Leo

### **To cite this version:**

Jessica Leo. Modélisation et conduite optimale d'un cycle combiné hybride avec source solaire et stockage. Automatique / Robotique. Université Grenoble Alpes, 2015. Français. NNT : 2015GREAT123. tel-01272679

### **HAL Id: tel-01272679 <https://theses.hal.science/tel-01272679>**

Submitted on 11 Feb 2016

**HAL** is a multi-disciplinary open access archive for the deposit and dissemination of scientific research documents, whether they are published or not. The documents may come from teaching and research institutions in France or abroad, or from public or private research centers.

L'archive ouverte pluridisciplinaire **HAL**, est destinée au dépôt et à la diffusion de documents scientifiques de niveau recherche, publiés ou non, émanant des établissements d'enseignement et de recherche français ou étrangers, des laboratoires publics ou privés.

## UNIVERSITÉ GRENOBLE ALPES

### **THÈSE**

Pour obtenir le grade de

### **DOCTEUR DE L'UNIVERSITÉ GRENOBLE ALPES**

Spécialité : **Automatique - Productique**

Arrêté ministériel : 7 août 2006

Présentée par

**« Jessica LEO »**

Thèse dirigée par **« Alina VODA »** et codirigée par **« Gildas BESANÇON »**

préparée au sein du **laboratoire Grenoble, Image, Parole, Signal, Automatique (Gipsa-lab)** dans **l'école doctorale Électronique, Électrotechnique, Automatique et Traitement du Signal (EEATS)**

## **Modélisation et conduite optimale d'un cycle combiné hybride avec source solaire et stockage**

Thèse soutenue publiquement le **« 10/11/15 »**, devant le jury composé de :

**M. François-Pascal NEIRAC** Mines Paris-Tech, Président **Mme Ioana FAGARASAN** Polytechnic University of Bucharest, Rapporteur **M. Hervé GUEGUEN** Centrale Supélec, Rapporteur **M. Frans DAVELAAR** EDF lab, Membre **Mme Alina VODA** Gipsa-lab, Membre **Mr. Gildas BESANÇON** Gipsa-lab, Membre

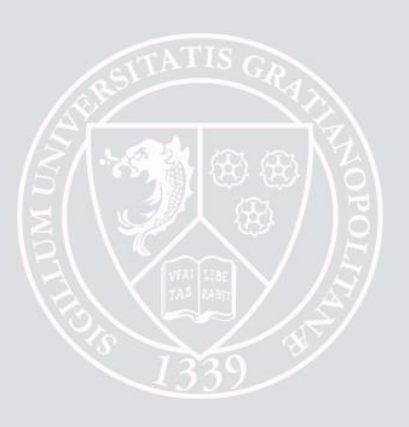

### UNIVERSITÉ DE GRENOBLE ALPES ÉCOLE DOCTORALE EEATS Électronique, Électrotechnique, Automatique et Traitement du Signal

# T H È S E

pour obtenir le titre de

### docteur en sciences

de l'Université de Grenoble Alpes Mention : AUTOMATIQUE - PRODUCTIQUE

Présentée et soutenue par

Jessica LEO

### Modélisation et conduite optimale d'un cycle combiné hybride avec source solaire et stockage

Thèse dirigée par Alina VODA et Gildas BESANÇON

préparée au laboratoire Grenoble, Image, Parole, Signal, Automatique (Gipsa-lab)

soutenue le 10/11/15

Jury :

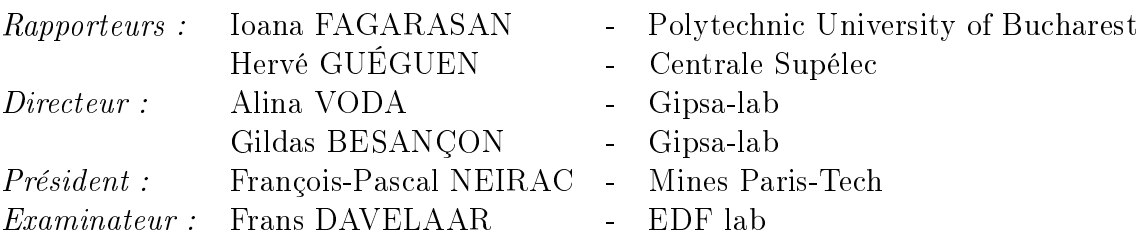

## Remerciements

À l'issu de la rédaction de ce mémoire, je suis convaincue que la thèse n'est pas un travail solitaire. Je n'aurais pu mener à bien cette thèse sans le soutien d'un grand nombre de personnes dont la bonne humeur et l'intérêt pour mes travaux m'ont permis d'avancer du bon pied dans mes travaux de recherche.

Je tiens tout d'abord à remercier Frans Davelaar, pour son implication et sa patience durant les deux dernières années de ma thèse. Il a toujours été disponible pour répondre à mes questions, pour m'aider dans mes réflexions et pour relire mes nombreux documents (articles, rapports, présentations et manuscrit). Il m'a également poussée à prendre des initiatives, à faire mes propres choix et pour ça je le remercie. Je voudrais également adresser mes remerciements à Chady Kharrat qui m'a suivi durant ma première année de thèse. Son enthousiasme pour ce sujet d'étude et son dynamisme ont permis de rapidement xer les objectifs et la ligne de conduite à suivre. Je tiens ensuite à remercier mes directeurs de thèse, Alina Voda et Gildas Besançon, qui se sont toujours rendu disponibles lorsque j'avais besoin de leur appui technique. Leur patiente et leur réactivité à des horaires impossibles m'ont permis de tenir les délais et de toujours me dépasser. Je voudrais vous remercier tous les quatre, d'avoir déni ce sujet de thèse et de m'avoir fait confiance pour le mener à bien. Vos conseils, votre encadrement et vos encouragements m'ont permis de m'épanouir pleinement et je sors grandie de cette expérience.

Je souhaite également exprimer ma gratitude à Ioana Fagarasan et Hervé Guéguen qui ont accepté la fonction de rapporteur qui implique la relecture de ce manuscrit. Leurs remarques et questions ont permis de rendre mes travaux plus pertinents et de proposer un travail de qualité. Je remercie également François-Pascal Neirac, d'avoir bien voulu être examinateur et président de mon jury de thèse et d'avoir pris le temps d'assister à ma soutenance.

Mes remerciements vont aussi à Alexandre, qui a toujours porté beaucoup d'intérêt à mon sujet de thèse. Son expérience m'a beaucoup aidé durant toute la durée des travaux et je le remercie d'avoir pris le temps de relire ce manuscrit. Je voudrais remercier Alejandro qui, pendant toute la durée de son stage, a réussi à s'adapter et à comprendre très rapidement tout ce dont j'avais besoin. Sans lui, tous les résultats obtenus n'auraient pu l'être. Je tiens aussi à adresser ma gatitude à Mabrouka et Melha qui, en tant que chef de projet Cygogne, ont toujours su m'aiguiller dans mes objectifs pour arriver aux résultats obtenus aujourd'hui. Je veux remercier les permanents et doctorants du Gipsa qui m'ont toujours bien accueillie durant mes séjours à Grenoble et avec qui j'ai pu partager quelques repas. Je souhaite aussi adresser mes remerciements à tous mes collègues de P1B qui m'ont rapidement intégrée au groupe et qui m'ont permis de me sentir chez moi au 2ème étage du bâtiment U. Les goûters, pots et petits déjeuners de chacun, pour n'importe quelle occasion et à n'importe quelle heure, ont vraiment permis d'instaurer une convivialité agréable. Je tiens particulièrement à remercier Ève, Marie, Charlotte, Coralie et Manon, pour tous ces repas partagés et ces discussions entre lles le midi, Côme pour ces nombreux trajets de navette partagés et Khadra qui a toujours fait en sorte de nous rendre la vie plus facile. Je veux aussi remercier plus particulièrement mes collègues de bureau qui ont su me supporter durant ces trois ans : Bruno qui a su me faire rire avec toutes ses constatations, Édouard et sa bonne humeur contagieuse, même si parfois il est pénible avec ses échettes (à qui la faute ?), Manon (encore une fois) qui est sûrement la personne la plus gentille que j'ai jamais rencontrée et qui a partagé avec moi le stress avant les dates limites de rendu d'article, et Thomas qui a toujours pu partager son expérience de premier arrivé. Je garde un très bon souvenir de ces trois années à vos côtés et j'espère retrouver une aussi bonne ambiance de travail durant toute ma vie professionnelle.

Je tiens aussi à remercier mes amis qui m'ont toujours soutenu. Ils ont toujours été là pour me changer les idées, m'aider ou partager leur expérience. Je voudrais particulièrement remercier Mado pour toutes ses heures de footing où j'ai pu vraiment m'aérer l'esprit et qui m'obligeait à me fixer des limites dans mes horaires de travail, Flore et Sam qui m'ont toujours accueilli à bras ouverts lorsque je venais sur Grenoble et qui m'ont fait découvrir tous les restaurants de la ville, Alan qui m'a accompagné dans cette expérience de doctorat et qui a toujours compris ce que je pouvais ressentir comme stress, angoisse ou satisfaction, Camille et Jean-Sébastien qui ont été certes des parasites mais qui ont su me rendre la vie plus facile quand je rentrais du travail et bien sûr tous les autres pour tous ces cafés, repas, musées, sorties, soirées filles, anniversaires, crémaillères, week-end et bons moments passés avec vous : Adrien, Alex, Anass, Anne-Laure, Arthur, Brieuc, Lise, Margot, Nolwenn, Rapha. Grâce à vous tous, j'ai pu avoir une vie personnelle vraiment épanouie sans laquelle je n'aurais pu aller au bout de ses trois ans aussi facilement.

Je remercie aussi la famille de Guélis qui m'a toujours accueillie avec plaisir et gentillesse à Charmoy. Ces bouffées d'air frais m'ont permis de m'évader le temps de quelques week-ends.

Je voudrais également remercier toute ma famille qui a toujours montré de l'intérêt à mes travaux même s'ils n'arrivaient pas à tout comprendre, et qui s'est toujours inquiétée (peut être plus que moi d'ailleurs) de savoir comment avançait ma thèse et mon mémoire. Merci donc à Anaïs et Henri, à mes grands-parents, Mélina, Patrick, Sabrina, William, Raphaël, Lana, Alain, Christelle, Guillaume, Mélanie, Killian et Gabin. Merci également à ceux qui sont venus à la soutenance ou qui ont pensé à moi en ce jour particulier et merci pour toutes vos petites attentions. Je pense notamment aux bonbonnières venues d'Italie et je voudrais dire à Nénette à quel point ça m'a touchée et merci encore.

Je termine en remerciant mes parents de m'avoir soutenu durant ces trois années même si ce choix d'orientation ne les emballait pas au début. Vous avez toujours cru en moi et c'est grâce à votre engagement et votre persévérance que je suis ce que je suis aujourd'hui et que *j'arrive à la fin de cette thèse.* 

Mes derniers remerciements vont à Thibault, sans qui rien de tout cela n'aurait été possible. L'intérêt qu'il a porté à mes travaux et l'oreille scientique et critique qu'il a été, m'ont permis de prendre du recul par rapport à mon sujet et de mieux prendre en compte la vision d'une personne extérieure au domaine. Mais c'est surtout son soutien permanent, principalement pendant mes périodes de doutes, et ses encouragements répétés qui m'ont permis d'aller jusqu'au bout de ces trois ans. Je te remercie du fond du coeur. J'espère pouvoir te rendre la pareille et être toujours là quand tu auras besoin de moi.

## Résumé

Cette thèse s'intéresse à la coordination des sous-systèmes d'un nouveau genre de centrale de production d'énergie : un cycle combiné hybride (HCC - Hybrid Combined Cycle). Cette centrale HCC n'existe pas encore mais combine un cycle combiné gaz (CCG), un moyen de production solaire thermodynamique (miroirs cylindro-paraboliques) et un moyen de stockage thermique (stockage indirect de chaleur sensible utilisant deux réservoirs de sels fondus). Comment coordonner ces trois sous-systèmes de manière optimale lors des variations de demande de puissance ou des prix du gaz ?

Dans un premier temps, chacun des trois sous-systèmes est étudié de manière indépendante afin d'obtenir, d'une part, un modèle physique permettant de caractériser le comportement dynamique du sous-système considéré et, d'autre part, un contrôle local qui agit en fonction des objectifs de fonctionnement prédénis. Un modèle du système complet interconnecté de l'HCC est ensuite obtenu en couplant les modèles des trois sous-systèmes.

Enfin, une coordination des différents sous-systèmes est mise en place pour adapter le fonctionnement de chacun, en fonction des objectifs globaux de la centrale HCC complète, en optimisant les consignes de chaque sous-système. Dans ce travail, une coordination de type linéaire quadratique et une coordination de type optimale prédictive sont étudiées.

Les résultats obtenus sont bien prometteurs : ils montrent, tout d'abord, que lors d'un appel de puissance, la commande coordonnée permet au système HCC de répondre plus rapidement, en utilisant plus efficacement la partie solaire. De plus, lorsque la demande subit beaucoup de variations, la partie solaire et la partie stockage absorbent toutes ces variations et la Turbine à Combustion (TAC) du CCG est beaucoup moins sollicitée. Lorsqu'il n'y a plus d'irradiation solaire, la partie stockage prend la relève pour continuer à produire de la vapeur solaire, jusqu'à ce que les stocks se vident. Finalement, le stockage permet d'ajuster la production de la TAC en fonction des prix du gaz.

## Abstract

This work concerns the subsystems coordination of a new type of power plant : a Hybrid Combined Cycle (HCC). This HCC plant is not yet build but consists of a Combined Cycle Power Plant (CCPP), a concentrated solar plant (parabolic trough) and a thermal storage system (a molten-salts two-tank indirect sensible thermal storage). How to coordinate these three subsystems optimally during variations in power demand or in gas price ?

First, each subsystem is studied independently in order to get on one hand a physical model that reproduces the dynamical behavior of the considered subsystem, and on the other hand, a local control that achieves an operation according to pre-specified objectives. Then, a model of the HCC system is obtained by coupling the models of the three defined subsystems.

Eventually, a coordination of the subsystems is set up in order to adapt the behavior of each subsystem according to the global objectives for the full HCC system, by optimizing subsystem setpoints. In this study, a linear quadratic coordination and a model predictive coordination are designed.

The obtained results are promising : they first show that during a power demand, the coordination allows the global system to quickly respond, using extensively the solar production. Besides, when the power demand undergoes many fluctuations, the solar and storage parts absorb these variations and the gas turbine of the CCPP is much less stressed. In addition, when there is no more solar radiation, the storage part continues producing solar steam, until storage tanks are empty. At last, the storage part allows to adjust the gas turbine production according to the gas prices.

# Table des matières

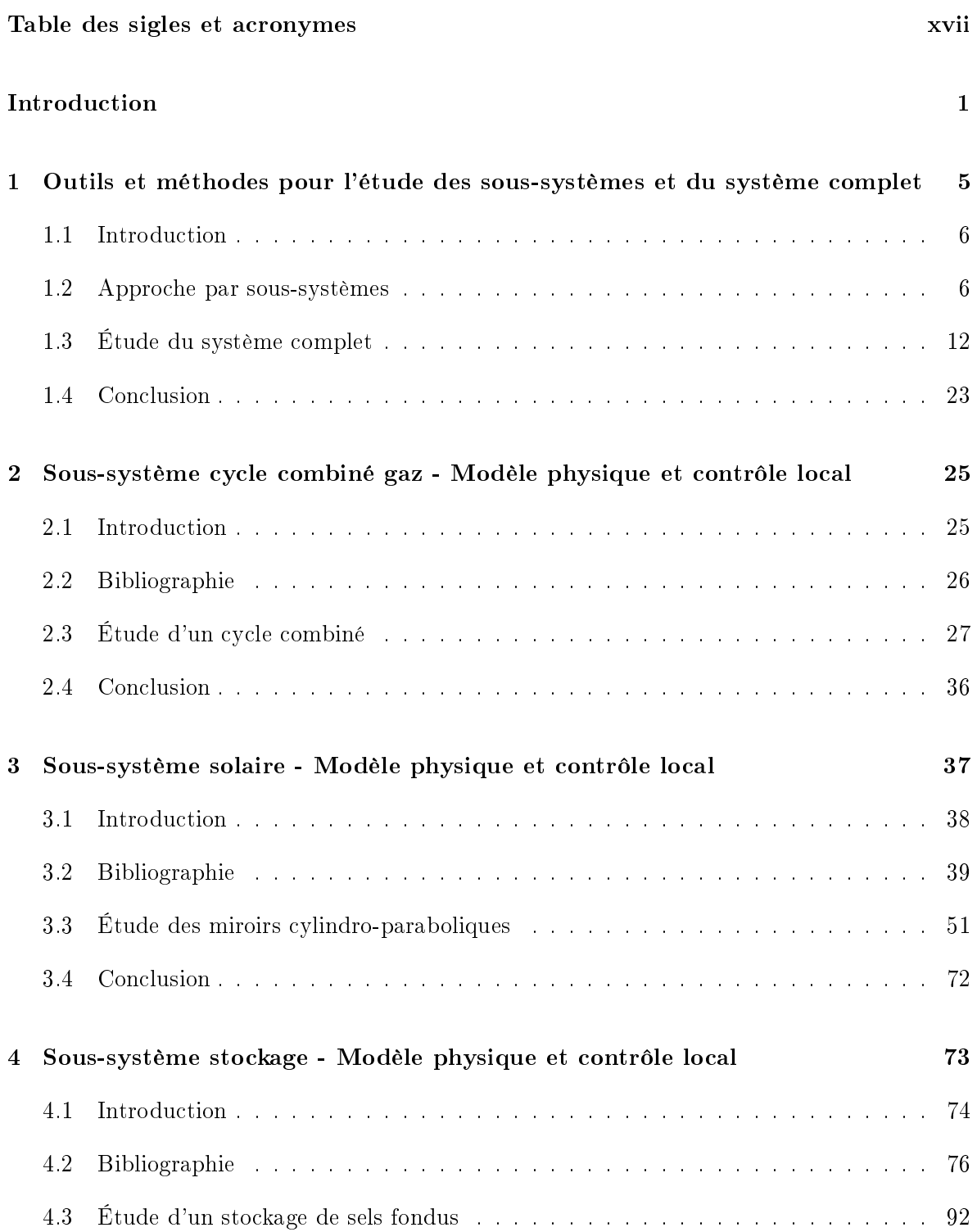

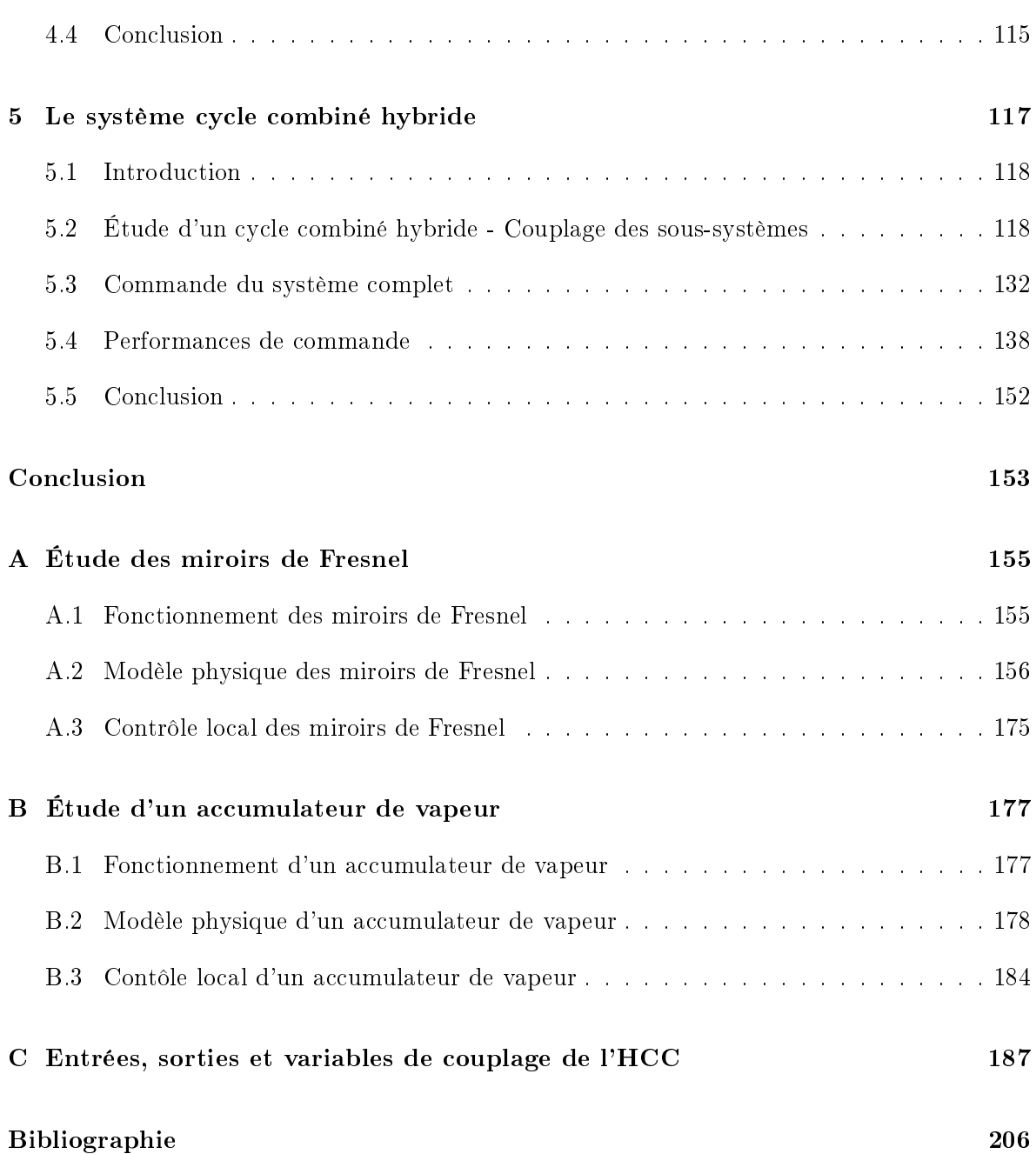

# Table des figures

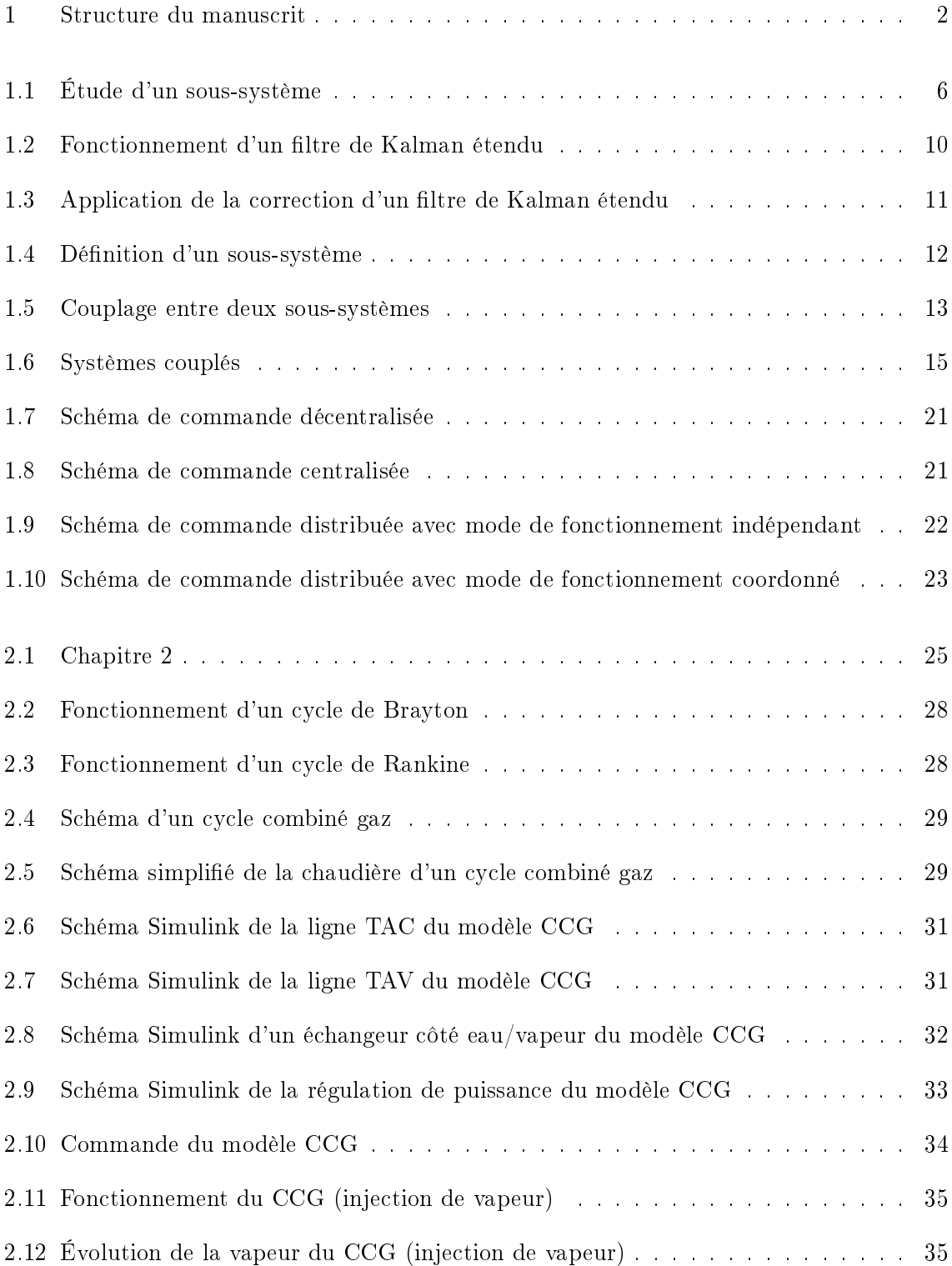

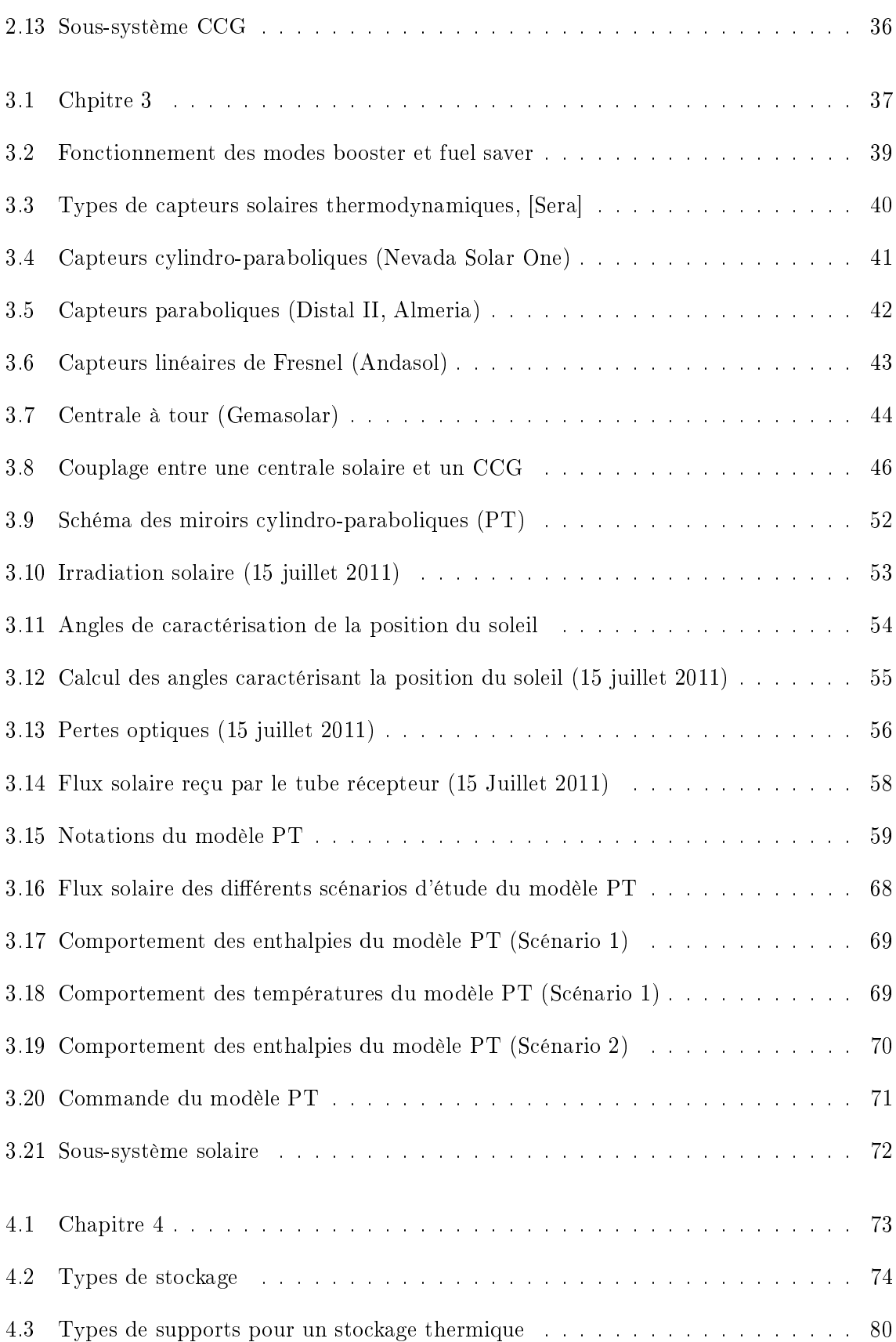

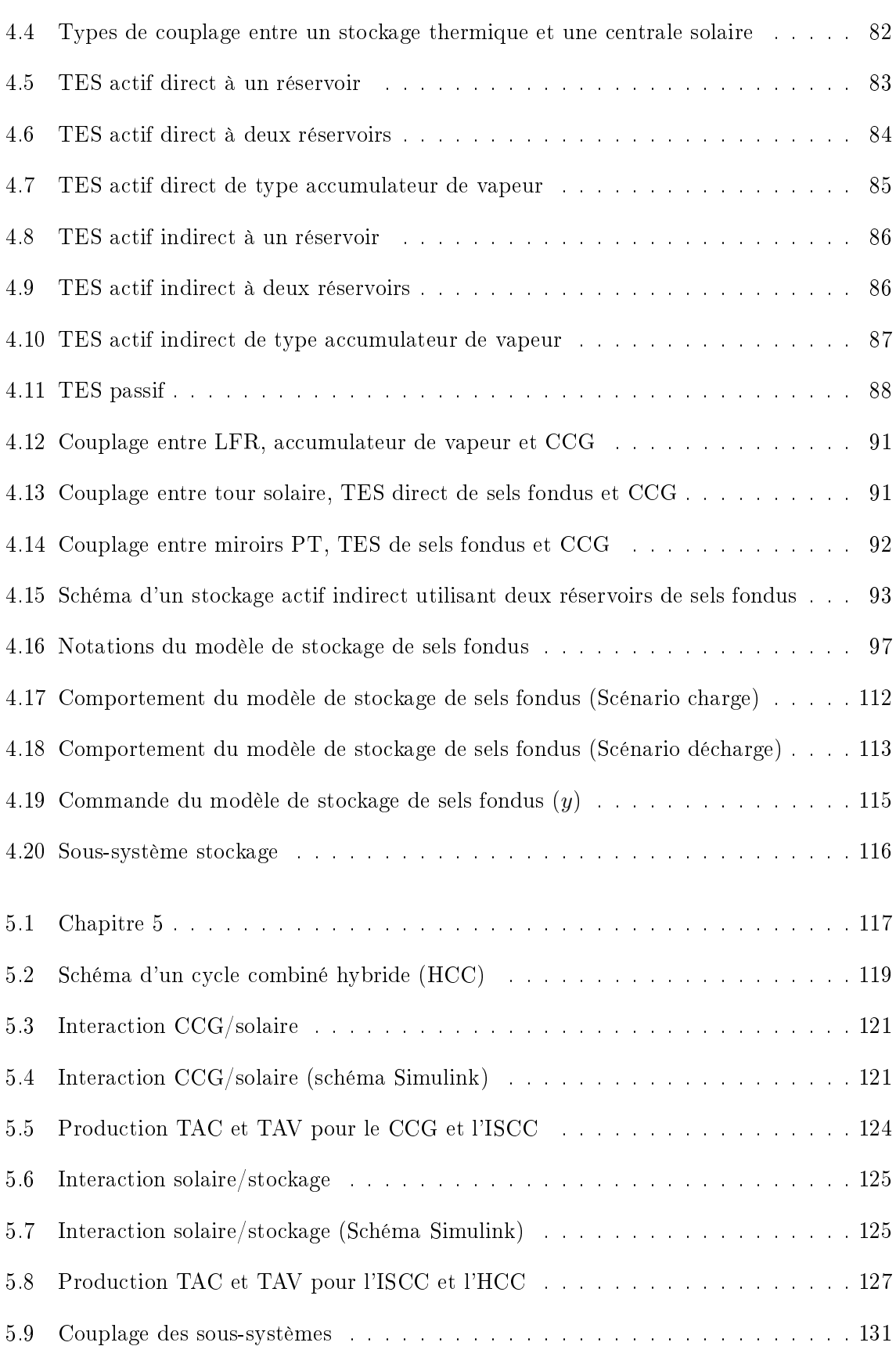

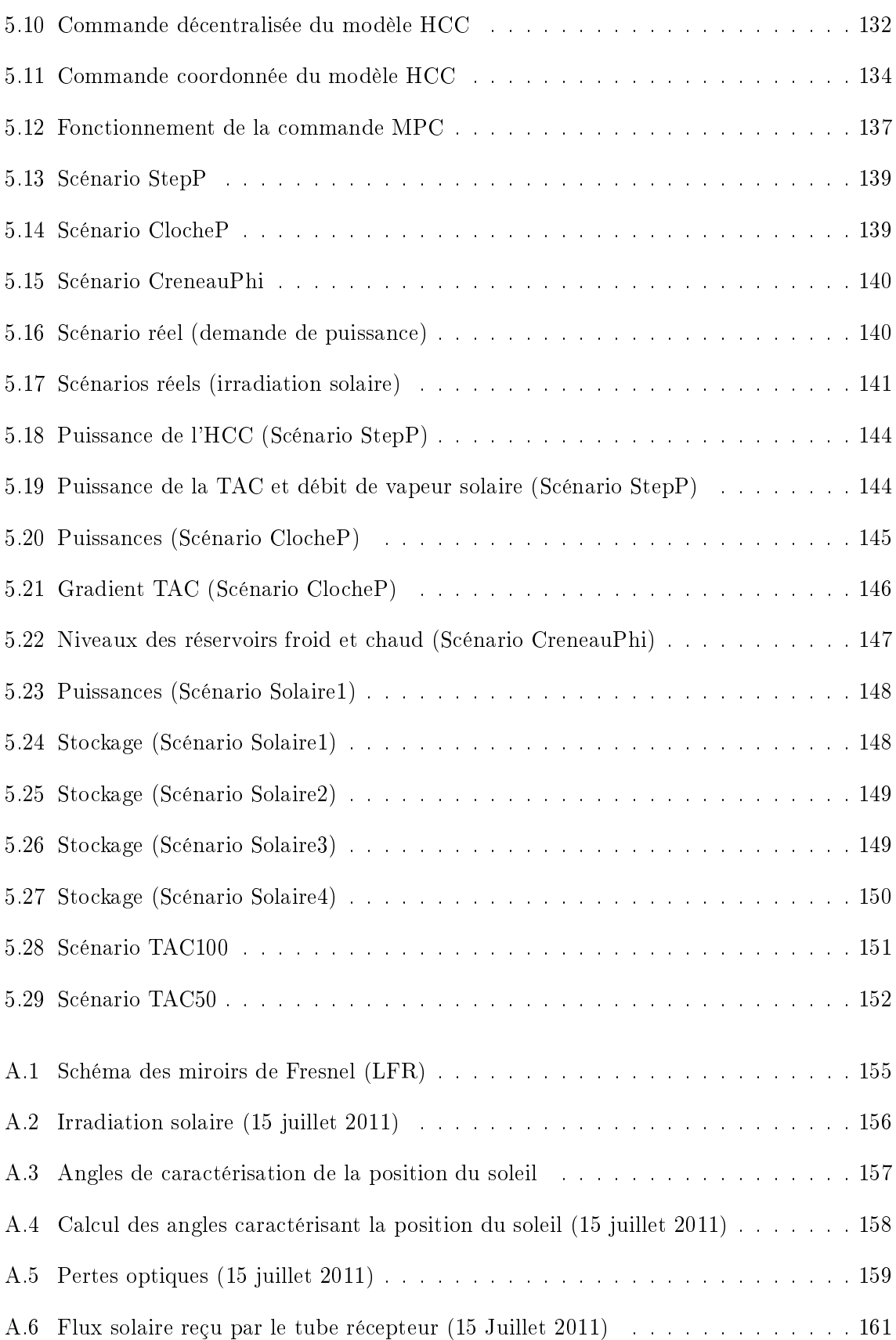

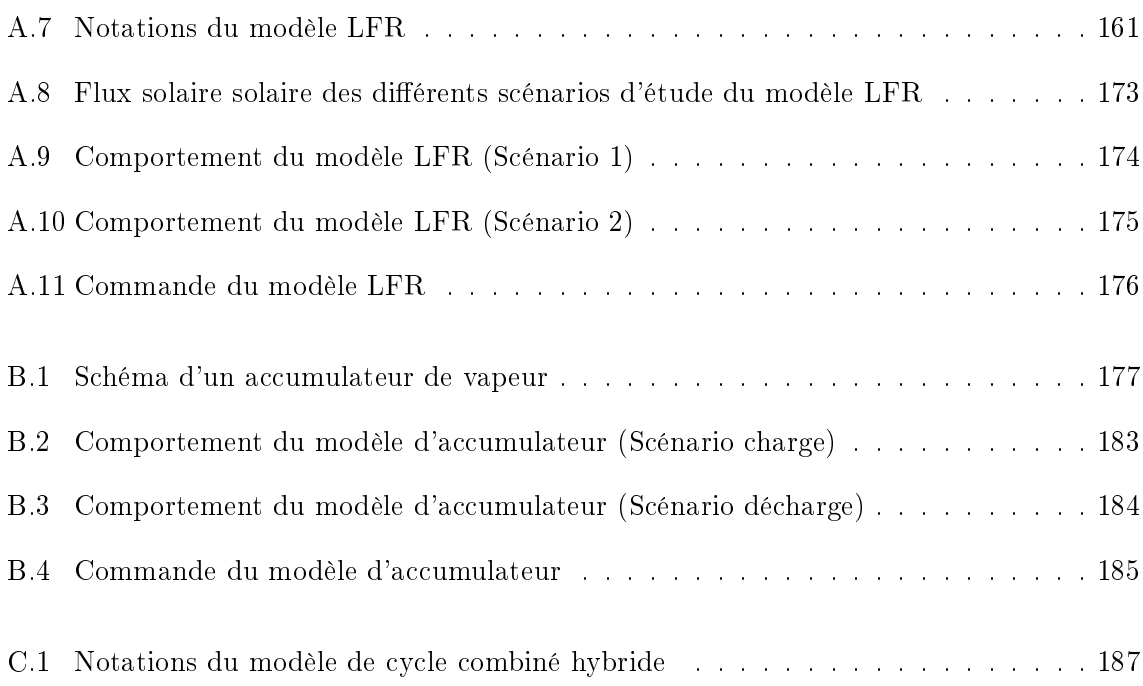

# Liste des tableaux

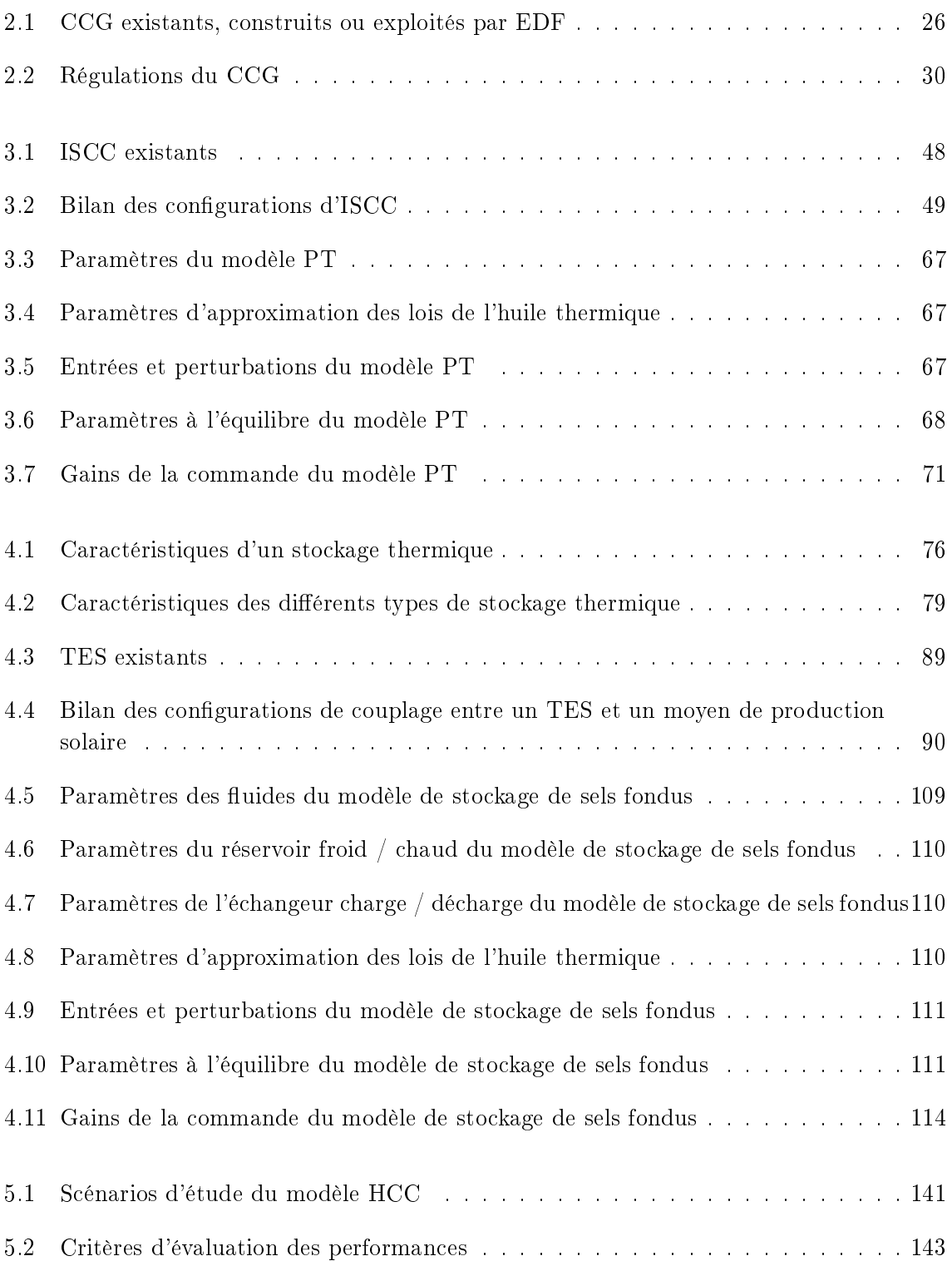

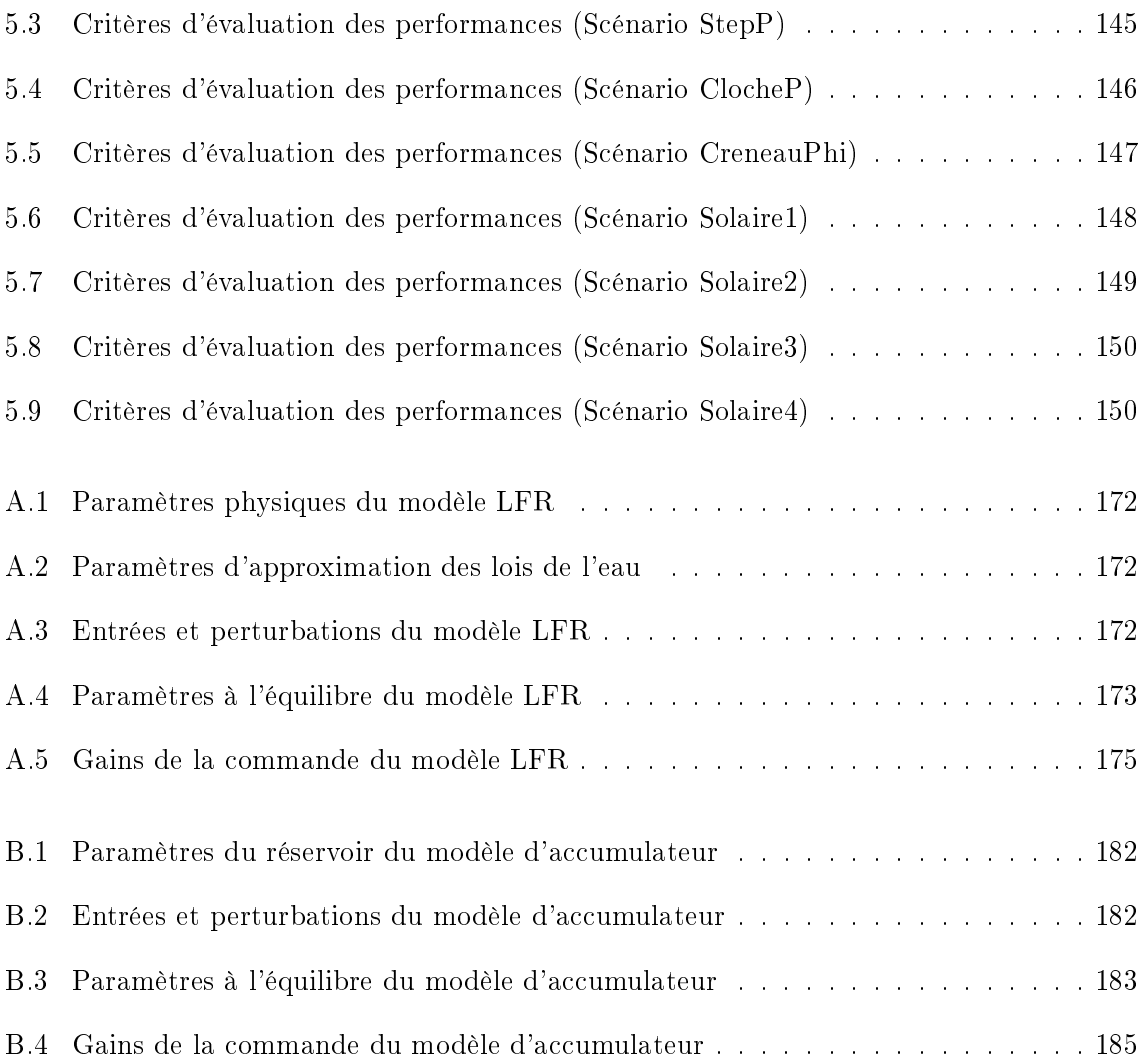

# Table des sigles et acronymes

<span id="page-21-0"></span>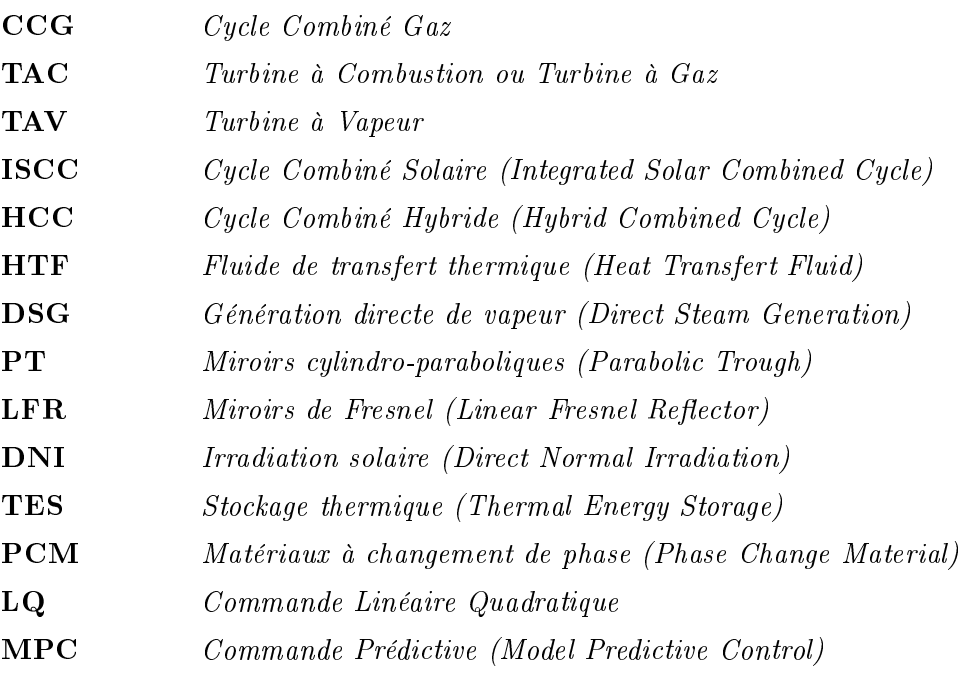

## Introduction

<span id="page-23-0"></span>Depuis quelques années, une augmentation significative des besoins énergétiques, une raréfaction des ressources fossiles et des préoccupations environnementales de plus en plus importantes sont observées. L'objectif mondial est de trouver les meilleures options pour avoir une production exible et décarbonée. Pour cela, il faut chercher à développer :

- des centrales à émissions réduites pour satisfaire des performances environnementales,
- des centrales à rendement élevé et à flexibilité accrue pour satisfaire des performances de production,
- l'insertion sur le réseau des énergies renouvelables dites "fatales".

Les cycles combinés gaz (CCG) sont des solutions qui répondent à la fois à ces exigences de production et à ces exigences environnementales. Un cycle combiné est une centrale de production d'énergie combinant deux cycles thermodynamiques, un cycle de Brayton et un cycle de Rankine, dont les circuits se mélangent dans une chaudière. L'intérêt d'un cycle combiné réside dans l'amélioration de son rendement grâce à cette combinaison entre les deux cycles thermodynamiques [\[Keh+09\]](#page-219-0). De plus, il est possible d'augmenter ces performances environnementales et techniques grâce à l'hybridation de ces centrales cycles combinés avec des sources d'énergie renouvelables et/ou un moyen de stockage. Ce nouveau système, composé de différents sous-systèmes, est plus communément appelé *cycle combiné hybride* (HCC - Hybrid Combined Cycle).

Alors que les cycles combinés gaz sont très répandus dans le monde, les cycles combinés solaires (ISCC - Integrated Solar Combined Cycle) le sont beaucoup moins. Un cycle combiné solaire est un cycle combiné auquel a été ajoutée une source de production solaire. Seulement une dizaine de projets et de centrales ISCC peuvent être dénombrés. Par ailleurs, les cycles combinés hybrides avec solaire et stockage sont encore moins développés. Il n'existe pas de centrale de ce type et les projets de construction de ces centrales hybrides sont très peu nombreux. Une idée serait d'utiliser les cycles combinés existants pour les transformer en centrale plus performante grâce à une hybridation. Cependant, bien qu'ajouter aux cycles combinés un moyen de production supplémentaire à partir d'une source d'énergie renouvelable et/ou un moyen de stockage peut sembler intéressant, des difficultés de mise en oeuvre peuvent aussi apparaître, notamment lors du couplage physique des différents sous-systèmes ainsi qu'au niveau des régulations de chaque sous-système, qu'il faut adapter.

Diérentes études traitent de l'intégration et du dimensionnement optimal des diérentes technologies utilisées dans les cycles combinés hybrides dans un sens technico-économique. Toutefois, ces optimisations ne couvrent pas l'aspect dynamique et le fonctionnement tempsréel de l'installation. Une gestion temporelle des différents procédés consommateurs, producteurs ou de stockage est importante afin d'optimiser la flexibilité de l'installation et afin de garantir sa capacité de participation aux services réseau (réglage de fréquence et de tension). Une coordination des diérents sous-systèmes est primordiale pour adapter le fonctionnement de chacun et remplir l'objectif global de la centrale couplée (CCG, solaire, stockage). Ces algorithmes d'optimisation dynamique peuvent, de plus, se baser sur les prévisions de production des énergies renouvelables et les prévisions de courbes de charge. Les régulations doivent tenir compte des dynamiques propres à chacun des procédés et des rendements optimaux à respecter aux points de fonctionnement. Le développement d'une commande coordonnée sur des systèmes de type cycle combiné hybride est essentiel car il va permettre d'adapter des centrales existantes pour améliorer les performances en régime transitoire. Une des contraintes des industriels sur ce type de problème est que les sous-systèmes ne peuvent pas être modiés tout comme leur régulation. C'est au niveau supérieur qu'il faut agir et cette action se fait grâce à une commande coordonnée. Le problème de commande optimale en temps-réel de ce type de système interconnecté comporte des difficultés scientifiques et techniques, comme l'aspect distribué et interdépendant des moyens de production, la multiplicité des contraintes, l'aspect multicritère des objectifs de performance, les incertitudes de modélisation, les incertitudes de mesure, les incertitudes sur le comportement des perturbations ou les caractéristiques non linéaires des équipements. Dans cette étude, une coordination du système global est étudiée pour résoudre ces difficultés.

Pour étudier cette commande coordonnée, un modèle de cycle combiné hybride est d'abord développé en choisissant une configuration particulière. Cette configuration représente un système couplant deux configurations très répandues de cycle combiné solaire (CCG et Solaire) et de centrale solaire à concentration (Solaire et Stockage). Ainsi, le cycle combiné hybride considéré pour cette étude est composé de trois sous-systèmes :

- le sous-système CCG
- le sous-système solaire
- le sous-système stockage

La figure [1](#page-24-0) permet de comprendre la structure du manuscrit en fonction des différents sous-systèmes et études qui y sont présentés :

<span id="page-24-0"></span>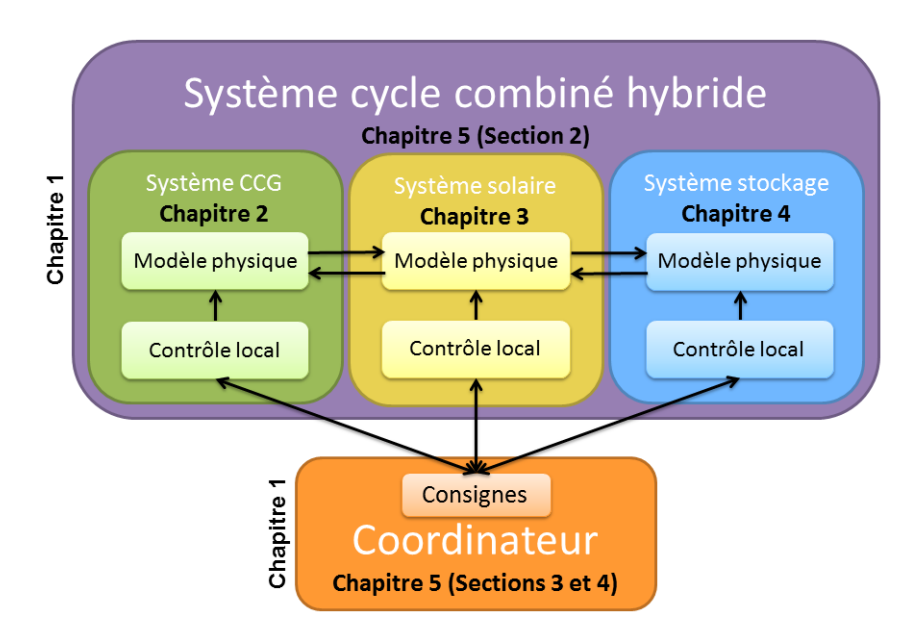

Figure 1 Structure du manuscrit

#### Introduction 3

Les trois sous-systèmes sont étudiés séparément, comme trois parties indépendantes. La démarche et les outils utilisés pour réaliser ces études sont identiques pour les trois sous-systèmes et font l'objet d'un chapitre indépendant (chapitre [1\)](#page-27-0). L'étude de chacun de ces sous-systèmes permet d'obtenir un modèle physique dynamique du procédé, ainsi qu'une régulation propre qu'on appelle contrôle local. Ces études font l'objet des chapitres [2,](#page-47-0) [3](#page-59-0) et [4](#page-95-0) pour le sous-système CCG, le sous-système solaire et le sous-système stockage respectivement. Le couplage de ces trois sous-systèmes permet d'obtenir une conguration de cycle combiné hybride qui est étudiée dans le chapitre [5.](#page-139-0) Un modèle physique dynamique est obtenu par couplage et présenté dans la partie [5.2.](#page-140-1) L'objectif est alors de mettre en place une commande coordonnée sur ce système ou coordinateur. Cette commande coordonnée doit permettre de régler les consignes des contrôles locaux des différents sous-systèmes. Différents types de commande coordonnée sont étudiés (linéaire quadratique et optimale prédictive) et comparés à une commande décentralisée, c'est-à-dire qui ne tient pas compte des connexions entre les diérents sous-systèmes. L'étude de ces commandes et l'analyse des résultats obtenus en simulation sont présentés dans les parties [5.3](#page-154-0) et [5.4](#page-160-0) du chapitre [5.](#page-139-0)

Ce travail a donné lieu à plusieurs publications, comme suit :

- $-[Leo+14a]$  $-[Leo+14a]$  présenté à IEEE ECC (European Control Conference) 2014, portant sur l'étude des miroirs de Fresnel, reportée en annexe [A](#page-177-0) du manuscrit,
- $-$  [\[Leo+14b\]](#page-220-1) présenté à IEEE MSC (Multi-Conference on Systems and Control) 2014, portant sur l'étude des miroirs cylindro-paraboliques, reportée dans le chapitre [3](#page-59-0) du manuscrit,
- $-[Leo+15d]$  $-[Leo+15d]$  présenté à IEEE ECC (European Control Conference) 2015, portant sur la coordination d'un cycle combiné solaire (ISCC) en suivant la démarche présentée dans le chapitre [1](#page-27-0) du manuscrit,
- $\sim$  [\[Leo+15b\]](#page-220-3) soumis à Sustainable energy technologies and assessments, portant sur l'étude des miroirs de Fresnel, reportée en annexe [A](#page-177-0) du manuscrit,
- $\sim$  [\[Leo+15c\]](#page-220-4) accepté à IFAC CPES (Control of Power and Energy Systems) 2015, portant sur la coordination d'un cycle combiné hybride (HCC), reportée dans le chapitre [5](#page-139-0) du manuscrit,
- $-[Leo+16]$  $-[Leo+16]$  soumis à IEEE ECC (European Control Conference) 2016, portant sur l'étude du stockage de sels fondus, reportée dans le chapitre [4](#page-95-0) du manuscrit,
- $-[Leo+15a]$  $-[Leo+15a]$  soumis à ???, portant sur la coordination d'un cycle combiné hybride (HCC) avec l'ajout d'une étude sur un coordinateur robuste, en partie reportée dans le chapitre [5](#page-139-0) du manuscrit.

# <span id="page-27-0"></span>Outils et méthodes pour l'étude des sous-systèmes et du système complet

#### Sommaire

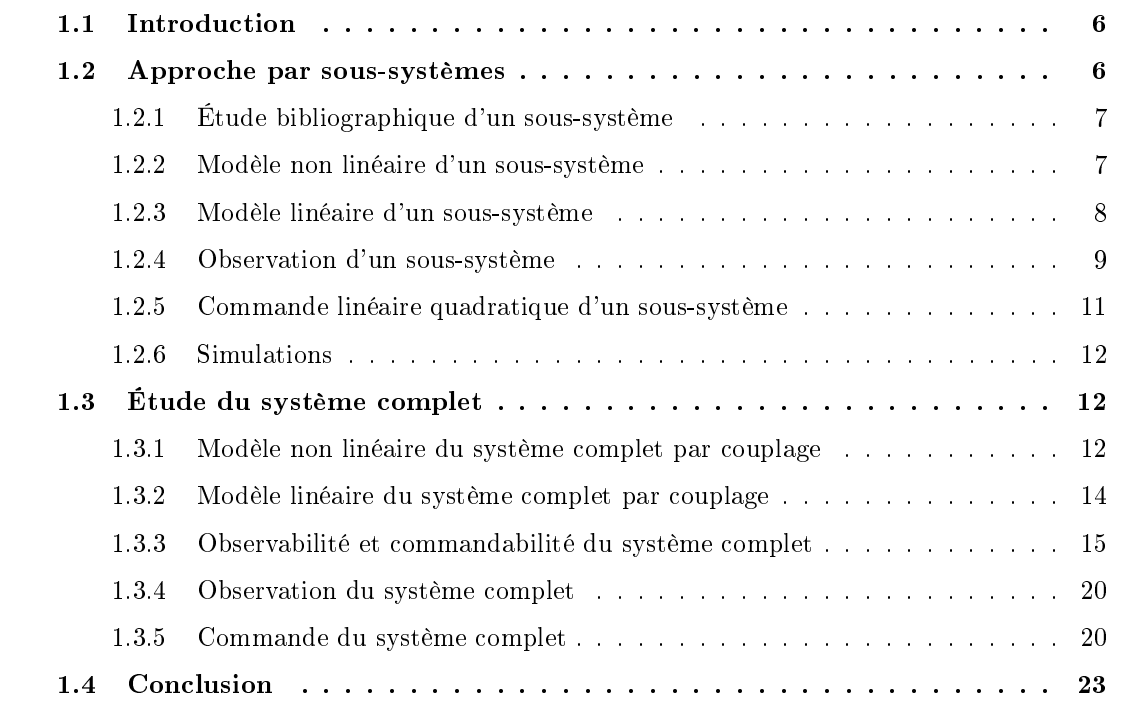

Ce chapitre présente d'abord la démarche utilisée pour l'étude des diérents sous-systèmes considérés. Cette démarche est constituée d'une phase de recherche de représentation d'état non linéaire qui constitue le modèle physique du sous-système considéré. Dans ce travail, des outils de commande linéaires sont plutôt considérés, en guise de première approche. Un modèle linéaire est donc obtenu à partir de la représentation d'état non linéaire. Ce modèle linéaire va alors permettre de construire un observateur et une loi de commande linéaire quadratique qui constituent le contrôleur local du sous-système considéré. Puis, la démarche de l'étude du système complet sera alors présentée, en procédant d'abord aux couplages des sous-systèmes pour obtenir un modèle non linéaire puis linéaire afin de mettre en place une commande globale de ce système complet interconnecté du cycle combiné hybride.

### <span id="page-28-0"></span>1.1 Introduction

Dans ce chapitre, une méthode d'étude générique d'un système complet, résultant de l'interconnection entre des sous-systèmes, est présentée. Cette démarche peut être utilisée pour n'importe quel type de système ou être étendue pour ajouter de nouveaux sous-systèmes.

Dans un premier temps, le système global est étudié par parties car chaque sous-système considéré seul a un comportement connu. Chacun des sous-systèmes est pris séparément et étudié de manière indépendante. Les interactions entre les diérents sous-systèmes sont alors considérées comme des perturbations. L'étude de ces sous-systèmes a pour but d'obtenir un modèle physique et un contrôle local en vue d'effectuer un couplage avec les autres soussystèmes qui sont pris en compte. L'étude de chaque sous-système se fait de façon systématique en suivant la même démarche. Celle-ci est expliquée dans ce chapitre. D'abord, une technologie est sélectionnée grâce à l'étude de la littérature, puis une représentation d'état non linéaire est obtenue grâce aux équations de conservation de la masse et de l'énergie et à des lois empiriques. À partir de cette représentation d'état non linéaire, un modèle linéaire est calculé, qui sert pour la suite de l'étude. Avec ce modèle linéaire, les états du modèle sont reconstruits grâce à un observateur qui utilise la connaissance des entrées et des mesures des sorties. Enfin, une loi de commande est développée pour réguler une ou plusieurs sorties spéciques. Cette loi de commande sera toujours de type linéaire quadratique pour les sous-systèmes considérés. Cette démarche peut être récapitulée par la figure [1.1](#page-28-2) avec un schéma bloc classique de régulation.

<span id="page-28-2"></span>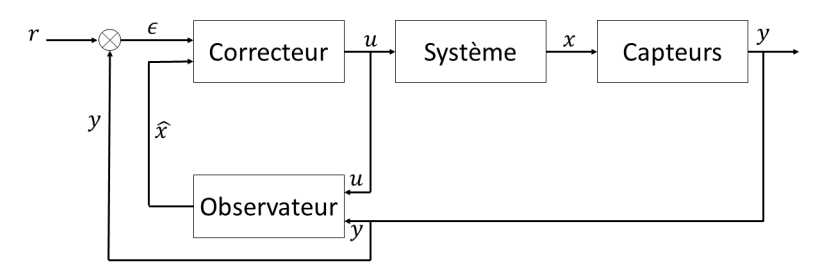

FIGURE  $1.1$  – Étude d'un sous-système

Dans un second temps, les sous-systèmes sont couplés pour obtenir un modèle physique du système complet interconnecté du cycle combiné hybride. La technique de couplage est présentée. Puis, afin de pouvoir étudier la régulation du système global, l'observabilité et la commandabilité de ce système couplé sont démontrées. Enfin, différentes commandes du système global sont alors mises en place : une commande décentralisée et des commandes coordonnées, dont les principes de fonctionnement sont détaillés dans ce chapitre.

### <span id="page-28-1"></span>1.2 Approche par sous-systèmes

Chaque sous-système est étudié séparemment. Dans notre étude, le sous-système CCG, le sous-système solaire et le sous-système stockage sont considérés. Pour chacun de ces soussystèmes, le but final est d'obtenir un *modèle physique* en vue d'un couplage avec les autres sous-systèmes et un contrôle local pour répondre à une problématique de régulation.

### <span id="page-29-0"></span>1.2.1 Étude bibliographique d'un sous-système

Dans un premier temps, une étude bibliographique et une étude des centrales existantes sont réalisées. La synthèse des informations va permettre de sélectionner une technologie pour le sous-système étudié. Cette synthèse va aussi permettre de choisir une configuration de couplage avec les autres sous-systèmes.

#### <span id="page-29-1"></span>1.2.2 Modèle non linéaire d'un sous-système

Pour reproduire le comportement dynamique du sous-système considéré, il est nécessaire d'obtenir un modèle physique sous la forme d'une représentation d'état du système qui se modélise de façon classique [\(1.1\)](#page-29-2) avec x le vecteur d'état, u celui des commande en entrée,  $p$ celui des perturbations,  $d$  les variables de couplage et  $y$  les sorties du modèle.

<span id="page-29-2"></span>
$$
\begin{cases}\n\dot{x} = F(x,u,p,d) \\
y = h(x)\n\end{cases} \n\tag{1.1}
$$

Pour obtenir cette représentation d'état non linéaire, les équations diérentielles obtenues par intégration des lois de conservation de la masse et de l'énergie [\(1.2](#page-29-3) et [1.3\)](#page-29-4), pour les différents fluides de circulation, sont combinées.

<span id="page-29-3"></span>
$$
\frac{\partial A\rho}{\partial t} + div(A\rho \mathbf{v}) = 0 \Leftrightarrow \frac{\partial A\rho}{\partial t} + \frac{\partial Q}{\partial z} = 0
$$
\n(1.2)

<span id="page-29-4"></span>
$$
\frac{\partial A\rho u}{\partial t} + div(A\rho h \mathbf{v}) = \Phi \Leftrightarrow \frac{\partial A\rho h - AP}{\partial t} + \frac{\partial Qh}{\partial z} = \Phi
$$
\n(1.3)

avec :

- $A$  La surface du fluide pour un  $z$  donné (en  $m^2)$
- −  $\rho$  − La masse volumique du fluide (en kg·m<sup>−3</sup>)
- **v** La vitesse du fluide (en  $m \cdot s^{-1}$ )
- $Q$  Le débit du fluide (en  $kg \cdot s^{-1})$
- *u* L'énergie interne du fluide (en  $kJ \cdot kg^{-1})$
- −  $h$  L'enthalpie du fluide (en  $kJ \cdot kg^{-1})$
- $-P$  La pression du fluide (en bar)
- $-\Phi$  Le flux caractérisant les échanges de chaleur (en kW)

La loi de conservation de l'énergie pour une paroi est aussi utilisée et se simplie, par rapport à la loi de conservation de l'énergie pour un fluide  $(1.3)$ , car il n'y a pas de variations de débit ni de pression. Cette équation peut s'écrire :

$$
\frac{\partial A \rho h - AP}{\partial t} + \frac{\partial Q h}{\partial z} = \Phi \Leftrightarrow C p_m \rho_m A_m \frac{\partial T_m}{\partial t} = \Phi \tag{1.4}
$$

avec :

-  $Cp_m$  - La capacité thermique massique des parois (en  $kJ \cdot K^{-1} \cdot kg^{-1})$ 

-  $\rho_m$  - La masse volumique des parois (en  $kg \cdot m^{-3})$ 

-  $A_m$  - La surface des parois (en  $m^2$ )

-  $T_m$  - La température des parois (en K)

Les équations sont écrites de façon à obtenir le système sous la forme d'une représentation d'état non linéaire singulière :

<span id="page-30-1"></span>
$$
D(x)\dot{x} = f(x,u,p,d) \tag{1.5}
$$

avec  $f$  un vecteur colonne et  $D$  une matrice inversible.

La représentation d'état non linéaire de la forme [\(1.1\)](#page-29-2) peut ainsi être obtenue de façon explicite grâce à l'équation  $(1.5)$ , en inversant la matrice D analytiquement :

$$
\begin{cases}\n\dot{x} = D^{-1}(x)f(x,u,p,d) \\
y = h(x)\n\end{cases} \n\tag{1.6}
$$

L'environnement Matlab/Simulink est utilisé pour réaliser le modèle non linéaire décrit précédemment. Cet environnement permet de mettre en place chacune des équations dynamiques qui sont développées et de simuler leur comportement sur une durée déterminée.

#### <span id="page-30-0"></span>1.2.3 Modèle linéaire d'un sous-système

Des outils de commande linéaires sont utilisés, dans la suite de l'étude, donc un modèle linéaire est construit à partir du modèle non linéaire [\(1.5\)](#page-30-1).

Le problème est considéré autour d'un point d'équilibre, déni par des entrées, des perturbations et des variables de couplage fixées, respectivement  $u^{eq}$ ,  $p^{eq}$  et  $d^{eq}$ . Si le système se trouve à l'équilibre, il n'évolue plus, donc les dérivées des variables sont nulles. Chercher le point d'équilibre du système revient à calculer les valeurs des états à l'équilibre  $x^{eq}$  soit à résoudre  $F(x^{eq},u^{eq},p^{eq},d^{eq}) = 0$  ou  $f(x^{eq},u^{eq},p^{eq},d^{eq}) = 0$ . Pour cela, une simulation du modèle non linéaire est réalisée, afin d'atteindre ce point d'équilibre.

La linéarisation du système est réalisée autour de cet équilibre  $x^{eq}$ . Pour obtenir le système linéarisé, il faut étudier les dérivées partielles de la fonction  $D^{-1}(x)f(x,u,p,d)$  par rapport aux valeurs d'équilibre des états  $x^{eq}$ , des entrées  $u^{eq}$ , des perturbations  $p^{eq}$  et des variables de couplage  $d^{eq}$ . Il faut cependant noter que :

$$
\frac{\partial D^{-1}(x)f(x,u,p,d)}{\partial x}\Big|_{eq} = \frac{\partial D^{-1}(x)}{\partial x}\Big|_{eq} f(x^{eq}, u^{eq}, p^{eq}, d^{eq}) + D^{-1}(x^{eq}) \frac{\partial f(x,u,p,d)}{\partial x}\Big|_{eq}
$$

$$
= D^{-1}(x^{eq}) \frac{\partial f(x,u,p,d)}{\partial x}\Big|_{eq}
$$

car  $f(x^{eq}, u^{eq}, p^{eq}, d^{eq}) = 0$ . De même, il est possible d'obtenir :

$$
\left. \frac{\partial D^{-1}(x) f(x, u, p, d)}{\partial u} \right|_{eq} = D^{-1}(x^{eq}) \left. \frac{\partial f(x, u, p, d)}{\partial u} \right|_{eq}
$$

$$
\frac{\partial D^{-1}(x)f(x,u,p,d)}{\partial p}\bigg|_{eq} = D^{-1}(x^{eq}) \left. \frac{\partial f(x,u,p,d)}{\partial p} \right|_{eq}
$$

$$
\frac{\partial D^{-1}(x)f(x,u,p,d)}{\partial d}\bigg|_{eq} = D^{-1}(x^{eq}) \left. \frac{\partial f(x,u,p,d)}{\partial d} \right|_{eq}
$$

Le système linéarisé autour de son point d'équilibre peut donc se mettre sous la forme suivante :

$$
\begin{cases} \dot{\tilde{x}} = D^{-1}(x^{eq}) \left( \frac{\partial f}{\partial x} \Big|_{eq} \tilde{x} + \frac{\partial f}{\partial u} \Big|_{eq} \tilde{u} + \frac{\partial f}{\partial p} \Big|_{eq} \tilde{p} + \frac{\partial f}{\partial d} \Big|_{eq} \tilde{d} \right) \\ \tilde{y} = \frac{\partial h}{\partial x} \Big|_{eq} \tilde{x} \end{cases}
$$

avec  $\tilde{x} = x - x^{eq}, \, \tilde{u} = u - u^{eq}, \, \tilde{p} = p - p^{eq}, \, \tilde{d} = d - d^{eq}$  et  $\tilde{y} = y - y^{eq}$  qui traduisent la variation des états, des entrées, des perturbations, des variables de couplage et des sorties par rapport à leurs valeurs d'équilibre respectives.

Cela revient à obtenir la représentation d'état linéaire classique d'un système :

<span id="page-31-1"></span>
$$
\begin{cases} \dot{\tilde{x}} = A\tilde{x} + B\tilde{u} + B^p\tilde{p} + B^d\tilde{d} \\ \tilde{y} = C\tilde{x} \end{cases} \tag{1.7}
$$

où les matrices  $A, B, B^p, B^d, C$  sont obtenues comme détaillées ci-dessous :

$$
A = D^{-1}(x^{eq}) \frac{\partial f}{\partial x}\Big|_{eq} \quad C = \frac{\partial h}{\partial x}\Big|_{eq}
$$

$$
B = D^{-1}(x^{eq}) \frac{\partial f}{\partial u}\Big|_{eq} \quad B^p = D^{-1}(x^{eq}) \frac{\partial f}{\partial p}\Big|_{eq} \quad B^d = D^{-1}(x^{eq}) \frac{\partial f}{\partial d}\Big|_{eq}
$$

#### <span id="page-31-0"></span>1.2.4 Observation d'un sous-système

Certaines variables ne sont pas physiquement mesurables, donc la construction d'un observateur, qui permet de reconstruire les états du système, est nécessaire. De plus, il faut noter que l'enthalpie est également une grandeur qui ne se mesure pas physiquement. Pour obtenir les valeurs des diérentes enthalpies considérées, il faudra s'intéresser à la température et à la pression du fluide qui permettront de recalculer l'enthalpie correspondante.

Deux types d'observateur peuvent être utilisés : un observateur de Luenberger, qui est peu précis mais plus rapide d'exécution, et un filtre de Kalman étendu, qui ralentit les simulations mais qui est également beaucoup plus performant dans la reconstruction.

#### 1.2.4.1 Observateur de Luenberger

L'observateur de Luenberger se base sur le modèle linéarisé [\(1.7\)](#page-31-1) du système étudié. L'implantation de ce type d'observateur est basée sur [\[Lue66\]](#page-221-0), et prend la forme suivante, en supposant les perturbations et les couplages mesurés :

$$
\begin{cases}\n\dot{\hat{x}} = (A - L_{obs}C)\hat{x} + [B \quad L_{obs}] \begin{bmatrix} \tilde{u} \\ \tilde{y} \end{bmatrix} + B^p \tilde{p} + B^d \tilde{d} \\
\hat{\tilde{y}} = C\hat{\tilde{x}}\n\end{cases}
$$
\n(1.8)

avec  $\hat{\tilde{x}}$  et  $\hat{\tilde{y}}$  l'estimation des vecteurs  $\tilde{x}$  et  $\tilde{y}$  et  $L_{obs}$  le gain de l'observateur.

### 1.2.4.2 Filtre de Kalman étendu

Un filtre de Kalman étendu (voir [\[Gel74\]](#page-217-0) par exemple) est un observateur efficace pour les modèles non linéaires. Les gains d'un tel observateur sont basés sur le modèle linéarisé du système, actualisé à chaque pas de temps. L'implantation de ce type d'observateur est ici basée sur [\[Bes07\]](#page-214-0).

Le système non linéaire est considéré comme s'écrivant sous la forme [\(1.5\)](#page-30-1). L'observateur s'exprime sous la forme classique [\(1.9\)](#page-32-1) :

<span id="page-32-1"></span>
$$
\begin{cases} \dot{\hat{x}} = D^{-1}(x)f(\hat{x},u,p) + L_{obs}(C\hat{x} - \hat{y}) \\ \hat{y} = h(\hat{x}) \end{cases}
$$
\n(1.9)

avec  $\hat{\tilde{x}}$  et  $\hat{\tilde{y}}$  l'estimation des vecteurs  $\tilde{x}$  et  $\tilde{y}$  et  $L_{obs}$  le gain de l'observateur, calculé ainsi :

$$
M(t) = A(t)M(t) + M(t)AT(t) + V + \delta M(t) - M(t)C(t)TW-1C(t)M(t)
$$
  
\n
$$
M(0) = M_0T > 0
$$
  
\n
$$
W = WT > 0
$$
  
\n
$$
L_{obs}(t) = M(t)CT(t)W-1
$$

<span id="page-32-0"></span>où A, C sont les linéarisations de F et h en  $x^{eq}$  comme présentées précédemment et V, W,  $\delta$  sont les paramètres de réglage. Cet observateur est implanté dans Matlab Simulink et son fonctionnement se décompose en plusieurs parties, comme le montre la figure [1.2.](#page-32-0)

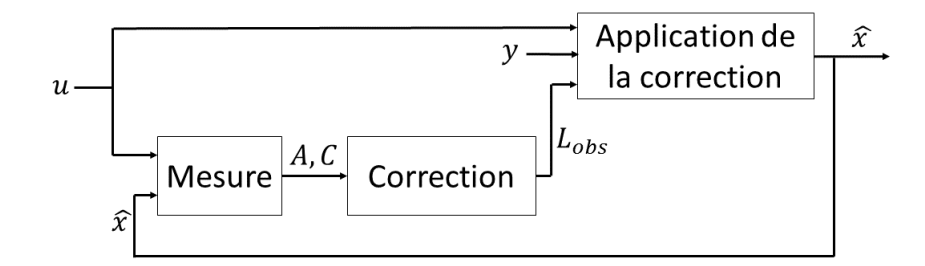

FIGURE 1.2 - Fonctionnement d'un filtre de Kalman étendu

Mesure Dans un premier temps, une phase de mesure est amorcée. Elle correspond au calcul du linéarisé du système. En sortie de ce bloc, les matrices A et C sont récupérées et servent pour la phase de correction.

Correction Cette phase consiste à calculer le gain de l'observateur  $L_{obs}$  à partir des équations définies.

<span id="page-33-0"></span>Application de la correction Enfin, le gain de l'observateur  $L_{obs}$  est appliqué sur le système non linéaire en suivant l'équation [\(1.9\)](#page-32-1).

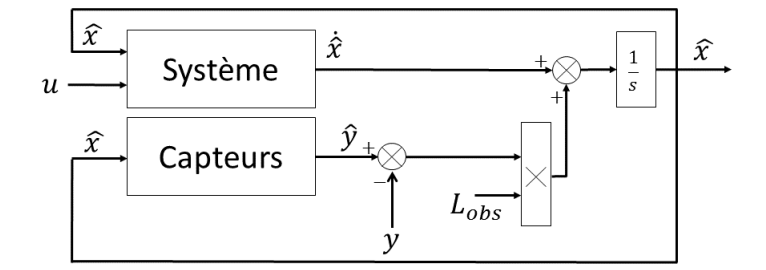

FIGURE 1.3 - Application de la correction d'un filtre de Kalman étendu

#### <span id="page-33-1"></span>1.2.5 Commande linéaire quadratique d'un sous-système

Enfin, sur chaque sous-système considéré, il faut mettre en place un *contrôle local* qui permet de répondre à un problème de commande déni.

Pour assurer un bon compromis entre les performances de la loi de commande et les sollicitations des variables de commande, une loi de commande LQ (Linéaire Quadratique) est étudiée. Le choix de ce type de commande en particulier s'est fait en raison de l'aspect multi-entrées des systèmes considérés. Le contrôle local du sous-système s'exprime comme un retour d'état observé amélioré en utilisant la linéarisation du système pour calculer les gains de cette loi de commande. Les paragraphes suivants expliquent l'élaboration progressive de la régulation.

La commande prend la forme classique d'un retour d'état qui peut être combiné à l'observateur développé (Luenberger ou filtre de Kalman étendu) :

$$
u = -K\hat{\tilde{x}} + Gr \tag{1.10}
$$

avec  $r$  correspondant à la consigne sur la sortie,  $K$  le gain du contrôleur obtenu en minimisant la fonction de coût quadratique :

$$
J(\tilde{u}) = \int_0^{+\infty} (\tilde{x}^T Q \tilde{x} + \tilde{u}^T R \tilde{u}) dt
$$

et G réglé de façon à obtenir un gain statique unitaire.

$$
G = (C(-A + BK)^{-1}B)^{-1}
$$

Pour éliminer les erreurs statiques entre la sortie et la consigne et pour rejeter les perturbations de type échelon, un intégrateur est ajouté à la loi de commande. La loi de contrôle s'exprime alors de la façon suivante :

$$
\tilde{u} = -K\hat{\tilde{x}} - H \int_0^t (\tilde{y} - r)d\tau
$$
\n(1.11)

Pour obtenir une réponse en boucle fermée avec une dynamique adéquate, un choix des coefficients Q et R est réalisé afin de minimiser la fonction coût étendue  $J_e$ , ce qui permet de calculer les gains de la loi de commande  $K$  et  $H$  avec :

$$
J_e(\tilde{u}) = \int_0^{+\infty} (\tilde{x}_e^T Q \tilde{x}_e + \tilde{u}^T R \tilde{u}) dt
$$

où  $\tilde{x}_e = \begin{bmatrix} \tilde{x} & z \end{bmatrix}$  correspond à l'état étendu composé avec  $\dot{z} = \tilde{y} - r$ .

### <span id="page-34-2"></span>1.2.6 Simulations

Diérentes simulations sont alors réalisées. Les premières permettent de valider le comportement du modèle en observant les diérentes variables de sortie. Puis les suivantes assurent que la loi de commande développée est appropriée par rapport au problème de commande posé. Il est bon de noter que toutes les simulations sont toujours réalisées sur le modèle non linéaire du sous-système étudié.

### <span id="page-34-0"></span>1.3 Étude du système complet

Pour chaque sous-système, un modèle physique et un contrôle local sont développés. Le modèle complet du cycle combiné hybride s'obtient par couplage des sous-systèmes et peut alors être étudié. Le but est d'obtenir un modèle physique de ce cycle combiné hybride pour élaborer une stratégie de commande de l'ensemble du système interconnecté.

#### <span id="page-34-3"></span>1.3.1 Modèle non linéaire du système complet par couplage

<span id="page-34-1"></span>Un système dit complet est considéré résultant du couplage de N sous-systèmes  $S_i$  avec  $i \in {1, \cdots, N}$  avec  $S_i.$  La figure [1.4](#page-34-1) et l'équation  $(1.12)$  récapitule les variables entrées et sorties et la définition d'un sous-système  $S_i$  quelconque :

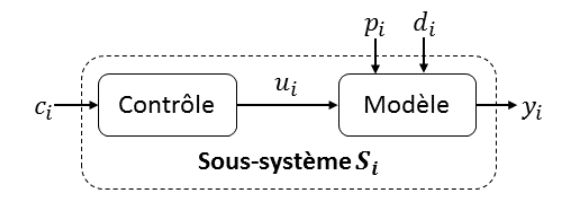

FIGURE 1.4 - Définition d'un sous-système

<span id="page-35-1"></span>
$$
\begin{cases}\n\dot{x}_i = F_i(x_i, u_i, p_i, d_{ji}) \\
d_{ij} = h_i^d(x_i) \\
y_i = h_i(x_i) \\
u_i = K_i(c_i, x_i, p_i, d_{ji})\n\end{cases} (1.12)
$$

où, pour un sous-système  $i$ , noté  $S_i$ , et pour un sous-système  $j$ , noté  $S_j$  avec  $i \neq j$ , les notations suivantes sont utilisées :

- $c_i$ , les consignes de la loi de commande de  $S_i,$  qui sont considérées comme des variables ajustables,
- $c_j$ , les consignes de la loi de commande de  $S_j$ , qui sont considérées comme des variables ajustables,
- $\; u_i,$  les commandes du modèle physique de  $S_i,$  qui sont calculées grâce au contrôle local  $\mathrm{de}\ S_i,$
- $u_j$ , les commandes du modèle physique de  $S_j$ , qui sont calculées grâce au contrôle local de  $S_i$ ,
- $p_i$ , le vecteur des perturbations de  $S_i$ ,
- $p_i$ , le vecteur des perturbations de  $S_i$ ,
- $d_{ji}$ , le vecteur des variables de couplage fournit par  $S_j$  à  $S_i$ ,
- $d_{ij}$ , le vecteur des variables de couplage fournit par  $S_i$  à  $S_j$ ,
- $y_i$ , le vecteur des sorties à contrôler de  $S_i$ ,
- $y_j$ , le vecteur des sorties à contrôler de  $S_j$
- $x_i$ , le vecteur d'états de  $S_i,$
- $x_j$ , le vecteur d'états de  $S_j$ ,
- $-f_i$ , une fonction représentant le modèle physique de  $S_i,$
- $f_i$ , une fonction représentant le modèle physique de  $S_i$ ,
- $h_i^d$ , une fonction permettant d'obtenir les variables de couplage  $d_{ij},$
- $h_j^d$ , une fonction permettant d'obtenir les variables de couplage  $d_{ji}$ ,
- $h_i$ , une fonction permettant d'obtenir les sorties du  $S_i,$
- $h_i$ , une fonction permettant d'obtenir les sorties du  $S_i$ ,
- $K_i,$  une fonction représentant le contrôle local de  $S_i,$
- $K_i$ , une fonction représentant le contrôle local de  $S_i$ .

Un sous-système complet est bien constitué de son modèle physique et de son contrôle local.

La figure [1.5](#page-35-0) récapitule les interactions entre les variables entrées et sorties de deux soussystèmes quelconques :

<span id="page-35-0"></span>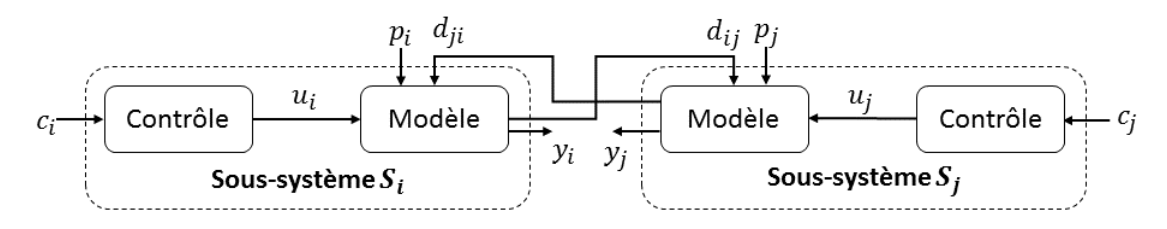

Figure 1.5 Couplage entre deux sous-systèmes
Le couplage entre les trois sous-systèmes intervient au niveau des variables de couplage qui ont été définies, à savoir les  $d_{ij}$  et les  $d_{ji}$ . Finalement, le modèle non linéaire du système complet peut se mettre sous la forme d'une représentation d'état non linéaire de la forme suivante :

$$
\begin{cases}\n\dot{x} = f(x, u, p) \\
y = h(x)\n\end{cases} \tag{1.13}
$$

avec x le vecteur d'état complet,  $u$  le vecteur des consignes de chaque sous-systèmes,  $p$  les perturbations et y les variables à contrôler :

$$
x = [x_i] \quad u = [c_i] \quad p = [p_i] \quad y = [y_i]
$$

## 1.3.2 Modèle linéaire du système complet par couplage

Pour chaque sous-système  $S_i$ , une identification des paramètres est réalisée pour obtenir la représentation d'état linéaire du sous-système considéré autour d'un équilibre. La notation ˜. représente les variations d'une variable considérée autour de sa valeur d'équilibre. Le modèle linéarisé pour le sous-système  $S_i$  prend la forme générique suivante :

$$
S_i: \begin{cases} \dot{\tilde{x}}_i = A_i \tilde{x}_i + B_i \tilde{c}_i + \sum_j B_{ij}^d \tilde{d}_{ij} + B_i^p \tilde{p}_i \\ \tilde{y}_{ij}^d = C_{ij}^d \tilde{x}_i \\ \tilde{y}_i = C_i \tilde{x}_i \end{cases} \tag{1.14}
$$

En considérant un cas de n sous-systèmes ( $n = 3$  dans notre étude), la représentation d'état pour le système global interconecté est finalement obtenue :

$$
S: \begin{cases} \dot{\tilde{x}} = A\tilde{x} + B\tilde{u} + B^p \tilde{p} \\ \tilde{y} = C\tilde{x} \end{cases}
$$
 (1.15)

avec

$$
\begin{array}{rcl}\n\tilde{x} & = & \left[\tilde{x}_i\right]_{1 \le i \le n} \\
\tilde{u} & = & \left[\tilde{c}_i\right]_{1 \le i \le n} \\
\tilde{p} & = & \left[\tilde{p}_i\right]_{1 \le i \le n} \\
\tilde{y} & = & \left[\tilde{y}_i\right]_{1 \le i \le n}\n\end{array} \tag{1.16}
$$

Les matrices  $A, B, B^p, C$  sont définies par :

$$
A = (a_{i,j})_{1 \le i,j \le n} \n B = (b_{i,j})_{1 \le i,j \le n} \n Bp = (bpi,j)_{1 \le i,j \le n} \n C = (c_{i,j})_{1 \le i,j \le n}
$$
\n(1.17)

Les coefficients  $a_{i,j}, b_{i,j}, b_{i,j}^p, c_{i,j}$  sont définis par :

$$
\forall i, j \in \{1; \cdots; n\} \text{ avec } i \neq j, \begin{cases} a_{ii} = A_i & \text{ et } a_{ij} = B_{ij}^d C_{ji}^d \\ b_{ii} = B_i & \text{ et } b_{ij} = 0 \\ b_{ii}^p = B_i^p & \text{ et } b_{ij}^p = 0 \\ c_{ii} = C_i & \text{ et } c_{ij} = 0 \end{cases}
$$
(1.18)

Les interactions de couplage entre les sous-systèmes apparaissent dans les termes non diagonaux de la matrice A.

#### 1.3.3 Observabilité et commandabilité du système complet

Avant de mettre en place une commande du système complet, il est nécessaire de vérier l'observabilité et la commandabilité du modèle du cycle combiné hybride qui couple un cycle combiné gaz, des miroirs cylindro-paraboliques et un stockage de sels fondus. Cette partie s'intéresse donc à la démonstration de propriétés d'observabilité et de commandabilité du système complet interconnecté qui résulte du couplage entre différents sous-systèmes. Il s'agit d'un type de couplage spécifique présenté pour deux systèmes sur la figure [1.6.](#page-37-0)

<span id="page-37-0"></span>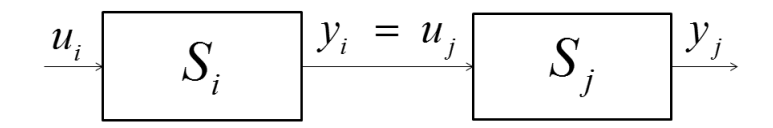

FIGURE  $1.6$  – Systèmes couplés

On considère i sous-systèmes. Les sorties d'un sous-système sont les entrées d'un autre sous-système et réciproquement en étendant ce principe à tous les sous-systèmes. Le but de cette étude est de montrer que :

 $\bullet$  si tous les sous-systèmes  $S_i$  sont observables alors le système global  $S$  l'est également

 $\bullet$  si tous les sous-systèmes  $S_i$  sont commandables alors le système global  $S$  l'est également On vérifie d'abord que tous les sous-systèmes  $S_i$  sont effectivement observables et commandables.

#### 1.3.3.1 Définition des systèmes

Le système  $S_i,$  est de taille  $n_i$  et s'écrit de la manière suivante avec  $j\neq i$  :

$$
\begin{cases} \dot{x}_i = A_i x_i + B_i y_j \\ y_i = C_i x_i \end{cases} \tag{1.19}
$$

Ainsi le système global,  $S$ , est de taille  $n = \sum_i n_i$  et s'écrit :

$$
\begin{cases}\n\dot{x} = Ax + Bu \\
y = Cx\n\end{cases}
$$
\n(1.20)

On utilise les notations suivantes :

$$
- i, j \in \{1; \cdots; n\}, i \neq j \text{ et } k \in \mathbb{N}
$$

$$
- a_{i,j,0} = \begin{cases} 1 & \text{si } i = j \\ 0 & \text{si } i \neq j \end{cases}
$$

de  $S_i$ 

- 
$$
a_{i,j,1} = a_{i,j} = \n\begin{cases} A_i & \text{si } i = j \\ B_i C_j & \text{si } i \neq j \end{cases}
$$
  
\n-  $\forall k, (a_{i,j,k+1})_{1 \leq i,j \leq n} = \sum_m a_{i,m} a_{m,j,k}$   
\n-  $\forall k, A^k = (a_{i,j,k})_{1 \leq i,j \leq n}$   
\n-  $\forall i, Obs_i \text{ est la matrice d'observabilité de } S$   
\n-  $Obs \text{ est la matrice d'observabilité de } S$ 

- $-$  ∀*i*, *Comm<sub>i</sub>* est la matrice de commandabilité de  $S_i$
- $Comm$  est la matrice de commandabilité de  $S$

# 1.3.3.2 Observabilité du système complet

Non observabilité du système  $S$  On suppose que le système  $S$  n'est pas observable.

On peut écrire :

<span id="page-38-0"></span>S n'est pas observable 
$$
\Leftrightarrow
$$
 *Obs* n'est pas de rang plein  
 $\Leftrightarrow \exists z \neq 0$  tel que *Obs*. $z = 0$   
 $\Leftrightarrow \exists z \neq 0$  tel que  $\forall k, CA^k z = 0$  (1.21)

Soit  $z = [z_i]_{1 \leq i \leq n}$  alors [\(1.21\)](#page-38-0) correspond à :

<span id="page-38-1"></span>
$$
\exists z \neq 0 \text{ tel que } \forall i, k, \sum_{j} C_i a_{i,j,k} z_j = 0 \tag{1.22}
$$

#### Non observabilité d'un sous-système  $S_i$

## <span id="page-38-2"></span>Propriété 1.1

L'équation (1.22) signifie que 
$$
\forall i, j, k, \begin{cases} a_{i,i,k}z_i = A_i^k z_i \\ a_{i,j,k}z_j = 0 \\ C_i A_i^k z_i = 0 \end{cases}
$$

Démonstration. On veut montrer que la propriété est vraie au rang  $k = 0$ , puis, que si elle est vraie au rang k alors elle l'est aussi au rang suivant  $k + 1$ .

Initialisation On veut montrer que la propriété est vraie au rang  $k = 0$ :

$$
a_{i,i,0}z_i = 1 * z_i = A_i^0
$$

$$
a_{i,j,0}z_j = 0 \ast z_i = 0
$$

$$
\sum_{j} C_i a_{i,j,0} z_j = 0 \Leftrightarrow \sum_{j \neq i} C_i a_{i,j,0} z_j + C_i a_{i,i,0} z_i = 0
$$
  

$$
\Leftrightarrow \sum_{j \neq i} C_i * 0 * z_j + C_i A_i^0 z_i = 0
$$
  

$$
\Leftrightarrow C_i A_i^0 z_i = 0
$$

**Hérédité** On suppose que la propriété est vraie au rang  $k$ , c'est-à-dire que :

<span id="page-39-0"></span>
$$
a_{i,i,k}z_i = A_i^k z_i
$$
  
\n
$$
a_{i,j,k}z_j = 0
$$
  
\n
$$
C_i A_i^k z_i = 0
$$
\n(1.23)

On veut montrer qu'elle l'est aussi au rang suivant  $k + 1$ .

$$
a_{i,i,k+1}z_i = \sum_{m \neq i} a_{i,m}a_{m,i,k}z_i
$$
 par définition  
= 
$$
\sum_{m \neq i} a_{i,m}a_{m,i,k}z_i + a_{i,i}a_{i,i,k}z_i
$$
  
= 
$$
0 + A_i A_i^k z_i
$$
 par hypothèse de récurrente (1.23)  
= 
$$
A_i^{k+1} z_i
$$

$$
a_{i,j,k+1}z_j = \sum_{m \neq j} a_{i,m}a_{m,j,k}z_j
$$
 par définition  
\n
$$
= \sum_{m \neq j} a_{i,m}a_{m,j,k}z_j + a_{i,j}a_{j,j,k}z_j
$$
  
\n
$$
= 0 + a_{i,j}a_{j,j,k}z_j
$$
 par hypothèse de récurrente (1.23)  
\n
$$
= B_iC_jA_j^kz_j
$$
 par hypothèse de récurrente (1.23)  
\n
$$
= B_iC_jA_j^kz_j
$$
 par hypothèse de récurrente (1.23)  
\npar hypothèse de récurrente (1.23)  
\npar hypothèse de récurrente (1.23)

 $\sum_{j} C_i a_{i,j,k+1} z_j = 0$  par non observabilité du système  $S(1.21)$  $S(1.21)$  $\Leftrightarrow \sum_{j\neq i} C_i a_{i,j,k+1}z_j + C_i a_{i,i,k+1}z_i = 0$  par définition  $\Leftrightarrow 0 + C_i A_i^{k+1} z_i = 0$  par hypothèse de récurrence [\(1.23\)](#page-39-0)  $\Leftrightarrow C_i A_i^{k+1} = 0$ 

Conclusion

$$
\forall i,j,k, \begin{cases} a_{i,i,k}z_i = A_i^k z_i \\ a_{i,j,k}z_j = 0 \\ C_i A_i^k z_i = 0 \end{cases}
$$

 $\Box$ 

# <span id="page-39-1"></span>Propriété 1.2

S n'est pas observable 
$$
\Rightarrow \exists i
$$
 tel que  $S_i$  n'est pas observable.

Démonstration. D'après l'équation [\(1.22\)](#page-38-1) et la propriété [\(1.1\)](#page-38-2) :

S n'est pas observable  $\Rightarrow$   $\exists$   $z = [z_i]_{1 \leq i \leq n} \neq 0$  tel que  $\forall$   $i, k, C_i A_i^k z_i = 0$ 

Cela signifie que  $\forall i, Obs_i z_i = 0$ . Mais  $z \neq 0$ , donc  $\exists i$  tel que  $z_i \neq 0$  et  $Obs_i z_i = 0$ .

Finalement,  $\exists i$  tel que  $S_i$  n'est pas observable.

Conclusion sur l'observabilité du système  $S$  La conséquence immédiate de la propriété  $(1.2)$  s'écrit :

Si ∀ i,  $S_i$  est observable, alors S est observable

# 1.3.3.3 Commandabilité du système complet

Non commandabilité du système  $S$  On suppose que le système  $S$  n'est pas commandable.

On peut écrire :

<span id="page-40-0"></span>
$$
S \text{ n'est pas commandable } \Leftrightarrow \text{ Comm n'est pas de rang plein} \\ \Leftrightarrow \text{Comm}^T \text{ n'est pas de rang plein} \\ \Leftrightarrow \exists z \neq 0 \text{ tel que } \text{Comm}^T z = 0 \\ \Leftrightarrow \exists z \neq 0 \text{ tel que } \forall k, B^T A^{T^k} z = 0 \tag{1.24}
$$

Soit  $z = [z_i]_{1 \leq i \leq n}$  alors [\(1.24\)](#page-40-0) correspond à :

<span id="page-40-1"></span>
$$
\exists z \neq 0 \text{ tel que } \forall i, k, \sum B_i^T a_{j,i,k}^T z_j = 0 \tag{1.25}
$$

 $\Box$ 

#### Non commandabilité d'un sous-système  $S_i$

<span id="page-40-2"></span>Propriété 1.3

L'équation (1.25) signifie que 
$$
\forall i, j, k
$$
, 
$$
\begin{cases} a_{i,i,k}^T z_i = A_i^{T^k} z_i \\ a_{j,i,k}^T z_j = 0 \\ B_i^T A_i^{T^k} z_i = 0 \end{cases}
$$

Démonstration. On veut montrer que la propriété est vraie au rang  $k = 0$ , puis, que si elle est vraie au rang k alors elle l'est aussi au rang suivant  $k + 1$ .

Initialisation On veut montrer que la propriété est vraie au rang  $k = 0$ :

$$
a_{i,i,0}^T z_i = 1 * z_i = A_i^{T^0}
$$

$$
a_{j,i,0}^T z_j = 0 * z_j = 0 \tag{1.26}
$$

$$
\sum_{j} B_i^T a_{j,i,0}^T z_j = 0 \Leftrightarrow \sum_{j \neq i} B_i^T a_{j,i,0}^T z_j + B_i^T a_{i,i,0}^T z_i = 0
$$
  

$$
\Leftrightarrow \sum_{j \neq i} B_i^T * 0 * z_j + B_i^T A_i^T 0 z_i = 0
$$
  

$$
\Leftrightarrow B_i^T A_i^T 0 z_i = 0
$$

**Hérédité** On suppose que la propriété est vraie au rang  $k$ , c'est-à-dire que :

<span id="page-41-0"></span>
$$
a_{i,i,k}^T z_i = A_i^k z_i
$$
  
\n
$$
a_{j,i,k}^T z_j = 0
$$
  
\n
$$
B_i^T A_i^{T k} z_i = 0
$$
\n(1.27)

On veut montrer qu'elle l'est aussi au rang suivant  $k + 1$ .

$$
a_{i,i,k+1}^T z_i = \sum_m a_{i,m}^T a_{m,i,k}^T z_i
$$
 par définition  
= 
$$
\sum_{m \neq i} a_{i,m}^T a_{m,i,k}^T z_i + a_{i,i}^T a_{i,i,k}^T z_i
$$
  
= 
$$
0 + A_i^T A_i^{T^k} z_i
$$
 par hypothèse de récurrente (1.27)  
= 
$$
A_i^{T^{k+1}} z_i
$$

$$
a_{j,i,k+1}^T z_j = \sum_m a_{m,i}^T a_{m,i}^T x_j, k z_j
$$
 par définition  
= 
$$
\sum_{m \neq j} a_{m,i}^T a_{j,m,k}^T z_j + a_{j,i}^T a_{j,j,k}^T z_j
$$
  
= 
$$
0 + a_{j,i}^T a_{j,j,k}^T z_j
$$
 par hypothèse d  
= 
$$
C_i^T B_j^T a_{j,j,k}^T z_j
$$
 par dypothèse d  
= 
$$
C_i^T B_j^T A_j^{T^k} z_j
$$
 par hypothèse d  
= 0 par hypothèse d

de récurrence  $(1.27)$ 

 $\text{de récurrente} (1.27)$  $\text{de récurrente} (1.27)$ 

 $\text{de récurrente} (1.27)$  $\text{de récurrente} (1.27)$ 

 $\sum_{j} B_i^T a_{j,i,k+1}^T z_j = 0$  par non commandabilité du système  $S$  [\(1.24\)](#page-40-0)  $\Leftrightarrow \sum_{j\neq i} B_i^T a_{j,i,k+1}^T z_j + B_i^T a_{i,i,k+1}^T z_i = 0$  par définition

 $k+1$  $z_i = 0$  par hypothèse de récurrence [\(1.27\)](#page-41-0)

Conclusion

 $k+1$ <sub> $z_i = 0$ </sub>

 $\Leftrightarrow$  0 +  $B_iA_i^T$ 

 $\Leftrightarrow B_iA_i^T$ 

$$
\forall i,j,k, \begin{cases} a_{i,i,k}^T z_i &= A_i^k z_i \\ a_{j,i,k}^T z_j &= 0 \\ B_i^T A_i^{T k} z_i &= 0 \end{cases}
$$

 $\Box$ 

## <span id="page-42-0"></span>Propriété 1.4

S n'est pas commandable  $\Rightarrow \exists i$  tel que  $S_i$  n'est pas commandable.

Démonstration. D'après l'équation [\(1.25\)](#page-40-1) et la propriété [\(1.3\)](#page-40-2), il a été prouvé que :

$$
S \text{ n'est pas commandable} \Rightarrow \exists z = [z_i]_{1 \le i \le n} \ne 0 \text{ tel que } \forall i, k, B_i^T A_i^{Tk} z_i = 0
$$

Cela signifie que  $\forall i$ ,  $Comm_i^T z_i = 0$  avec  $z = [z] \neq 0$ . Donc il existe i tel que  $z_i \neq 0$  et  $Comm_i^T = 0$ . Donc,  $Comm_i$  n'est pas de rang plein.

 $\Box$ 

Finalement,  $\exists i$  tel que  $S_i$  n'est pas commandable.

Conclusion sur la commandabilité du système S La conséquence immédiate de la propriété [\(1.4\)](#page-42-0) s'écrit :

Si  $\forall i, S_i$  est commandable, alors S est commandable

# 1.3.4 Observation du système complet

Comme pour l'étude des sous-systèmes, un observateur est nécessaire pour reconstruire les états du modèle. En supposant que les sorties et les perturbations sont mesurables et en s'inspirant de la démarche détaillée précédemment pour un observateur de Luenberger, les états du modèle du cycle combiné hybride sont estimés. Cette estimation est utilisée pour élaborer ensuite la commande sur le système complet interconnecté.

#### 1.3.5 Commande du système complet

L'idée de la commande à base de sous-systèmes a été notamment développée dans le cadre des systèmes à grande échelle qui ont des processus qui sont géographiquement distribués mais qui possèdent des interactions entre eux. Les systèmes à grande échelle sont des systèmes multivariables, complexes qui représentent des processus réels. La plupart du temps, ces processus peuvent se décomposer en sous-systèmes indépendants qui ont chacun leur propre régulation locale. En divisant de manière horizontale, le système global est décomposé en sous-problèmes locaux, qui sont d'ordre inférieur et qui sont résolus plus facilement. La taille des différents sous-systèmes est variable de l'un à l'autre.

Trois grands types de schéma de commande peuvent être développés :

 $\overline{\phantom{a}}$  *la commande décentralisée* est un schéma qui ignore les interactions entre les soussystèmes et entre les contrôleurs locaux. Chaque sous-système, composé d'un modèle physique et d'un contrôleur local, est vu de manière indépendante et non-connectée aux autres sous-systèmes. Ce type de schéma est présenté dans [\[Has+13\]](#page-218-0), [\[Mar12\]](#page-221-0), [\[Ste+10\]](#page-225-0), [\[SWR11\]](#page-225-1), [\[CFY07\]](#page-215-0), [\[Sca09\]](#page-223-0), [\[ZF12\]](#page-228-0) et [\[Chr+13\]](#page-216-0), par exemple.

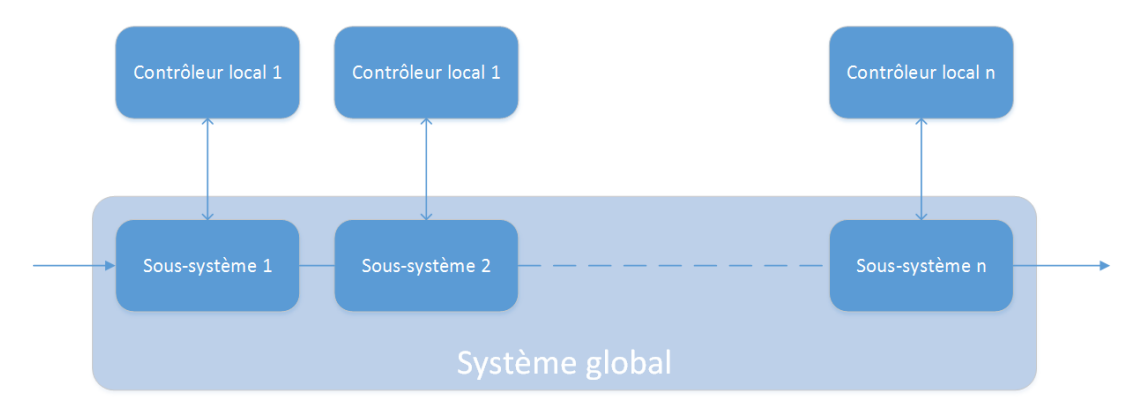

Figure 1.7 Schéma de commande décentralisée

Dans ces articles, il est expliqué que ce type de schéma de commande est facile à implémenter et à maintenir en bon état de fonctionnement ([\[Has+13\]](#page-218-0), [\[CFY07\]](#page-215-0)). De plus, c'est un schéma de commande qui est flexible ([\[SWR11\]](#page-225-1), [\[CFY07\]](#page-215-0)). Cependant, le comportement global du système et notamment les interactions entre les sous-systèmes ne sont pas connus, ce qui entraîne des performances de commande passables ([\[Has+13\]](#page-218-0), [\[CFY07\]](#page-215-0), [\[Mar12\]](#page-221-0), [\[Ste+10\]](#page-225-0), [\[SWR11\]](#page-225-1)). Les contrôleurs locaux indépendants n'échangent pas d'information entre eux, ce qui rend la réponse du système global imprévisible aux actions locales. La solution globale sera donc une solution sous-optimale. Ainsi, ce n'est pas un optimum global qui est obtenu mais seulement des optima locaux de chaque sous-système ([\[CFY07\]](#page-215-0), [\[ZF12\]](#page-228-0)). De plus, des problèmes de stabilité ont pu être mis en évidence ([\[Mar12\]](#page-221-0), [\[SWR11\]](#page-225-1), [\[Sca09\]](#page-223-0)).

la commande centralisée est un schéma qui se base sur un contrôleur unique pour le système global. Ce type de commande est détaillé dans [\[Has+13\]](#page-218-0), [\[Mar12\]](#page-221-0), [\[Ste+10\]](#page-225-0), [\[CFY07\]](#page-215-0), [\[RC11\]](#page-223-1) et [\[ZF12\]](#page-228-0). Le contrôleur global résout un objectif global.

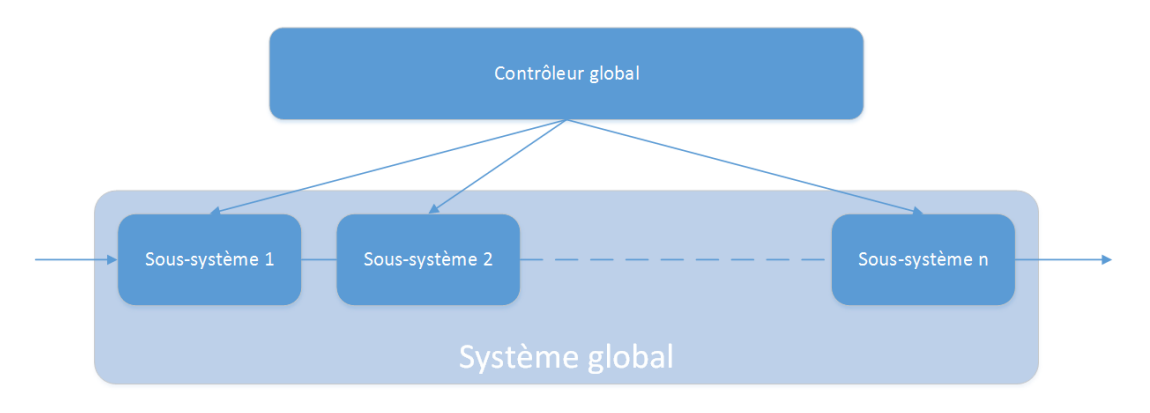

FIGURE 1.8 - Schéma de commande centralisée

Dans ces articles, le principal avantage qui est présenté est que le comportement global

## 22 Outils et méthodes pour l'étude des sous-systèmes et du système complet

du système est connu ainsi que les interactions et les connexions entre les sous-systèmes ([\[Has+13\]](#page-218-0), [\[Ste+10\]](#page-225-0)). Cependant, le niveau de complexité de ce type de schéma de commande est important et augmente avec la taille du système ([\[Has+13\]](#page-218-0), [\[Mar12\]](#page-221-0),  $[CFY07]$ ). Cette complexité entraîne des efforts de maintenance ( $[Has+13]$ ,  $[Mar12]$ , [\[Ste+10\]](#page-225-0), [\[CFY07\]](#page-215-0)). De plus, le comportement du système fait qu'il n'est pas très tolérant aux défauts, toujours en raison de la complexité du contrôle ([\[Has+13\]](#page-218-0), [\[CFY07\]](#page-215-0)). Enfin, un manque de flexibilité de la commande a pu être noté ([\[Mar12\]](#page-221-0)).

- la commande distribuée est un schéma de commande alternatif entre le schéma décentralisé qui ignore toutes les interactions et le schéma centralisé qui les prend toutes en compte. Il existe plusieurs types de conguration de contrôle distribué mais globalement, tous supposent qu'une certaine quantité d'information est échangée entre les contrôleurs et entre les sous-systèmes. Les sous-systèmes pourront avoir des dynamiques aussi bien découplées que couplées. Ce type de schéma est présenté dans [\[Mar12\]](#page-221-0), [\[Ste+10\]](#page-225-0), [\[RC11\]](#page-223-1), [\[Sca09\]](#page-223-0), [\[Chr+13\]](#page-216-0) et [\[ZF12\]](#page-228-0) par exemple. L'avantage de ce type de commande est que le temps de compilation est très largement réduit et que le système est moins complexe que dans le cas centralisé. Dans ce type de schéma, deux modes de fonctionnement sont identifiés :
	- le mode de fonctionnement non coopératif ou indépendant : un contrôleur local optimise une fonction objectif locale et ne regarde pas les objectifs des autres contrôleurs locaux du système. Les effets des interactions sont anticipés par les contrôleurs locaux mais uniquement de façon locale ([\[Mar12\]](#page-221-0), [\[Chr+13\]](#page-216-0)).

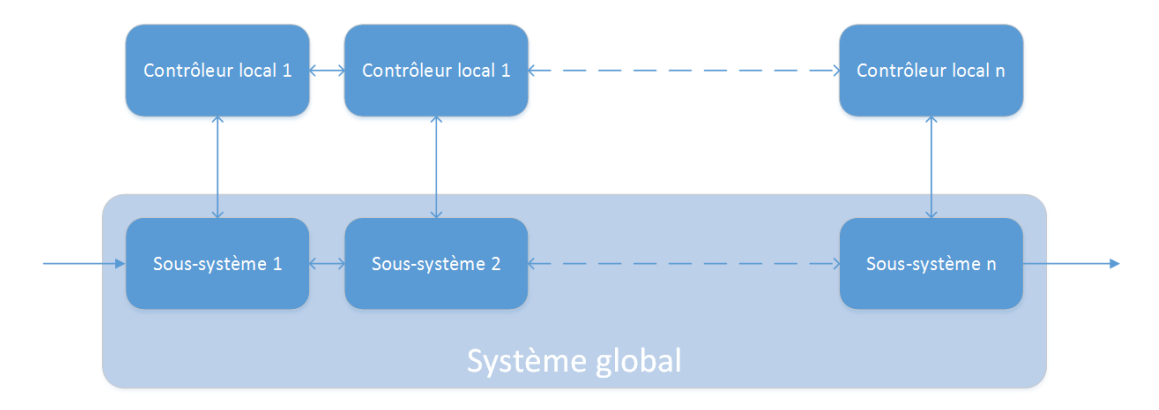

Figure 1.9 Schéma de commande distribuée avec mode de fonctionnement indépendant

L'inconvénient de ce type de fonctionnement est que la stabilité en boucle fermée n'est pas toujours garantie ([\[Mar12\]](#page-221-0)). De plus, si les interactions entre les sous-systèmes sont trop fortes, il existe un risque d'instabilité mais aussi un risque de dégradation des performances ([\[Ste+10\]](#page-225-0)).

 $\bullet$  le mode de fonctionnement coopératif ou coordonné : chaque problème d'optimisation local est ajusté pour inclure, jusqu'à un certain point, les objectifs des autres contrôleurs du système. Chaque contrôleur considère l'effet de son action sur les autres sous-systèmes ([\[Mar12\]](#page-221-0), [\[Ste+10\]](#page-225-0), [\[SWR11\]](#page-225-1), [\[Chr+13\]](#page-216-0), [\[ZF12\]](#page-228-0)). Un contrôleur global reçoit les informations des contrôleurs locaux, résout le problème d'optimisation, puis renvoie les consignes aux contrôleurs locaux. Le contrôleur global est aussi appelé

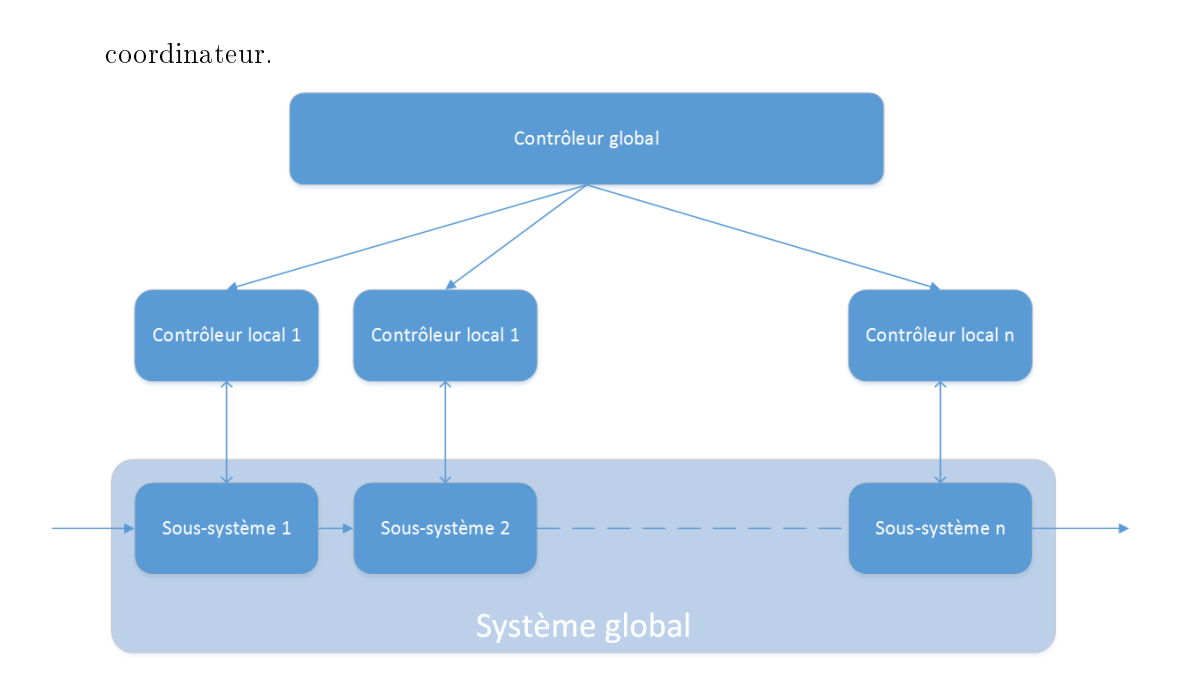

FIGURE 1.10 – Schéma de commande distribuée avec mode de fonctionnement coordonné

L'avantage de ce mode de fonctionnement coordonné est que la stabilité peut être prouvée ([\[Ste+10\]](#page-225-0), [\[SWR11\]](#page-225-1)), mais que la convergence n'est pas garantie. La coordination globale du système et de ses sous-systèmes pourra se faire grâce à diérentes méthodes :

- $\circ$  par les prix : le coordinateur fournit des informations de prix aux contrôleurs locaux dans le but d'allouer les ressources partagées. Le vecteur de prix est utilisé dans chaque problème de contrôle optimal des sous-systèmes et est mis à jour par les contrôleurs locaux. Cette méthode est présentée dans [\[Has+13\]](#page-218-0) et [\[ZF12\]](#page-228-0).
- par les prédictions ou décomposition : le coordinateur partage des informations sur la prédiction de consommation des ressources par chaque sous-système. Les contrôleurs locaux optimisent chacun leur fonction objectif grâce aux informations reçues par le coordinateur. Cette méthode est présentée dans [\[Has+13\]](#page-218-0) et [\[ZF12\]](#page-228-0).

Dans notre cas d'étude, une commande décentralisée et une commande distribuée coordonnée sont mises en place et une comparaison entre les deux modes de fonctionnement est réalisée. En ce qui concerne la commande distribuée coordonnée, deux types de commande sont étudiés, à savoir la commande linéaire quadratique et la commande optimale prédictive.

# 1.4 Conclusion

La démarche d'étude des sous-systèmes a été présentée. Les diérentes phases de cette démarche s'intéressent d'abord à l'obtention d'une représentation d'état non linéaire, puis linéaire. Les modèles obtenus reproduisent le comportement dynamique des systèmes étudiés et correspondent aux modèles physiques respectifs de chaque sous-système. Ils vont permettre de mettre en place une régulation sur les sous-systèmes considérés, de type linéaire quadratique avec retour d'états observés. Ces états observés sont reconstruits par un observateur. Les régulations développées correspondent aux contrôles locaux respectifs de chaque sous-système.

Puis, la démarche d'étude du système complet a également été présentée. Cette étude passe par la mise en place d'un modèle non linéaire par couplage des sous-systèmes, puis par la recherche d'un modèle linéaire afin de développer une commande décentralisée ou distribuée coordonnée.

# <span id="page-47-1"></span>Sous-système cycle combiné gaz - Modèle physique et contrôle local

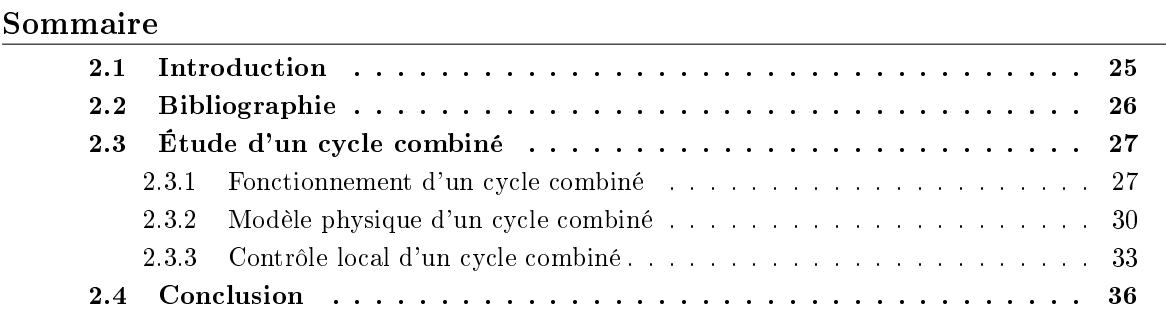

Ce chapitre présente l'étude du sous-système CCG (Cycle Combiné Gaz). Après une synthèse de la littérature et des centrales existantes, l'étude du système s'articule autour de deux points, la modélisation puis la commande, qui représentent les deux sous-blocs modèle physique et contrôle local de la partie CCG.

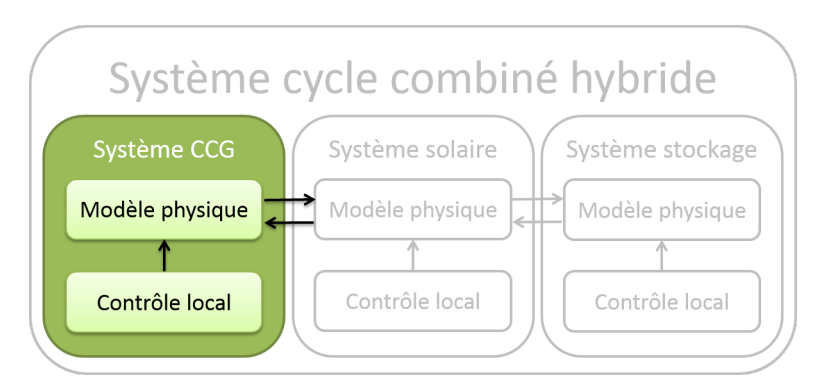

FIGURE  $2.1$  $2.1$  – Chapitre 2

# <span id="page-47-0"></span>2.1 Introduction

Un cycle combiné est une centrale de production électrique qui combine deux cycles thermodynamiques - gaz et vapeur - grâce à une chaudière qui récupère les gaz d'échappement du cycle gaz pour chauffer la vapeur du cycle vapeur ([\[Keh+09\]](#page-219-0)). L'intérêt d'un tel système réside dans l'influence que les deux cycles ont l'un sur l'autre. En effet, la chaleur des gaz qui s'échappent de la turbine à combustion est utilisée pour faire monter en pression et en température la vapeur du cycle vapeur. Le rendement du cycle combiné est donc plus important qu'en considérant séparément un cycle gaz et un cycle vapeur.

Le but de cette partie est d'étudier un système de type cycle combiné pour comprendre son fonctionnement et comprendre comment, par la suite, il est possible d'améliorer ses performances. Pour cela, en suivant la démarche présentée dans le chapitre [1,](#page-27-0) une étude bibliographique des diérents principes de cette technologie de cycle combiné est présentée, ainsi qu'une sélection de diérentes centrales existantes. Un modèle de cycle combiné est alors détaillé en guise de synthèse, puis de support à la commande.

# <span id="page-48-0"></span>2.2 Bibliographie

<span id="page-48-1"></span>Il existe, dans le monde, beaucoup de cycles combinés gaz et le tableau [2.1](#page-48-1) présente les cycles combinés qui sont ou ont été construits ou exploités par EDF.

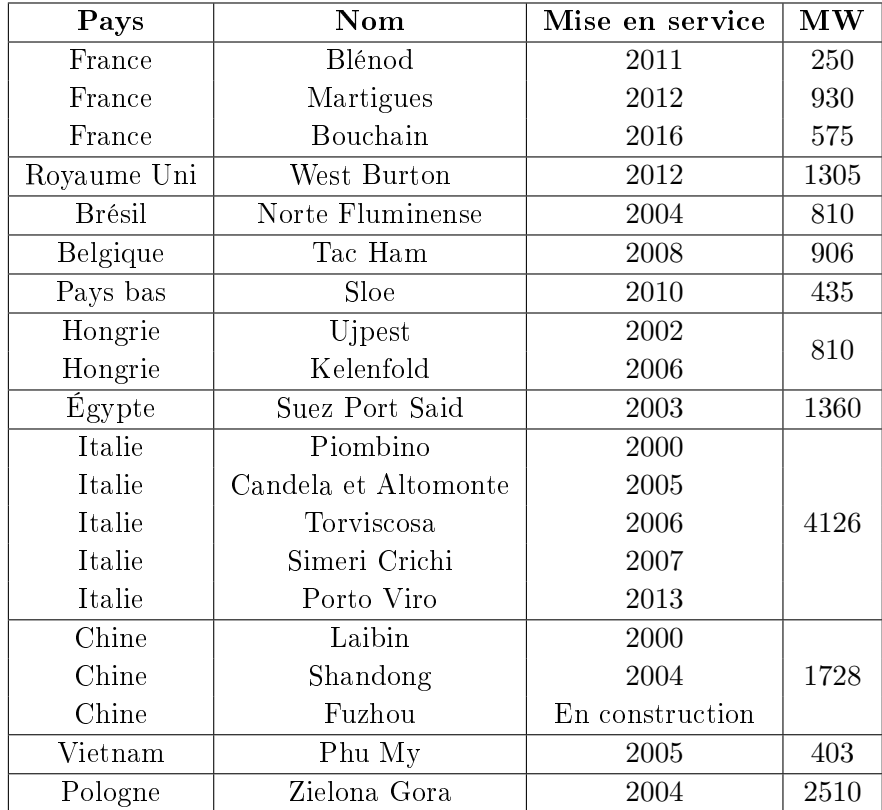

Table 2.1 CCG existants, construits ou exploités par EDF

Par ailleurs, les cycles combinés sont très largement étudiés dans la littérature. La technologie est présentée dans [\[Keh+09\]](#page-219-0) avec des historiques d'évolution des cycles combinés

([\[Cha01\]](#page-215-1)) ou une présentation des différentes configurations possibles de ce type de centrale  $([Row+11b])$ . Différents modèles sont mis en place en utilisant des interfaces ou des outils, avec des modules déjà développés ([\[CP06\]](#page-216-1), [\[Tic+12b\]](#page-226-0), [\[BM10\]](#page-214-0), [\[Alo+08\]](#page-214-1), [\[TFO12\]](#page-226-1)), en procédant à une identification du système ( $[SZC08]$ ,  $[Cas+11]$ ) ou en utilisant des équations thermodynamiques plus ou moins détaillées ([\[SS13\]](#page-225-3), [\[ABM01\]](#page-213-0), [\[SSS\]](#page-225-4), [\[Tic+12a\]](#page-226-2), [\[DMA94\]](#page-216-2), [\[SNH05\]](#page-224-0), [\[SC98\]](#page-223-3), [\[IR12\]](#page-219-1), [\[Gar12\]](#page-217-0), [\[ADR11\]](#page-213-1), [\[KJL12\]](#page-219-2), [\[Bar+12\]](#page-214-2), [\[Aur+05\]](#page-214-3), [\[Bas12\]](#page-214-4), [\[Alb+06\]](#page-213-2),  $[Sri09], [AD11], [Dan+12], [FT+04]$  $[Sri09], [AD11], [Dan+12], [FT+04]$  $[Sri09], [AD11], [Dan+12], [FT+04]$  $[Sri09], [AD11], [Dan+12], [FT+04]$  $[Sri09], [AD11], [Dan+12], [FT+04]$  $[Sri09], [AD11], [Dan+12], [FT+04]$  $[Sri09], [AD11], [Dan+12], [FT+04]$ . Ces modèles sont utilisés pour faire des études de dimensionnement optimal ([\[Tic+12a\]](#page-226-2), [\[IR12\]](#page-219-1), [\[Gar12\]](#page-217-0), [\[ADR11\]](#page-213-1), [\[VM09\]](#page-226-3), [\[AL05\]](#page-213-4), [\[KJL12\]](#page-219-2), [\[Bas12\]](#page-214-4), [\[AD11\]](#page-213-3), [\[VDR03\]](#page-226-4)) ou pour analyser le comportement de ces centrales lors de régimes transitoires ( $\lceil \text{Bar} + 12 \rceil$ ) en particulier la phase de démarrage ( $\lceil \text{Smi} + 96 \rceil$ ,  $\lceil \text{SNH05} \rceil$ ,  $\lceil \text{CP06} \rceil$ ,  $\lceil \text{Tic} + 12 \rceil$ ),  $[Z\text{Ad}12]$ ,  $[\text{Alo}+08]$ ,  $[\text{Alb}+06]$ ,  $[\text{Ber}+10]$ ). Enfin, certains articles détaillent les différents systèmes de contrôle qui sont mis en place sur ce système. Ces contrôles peuvent être basiques, comme des correcteurs proportionnels intégrals ([\[SS13\]](#page-225-3)) ou plus évolués, comme de la commande prédictive ([\[Aur+05\]](#page-214-3), [\[SZC08\]](#page-225-2), [\[BM10\]](#page-214-0), [\[Tic+12b\]](#page-226-0), [\[ZAd12\]](#page-227-0), [\[SC99\]](#page-223-4), [\[SMV07\]](#page-224-2), [\[LS08\]](#page-221-1)) ou avec diérents niveaux de commande (commande hiérarchisée) ([\[SC98\]](#page-223-3), [\[BM10\]](#page-214-0), [\[CP06\]](#page-216-1),  $[Tic+12b]$ ,  $[Viv91]$ .

Cette étude bibliographique et la connaissance des centrales exploitées par EDF a permis de développer un modèle d'une centrale du parc français ([\[FD09\]](#page-217-2), [\[Tic+12a\]](#page-226-2)).

# <span id="page-49-0"></span>2.3 Étude d'un cycle combiné

Ce paragraphe présente le fonctionnement d'un système de type cycle combiné gaz. Après avoir posé certaines hypothèses et les limites de fonctionnement du système, les équations de modélisation d'un cycle combiné sont présentées. Enfin, les lois de commande, permettant d'assurer une certaine production de puissance et un maintien des points de fonctionnement optimal, sont détaillées.

Le cycle combiné étudié s'inspire d'une centrale existante du parc français. Le modèle a été dimensionné pour reproduire le comportement de cette centrale en particulier, en incluant les véritables régulations qui y sont implantées. Le modèle du cycle combiné et ses régulations sont donc existants et sont détaillés ici pour comprendre le comportement du système et l'impact que celui-ci aura dans la coordination.

## <span id="page-49-1"></span>2.3.1 Fonctionnement d'un cycle combiné

# 2.3.1.1 Principe

Dans un tel système, deux circuits sont présents : le circuit de la *turbine à combustion* (TAC) et le circuit de la *turbine à vapeur* (TAV) ([\[Keh+09\]](#page-219-0)).

Le circuit de la *turbine à combustion* peut être assimilé à un cycle de Brayton. La figure [2.2](#page-50-0) résume le fonctionnement de ce cycle avec un diagramme Pression/Volume et un diagramme

<span id="page-50-0"></span>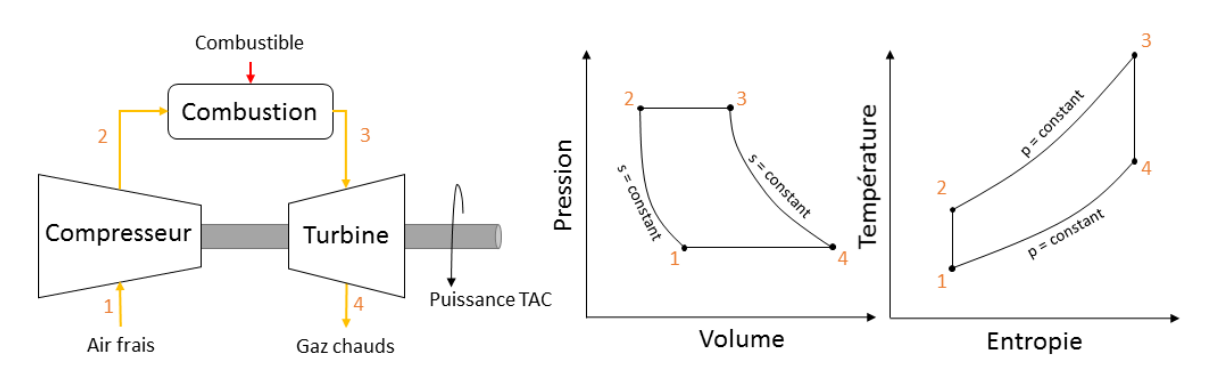

Température/Entropie :

Figure 2.2 Fonctionnement d'un cycle de Brayton

- Un compresseur monte, en pression et en température, l'air de combustion  $(1 \land 2)$ .
- $-$  Le combustible gaz s'enflamme au contact de cet air chaud dans une chambre à combustion (2 à 3).
- Les gaz d'échappement traversent une turbine et subissent une détente (3 à 4). La pression diminue et la turbine se met à tourner, entraînant un alternateur qui génère de l'électricité.

Le circuit de la turbine à vapeur peut être assimilé à un cycle de Rankine. La figure [2.3](#page-50-1) résume le fonctionnement de ce cycle avec un diagramme Pression/Volume et un diagramme Température/Entropie :

<span id="page-50-1"></span>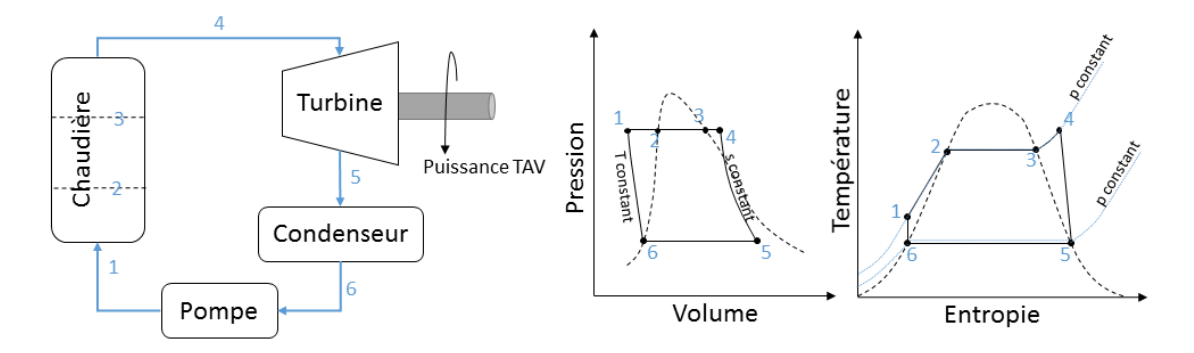

Figure 2.3 Fonctionnement d'un cycle de Rankine

- Dans la chaudière, par l'intermédiaire d'un échangeur de chaleur où un fluide chaud circule, l'eau du circuit est transformée en vapeur (1 à 4). La chaudière se découpe en trois parties. La première correspond à un économiseur, qui procède au chauffage de l'eau liquide (1 à 2). La deuxième correspond à l'évaporateur qui transforme l'eau liquide en eau vapeur à température constante (2 à 3). La dernière partie correspond au surchauffeur qui procède au chauffage de la vapeur (3 à 4).
- Cette vapeur traverse une turbine et subit une détente pour convertir l'énergie thermique en énergie mécanique (4 à 5). La turbine se met à tourner, entraînant un alternateur

qui génère de l'électricité.

- La vapeur est envoyée vers un condenseur où circule de l'eau froide. L'échange de chaleur entre l'eau froide et la vapeur provoque la condensation de cette dernière (5 à 6).
- Cette eau est de nouveau envoyée vers la chaudière après être passée dans une pompe (6 à 1).

Un cycle combiné est une combinaison entre une turbine à combustion et une turbine à vapeur. Dans le cycle de Brayton, les gaz chauds sont utilisés pour produire plus d'énergie. Ils sont envoyés dans la chaudière du cycle de Rankine. Au contact des gaz chauds, l'eau du cycle de Rankine s'évapore. Le rendement d'un cycle combiné est supérieur à la somme des rendements des deux turbines seules. Une turbine à combustion a un rendement de 35%, une turbine à vapeur a un rendement de 60% et un cycle combiné peut avoir jusqu'à 60% de rendement. De plus, selon les cycles combinés considérés, il peut y avoir une ou plusieurs turbines à combustion et une ou plusieurs turbines à vapeur. Il faut aussi noter qu'il existe trois niveaux de pression dans la chaudière d'un circuit vapeur : haute pression (HP), moyenne pression (MP) et basse pression (BP). À chaque niveau de pression correspond un ensemble : économiseur, évaporateur, surchauffeur et turbine.

<span id="page-51-0"></span>Le principe de fonctionnement global du cycle combiné est détaillé dans la figure  $2.4$ :

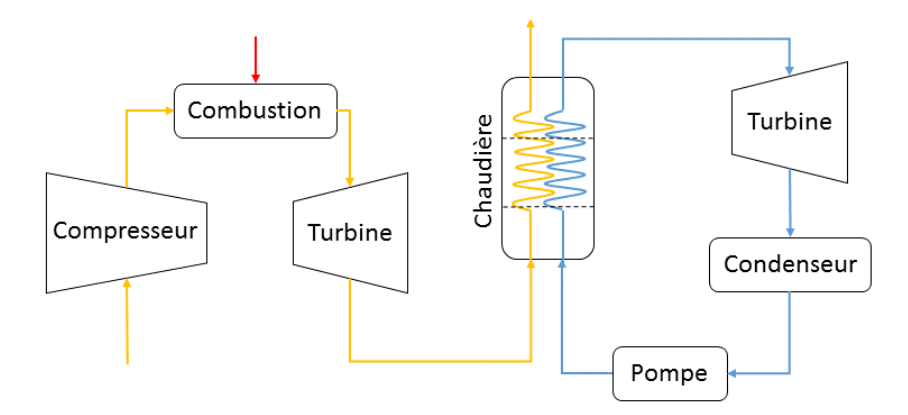

FIGURE 2.4 - Schéma d'un cycle combiné gaz

<span id="page-51-1"></span>Pour la suite des travaux, on se concentre principalement sur la chaudière. La chaudière du cycle combiné est schématisée de façon simplifiée par la figure [2.5](#page-51-1) :

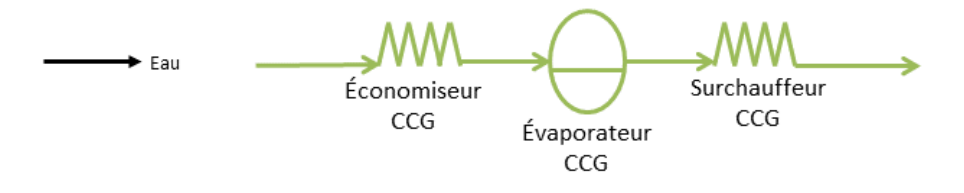

FIGURE 2.5 – Schéma simplifié de la chaudière d'un cycle combiné gaz

Cet élément est constitué de diérents échangeurs et de ballons avec les économiseurs pour

procéder au préchauffage de l'eau, les évaporateurs qui évaporent le fluide et les surchauffeurs qui transforment la vapeur saturée en vapeur surchauffée. Il faut également noter que chaque composant est présent à diérents niveaux de pression : basse pression (BP), moyenne pression (MP) et haute pression (HP).

#### 2.3.1.2 Problème de commande

La commande qui est développée a pour but de réguler différentes pressions en divers points du circuit, les températures de vapeur surchauée MP et HP, les températures de vapeur recirculée, la température de l'eau en entrée de l'économiseur BP, les niveaux des ballons dans la chaudière (niveaux basse, moyenne et haute pression) et surtout la puissance produite par le cycle combiné. Ces commandes ont pour but de représenter les régulations réellement en place sur un cycle combiné classique.

Pour agir sur toutes ces variables, les ouvertures de différentes vannes concernées sont utilisées, excepté pour le réglage de la puissance qui se fait grâce à la production de puissance TAC. Le tableau [2.2](#page-52-1) résume les régulations qui sont mises en place sur le cycle combiné et les actionneurs respectifs :

<span id="page-52-1"></span>

| Variable régulée                     | Action sur                               |  |  |
|--------------------------------------|------------------------------------------|--|--|
| Pression Turbine HP                  | Vanne d'admission de la turbine HP       |  |  |
| Pression Ballon MP                   | Vanne de régulation de pression MP       |  |  |
| Pression bypass MP/HP                | Vanne bypass MP/HP                       |  |  |
| Température vapeur surchauffée MP/HP | Vanne de désurchauffe MP/HP              |  |  |
| Température vapeur bypass MP/HP      | Vanne de désurchauffe bypass MP/HP       |  |  |
| Température entrée économiseur BP/HP | Vanne de recirculation économiseur BP/HP |  |  |
| Niveau ballon BP/MP/HP               | Vanne de régulation niveau BP/MP/HP      |  |  |
| Puissance                            | Charge TAC                               |  |  |

Table 2.2 Régulations du CCG

Lors du développement du coordinateur, il est possible d'agir sur les références de toutes ces régulations.

## <span id="page-52-0"></span>2.3.2 Modèle physique d'un cycle combiné

#### 2.3.2.1 Description du modèle

Un modèle dynamique simplié de cycle combiné a été développé comme l'explique  $[Tic+12a]$ ,  $[FD09]$  et  $[FHD03]$ .

Dans ce modèle, une ligne TAC et une ligne TAV sont modélisées. Dans la ligne TAC, des fumées (ou gaz d'échappement) sont produites selon le procédé expliqué. Ces fumées passent dans des échangeurs (AirSHP2, AirSMP3, ..., PreH), à diérents niveaux de pression, pour générer la vapeur en entrée de la TAV.

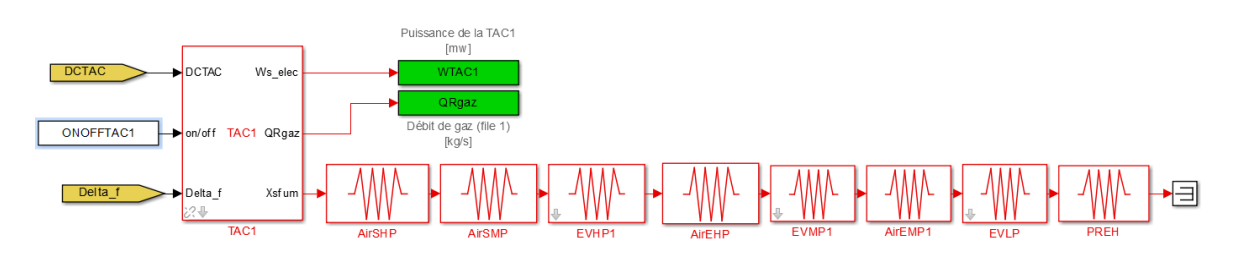

Figure 2.6 Schéma Simulink de la ligne TAC du modèle CCG

Dans la ligne TAV, l'eau issue du condenseur passe à travers l'économiseur (EauE-COBP1, EauECOMPHP), puis l'évaporateur (EVLP, EVMP1, EVHP1) et le surchauffeur (VapeurSMP, VapeurSHP), à diérents niveaux de pression.

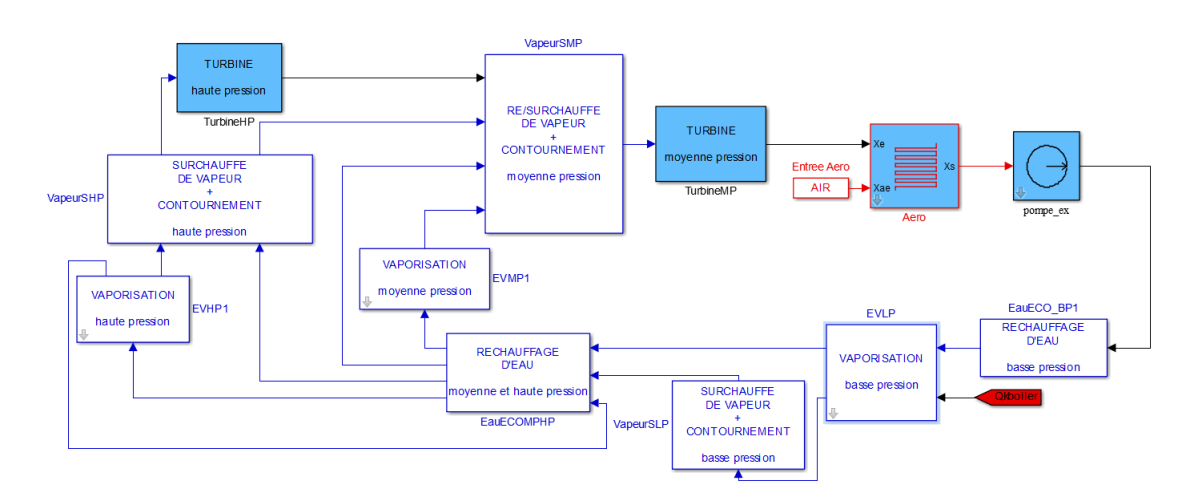

Figure 2.7 Schéma Simulink de la ligne TAV du modèle CCG

Hypothèses de modélisation Pour simplifier la modélisation, différentes hypothèses sont utilisées :

- les dynamiques rapides, c'est-à-dire inférieures à 5 secondes, sont négligées,
- les tables de l'eau sont parfois simplifiées,
- à certains endroits du circuit, l'eau est supposée incompressible,
- le fonctionnement de la TAC est modélisé uniquement par une fonction de transfert du premier ordre, ce qui suffit dans le cadre de cette étude.

Ces hypothèses limitent le fonctionnement du modèle et son domaine de validité. Ce domaine de validité reste cependant assez important puisqu'il est possible de simuler un comportement de démarrage ainsi qu'un fonctionnement à pleine charge ( $[Tic+12a]$ ,  $[Tic+12b]$ , [\[FD09\]](#page-217-2)).

Lois de conservation Pour décrire le comportement physique du système considéré, les équations de conservation de la masse, de l'énergie dans le fluide, de l'énergie dans les parois et du mouvement sont utilisées. De plus, certaines corrélations sont mises en place avec des coecients d'échange ou de perte de charge. L'intégration de ces équations permet d'obtenir un modèle du système, qui reste complexe car il possède environ 84 états.

Chaque élément du système est défini de manière générique. Par exemple sur la figure [2.8,](#page-54-0) la modélisation en Simulink d'un échangeur côté eau/vapeur est présentée. Dans cet échangeur,

<span id="page-54-0"></span>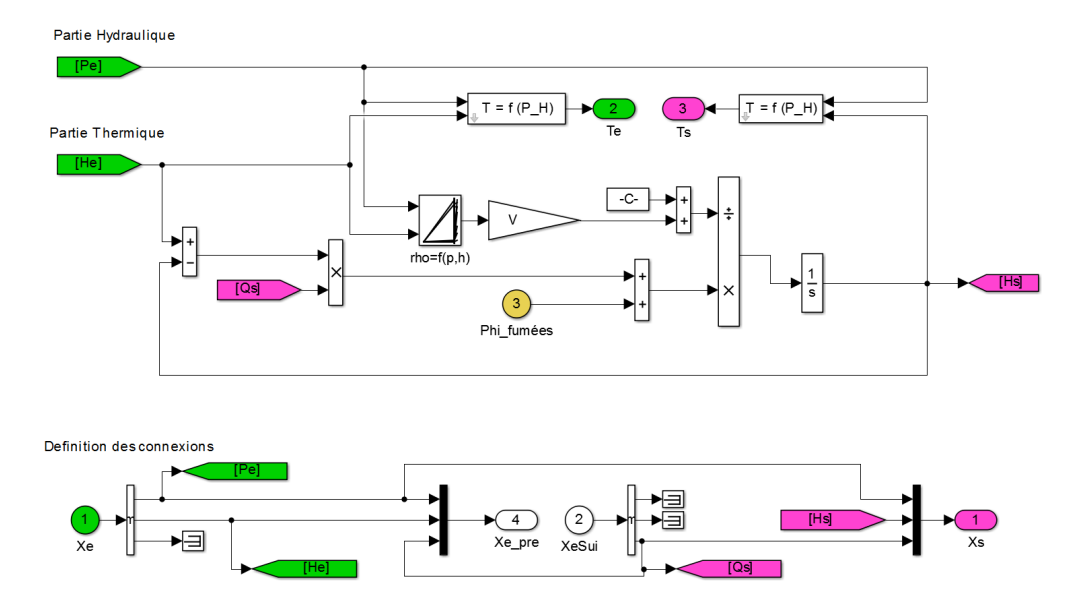

Figure 2.8 Schéma Simulink d'un échangeur côté eau/vapeur du modèle CCG

la pression et l'enthalpie du fluide en entrée  $(P_e$  et  $H_e)$  sont connues, ainsi que le débit de sortie  $(Q_s)$ . La pression du fluide qui traverse l'échangeur reste constante, ainsi que le débit, car le fluide est supposé incompressible. Ainsi, la pression de sortie  $(P_s)$  et le débit d'entrée  $(Q_e)$  se calculent facilement :

$$
\left\{\begin{array}{rcl}\nP_s &=& P_e \\
Q_e &=& Q_s\n\end{array}\right.
$$
\n(2.1)

Cependant, l'enthalpie du fluide en sortie  $(H_s)$  évolue en respectant l'équation suivante :

$$
(\rho V + c) \frac{dH_s}{dt} = \Phi_{funees} + Q_s (H_e - H_s)
$$
\n(2.2)

avec :

 $-\rho$ - la masse volumique du fluide qui se calcule en fonction de la pression et de l'enthalpie

- $V$  le volume de fluide dans l'échangeur
- $-c$  un coefficient qui traduit l'inertie équivalente entre le métal et la vapeur
- $-\Phi_{fumes}$  les échanges de chaleur avec les fumées

Il est également possible de calculer les températures d'entrée et de sortie du fluide  $(T_e$  et  $T_s)$ , à partir de tables dépendant de la pression  $(P_e$  et  $P_s)$  et de l'enthalpie  $(H_e$  et  $H_s)$ .

#### 2.3.2.2 Représentation d'état non linéaire

Le but final de la modélisation est d'obtenir une représentation d'état du système qui se modélise de façon classique [\(2.3\)](#page-55-1) avec  $x_{ccg}$  le vecteur d'état,  $u_{ccg}$  la commande en entrée,  $p_{ccg}$ la perturbation et  $d_{ccq}$  les variables de couplage avec les autres sous-systèmes.

<span id="page-55-1"></span>
$$
\dot{x}_{ccg} = f_{ccg}(x_{ccg}, u_{ccg}, p_{ccg}, d_{ccg}) \tag{2.3}
$$

Ces vecteurs ne sont pas détaillés car trop complexes, mais rassemblent des pressions, des enthalpies, des débits, des températures ou des masses volumiques des différents fluides considérés, ainsi que les niveaux pour les ballons du cycle combiné.

Le vecteur de sortie, noté  $y_{ccq}$ , est composé de :

- $-P$  la puissance produite par le CCG en  $MW$
- $P_{TAC}$  la puissance produite par la turbine à compression en MW
- $P_{TAV}$  la puissance produite par la turbine à vapeur en MW
- $h_{ccg}$  l'enthalpie de la vapeur surchauffée HP en kJ · kg<sup>−1</sup>

## <span id="page-55-0"></span>2.3.3 Contrôle local d'un cycle combiné

#### 2.3.3.1 Lois de commande existantes

Comme il a été mentionné précédemment, les régulations du cycle combiné ont été développées pour reproduire les régulations réelles du cycle combiné considéré, en s'appuyant sur la documentation technique de la centrale.

<span id="page-55-2"></span>Il y a dans le modèle du cycle combiné développé une dizaine de régulations qui ont été présentées dans le tableau [2.2.](#page-52-1) Le principe de fonctionnement de la régulation de puissance  $(P)$  est expliqué ci-dessous grâce à la figure [2.9.](#page-55-2)

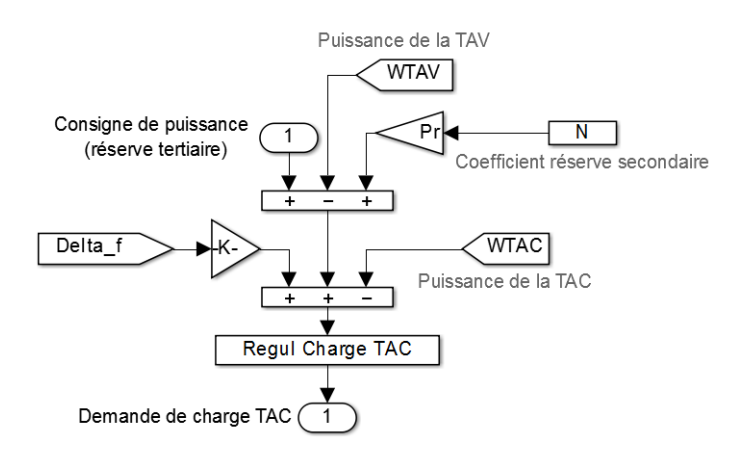

Figure 2.9 Schéma Simulink de la régulation de puissance du modèle CCG

Pour respecter la consigne de puissance, la demande de charge TAC est réglée en fonction de ce qui est actuellement produit par la TAC (WTAC) et par la TAV (WTAV), mais également en fonction de la réserve secondaire (NPr) et de la fréquence du réseau  $(\Delta f)$ .

#### 2.3.3.2 Résultats de simulation

Le but de la régulation est de permettre à la puissance produite par le cycle combiné  $(P)$ d'atteindre sa référence (r). Cette référence est dénie sous la forme d'un échelon. Au premier quart de la simulation, un échelon sur ce paramètre est appliqué avec une valeur initiale de  $300 \; MW$  et une valeur finale de  $320 \; MW$ .

<span id="page-56-0"></span>La commande est appliquée et les résultats obtenus peuvent être observés sur la figure [2.10.](#page-56-0)

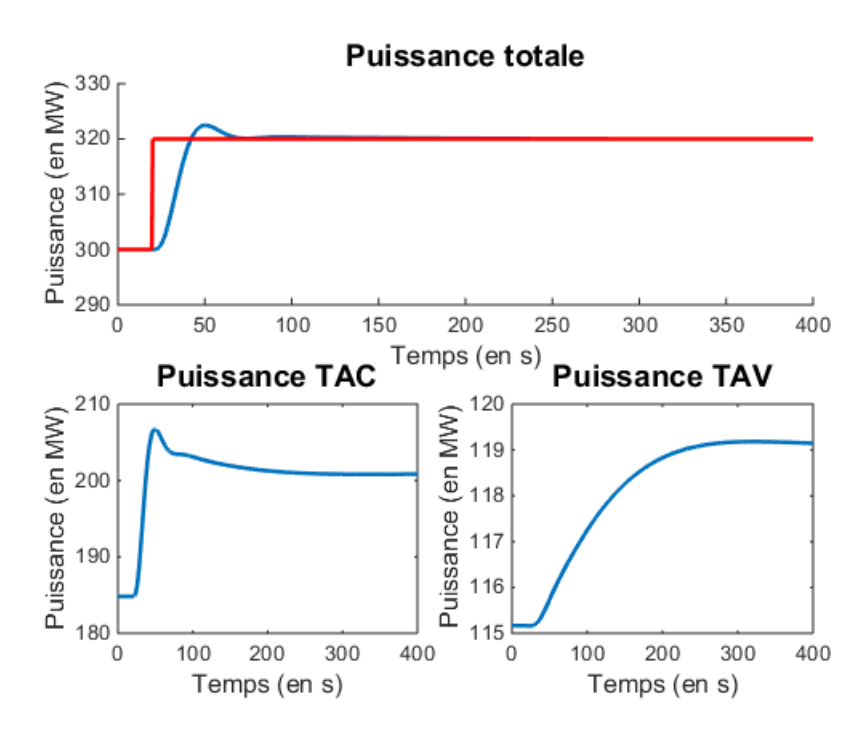

FIGURE 2.10 - Commande du modèle CCG

Il est possible de constater que la référence  $r$  sur la puissance  $P$  est atteinte. De plus, en observant les puissances respectives fournies par la TAC et la TAV, il apparaît qu'au moment de la demande de puissance supplémentaire, la turbine à gaz va produire plus et la turbine à vapeur également. Cependant, la plus grande partie de la demande de puissance supplémentaire est fourni par la TAC.

Par la suite, on s'intéresse à une injection de vapeur supplémentaire dans le cycle vapeur de ce système. Le comportement peut déjà être analysé en observant la figure [2.11.](#page-57-0)

<span id="page-57-0"></span>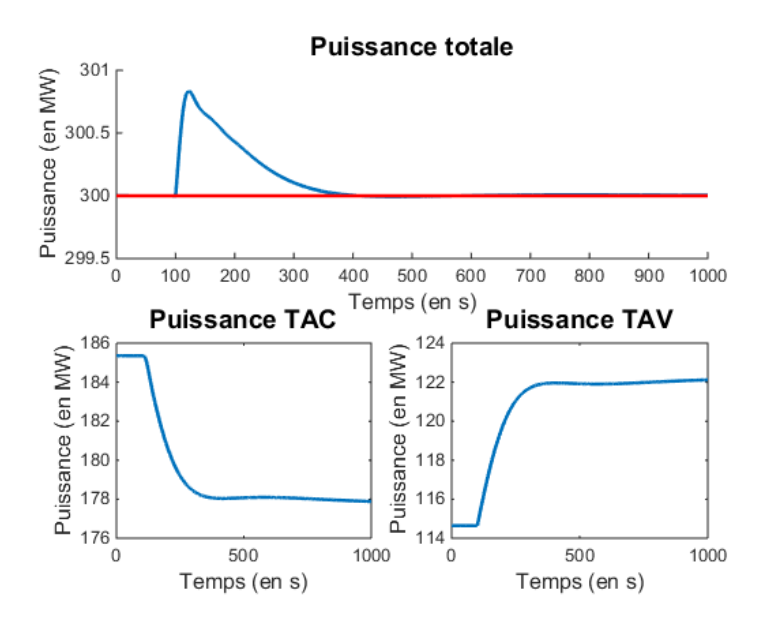

FIGURE 2.11 – Fonctionnement du CCG (injection de vapeur)

Lorsqu'on injecte un débit de vapeur supplémentaire dans la chaudière, pour une demande de puissance de 300 MW, la répartition de la production entre le cycle gaz et le cycle vapeur est modiée. Puisqu'il y a un apport de vapeur supplémentaire, la production de puissance de la turbine à vapeur augmente et réciproquement, la turbine à gaz produit moins de puissance, pour satisfaire la même demande de production globale. La commande réduit la charge de la turbine à gaz pour répondre à la demande de production lorqu'un apport de vapeur supplémentaire est effectué. La figure [2.12](#page-57-1) présente l'évolution de l'état de la vapeur au point d'injection.

<span id="page-57-1"></span>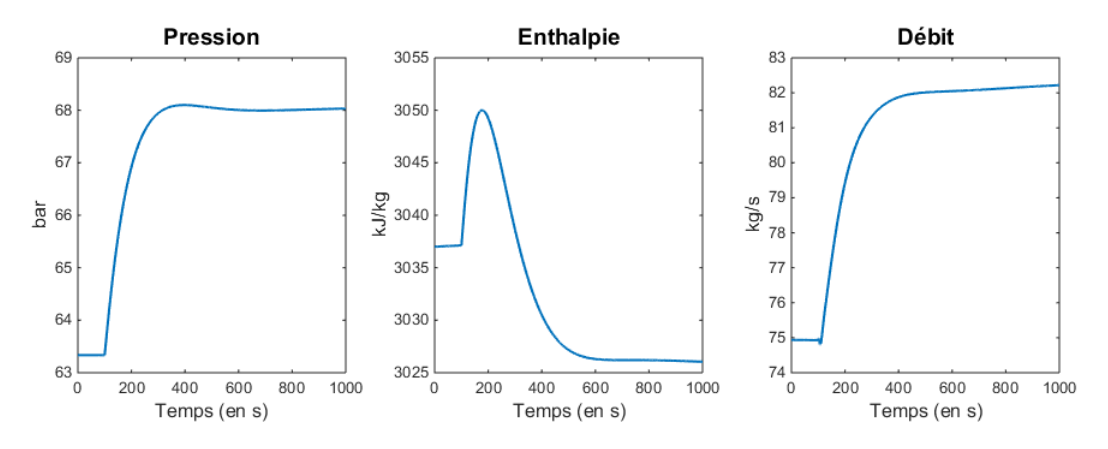

Figure 2.12 Évolution de la vapeur du CCG (injection de vapeur)

Au moment où un certain débit de vapeur supplémentaire est injecté, la pression au point d'injection augmente puisqu'il y a plus de vapeur dans le tube considéré. L'enthalpie diminue car le fluide circule plus vite et se refroidit car il récupère moins d'apport thermique lors de son passage dans la chaudière.

# <span id="page-58-0"></span>2.4 Conclusion

Après une étude de la bibliographie sur la technologie de cycle combiné gaz et une présentation de certaines centrales existantes, l'étude d'un cycle combiné spécique a été réalisée. Le modèle existant de ce cycle combiné, représentatif d'une centrale réelle du parc français, a été analysé afin de bien comprendre le fonctionnement d'une telle centrale. Les régulations utilisables par le coordinateur ont été identiées. Le comportement de la régulation de la demande puissance totale  $(P)$  a été étudié en simulation. Cette régulation est la plus importante pour la coordination qui est développée dans cette étude. Pour agir sur cette production de puissance globale, la production de puissance de la turbine à gaz  $(P_{TAC})$  est considérée comme la variable de contrôle.L'étude de ce modèle de cycle combiné gaz existant est réalisée afin de comprendre précisément le fonctionnement de ce type de centrale de production.

Un modèle physique et un contrôle local pour ce *sous-système CCG* sont mis en place. Le contrôle local, en fonction de consignes  $c_{ccq}$  calcule des commandes  $u_{ccq}$  qui sont des entrées du modèle physique, tout comme les perturbations  $p_{ccq}$  et les variables de couplage avec les autres sous-systèmes  $d_{ccg}$ 

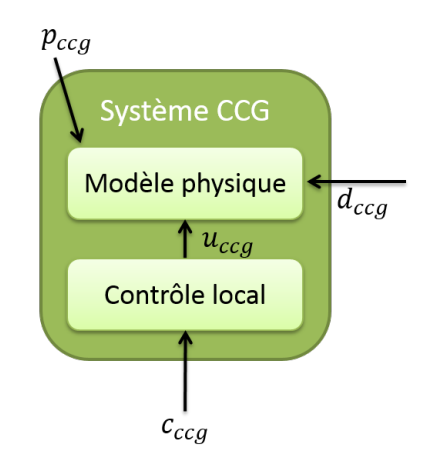

FIGURE 2.13 - Sous-système CCG

Ainsi, à la lumière de cette analyse, un couplage avec un système de production solaire supplémentaire ou un système de stockage est plus facile à mettre en place.

# <span id="page-59-0"></span>Sous-système solaire - Modèle physique et contrôle local

# Sommaire

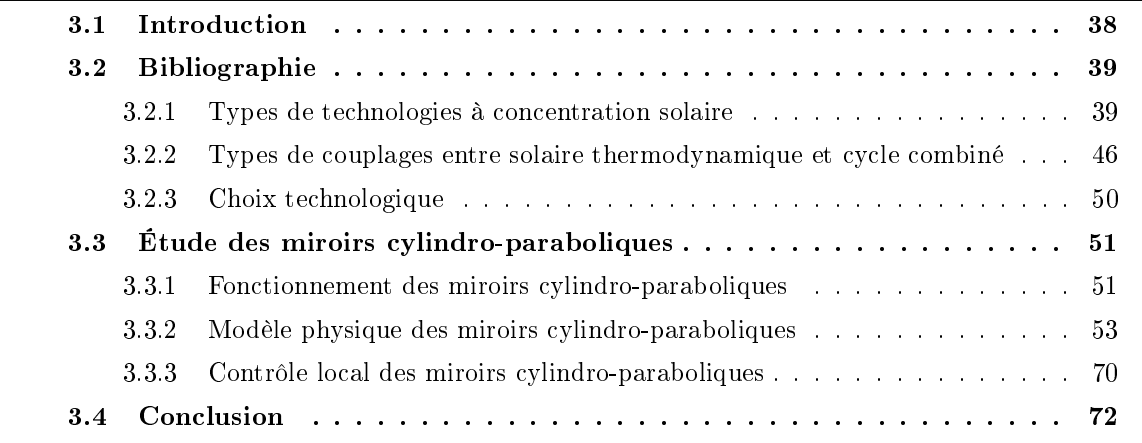

Ce chapitre présente l'étude du sous-système solaire. Après une synthèse de la littérature, une technologie à étudier est sélectionnée et un type de couplage avec le sous-système CCG est également choisi. Puis, l'étude du système sélectionné est réalisée. Cette étude s'articule autour de deux points, la modélisation puis la commande, qui représentent les deux sous-blocs modèle physique et contrôle local de la partie solaire.

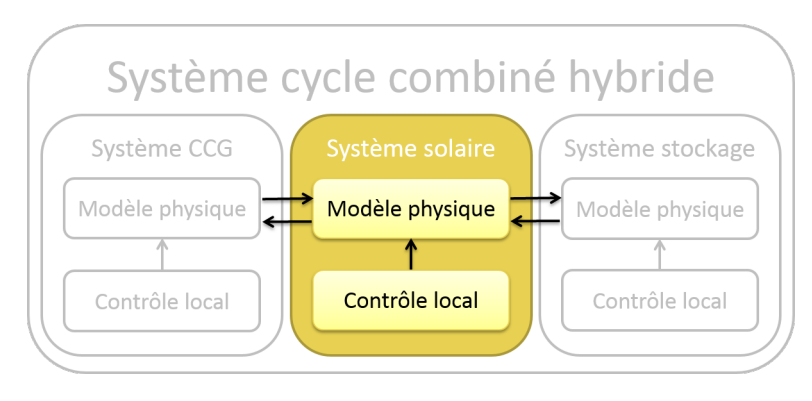

FIGURE [3](#page-59-0).1 - Chpitre 3

# <span id="page-60-0"></span>3.1 Introduction

Il existe plusieurs techniques permettant d'exploiter l'énergie solaire. Le solaire thermique permet de créer de l'énergie thermique à partir du rayonnement solaire. Le solaire photovoltaïque permet de transformer le rayonnement en électricité grâce à des cellules photovoltaïques. Le *solaire thermodynamique à concentration* suit et concentre les rayons du soleil pour chauffer un fluide caloporteur qui produira de l'électricité grâce à la mise en fonctionnement d'une turbine. C'est cette dernière technologie qui nous intéresse pour la suite de cette étude. Le solaire thermodynamique possède en effet différents avantages. Les températures du fluide circulant à l'intérieur du système sont plus élevées que dans des capteurs solaires fixes, ainsi l'efficacité thermodynamique est plus importante. Les pertes à la surface des miroirs sont limitées, donc l'efficacité thermique sera meilleure que pour des systèmes solaires thermiques fixes. La technologie est également moins chère car elle nécessite moins de matériel et est moins compliquée à développer. Enfin, ce sont des systèmes qui sont économiquement viables. Mais il existe aussi des inconvénients. Il est quasiment impossible de collecter les radiations diffuses, représentant 26% du rayonnement global, qui sont donc perdues. Le système de suivi de la position du soleil est à mettre en place, en plus du développement physique du système. Enfin, les résultats de ces technologies sont plus dépendants de l'état des composants et donc l'usure au cours du temps entraine une réduction des performances.

Le but de cette partie est d'étudier un système de type solaire thermodynamique. Ce système est par la suite couplé à un cycle combiné gaz pour améliorer les performances du système global.

L'hybridation entre un cycle combiné gaz et un îlot solaire thermodynamique est plus communément appelé cycle combiné solaire (ISCC - Integrated Solar Combined Cycle). Les avantages de ce type de système sont divers. Par rapport à un îlot solaire seul, un ISCC a un taux de conversion de l'énergie solaire en énergie électrique plus important. De plus, les coûts d'installation sont réduits. En effet, les coûts supplémentaires, associés à l'augmentation de la capacité de la turbine à vapeur, restent inférieurs aux coûts d'installation de la turbine à vapeur d'un îlot solaire. Enfin, les pertes d'efficacité en absence de puissance solaire sont compensées par la turbine à combustion (lissage des intermittences de la source d'énergie renouvelable). Par rapport à un cycle combiné seul, un ISCC a un taux de production et un rendement plus importants ainsi qu'une meilleure intégration au réseau. Les coûts opérationnels sont plus faibles et les émissions de gaz à effet de serre restent limitées car la consommation de combustible est réduite. Enfin, les pertes d'efficacité thermique liées aux démarrages/arrêts de la turbine à vapeur et à son fonctionnement dans un environnement à haute température sont limitées. Il faut savoir que dans tous les types de couplages qui vont être présentés, il est possible de distinguer deux types de fonctionnement (figure  $3.2$ ,  $\text{[Cd12]}$  $\text{[Cd12]}$  $\text{[Cd12]}$ ) :

- $\overline{\phantom{a}}$  le mode *booster*, ou d'augmentation solaire, est un fonctionnement qui augmente la production de la centrale. La turbine à gaz est utilisée de la même façon et la production solaire est tout simplement ajoutée à la production totale. La puissance fournie par la centrale est donc plus importante.
- le mode *fuel saver* est un fonctionnement qui, au contraire, vise à économiser du combus-

<span id="page-61-2"></span>tible, soit à moins utiliser la chambre à combustion et donc à moins solliciter la turbine à gaz. Le but est que la centrale puisse fournir autant de puissance, mais en utilisant le solaire à la place du gaz.

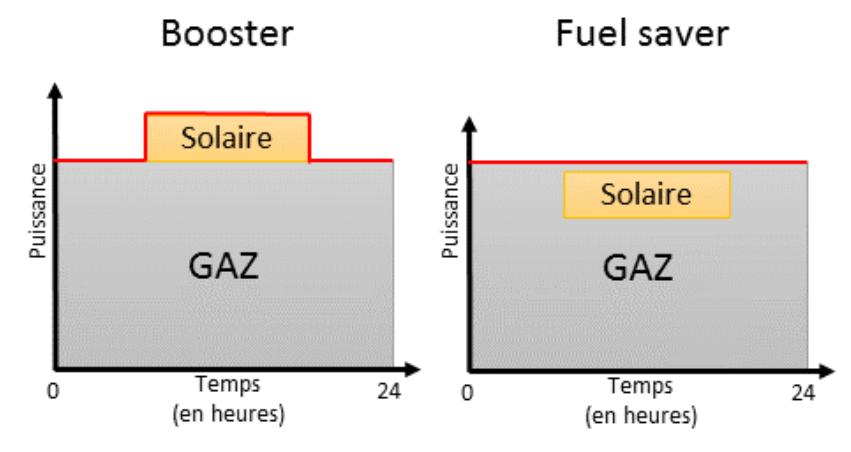

Figure 3.2 Fonctionnement des modes booster et fuel saver

Dans notre étude, le mode de fonctionnement sélectionné est le mode fuel saver. La partie solaire est utilisée pour limiter le fonctionnement de la TAC.

Ainsi, une étude bibliographique des différents principes de la technologie solaire thermodynamique est présentée, mais également des diérents types de couplages possibles avec un cycle combiné. Un choix est alors réalisé afin d'étudier la modélisation et la commande d'un système thermodynamique solaire en vue d'un couplage avec un cycle combiné.

# <span id="page-61-0"></span>3.2 Bibliographie

Grâce à l'étude de la bibliographie, le principe de fonctionnement des technologies solaires thermodynamiques à concentration est présenté. Dans un second temps, la manière de coupler la technologie solaire thermodynamique avec un cycle combiné est examinée afin de déterminer le type d'hybridation qui fournit les meilleures performances. Ce n'est que grâce à la connaissance des diérents avantages et inconvénients des diérents systèmes de technologie solaire thermodynamique à concentration et des diérents moyens de couplage, qu'il est possible de choisir une technologie et un type de couplage, en vue d'étudier une hybridation entre solaire et cycle combiné, la plus performante possible.

## <span id="page-61-1"></span>3.2.1 Types de technologies à concentration solaire

## 3.2.1.1 Les capteurs solaires thermodynamiques

Les capteurs solaires thermodynamiques sont constitués de réflecteurs qui permettent de concentrer les rayons solaires sur un tube récepteur dans lequel circule un fluide de transfert thermique qui se réchauffe. Grâce à la chaleur transmise au fluide de transfert thermique, de l'énergie est créée. De plus, un système de suivi de la position du soleil permet d'optimiser les rendements de ces îlots solaires, ce qui les diérencient des îlots solaires classiques.

Il est possible de distinguer quatre types de capteurs thermodynamiques diérents ([\[Serb\]](#page-224-3), [\[Sera\]](#page-224-4), [\[Serc\]](#page-224-5), [\[CL12\]](#page-216-4), [\[Quo07\]](#page-223-5), [\[Kal04\]](#page-219-3), [\[Cit\]](#page-216-5)). Les capteurs sont classés en fonction :

- $-$  du type de concentration, linéaire ou ponctuelle,
- du caractère fixe ou mobile du collecteur.

Comme il est possible de le voir sur la figure [3.3,](#page-62-0) les différents types de technologies solaires thermodynamiques existantes sont :

- les capteurs cylindro-paraboliques,
- les capteurs paraboliques,
- les capteurs linéaires de Fresnel,
- <span id="page-62-0"></span>les centrales à tour.

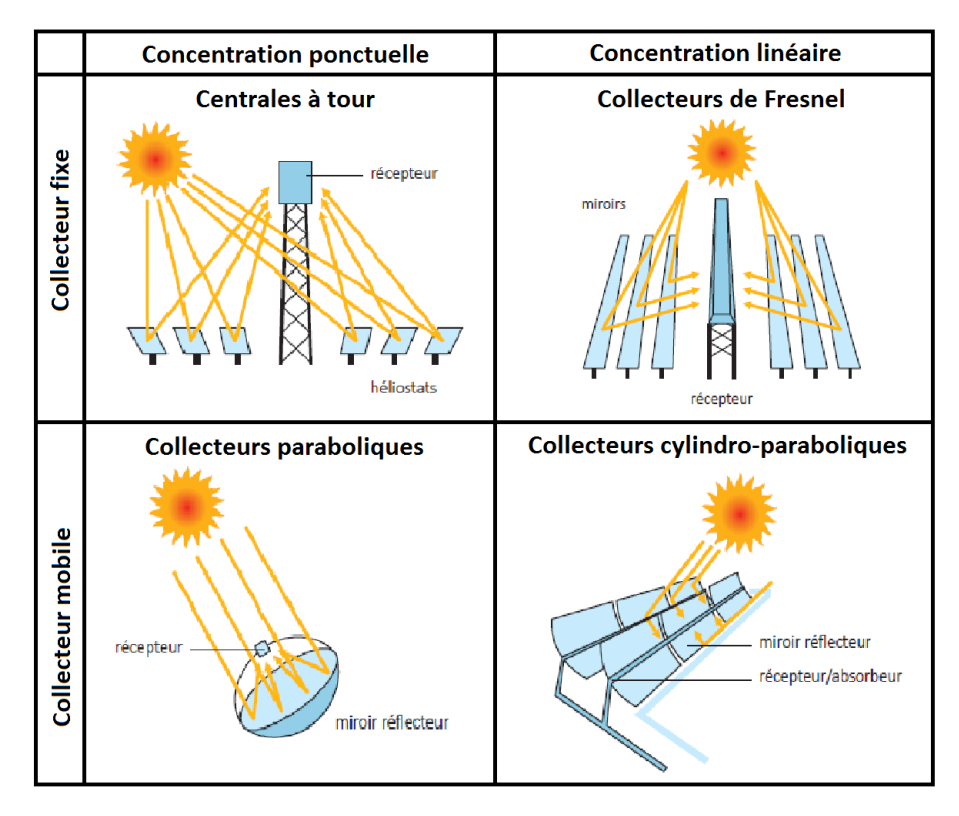

FIGURE  $3.3$  – Types de capteurs solaires thermodynamiques, [\[Sera\]](#page-224-4)

Dans la suite, chacune de ces technologies est étudiée séparément afin de dégager les avantages et les inconvénients propres à chacune.

Les capteurs cylindro-paraboliques La présentation de cette technologie se base sur les sources bibliographiques suivantes :  $[EG+11]$ ,  $[QAY07]$ ,  $[TZ13]$ ,  $[SJM12]$ ,  $[KF99a]$ ,  $[Stu+04]$ , [\[Sil+97\]](#page-224-7), [\[BYD12\]](#page-215-4), [\[All97\]](#page-213-5), [\[Rov+13\]](#page-223-7), [\[Mor+12\]](#page-222-0), [\[NFT10\]](#page-222-1), [\[Cd12\]](#page-215-3), [\[EH07\]](#page-217-4), [\[HFR04\]](#page-218-1), [\[WR14\]](#page-227-1), [\[Sol12\]](#page-225-7), [\[LS07\]](#page-221-2), [\[LS10\]](#page-221-3), [\[Rov+11a\]](#page-223-8), [\[Sol05\]](#page-225-8), [\[Cit\]](#page-216-5), [\[CL12\]](#page-216-4), [\[Cam+07a\]](#page-215-5), [\[Cam+07b\]](#page-215-6), [\[SKM00\]](#page-224-8), [\[BY11\]](#page-215-7), [\[BY10b\]](#page-215-8), [\[TME11\]](#page-226-7), [\[TM11\]](#page-226-8), [\[For03\]](#page-217-5), [\[Goo11\]](#page-218-2), [\[VRC08\]](#page-227-2), [\[Beh+11\]](#page-214-6), [\[Quo07\]](#page-223-5), [\[CLS12\]](#page-216-7), [\[VDF12\]](#page-226-9), [\[PE12\]](#page-222-2), [\[DM+12\]](#page-216-8), [\[UZP09\]](#page-226-10), [\[Mon+11\]](#page-222-3), [\[KHH01\]](#page-219-5), [\[BY10a\]](#page-215-9), [\[GÁB11\]](#page-218-3), [\[Spe11\]](#page-225-9), [\[LK12\]](#page-220-0), [\[ES05\]](#page-217-6), [\[YG10\]](#page-227-3), [\[Mor+08\]](#page-222-4), [\[Der+04\]](#page-216-9), [\[Kop09\]](#page-220-1), [\[Cd12\]](#page-215-3), [\[CG13\]](#page-215-10), [\[OMB98\]](#page-222-5), [\[Cab+11\]](#page-215-11), [\[CCT12\]](#page-215-12), [\[MAMV09\]](#page-221-4), [\[Els07\]](#page-217-7), [\[Kal04\]](#page-219-3), [\[Ham+07\]](#page-218-4), [\[KF00\]](#page-219-6).

Les capteurs cylindro-paraboliques (PT - Parabolic Trough) constituent la technologie solaire thermodynamique la plus répandue avec  $1688 \; MWe$  en exploitation en 2011 dans le monde, soit 95,6% de la capacité opérationnelle du solaire thermodynamique total et 72,7% de la capacité en production.

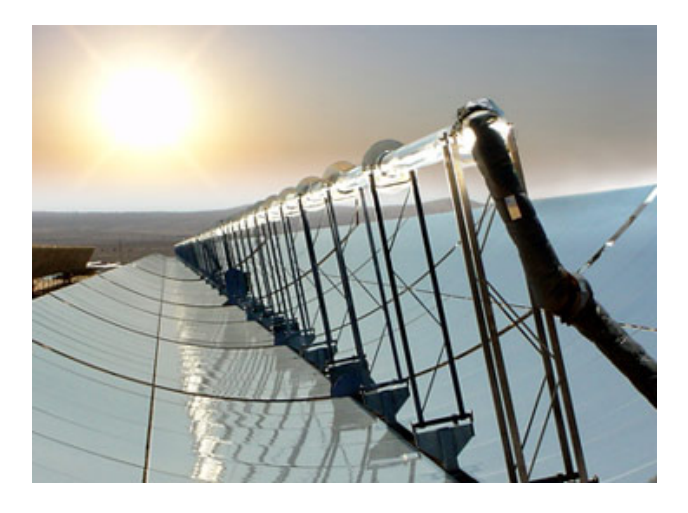

Figure 3.4 Capteurs cylindro-paraboliques (Nevada Solar One)

Ce système est composé de rangées parallèles de capteurs en série. Chaque capteur est constitué d'un miroir, d'un tube collecteur, d'une structure métallique et d'un système de suivi de la position du soleil. Les miroirs ont une forme cylindro-parabolique qui concentre les rayons solaires sur un tube collecteur horizontal. Le tube, en verre, contient un tuyau métallique sous vide. C'est dans ce tuyau que circule le fluide de transfert thermique qui est, pour ce type de capteur solaire, généralement de l'huile. La structure métallique doit pouvoir supporter les fortes températures des tubes et être résistante au vent qui peut venir frapper les miroirs. Enfin, les miroirs sont orientables sur un axe horizontal suivant une direction est/ouest. C'est le système de suivi de la position du soleil qui permet de choisir l'orientation des miroirs. Ces miroirs sont utilisés pour chauffer un fluide de travail (généralement de l'eau) grâce à un fluide de transfert thermique (généralement de l'huile), qui fournit sa chaleur au fluide de travail à travers un échangeur de chaleur. Si le fluide de travail correspond à de l'eau, la vapeur qui est générée peut en général atteindre 100 bar et 370°C.

Cette technologie a un rendement de conversion de l'énergie solaire en énergie électrique de 22%, un rendement annuel net de 15%, une empreinte au sol de 3,25 ha/MW et un coût par capteur de 275  $\epsilon/m^2$ .

Le premier avantage de cette technologie est qu'elle est fortement répandue et donc maîtrisée. Ses possibilités et ses limites sont donc connues. De plus, le caractère orientable des capteurs permet de rester face au soleil tout au long de la journée pour obtenir le meilleur rendement possible. Cependant, le fluide de transfert thermique utilisé est de l'huile qui possède une plage de températures exploitables limitée et qui comporte des risques pour l'environnement. De plus, cette technologie possède diérents inconvénients dus à sa géométrie. Les capteurs, en raison de leur caractère orientable, doivent être implantés sur un sol plat ayant une pente maximale de 3%. L'angle d'incidence des miroirs étant important, le rendement du système est diminué en début et en fin de journée en raison des ombres projetées. Enfin, les miroirs présentent également une grande prise au vent et donc des contraintes mécaniques liées au vent doivent être prises en compte.

Les capteurs paraboliques La présentation de cette technologie se base sur les sources bibliographiques suivantes : [\[Sol12\]](#page-225-7), [\[LS07\]](#page-221-2), [\[LS07\]](#page-221-2), [\[Sol05\]](#page-225-8), [\[Quo07\]](#page-223-5), [\[Das09\]](#page-216-10), [\[UZP09\]](#page-226-10), [\[Kal04\]](#page-219-3).

Les capteurs paraboliques sont une technologie solaire thermodynamique assez efficace mais peu répandue, représentant seulement 0,1% de la capacité opérationnelle du solaire thermodynamique total.

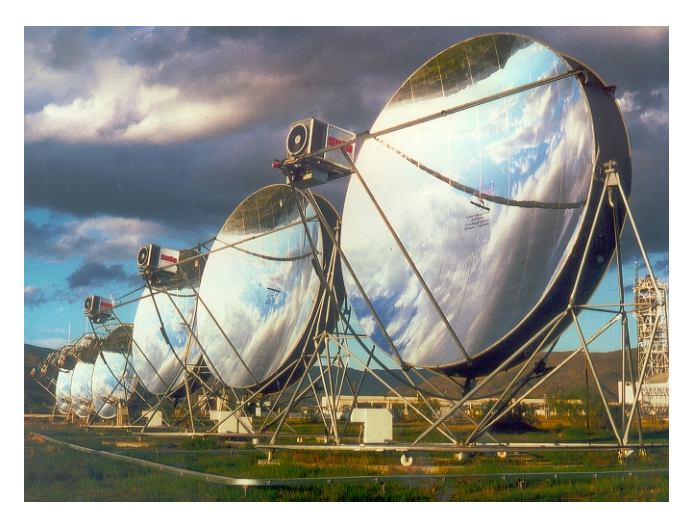

Figure 3.5 Capteurs paraboliques (Distal II, Almeria)

Chacun des capteurs est indépendant des autres installations du champ solaire. Tous sont constitués d'un miroir, d'un foyer, d'une structure métallique et d'un système de suivi de la position du soleil. Les miroirs ont une forme parabolique qui concentre les rayons solaires sur un foyer. Le foyer constitue le point de concentration des rayons solaires. Il absorbe l'énergie thermique et la transfère au fluide de transfert thermique. Enfin, les miroirs sont orientables suivant deux axes. C'est le système de suivi de la position du soleil qui permet de choisir l'orientation des miroirs.

Cette technologie a un rendement de conversion de l'énergie solaire en énergie électrique élevé, pouvant aller jusqu'à 29,4%.

#### 3.2. Bibliographie 43

Cette technologie a un rendement de conversion très important, un fonctionnement indépendant pour l'orientation des miroirs et est très utile pour les sites isolés en raison de sa grande adaptabilité au terrain. Cependant, la puissance nominale fournie est très faible et la technologie n'est encore qu'au stade de l'expérimentation et ne promet pas un développement rapide au vue des projets en cours.

Les capteurs linéaires de Fresnel La présentation de cette technologie se base sur les sources bibliographiques suivantes : [\[TZ13\]](#page-226-6), [\[Vey11\]](#page-226-11), [\[MM00\]](#page-221-5), [\[Mor+12\]](#page-222-0), [\[Cd12\]](#page-215-3), [\[Zhu13\]](#page-228-1), [\[SCV11\]](#page-224-9), [\[Sol12\]](#page-225-7), [\[LS07\]](#page-221-2), [\[LS10\]](#page-221-3), [\[CL12\]](#page-216-4), [\[Cit\]](#page-216-5), [\[Kar+13\]](#page-219-7), [\[Pin+13\]](#page-222-6), [\[Quo07\]](#page-223-5), [\[UZP09\]](#page-226-10), [\[Sch13\]](#page-224-10), [\[Sou11\]](#page-225-10), [\[Kal04\]](#page-219-3), [\[Pye08\]](#page-223-9), [\[Sub+05\]](#page-225-11).

Les capteurs linéaires de Fresnel (LFR - Linear Fresnel Reflector) sont une technologie solaire thermodynamique peu répandue mais qui tend à se développer. En effet, elle ne représente en 2011 que 0,6% de la capacité opérationnelle mondiale alors que 10,7% des centrales thermodynamiques en construction sont des miroirs de Fresnel et 17% des futurs projets sur le solaire thermodynamique concernent également cette technologie.

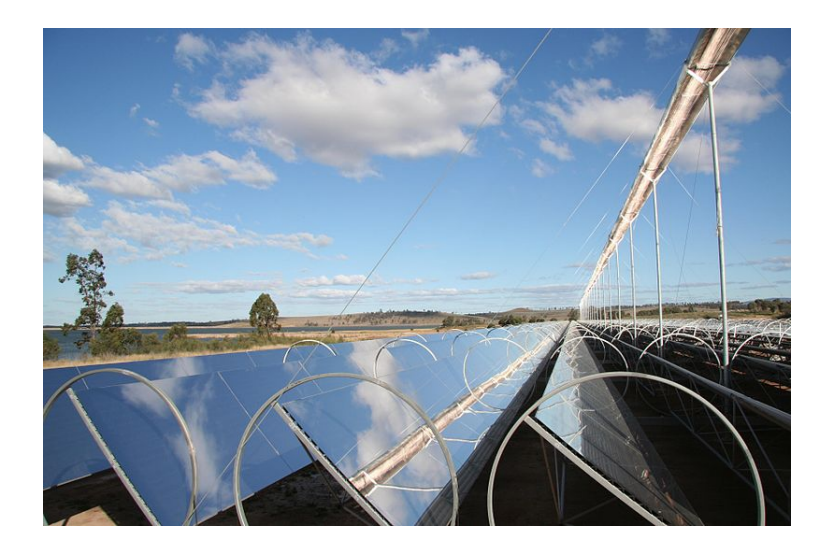

Figure 3.6 Capteurs linéaires de Fresnel (Andasol)

Ce système est composé de capteurs en parallèle. Chaque capteur est constitué de plusieurs miroirs, d'un tube collecteur, d'une structure métallique et d'un système de suivi de la position du soleil. Le principe est identique aux miroirs cylindro-paraboliques : les miroirs concentrent les rayons solaires sur un tube horizontal. Mais contrairement aux miroirs cylindroparaboliques, les miroirs sont plans et plusieurs miroirs partagent un même tube collecteur. Le tube collecte donc sa chaleur sur plusieurs rangées de miroirs et est fixe. C'est dans ce tube que circule le fluide de transfert thermique qui est, pour cette technologie, généralement de l'eau. Les miroirs sont situés relativement près du sol, ce qui permet des gains économiques au niveau de la structure métallique qui supporte les miroirs. Enfin, les miroirs peuvent pivoter suivant un axe, en fonction de la position du soleil, grâce au système de suivi.

Cette technologie a un rendement de conversion de l'énergie solaire en énergie électrique de 20%, un rendement annuel net de 10%, une empreinte au sol de 1,45 ha/MW et un coût par capteur de 190 $\epsilon/m^2$ .

Cette technologie a l'avantage d'avoir une faible empreinte au sol. De plus, le coût des miroirs est plus faible que celui des autres technologies. Enfin, la conception des tubes collecteurs est plus simple car il n'y a pas de vide à faire et la position proche du sol limite les contraintes mécaniques liées au vent. Cependant, la technologie possède un manque de maturité même si elle tend à se développer. Le rendement annuel net est plutôt faible. De plus, les capteurs, du fait de leur caractère orientable, doivent être implantés sur un sol plat ayant une pente maximale de 3%. Enfin, l'angle d'incidence des miroirs étant important, le rendement du système est diminué en début et en fin de journée en raison des ombres projetées par les miroirs les uns sur les autres.

Les centrales à tour La présentation de cette technologie se base sur les sources bibliographiques suivantes : [\[EG+11\]](#page-216-6), [\[Spo10\]](#page-225-12), [\[LGL00\]](#page-220-2), [\[BWP95\]](#page-214-7), [\[Cd12\]](#page-215-3), [\[HFR04\]](#page-218-1), [\[Sol12\]](#page-225-7), [\[LS07\]](#page-221-2), [\[LS10\]](#page-221-3), [\[Sol05\]](#page-225-8), [\[Cit\]](#page-216-5), [\[CL12\]](#page-216-4), [\[TME11\]](#page-226-7), [\[Quo07\]](#page-223-5), [\[Yu+12\]](#page-227-4), [\[UZP09\]](#page-226-10), [\[Yao+09\]](#page-227-5), [\[YWX12\]](#page-227-6), [\[Spe+12\]](#page-225-13), [\[SJM12\]](#page-224-6), [\[ABPP09\]](#page-213-6), [\[Sug\]](#page-225-14), [\[Sch+06\]](#page-223-10), [\[Kal04\]](#page-219-3), [\[Peg\]](#page-222-7), [\[Aug13\]](#page-214-8).

La tour solaire est une technologie qui subit un développement intense ces dernières années. En effet,  $16,6\%$  des centrales thermodynamiques en construction sont des centrales à tour et 38,4% des futurs projets sur le solaire thermodynamique concernent également cette technologie alors qu'elle ne représente en 2011 que 3,7% de la capacité opérationnelle mondiale.

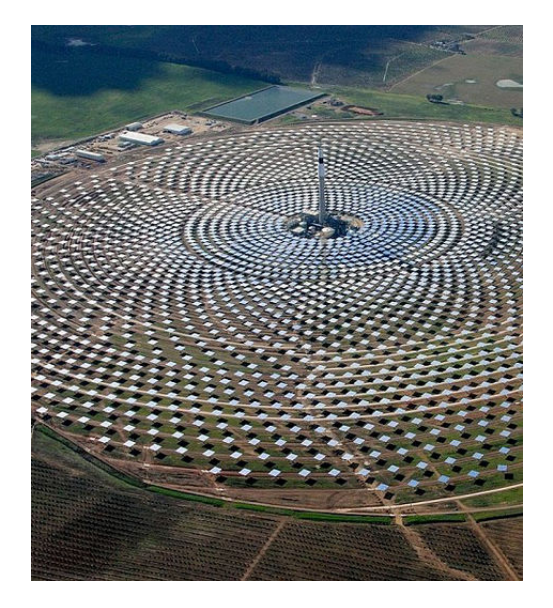

Figure 3.7 Centrale à tour (Gemasolar)

Ce système est composé de capteurs indépendants concentrant les rayons solaires vers le sommet d'une tour centrale. Chaque capteur est constitué de plusieurs miroirs, d'une structure métallique et d'un système de suivi de la position du soleil. Les miroirs, ou héliostats, ont une forme parabolique et renvoient les rayons solaires au sommet de la tour. Les miroirs sont orientables suivant deux axes en fonction de la position du soleil grâce au système de suivi. Ils peuvent être pilotés de manière indépendante. Au sommet de la tour se trouve le collecteur fixe qui collecte et transmet la chaleur à un fluide de transfert thermique. Ce fluide correspond à de la vapeur d'eau, de l'air ou des sels fondus. Aujourd'hui, les tours solaires sont utilisées pour deux tâches principales :

la génération de vapeur qui permet de réduire les coûts,

- le stockage thermique avec l'utilisation de sels fondus.

Cette technologie a un rendement de conversion de l'énergie solaire en énergie électrique de 21 à 24%, un rendement annuel net de 20%, une empreinte au sol pouvant varier en fonction des constructeurs, de 1,39 ha/MW (eSolar) à 10,8 ha/MW(TorresolEnergy), et un coût par capteur de 300  $\epsilon/m^2$ .

Cette technologie a l'avantage de pouvoir s'adapter aux terrains pentus. Sa surface de miroirs est assez restreinte, donc il y a moins de pertes thermiques et un bon rendement thermodynamique. Le fait que cette technologie puisse facilement s'adapter à un système de stockage est également intéressant. Enfin, la température de sortie du fluide de travail est assez élevée. Cependant, le manque de maîtrise de la technologie peut être un frein bien qu'un certain nombre d'études et de projets soient en cours sur le sujet.

#### $3.2.1.2$  Les fluides de transfert thermique

Il est possible de distinguer différents fluides de transfert thermique ([\[Serc\]](#page-224-5)) qui circulent à l'intérieur des capteurs solaires qui viennent d'être présentés. Le type de fluide utilisé détermine la température maximale utilisable, mais aussi le type de technologie qui peut être choisi ainsi que la possibilité de mettre en place un stockage d'énergie. Les principaux types de fluides de transfert thermique sont :

- $l'ear liquide$  qui est un fluide de transfert idéal. Elle possède un fort coefficient d'échange thermique mais suppose de travailler à des pressions assez élevées. Elle n'est pas recommandée pour les collecteurs cylindro-paraboliques.
- $-$  les huiles qui possèdent un bon coefficient d'échange thermique mais qui supposent de travailler à des températures limitées entre 12°C (sous peine de solidication) et 400°C (sous peine de dégradation chimique). Elles sont très utilisées pour les collecteurs cylindro-paraboliques. En dehors de leur plage de températures limitée, l'inconvénient lié à ce fluide reste le caractère inflammable de l'huile qui induit des risques pour l'environnement.
- les sels fondus qui possèdent un bon coefficient d'échange thermique et qui peuvent permettre un stockage d'énergie. Ils peuvent atteindre des températures allant jusqu'à 650°C. Ils sont très utilisés pour les centrales à tour.
- $-$  les gaz qui sont associés à des collecteurs paraboliques.
- $-$  les fluides organiques.
- $-$  l'air.

## <span id="page-68-0"></span>3.2.2 Types de couplages entre solaire thermodynamique et cycle combiné

Pour pouvoir choisir le couplage le plus performant entre un cycle combiné et un îlot solaire, l'analyse des diérentes technologies de couplage doit être réalisée ([\[Cit\]](#page-216-5)). Dans le cycle combiné, le couplage avec une source d'énergie solaire peut se faire à cinq endroits différents qui sont schématisés sur la figure [3.8,](#page-68-1) aussi bien dans la partie turbine à gaz ou turbine à compression (TAC) que dans la turbine à vapeur (TAV).

<span id="page-68-1"></span>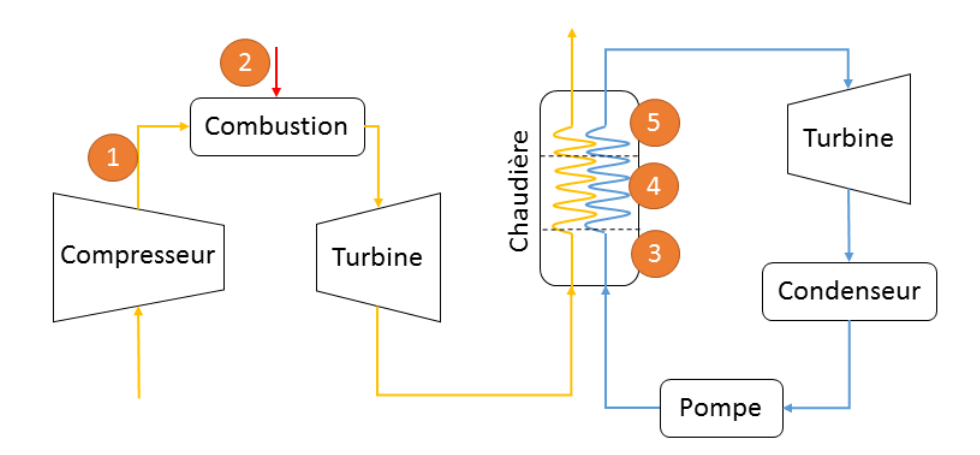

Figure 3.8 Couplage entre une centrale solaire et un CCG

# 3.2.2.1 Couplage après le compresseur (1)

Le couplage peut avoir lieu dans le cycle gaz au niveau de la sortie du compresseur. Les collecteurs solaires sont insérés directement dans le cycle gaz. La chaleur fournie par les collecteurs solaires sert à préchauffer le gaz en sortie du compresseur et avant son entrée dans la chambre à combustion. Le gaz entre ainsi dans la chambre à combustion à une température plus élevée et la consommation de combustible est donc réduite.

Cette architecture est présentée dans diérents articles ([\[LM13\]](#page-221-6), [\[BWP95\]](#page-214-7), [\[Cd12\]](#page-215-3), [\[LS07\]](#page-221-2), [\[LS10\]](#page-221-3), [\[SJM12\]](#page-224-6), [\[Sug\]](#page-225-14), [\[Sch+06\]](#page-223-10), [\[Peg\]](#page-222-7), [\[Aug13\]](#page-214-8)) avec un collecteur solaire principalement de type tour solaire.

#### 3.2.2.2 Couplage au niveau de la chambre à combustion (2)

Le couplage peut également se faire au niveau de la chambre à combustion dans le cycle gaz. Il aide à la reformation du combustible ou bien est utilisé pour remplacer la chambre à combustion par un stockage thermique.

C'est une architecture qui est présentée dans [\[LK12\]](#page-220-0) et [\[Spe+12\]](#page-225-13).

## 3.2.2.3 Couplage au niveau de la turbine à vapeur (3,4,5)

C'est dans la chaudière (Heat Recovery Steam Generator ou HRSG) que les pertes exergétiques sont les plus importantes lors de la phase de chauffe du liquide de transfert thermique de la turbine à vapeur. Pour rappel, l'exergie mesure la qualité de l'énergie, c'est-à-dire que la variation d'exergie au cours d'une transformation correspond à l'opposé du travail maximum récupérable. La qualité de l'énergie ne peut que diminuer au cours d'une transformation. Si le couplage entre un cycle combiné et un îlot solaire se fait au niveau de la turbine à vapeur, la partie solaire aide à générer de la vapeur afin de permettre une réduction des pincements ([\[KF99a\]](#page-219-4)) et donc des pertes exergétiques. Ainsi, le couplage entre le CCG et le solaire à ce niveau peut se révéler intéressant.

Plusieurs paramètres, de couplage au niveau de la TAV, sont étudiés :

- le niveau de pression,
- $\sim$  l'opération (ou les opérations) effectuée(s) lors du couplage : préchauffage, évaporation  $et/ou$  surchauffe.
- la génération de vapeur, soit en générant la vapeur directement dans le cycle vapeur (DSG - Direct Steam Generation), soit en générant la vapeur par l'utilisation d'un fluide de transfert thermique supplémentaire (HTF - Heat Transfer Fluid).

Diérentes combinaisons de ce type de couplage sont présentées dans les articles bibliographiques suivants :  $[LM13]$ ,  $[Row+13]$ ,  $[Cd12]$ ,  $[LS07]$ ,  $[CL12]$ ,  $[BY11]$ ,  $[BY10b]$ ,  $[Beh+11]$ , [\[BY10a\]](#page-215-9), [\[Mon+11\]](#page-222-3), [\[TME11\]](#page-226-7), [\[Sch13\]](#page-224-10), [\[NFT10\]](#page-222-1), [\[EH07\]](#page-217-4), [\[HFR04\]](#page-218-1), [\[WR14\]](#page-227-1), [\[Fel+10\]](#page-217-8), [\[LS10\]](#page-221-3), [\[Rov+11b\]](#page-223-2), [\[TM11\]](#page-226-8), [\[For03\]](#page-217-5), [\[Spe11\]](#page-225-9), [\[UZP09\]](#page-226-10), [\[KHH01\]](#page-219-5), [\[Yao+09\]](#page-227-5), [\[GÁB11\]](#page-218-3), [\[Mor+08\]](#page-222-4), [\[Kop09\]](#page-220-1), [\[Cab+11\]](#page-215-11), [\[Els07\]](#page-217-7), [\[MAMV09\]](#page-221-4), [\[HSV05\]](#page-218-5), [\[Aug13\]](#page-214-8), [\[KF00\]](#page-219-6), [\[Stu+04\]](#page-225-6), [\[All97\]](#page-213-5), [\[LS07\]](#page-221-2), [\[Der+04\]](#page-216-9), [\[CCT12\]](#page-215-12), [\[KF99a\]](#page-219-4), [\[KF99b\]](#page-219-8), [\[Stu+04\]](#page-225-6), [\[MDR10\]](#page-221-7), [\[DM+12\]](#page-216-8), [\[ES05\]](#page-217-6).

Niveau de pression Le couplage dans la chaudière peut se faire aux niveaux basse pression (BP), moyenne pression (MP) ou haute pression (HP).

**Préchauffage, Évaporation et/ou Surchauffe** Différentes opérations et combinaisons d'opérations peuvent être réalisées sur l'eau du cycle vapeur :

- $\overline{a}$   *évaporation* : L'eau est prélevée à la sortie de l'économiseur. La vapeur saturée qui est alors générée est réinjectée dans les ballons pour être surchauffée par la chaudière.
- $-$  préchauffage et évaporation : L'eau est prélevée avant l'économiseur. La vapeur saturée qui est alors générée est réinjectée dans les ballons.
- $-$  évaporation et surchauffe : L'eau est prélevée à la sortie de l'économiseur. La vapeur qui est alors générée est réinjectée dans les surchauffeurs.
- $p = p$ réchauffage, évaporation et surchauffe : L'eau est prélevée avant l'économiseur. La vapeur qui est alors générée est réinjectée dans les surchauffeurs.

DSG ou HTF Une déviation dans le cycle vapeur est mise en place pour permettre à l'eau/vapeur de circuler dans le collecteur solaire thermodynamique et ainsi aider à son chauffage et/ou à sa vaporisation :

- DSG : Soit le fluide de transfert thermique correspond au fluide qui est injecté dans le CCG et on parle alors de génération directe de vapeur.
- $-$  HTF : Soit le fluide de transfert thermique ne correspond pas au fluide injecté dans le CCG. Un échangeur de chaleur supplémentaire est donc utilisé. En circulant dans l'échangeur thermique, le fluide de transfert thermique peut transférer sa chaleur au fluide du CCG.

# 3.2.2.4 Bilan couplages

Une synthèse des différents cycles combinés couplés avec du solaire, existants dans le monde, a été réalisée et est présentée dans le tableau [3.1.](#page-70-0) Les ISCC existants, listés dans ce tableau, sont tous des cycles combinés couplés à des miroirs cylindro-paraboliques. Cette liste n'est pas exhaustive et les informations sont extraites de [\[Nre\]](#page-222-8), [\[EG+11\]](#page-216-6), [\[UZP09\]](#page-226-10), [\[ES05\]](#page-217-6), [\[LS07\]](#page-221-2), [\[Kha12\]](#page-219-9), [\[DM+12\]](#page-216-8), [\[ES05\]](#page-217-6), [\[Bra+09\]](#page-214-9), [\[Ain\]](#page-213-7), [\[Agu\]](#page-213-8), [\[BY10b\]](#page-215-8).

<span id="page-70-0"></span>

|                | <b>Nom</b>     | Pays         | $P_{solaire}$ | $P_{CCG}$ | Mise en service  |
|----------------|----------------|--------------|---------------|-----------|------------------|
|                | Hassi R'Mel    | Algérie      | 25 MW         | $130\;MW$ | 2011             |
| $\overline{2}$ | Abdaliya       | Koweït       | 60 MW         | 280 MW    | En développement |
| 3              | Kurayamat      | Égypte       | 20~MW         | 140 MW    | 2011             |
| $\overline{4}$ | A.B. Mathar    | Maroc        | $20\;MW$      | 450 MW    | 2010             |
| 5              | Agua Prieta II | Mexique      | 12 MW         | 464 MW    | 2015             |
| 6              | Duba           | Ar. Saoudite | $50\;MW$      | 550 MW    | Projet           |
|                | Yazd           | Iran         | 17~MW         | 467 MW    | 2010             |

Table 3.1 ISCC existants

Le tableau [3.2](#page-71-0) permet de recenser les différentes études sur tous les types de couplage possibles entre une technologie solaire thermodynamique et un cycle combiné. Les couplages au niveau de la TAV se font exclusivement au niveau HP dans les études citées.

<span id="page-71-0"></span>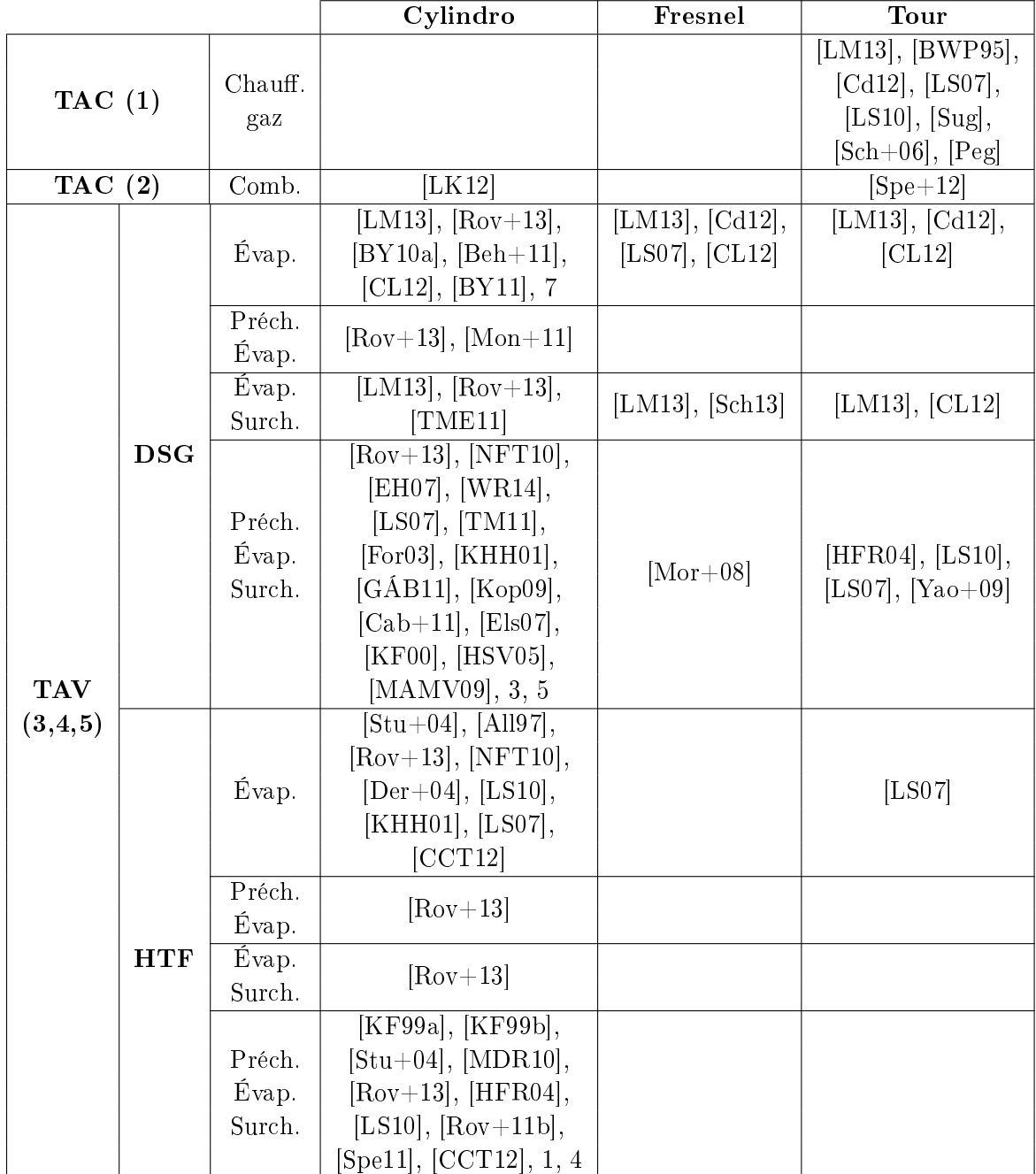

TABLE 3.2 - Bilan des configurations d'ISCC
## 3.2.3 Choix technologique

À la lumière de ces informations, il s'agit maintenant de répondre à deux questions pour choisir :

- $\overline{a}$  quelle technologie solaire thermodynamique étudier,
- comment coupler le cycle combiné et la partie solaire.

## 3.2.3.1 La technologie solaire

Suite à la présentation des différentes technologies solaires thermodynamiques et à la mise en lumière des diérents avantages et inconvénients de chacune, un choix technologique est réalisé. Face aux différents projets et appels d'offres, une forte demande d'étude des capteurs  $cylinder$ -paraboliques nous pousse à choisir en priorité cette technologie (partie [3.3\)](#page-73-0). En effet, la technologie des miroirs cylindro-paraboliques est la plus répandue et donc la plus mature. C'est sur cette technologie que le plus d'informations est disponible car c'est la plus industrialisée. Cependant, nous nous sommes aussi intéressés aux capteurs linéaires de Fresnel, en pleine expansion et l'ensemble de l'étude réalisée est reportée en annexe [A](#page-177-0) (voir aussi [\[Leo+14a\]](#page-220-0) et  $[Leo+15b]$ .

### 3.2.3.2 Le couplage avec le cycle combiné

Dans [\[UZP09\]](#page-226-0) et [\[CL12\]](#page-216-0), il apparaît qu'un couplage au niveau HP est le plus intéressant. En effet, une évaporation à haute pression permet de rester le plus proche possible de l'état de saturation. C'est ce qui permet d'obtenir une meilleure conversion de l'énergie thermique reçue dans le champ solaire et dans la chaudière de récupération et donc d'avoir un meilleur rendement global du cycle eau/vapeur.

Pendant la phase d'évaporation, l'eau du cycle vapeur récupère de la chaleur latente en conservant sa température d'évaporation, tandis que les gaz d'échappement de la turbine à combustion, qui fournissent de la chaleur sensible, se refroidissent. L'écart de température entre ces deux fluides de transfert thermique augmente donc et entraîne des pertes exergétiques. Réaliser l'évaporation grâce au champ solaire permet de réduire ces pertes d'exergie. En effet, :

- l'évaporation au niveau HP avec des miroirs cylindro-paraboliques est la solution de couplage retenue par rapport à l'évaporation avec surchauffe. L'évaporation seule permet d'avoir une puissance thermique maximale importante tout en ayant un bon rendement de production solaire et une fraction d'électricité solaire maximale d'environ 20%. Ces résultats sont présentés dans :
	- [\[CL12\]](#page-216-0) et [\[LM13\]](#page-221-0), pour des couplages de type génération directe de vapeur,
	- · [\[KHH01\]](#page-219-0), pour des couplages utilisant un fluide de transfert thermique supplémentaire.
- l'évaporation au niveau HP est la solution de couplage retenue par rapport à toutes les autres configurations (évaporation/surchauffe, préchauffage/évaporation ou préchauffage/évaporation/surchauffe, HTF ou DSG) dans  $[Row+13]$ . En effet, c'est cette solution qui permet de réduire les irréversibilités de la chaudière du cycle combiné gaz en ayant le

meilleur taux de conversion de l'énergie solaire en électricité et les meilleurs coefficients

 $UA$  (avec  $U$  le coefficient de transfert de chaleur et  $A$  la surface de transfert de chaleur). Finalement, en s'intéressant aux deux méthodes de génération de vapeur (DSG ou HTF), il apparaît que procéder uniquement à une évaporation en utilisant l'apport solaire pour générer directement de la vapeur semble être la solution de couplage la plus performante et la plus économique. Un couplage en génération directe de vapeur est plus performant par rapport au couplage, qui utilise un liquide de transfert thermique supplémentaire. Il y a moins de risques environnementaux (en raison de la non-utilisation d'huile comme liquide de transfert thermique supplémentaire), les coûts sont réduits, la puissance générée est plus importante et les émissions de gaz à effet de serre sont plus limitées. De plus, les irréversibilités dans la partie solaire sont évitées, la puissance solaire produite et la puissance solaire globale sont plus importantes et une même puissance donnée pourra être produite avec un champ solaire plus réduit, ce qui permet de limiter les coûts. Ces résultats sont présentés dans :

- [\[NFT10\]](#page-222-0), pour un couplage permettant un préchauffage, une évaporation et une surchauffe du liquide
- $-[Row+13]$ , pour toutes les configurations possibles (préchauflage, évaporation, surchauffe)

Ainsi, un couplage au niveau HP de la turbine à vapeur (3,4,5) est retenu pour procéder au préchauffage, à l'évaporation et éventuellement à la surchauffe en génération directe de vapeur.

# <span id="page-73-0"></span>3.3 Étude des miroirs cylindro-paraboliques

Cette étude présente le fonctionnement et la modélisation d'un système de type miroirs cylindro-paraboliques (PT - Parabolic Trough) ainsi que l'élaboration de la loi de commande pour remplir des objectifs permettant un couplage entre le sous-système solaire et le soussystème CCG.

## 3.3.1 Fonctionnement des miroirs cylindro-paraboliques

#### 3.3.1.1 Principe

Dans un tel système, le rayonnement solaire est concentré par un miroir sur un tube  $r\acute{e}cepteur$ . Le fluide de transfert thermique (de l'huile pour ce type de système solaire thermodynamique), circule à l'intérieur du tube et absorbe l'énergie thermique de ce dernier. L'huile chaude réchauffe un deuxième fluide de transfert thermique à travers un échangeur de chaleur. La température de ce deuxième fluide (de l'eau) augmente jusqu'à l'évaporation et la surchauffe. À terme, cette vapeur surchauffée est injectée dans la partie vapeur du cycle combiné. Ce principe de fonctionnement est détaillé sur la figure [3.9](#page-74-0) avec :

- $-\Phi_{solare/miroir}$  L'apport de chaleur solaire au miroir
- $-\Phi_{solarie}$  Le transfert de chaleur dû au soleil entre le miroir et les parois du tube récepteur, soit le flux solaire reçu par le tube récepteur après réflexion sur le miroir
- $-\Phi_{f.pt/m,pt}$  Le transfert de chaleur entre le fluide qui circule au sein du tube récepteur et les parois de ce tube
- $-\Phi_{m.pt/ext}$  Le transfert de chaleur entre les parois du tube récepteur et l'environnement extérieur
- $-\Phi_{f,pt}$  La variation de flux enthalpique due à la circulation du fluide dans le tube récepteur
- $-\Phi_{molf}$  Le transfert de chaleur entre le fluide qui circule au sein du tube de la partie froide de l'échangeur et les parois externes du tube de l'échangeur
- $-\Phi_{molert}$  Le transfert de chaleur entre les parois externes du tube de l'échangeur et l'environnement extérieur
- $-\Phi_{mi/f}$  Le transfert de chaleur entre le fluide qui circule au sein du tube de la partie froide de l'échangeur et les parois internes du tube de l'échangeur
- $-\Phi_{mi/c}$  Le transfert de chaleur entre le fluide qui circule au sein du tube de la partie chaude de l'échangeur et les parois internes du tube de l'échangeur
- $-\Phi_{f.c}$  La variation de flux enthalpique due à la circulation du fluide dans le tube de la partie chaude de l'échangeur
- <span id="page-74-0"></span> $-\Phi_{f,f}$  - La variation de flux enthalpique due à la circulation du fluide dans le tube de la partie froide de l'échangeur

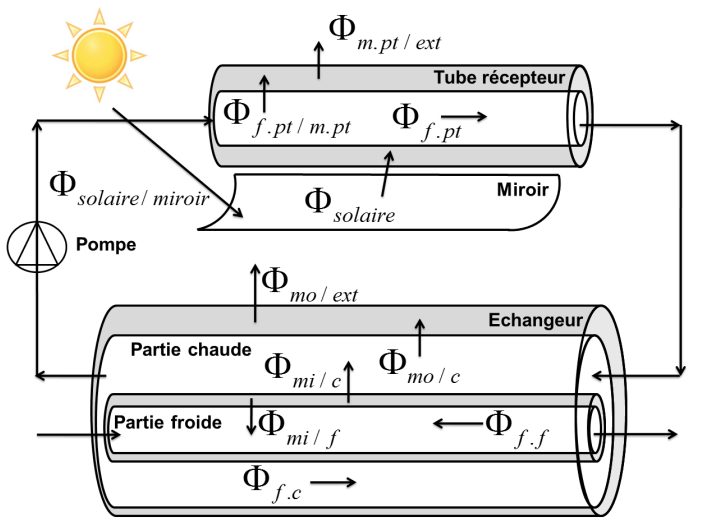

Figure 3.9 Schéma des miroirs cylindro-paraboliques (PT)

## 3.3.1.2 Problème de commande

La commande qui est développée a pour but de réguler l'enthalpie de la vapeur en sortie du tube de la partie froide de l'échangeur. Cette vapeur doit être suffisamment chaude pour être injectée dans le cycle combiné sans provoquer de choc thermique, c'est-à-dire, que la vapeur doit être de la vapeur surchauffée car elle est injectée dans les surchauffeurs du cycle combiné. Pour agir sur cette variable, la variable de contrôle considérée est le débit d'eau en entrée du tube de la partie froide de l'échangeur, réglée de façon à assurer le rejet de perturbation et le suivi de consigne.

## 3.3.2 Modèle physique des miroirs cylindro-paraboliques

Pour modéliser un miroir cylindro-parabolique, il faut décomposer l'étude du modèle en deux parties :

- $\sim$  la partie optique qui permet de calculer le flux solaire qui est capté par le système,
- la partie thermique qui modélise l'évolution thermique du système par rapport au flux solaire reçu.

## <span id="page-75-1"></span>3.3.2.1 Modélisation optique

Modéliser la partie optique du réflecteur revient à modéliser le comportement du réflecteur, c'est-à-dire du miroir. Pour cette modélisation, nous nous inspirons de [\[Cd12\]](#page-215-0). L'objectif de ce paragraphe est d'expliquer comment en fonction d'une irradiation solaire donnée, la puissance solaire réellement reçue et concentrée sur le tube récepteur du miroir cylindro-parabolique peut être calculée. En effet, le soleil arrive sur le miroir qui reçoit un certain rayonnement solaire. Celui-ci est réfléchi sur le tube récepteur moyennant un certain nombre de pertes de puissance.

Pour illustrer les calculs qui traduisent du comportement optique du système, la journée du 15 juillet 2011 à Palaiseau (région parisienne, France) est considérée. Les données d'irradiation solaire sont représentées sur la figure [3.10.](#page-75-0)

<span id="page-75-0"></span>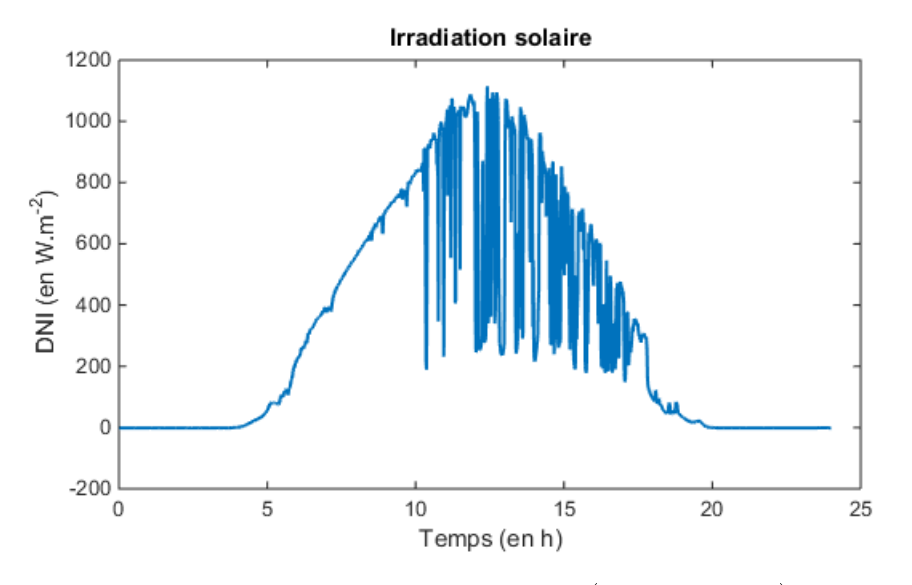

FIGURE  $3.10$  – Irradiation solaire (15 juillet 2011)

Quatre angles caractérisent la position du soleil :

- $-\theta_T$  l'angle d'incidence transversale
- $-\theta_L$  l'angle d'incidence longitudinale
- $-\alpha$  l'angle d'élévation solaire
- $-\gamma_S$  l'angle d'azimut solaire

<span id="page-76-0"></span>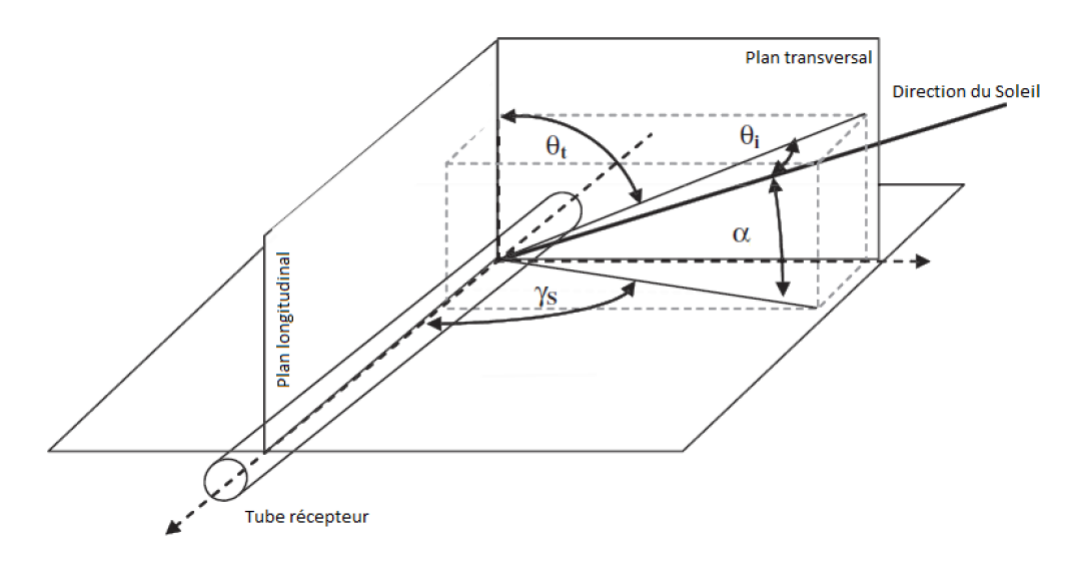

La figure [3.11](#page-76-0) permet de mieux comprendre la signification de chacun de ces angles.

FIGURE 3.11 – Angles de caractérisation de la position du soleil

L'angle  $\theta_T$  représente l'angle entre la projection de la direction du soleil dans le plan transversal du tube récepteur et le plan longitudinal du tube récepteur. L'angle  $\theta_L$  représente l'angle entre la direction du soleil et le plan transversal du tube récepteur. L'angle  $\alpha$  représente l'angle entre la direction du soleil et le plan horizontal du tube récepteur. L'angle  $\gamma_S$  représente l'angle entre la projection de la direction du soleil dans le plan horizontal et le plan longitudinal du tube récepteur. On peut noter également que le plan longitudinal correspond au plan vertical du tube et que le tube est orienté selon l'axe Nord/Sud.

L'angle d'incidence transversale  $\theta_T$  et l'angle d'incidence longitudinale  $\theta_L$  s'expriment ainsi :

$$
\tan(\theta_T) = \frac{|\sin(\gamma_s)|}{\tan(\alpha)}\tag{3.1}
$$

$$
\cos(\theta_L) = \sqrt{1 - (\cos(\gamma_s)\cos(\alpha))^2}
$$
\n(3.2)

Pour calculer l'angle d'élévation solaire  $\alpha$  et l'angle d'azimut solaire  $\gamma_s$ , la méthode de Duffie et Beckmann ([\[DB13\]](#page-216-1)) est utilisée.

**Méthode de Duffie et Beckmann** Cette méthode utilise le rang du jour de l'année n, l'heure  $h$  et les minutes  $m$  de l'horodatage local, la longitude standard du fuseau horaire local  $L_0$ , la longitude locale L et la latitude locale  $\lambda$ . L'angle d'élévation solaire  $\alpha$  et l'angle d'azimut solaire  $\gamma_s$  sont calculés de la manière suivante :

$$
\sin(\alpha) = \cos(\delta)\cos(w)\cos(\lambda) + \sin(\delta)\sin(\lambda)
$$
\n(3.3)

$$
\tan(\gamma) = \frac{\cos(\delta)\sin(w)}{\cos(\delta)\cos(w)\sin(\lambda) - \sin(\delta)\cos(\lambda)}\tag{3.4}
$$

avec :

- l'angle de déclinaison :  $\delta = 23{,}45\sin(\frac{360(284+n)}{365})$
- le coefficient :  $B = \frac{(360(n-1))}{365}$
- 365  $l-$  l'équation du temps :  $E = 0.0172 + 0.4281 \cos(B) - 7.352 \sin(B) - 3.3498 \cos(2B) -$ 9,372 sin(2B)
- l'angle du temps :  $w = 15(h 12) + \frac{m+E}{4} + (L_0 L)$

<span id="page-77-0"></span>Grâce à la méthode présentée et en considérant la date du 15 juillet 2011 à Palaiseau en France, il est possible de calculer les angles traduisant de la position du soleil. Les résultats sont présentés sur la figure [3.12.](#page-77-0)

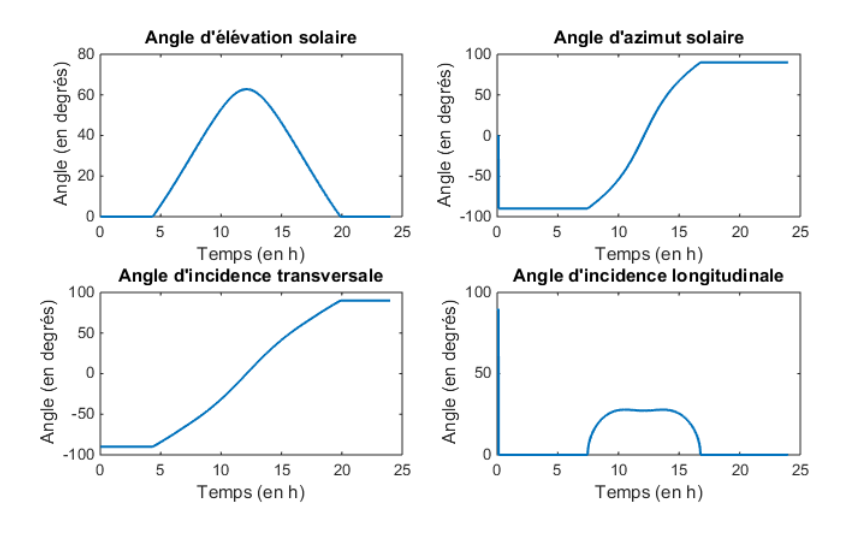

Figure 3.12 Calcul des angles caractérisant la position du soleil (15 juillet 2011)

L'angle d'élévation solaire  $\alpha$  passe de 0° (avant le lever du soleil) à 85° (à midi) puis redescend à 0° (au coucher du soleil). Le maximum atteint 90° les jours d'équinoxe.

L'angle d'azimut solaire  $\gamma_s$  commence à −90°. Le soleil se levant à l'Est, sa direction fait donc un angle droit avec le tube. À midi, le soleil passe au-dessus du tube et atteint donc un angle d'azimut solaire  $\gamma_s$  nul puis opposé. Le soleil se couchant à l'Ouest, sa direction forme de nouveau un angle droit avec le tube. Cela est dû au fait que le tube est orienté Nord/Sud, de façon à profiter au maximum du soleil.

L'angle d'incidence transversale  $\theta_T$ , lui, commence à −90°. Le soleil n'est pas encore levé. Au moment où il se lève, l'angle d'incidence transversale augmente progressivement pour atteindre 90° à la fin de la journée quand le soleil se couche. Le soleil parcourt un arc de cercle autour du tube récepteur.

Le soleil se déplace dans le plan transversal en raison de l'orientation Nord/Sud du tube. L'angle d'incidence longitudinale est donc quasiment inexistant. Il n'est modifié qu'aux alentours de midi.

Ces angles permettent de définir des coefficients de pertes  $K_T$  et  $K_L$ . Comme dans [\[Cd12\]](#page-215-0), ces coefficients s'expriment de la façon suivante :

$$
K_T(\theta_T) = \begin{cases} f_T(\theta_T) \frac{d_{ref}}{w_{ref}} \cos \theta_T & \text{si } 0 < f_T(\theta_T) < 1\\ 0 & \text{si } 0 \le f_T(\theta_T) \\ 1 & \text{si } f_T(\theta_T) \le 1 \end{cases}
$$
(3.5)

$$
K_L(\theta_L) = \cos(\theta_L) \left( 1 - \frac{f_{ref} \tan(\theta_L)}{l_{ref}} \right) \tag{3.6}
$$

avec :

 $d_{ref}$  - la distance entre deux rangs successifs de miroirs,

-  $w_{ref}$  - la largeur de l'ouverture d'un réflecteur,

-  $f_{ref}$  - la longueur focale du réflecteur,

-  $l_{ref}$  - la longueur du réflecteur.

Pour l'exemple considéré, les comportements des coefficients traduisant les pertes optiques,  $K_T$  et  $K_L$ , sont représentés sur la figure [3.13.](#page-78-0)

<span id="page-78-0"></span>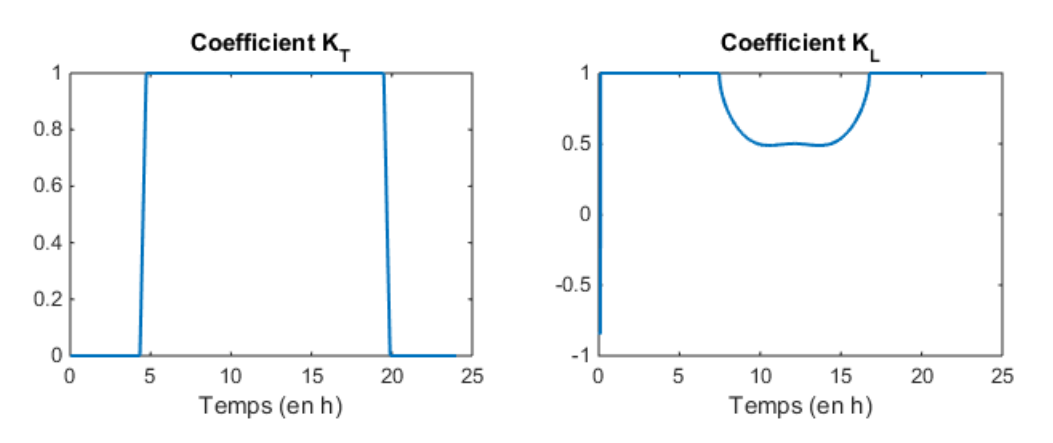

Figure 3.13 Pertes optiques (15 juillet 2011)

Les coefficients  $K_T$  et  $K_L$  restent entre 0 et 1. Les pertes liées à  $K_T$  sont de moins en moins importantes lorsqu'on s'approche de midi. Celles liées à  $K_L$  sont très peu perceptibles.

Il faut maintenant trouver l'expression de flux solaire. Il est possible de dire que l'irradiation solaire reçue par le tube récepteur  $\Phi_{solarie}$  équivaut à l'irradiation solaire reçue par le miroir  $\Phi_{solaré/miroir}$  moyennant des pertes optiques dues au tube récepteur,  $PertesOptiques_{tube}$ , et au miroir,  $PertesOptiques<sub>microir</sub>$ .

$$
\Phi_{solaire} = \Phi_{solaire/miroir}.Pertes Optiques_{microir}.Pertes Optiques_{tube} \tag{3.7}
$$

Les pertes optiques liées au miroir sont diverses et sont issues de la géométrie des miroirs, de leur disponibilité ou de l'ombrage des uns sur les autres, par exemple. Comme dans [\[Cd12\]](#page-215-0), les coefficients suivants sont pris en compte :

- Coefficient de réflexion du miroir,  $\rho_{mirror}$ ,
- Coefficient géométrique,  $K_{qeo}$ ,
- Coefficient d'ombrage,  $K_{ombr}$ ,
- Coefficient de perte en fin de récepteur,  $K_{endloss}$ ,
- Coefficient de propreté des miroirs,  $K_{prop}$ ,
- Coefficient de suivi,  $K_{track}$ ,
- Coefficient de disponibilité,  $K_{dispo}$ ,
- Coefficient de défocalisation,  $K_{defoc}$ .

$$
Pertes Optiquesmicro = \rhomicro Kgeo Kombr Kendloss Kprop Ktrack Kdispo Kdefoc
$$
 (3.8)

Les pertes optiques liées au tube récepteur sont également diverses. Comme dans [\[Cd12\]](#page-215-0), les coefficients suivants sont pris en compte :

- $-$  Transmittivité de l'enveloppe,  $\tau_{envelope}$
- Absorptivité du tube récepteur,  $\alpha_{tube}$

$$
Pertes Optiques_{tube} = \tau_{enveloppe} \alpha_{tube} \tag{3.9}
$$

Enfin, la puissance solaire reçue par le réflecteur s'exprime de la façon suivante :

$$
\Phi_{solaire/miroir} = A_{ouverture} DNI < \vec{e}_{soleil} | \vec{n} \rangle \tag{3.10}
$$

avec DNI l'irradiation normale directe du soleil, représentée sur la figure [3.10,](#page-75-0)  $A_{overture}$  l'aire d'ouverture des collecteurs et  $\langle \vec{e}_{\textit{soleil}} | \vec{n} \rangle$  le produit scalaire entre la direction du soleil  $(e_{soleil})$  et la normale au miroir  $(\vec{n})$ .

Pour simplifier les calculs, comme dans [\[Cd12\]](#page-215-0), les hypothèses suivantes sont prises en compte :

- $\eta_0 = \rho_{microir} \tau_{envelope} \alpha_{rec} K_{geo}$
- $K_{\text{prop}} = 1$  : les miroirs sont propres,
- $K_{track} = 1$ : le suivi du soleil est optimal,
- $K_{dispo} = 1$  : tous les miroirs sont opérationnels,
- $K_{defoc} = 1$ : aucun miroir n'est défocalisé,
- $K_T(\theta_T) K_L(\theta_L) = K_{ombr} K_{endloss} < \overrightarrow{e}_{soleil} |\overrightarrow{n}\rangle.$

Ainsi, le flux solaire reçu par le tube s'exprime de la façon suivante :

$$
\Phi_{solaire} = A_{ouverture} DNI\eta_0 K_T(\theta_T) K_L(\theta_L) \tag{3.11}
$$

Pour notre exemple du 15 juillet 2011, le flux solaire effectivement reçu par le tube récepteur est calculé grâce à cette formule et est représenté sur la figure [3.14.](#page-80-0)

<span id="page-80-0"></span>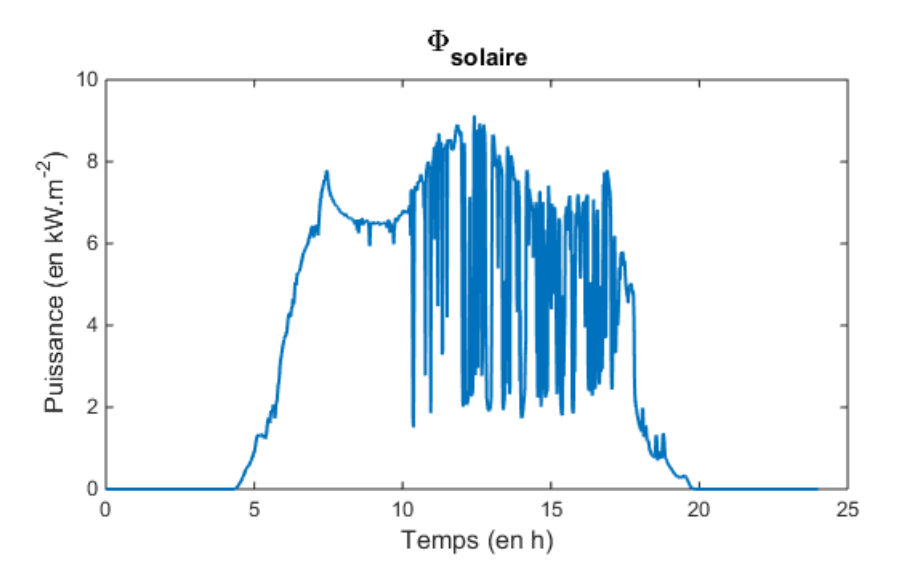

Figure 3.14 Flux solaire reçu par le tube récepteur (15 Juillet 2011)

## 3.3.2.2 Modélisation thermique

Pour la modélisation thermique de ce système de miroirs cylindro-paraboliques, trois parties sont considérées séparément pour structurer la démarche d'obtention des équations du système :

- la partie tube des miroirs, où circule de l'huile,
- la partie chaude de l'échangeur, où circule de l'huile,
- la partie froide de l'échangeur, où circule de l'eau qui s'évapore.

L'eau est préchauffée, évaporée et surchauffée pour atteindre un état désiré de la vapeur en sortie.

En s'inspirant de [\[DB13\]](#page-216-1), [\[SÅD06\]](#page-226-1), [\[Sme07\]](#page-224-0) et de [\[EH07\]](#page-217-0), la partie froide de l'échangeur est modélisée avec une approche de discrétisation qui décrit la transformation thermodynamique du fluide de transfert thermique passant de l'état liquide à l'état vapeur dans le tube récepteur. Pour cela, le tube est découpé en un nombre fixé  $n_{discret}$  de sections avec des limites fixes.

Les notations suivantes sont utilisées pour le reste de l'étude :

- $-h$  L'enthalpie du fluide considéré
- $-P$  La pression du fluide considéré
- $-\rho$  La masse volumique du fluide considéré
- $-$  T La température du fluide considéré
- $-T_m$  La température des parois pour un tube considéré
- $-L$  La longueur d'une zone ou d'un tube
- $-A$  La surface en coupe de fluide ou de paroi
- $x_{in}$  Les variables à l'entrée d'un tube
- $x^{pt}$  Les variables du tube récepteur
- $z x^c$  Les variables du tube de la partie chaude de l'échangeur
- $f x^f$  Les variables du tube de la partie froide de l'échangeur

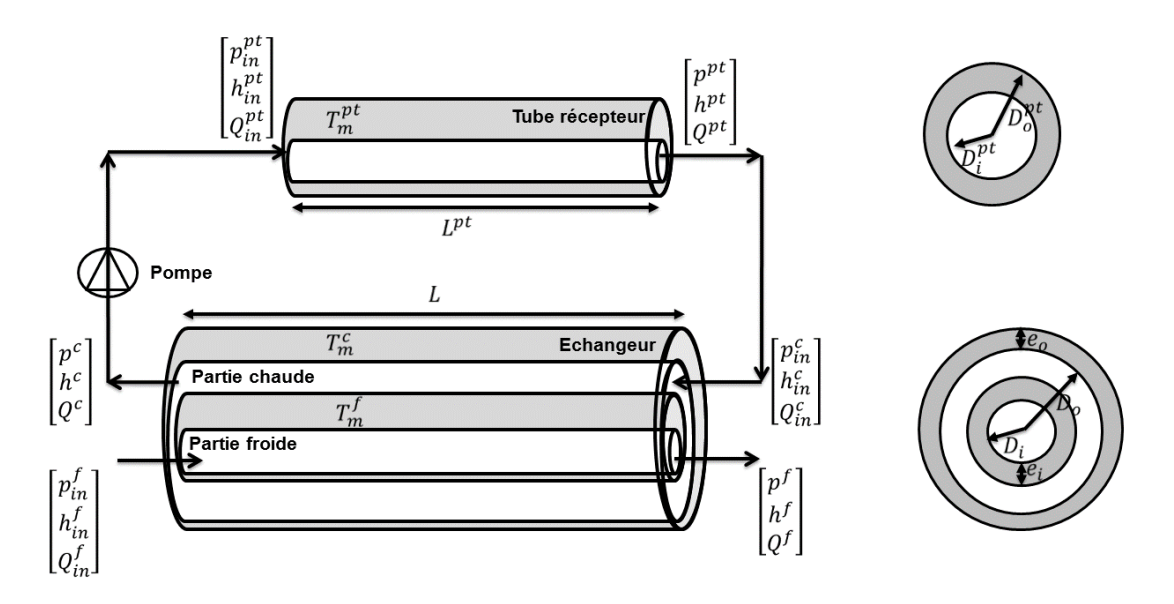

FIGURE 3.15 - Notations du modèle PT

## Hypothèses de modélisation

Eau Le comportement des paramètres décrivant l'état de l'eau dans la partie froide de l'échangeur est défini par les lois de la thermodynamique de l'eau liquide et vapeur. Ces lois sont détaillées dans [\[Wag+00\]](#page-227-0) et [\[WKK98\]](#page-227-1). De ces lois, il est possible d'extraire des fonctions qui permettent de calculer les dérivées partielles de la masse volumique et de la température de l'eau dans une section  $i$  donnée du tube de la partie froide de l'échangeur  $(\rho^f(i)$  et  $T^f(i))$ . Ces paramètres dépendent de la pression et de l'enthalpie de l'eau dans cette section i  $(P^f(i))$ et  $h^f(i)$ .

$$
\begin{array}{rcl}\n\rho^f(i) & = & \frac{\partial \rho^f}{\partial h}(i) \ h^f(i) + \frac{\partial \rho^f}{\partial P}(i) \ P^f(i) + c_\rho(i) \\
T^f(i) & = & \frac{\partial T^f}{\partial h}(i) \ h^f(i) + \frac{\partial T^f}{\partial P}(i) \ P^f(i) + c_T(i)\n\end{array} \tag{3.12}
$$

La pression de l'eau, qui circule dans le tube de la partie froide de l'échangeur, est considérée uniforme au sein du tube et se note  $P^f$ . En effet, les pertes de pression qui peuvent apparaître dans le tube ne sont pas considérées. La pression dans toutes les sections est donc identique.

$$
P^f(i) = P^f \tag{3.13}
$$

Quand deux sections sont adjacentes, des hypothèses de continuité de l'état du fluide sont faites (enthalpie et débit). Pour deux sections i et j avec la section i qui précède la section j, il est possible d'écrire :

$$
\begin{cases}\nh^f(j) = h^f_{in}(i) \\
Q^f(j) = Q^f_{in}(i)\n\end{cases}
$$
\n(3.14)

Huile L'état de l'huile est caractérisé par son enthalpie, sa pression, sa température et sa masse volumique. Ces deux derniers paramètres dépendent du premier. Il est alors possible d'obtenir une approximation de leur évolution à partir de tables de données sur une huile en particulier, de type Therminol VP-1 ([\[The\]](#page-226-2)). Ces paramètres sont diérents si l'huile se trouve dans la partie tube récepteur ( $T^{pt}$  et  $\rho^{pt}$ ) ou dans la partie chaude de l'échangeur ( $T^c$  et  $\rho^c$ ).

$$
\begin{cases}\nT^{pt} & \approx \frac{\partial T}{\partial h} \, h^{pt} + c_T \\
\rho^{pt} & \approx \frac{\partial \rho}{\partial h} \, h^{pt} + c_\rho \\
T^h & \approx \frac{\partial T}{\partial h} \, h^h + c_T \\
\rho^h & \approx \frac{\partial \rho}{\partial h} \, h^h + c_\rho\n\end{cases} \tag{3.15}
$$

L'huile, qui circule dans le tube cylindro-parabolique et dans le tube de la partie chaude de l'échangeur, est considérée incompressible. La pression de l'huile dans ces tubes  $(P^{pt}$  et  $P^{c})$ n'évolue donc pas au cours du temps.

$$
\begin{cases}\n\frac{dP^{pt}}{dt} = 0\\ \n\frac{dP^c}{dt} = 0\n\end{cases}
$$
\n(3.16)

Dans les parties tube cylindro-parabolique et échangeur partie chaude, le fluide de transfert thermique qui circule correspond à de l'huile. Pour chacune de ces deux parties, six paramètres sont considérés :

- la pression du fluide en entrée, respectivement  $P_{in}^{pt}$  et  $P_{in}^c$
- la pression du fluide en sortie, respectivement  $P^{pt}$  et  $P^c$
- le débit du fluide en entrée, respectivement  $Q_{in}^{pt}$  et  $Q_{in}^{c}$
- le débit du fluide en sortie, respectivement  $Q^{pt}$  et  $Q^{c}$
- l'enthalpie du fluide en entrée, respectivement  $h_{in}^{pt}$  et  $h_{in}^{c}$
- l'enthalpie du fluide en sortie, respectivement  $h^{pt}$  et  $h^{c}$

Le fluide, en sortie du tube récepteur, entre directement dans la partie chaude de l'échangeur. L'état du fluide, en sortie du tube récepteur, correspond à l'état du fluide, en entrée de la partie chaude de l'échangeur.

$$
\begin{cases}\nP_{in}^c = P^{pt} \\
Q_{in}^c = Q^{pt} \\
h_{in}^c = h^{pt}\n\end{cases}
$$
\n(3.17)

Finalement, le fluide, en sortie de la partie chaude de l'échangeur, entre dans une pompe qui assure un certain débit au fluide avant de le réinjecter dans le tube cylindro-parabolique. Dans cette pompe, la pression suit une loi caractéristique de pompe, l'enthalpie reste constante et le débit est réglé en fonction de la vitesse de rotation de la pompe :

$$
\begin{cases}\nP_{in}^{pt} = A^p (Q_{in}^{pt})^2 + B^p Q_{in}^{pt} + C^p + P^c \\
Q_{in}^{pt} = kQ^c \\
h_{in}^{pt} = h^c\n\end{cases} (3.18)
$$

avec  $A^p$ ,  $B^p$  et  $C^p$  les coefficients caractéristiques de la pompe et k la vitesse de rotation de la pompe.

Températures des parois Enfin, les températures de la paroi interne de l'échangeur pour chaque section i du tube,  $T_{mi}(1 : n_{discret})$ , permettent de calculer une température moyenne pour la paroi interne de l'échangeur.

$$
T_{mi} = \frac{\sum_{i} T_{mi}(i)}{n_{discret}} \tag{3.19}
$$

Lois de conservation Pour décrire le comportement physique du système considéré, les équations de conservation de la masse  $(3.20)$ , de l'énergie dans le fluide  $(3.21)$  et de l'énergie dans les parois [\(3.22\)](#page-83-2) sont utilisées. Les débits massiques des diérents circuits sont supposés uniformes.

<span id="page-83-0"></span>
$$
\frac{\partial A\rho}{\partial t} + \frac{\partial Q}{\partial z} = 0\tag{3.20}
$$

<span id="page-83-1"></span>
$$
\frac{\partial A \rho h - AP}{\partial t} + \frac{\partial Q h}{\partial z} = \Phi \tag{3.21}
$$

<span id="page-83-2"></span>
$$
Cp_m \rho_m A_m \frac{\partial T_m}{\partial t} = \Phi \tag{3.22}
$$

Ces trois équations sont intégrées sur la partie tube cylindro-parabolique, sur la partie chaude et la partie froide de l'échangeur.

Tube cylindro-parabolique Dans cette partie, il s'agit d'intégrer les équations de conservation de la masse  $(3.20)$ , de l'énergie du fluide  $(3.21)$  et de l'énergie dans les parois  $(3.22)$  sur la longueur du tube PT, notée  $L_{pt}$ .

Grâce aux hypothèses posées, l'intégration de l'équation de conservation de la masse [\(3.20\)](#page-83-0) permet de trouver l'équation [\(3.23\)](#page-83-3) :

$$
\int_{0}^{L^{pt}} \frac{\partial Ap}{\partial t} dz = A^{pt} \frac{d\rho^{pt} L^{pt}}{dt}
$$
  
=  $A^{pt} L^{pt} \frac{d\rho^{pt}}{dt}$   
=  $A^{pt} L^{pt} \left( \frac{\partial \rho}{\partial h} \frac{dh^{pt}}{dt} + \frac{\partial \rho}{\partial P} \frac{dP^{pt}}{dt} \right)$ 

$$
\int_0^{L^{pt}} \frac{\partial Q}{\partial z} dz = Q(L^{pt}) - Q(0)
$$
  
=  $Q^{pt} - Q_{in}^{pt}$ 

Finalement :

<span id="page-83-3"></span>
$$
A^{pt}L^{pt}\left(\frac{\partial\rho}{\partial h}\frac{dh^{pt}}{dt} + \frac{\partial\rho}{\partial P}\frac{dP^{pt}}{dt}\right) = Q_{in}^{pt} - Q^{pt} \tag{3.23}
$$

Grâce aux hypothèses posées, l'intégration de l'équation de conservation de l'énergie du fluide  $(3.21)$  permet de trouver l'équation  $(3.24)$ :

$$
\int_{0}^{L^{pt}} \frac{\partial A \rho h - AP}{\partial t} dz = A^{pt} \left( \frac{d\rho^{pt} h^{pt} L^{pt}}{dt} - \frac{dP^{pt} L^{pt}}{dt} \right)
$$
\n
$$
= A^{pt} L^{pt} \left( \rho^{pt} \frac{d h^{pt}}{dt} + h^{pt} \frac{d\rho^{pt}}{dt} - \frac{dP^{pt}}{dt} \right)
$$
\n
$$
= A^{pt} L^{pt} \left( \rho^{pt} \frac{d h^{pt}}{dt} - \frac{dP^{pt}}{dt} \right) + h^{pt} \left( Q_{in}^{pt} - Q^{pt} \right)
$$
\n
$$
\int_{0}^{L^{pt}} \frac{\partial Q h}{\partial z} dz = Q(L^{pt}) h(L^{pt}) - Q(0) h(0)
$$
\n
$$
= Q^{pt} h^{pt} - Q_{in}^{pt} h_{in}^{pt}
$$
\n
$$
\int_{0}^{L^{pt}} \Phi dz = \alpha^{pt} S_{i}^{pt} \left( T_{m}^{pt} - T^{pt} \right)
$$

Finalement :

<span id="page-84-0"></span>
$$
A^{pt}L^{pt}\left(\rho^{pt}\frac{dh^{pt}}{dt} - \frac{dP^{pt}}{dt}\right) = Q_{in}^{pt}\left(h_{in}^{pt} - h^{pt}\right) + \alpha^{pt}S_{i}^{pt}\left(T_{m}^{pt} - T^{pt}\right)
$$
(3.24)

Dans cette équation, les flux d'échanges thermiques suivants apparaissent :

- $-$  la variation de flux enthalpique, due à la circulation du fluide dans le tube PT : elle s'exprime dans le terme  $Q_{in}^{pt}\left( h_{in}^{pt}-h^{pt}\right)$  avec  $h_{in}^{pt}$  et  $h^{pt},$  l'enthalpie du fluide en entrée et en sortie du tube PT.
- le flux d'échange de chaleur, entre les parois et le fluide dans le tube  $PT$  : il s'exprime dans le terme  $\alpha^{pt} S_i^{pt}$  $\frac{pt}{i}\left(T_m^{pt}-T^{pt}\right)$  avec  $\alpha^{pt}$  le coefficient d'échange et  $S_i^{pt}$  $i^{\mathit{pt}}_i$  la surface d'échange, dépendant de la longueur du tube  $(L^{pt})$  et du diamètre interne du tube  $(D_i^{pt})$  $i^{pt}$ .

Grâce aux hypothèses posées, l'intégration de l'équation de conservation de l'énergie dans les parois [\(3.22\)](#page-83-2) permet de trouver l'équation [\(3.25\)](#page-84-1) :

$$
\int_{0}^{L^{pt}} \frac{\partial T_{m}^{pt}}{\partial t} dz = L^{pt} \frac{dT_{m}^{pt}}{dt}
$$
\n
$$
\int_{0}^{L^{pt}} \Phi dz = \Phi_{solaire} L^{pt} - \alpha^{pt} S_{i}^{pt} \left( T_{m}^{pt} - T^{pt} \right) - \beta^{pt} S_{o}^{pt} \left( T_{m}^{pt} - T_{ext} \right)
$$

Finalement :

<span id="page-84-1"></span>
$$
Cp_m^{pt} \rho_m^{pt} A_m^{pt} L^{pt} \frac{dT_m^{pt}}{dt} = \Phi_{solaire} L^{pt} - \alpha^{pt} S_i^{pt} \left( T_m^{pt} - T^{pt} \right) - \beta^{pt} S_o^{pt} \left( T_m^{pt} - T_{ext} \right) \tag{3.25}
$$

Dans cette équation, les flux d'échanges thermiques suivants apparaissent :

- $-$  le flux d'échange de chaleur, entre les parois et le fluide dans le tube PT : il s'exprime dans le terme  $\alpha^{pt}S_i^{pt}$  $\frac{pt}{i}\left(T_m^{pt}-T^{pt}\right)$  avec  $\alpha^{pt}$  le coefficient d'échange et  $S_i^{pt}$  $i^{\textit{pt}}_i$  la surface d'échange, dépendant de la longueur du tube  $(L^{pt})$  et du diamètre interne du tube  $(D_i^{pt})$ . i
- le flux d'échange de chaleur, entre les parois et l'extérieur : il s'exprime dans le terme  $\beta^{pt}S^{pt}_o\left(T^{pt}_m-T_{ext}\right)$  avec  $\beta^{pt}$  le coefficient d'échange et  $S^{pt}_o$  la surface d'échange, dépendant de la longueur du tube  $(L^{pt})$ , et du diamètre externe du tube  $(D^{pt}_o)$ .

Tube de la partie chaude de l'échangeur Dans cette partie, il s'agit d'intégrer les équations de conservation de la masse  $(3.20)$  et de l'énergie du fluide  $(3.21)$  sur la longueur de l'échangeur, notée L.

Grâce aux hypothèses posées, l'intégration de l'équation de conservation de la masse [\(3.20\)](#page-83-0) permet de trouver l'équation [\(3.26\)](#page-85-0) :

$$
\int_0^L \frac{\partial A \rho}{\partial t} dz = A^c \frac{d\rho^c L}{dt}
$$
  
=  $A^c L \frac{d\rho^c}{dt}$   
=  $A^c L \left( \frac{\partial \rho}{\partial h} \frac{dh^c}{dt} + \frac{\partial \rho}{\partial P} \frac{dP^c}{dt} \right)$   

$$
\int_0^L \frac{\partial Q}{\partial z} dz = Q(L) - Q(0)
$$
  
=  $Q^c - Q_{in}^c$ 

Finalement :

<span id="page-85-0"></span>
$$
A^{c}L\left(\frac{\partial\rho}{\partial h}\frac{dh^{c}}{dt} + \frac{\partial\rho}{\partial P}\frac{dP^{c}}{dt}\right) = Q_{in}^{c} - Q^{c}
$$
\n(3.26)

Grâce aux hypothèses posées, l'intégration de l'équation de conservation de l'énergie du fluide  $(3.21)$  permet de trouver l'équation  $(3.27)$ :

$$
\int_{0}^{L} \frac{\partial A \rho h - A p}{\partial t} dz = A^{c} \left( \frac{d \rho^{c} h^{c} L}{dt} - \frac{dP^{c} L}{dt} \right)
$$
  
\n
$$
= A^{c} L \left( \rho^{c} \frac{d h^{c}}{dt} + h^{c} \frac{d \rho^{c}}{dt} - \frac{dP^{c}}{dt} \right)
$$
  
\n
$$
= A^{c} L \left( \rho^{c} \frac{d h^{c}}{dt} - \frac{dP^{c}}{dt} \right) + h^{c} \left( Q_{in}^{c} - Q^{c} \right)
$$
  
\n
$$
\int_{0}^{L} \frac{\partial Q h}{\partial z} dz = Q(L) h(L) - Q(0) h(0)
$$
  
\n
$$
= Q^{c} h^{c} - Q_{in}^{c} h_{in}^{c}
$$
  
\n
$$
\int_{0}^{L} \Phi dz = \alpha_{o} S_{o}^{c} \left( T_{mo} - T^{c} \right) + \alpha_{i} S_{i}^{c} \left( T_{mi} - T^{c} \right)
$$

Finalement :

<span id="page-85-1"></span>
$$
A^{c}L\left(\rho^{c}\frac{dh^{c}}{dt}-\frac{dP^{c}}{dt}\right)=Q_{in}^{c}\left(h_{in}^{c}-h^{c}\right)+\alpha_{o}S_{o}^{c}\left(T_{mo}-T^{c}\right)+\alpha_{i}S_{i}^{c}\left(T_{mi}-T^{c}\right) \tag{3.27}
$$

Dans cette équation, les flux d'échanges thermiques suivants apparaissent :

- la variation de flux enthalpique, due à la circulation du fluide dans la partie chaude de l'échangeur : elle s'exprime dans le terme  $Q_{in}^c$   $(h_{in}^c - h^c)$  avec  $h_{in}^c$  et  $h^c$ , l'enthalpie du uide en entrée et en sortie de la partie chaude de l'échangeur.
- le flux d'échange de chaleur, entre la paroi interne et le fluide dans la partie chaude de l'échangeur : il s'exprime dans le terme  $\alpha_i S^c_i \left( T_{mi} - T^c \right)$  avec  $\alpha_i$  le coefficient d'échange et  $S_i^c$  la surface d'échange, dépendant de la longueur du tube  $(L)$  et du diamètre interne du tube  $(D_i)$ .
- le flux d'échange de chaleur, entre la paroi externe et le fluide dans la partie chaude de l'échangeur : il s'exprime dans le terme  $\alpha_o S_o^c(T_{mo} - T^c)$  avec  $\alpha_o$  le coefficient d'échange et  $S_o^c$  la surface d'échange, dépendant de la longueur du tube  $(L)$  et du diamètre externe du tube  $(D<sub>o</sub>)$ .

Parois externes de l'échangeur Dans cette partie, il s'agit d'intégrer l'équation de conservation de l'énergie dans les parois externes [\(3.22\)](#page-83-2), sur la longueur de l'échangeur. Grâce

aux hypothèses posées, l'intégration de l'équation de conservation de l'énergie dans les parois [\(3.22\)](#page-83-2) permet de trouver l'équation [\(3.28\)](#page-86-0) :

$$
\int_0^L \frac{\partial T_m^c}{\partial t} dz = L \frac{dT_{mo}}{dt}
$$
  

$$
\int_0^L \Phi dz = -\alpha_o S_o^c (T_{mo} - T^c) - \beta S_o (T_{mo} - T_{ext})
$$

Finalement :

<span id="page-86-0"></span>
$$
Cp_m \rho_m A_{mo} L \frac{dT_{mo}}{dt} = -\alpha_o S_o^c (T_{mo} - T^c) - \beta S_o (T_{mo} - T_{ext}) \tag{3.28}
$$

Dans cette équation, les flux d'échanges thermiques suivants apparaissent :

- le flux d'échange de chaleur, entre la paroi externe et le fluide dans la partie chaude de l'échangeur : il s'exprime dans le terme  $\alpha_o S_o^c(T_{mo} - T^c)$  avec  $\alpha_o$  le coefficient d'échange et  $S_o^c$  la surface d'échange, dépendant de la longueur du tube  $(L)$  et du diamètre externe du tube  $(D<sub>o</sub>)$ .
- le flux d'échange de chaleur, entre la paroi externe et l'extérieur : il s'exprime dans le terme  $\beta S_o (T_{mo} - T_{ext})$  avec  $\beta$  le coefficient d'échange et  $S_o$  la surface d'échange, dépendant de la longueur du tube  $(L)$  et du diamètre externe du tube  $(D<sub>o</sub>)$ .

Tube de la partie froide de l'échangeur Le tube est discrétisé en  $n_{discret}$  sections. Chacune des sections est étudiée séparément. Sur chaque section  $i$ , il s'agit d'intégrer les équations de conservation de la masse  $(3.20)$  et de l'énergie du fluide  $(3.21)$ , sur la longueur de la section i considérée, notée  $\delta$ 

Grâce aux hypothèses posées, l'intégration de l'équation de conservation de la masse [\(3.20\)](#page-83-0) permet de trouver l'équation [\(3.29\)](#page-86-1) :

$$
\int_{\delta} \frac{\partial A \rho}{\partial t} dz = A^f \left( \frac{d \rho^f(i) \delta}{dt} \right)
$$
  
=  $A^f \delta \frac{d \rho^f(i)}{dt}$   
=  $A^f \delta \left( \frac{\partial \rho^f}{\partial h}(i) \frac{dh^f(i)}{dt} + \frac{\partial \rho^f}{\partial P}(i) \frac{dP^f}{dt} \right)$ 

 $\int_{\delta}$  $\frac{\partial Q}{\partial z} dz = Q^f(i) - Q^f_{in}(i)$ 

Finalement :

<span id="page-86-1"></span>
$$
Q^{f}(i) = Q_{in}^{f}(i) - A^{f}\delta \left(\frac{\partial \rho^{f}}{\partial h}(i)\frac{dh^{f}(i)}{dt} + \frac{\partial \rho^{f}}{\partial P}(i)\frac{dP^{f}}{dt}\right)
$$
(3.29)

Grâce aux hypothèses posées, l'intégration de l'équation de conservation de l'énergie du fluide  $(3.21)$  permet de trouver l'équation  $(3.30)$ :

$$
\int_{\delta} \frac{\partial A \rho h - AP}{\partial t} dz = A^f \delta \left( \frac{d \rho^f(i) h^f(i)}{dt} - \frac{dP^f}{dt} \right)
$$
  
\n
$$
= A^f \delta \left( \rho^f(i) \frac{dh^f(i)}{dt} + h^f(i) \frac{d \rho^f(i)}{dt} - \frac{dP^f}{dt} \right)
$$
  
\n
$$
= A^f \delta \left( \rho^f(i) \frac{dh^f(i)}{dt} - \frac{dP^f}{dt} \right) + h^f(i) \left( Q^f_{in}(i) - Q^f(i) \right)
$$
  
\n
$$
\int_{\delta} \frac{\partial Q h}{\partial z} dz = Q^f(i) h^f(i) - Q^f_{in}(i) h^f_{in}(i)
$$
  
\n
$$
\int_{\delta} \Phi dz = \alpha_i S^f_i(i) \left( T_{mi}(i) - T^f(i) \right)
$$

Finalement :

<span id="page-87-0"></span>
$$
Af \delta \left( \rho^f(i) \frac{dh^f(i)}{dt} - \frac{dP^f}{dt} \right) = Q_{in}^f(i) \left( h_{in}^f(i) - h^f(i) \right) + \alpha_i S_i^f(i) \left( T_{mi}(i) - T^f(i) \right) \tag{3.30}
$$

Dans cette équation, les flux d'échanges thermiques suivants apparaissent :

 $\sim$  la variation de flux enthalpique, due à la circulation du fluide dans la zone i considérée de la partie froide de l'échangeur : elle s'exprime dans le terme  $Q_{in}^f(i)\left(h_{in}^f(i) - h^f(i)\right)$ avec  $h_{in}^{f}(i)$  et  $h^{f}(i)$ , l'enthalpie du fluide en entrée et en sortie de la zone  $i$  considérée. - le flux d'échange de chaleur, entre la paroi interne et le fluide de la zone  $i$  considérée de la partie froide de l'échangeur : il s'exprime dans le terme  $\alpha_i S^f_i$  $\gamma_i^f(i)\left(T_{mi}(i)-T^f(i)\right)$  avec  $\alpha_i$  le coefficient d'échange et  $S_i^f$  $\mathcal{F}_i^{J}(i)$  la surface d'échange dépendant de la longueur de la section *i* considérée ( $\delta$ ) et du diamètre du tube externe  $(D_i)$ .

Parois internes de l'échangeur Le tube est discrétisé en  $n_{discret}$  sections. Chacune des sections est étudiée séparément. Sur chaque section  $i$ , il s'agit d'intégrer l'équation de conservation de l'énergie dans les parois internes [\(3.22\)](#page-83-2), sur la longueur de la section i considérée, notée δ. Grâce aux hypothèses posées, l'intégration de l'équation de conservation de l'énergie dans les parois [\(3.22\)](#page-83-2) permet de trouver l'équation [\(3.31\)](#page-87-1) :

$$
\int_{\delta} \frac{\partial T_m}{\partial t} dz = \delta \frac{dT_{mi}(i)}{dt}
$$
  

$$
\int_{\delta} \Phi dz = -\alpha_i S_i^f(i) (T_{mi}(i) - T^f(i)) - \alpha_i S_i^c(i) (T_{mi}(i) - T^c)
$$

Finalement :

<span id="page-87-1"></span>
$$
Cp_m \rho_m A_{mi} \delta \frac{dT_{mi}(i)}{dt} = -\alpha_i S_i^f(i) \left( T_{mi}(i) - T^f(i) \right) - \alpha_i S_i^c(i) \left( T_{mi}(i) - T^c \right) \tag{3.31}
$$

Dans cette équation, les flux d'échanges thermiques suivants apparaissent :

- le flux d'échange de chaleur, entre la paroi interne et le fluide de la zone i considérée de la partie froide de l'échangeur : il s'exprime dans le terme  $\alpha_i S^f_i$  $\iota_i^f\left(T_{mi}(i)-T^f(i)\right)$  avec  $\alpha_i$  le coefficient d'échange et  $S_i^f$  $\mathcal{F}_i^{J}(i)$  la surface d'échange, dépendant de la longueur de la section *i* considérée ( $\delta$ ) et du diamètre externe du tube  $(D_i)$ .
- Le flux d'échange de chaleur, entre la paroi interne et le fluide de la partie chaude de l'échangeur : il s'exprime dans le terme  $\alpha_i S_i^c(i) (T_{mi}(i) - T^c)$  avec  $\alpha_i$  le coefficient d'échange et  $S_i^c(i)$  la surface d'échange, dépendant de la longueur de la section  $i$  considérée (δ) et du diamètre externe du tube  $(D_i)$ .

## 3.3.2.3 Représentation d'état non linéaire

Le but final de la modélisation est d'obtenir une représentation d'état du système qui se modélise de façon classique  $(3.32)$  avec  $x_{solarie}$  le vecteur d'état,  $u_{solarie}$  la commande en entrée,  $p_{solarie}$  la perturbation comme détaillés dans  $(3.33)$ , et  $d_{solarie}$  les variables de couplage avec les autres sous-systèmes.

<span id="page-88-0"></span>
$$
\dot{x}_{solaire} = f_{solaire}(x_{solaire}, u_{solaire}, p_{solaire}, d_{solaire}) \tag{3.32}
$$

<span id="page-88-1"></span>
$$
\begin{cases}\nx_{solaire} = \begin{bmatrix} h^{pt} & T_m^{pt} & h^c & T_{mo} & h^f(1:n_{discret}) & P^f(1:n_{discret}) & T_{mi}(1:n_{discret}) \end{bmatrix}^T \\
u_{solaire} = \begin{bmatrix} Q_m^f \\ \Phi_{solaire} & T_{ext} & h_m^f & p_m^f \end{bmatrix}^T \\
(3.33)\n\end{cases}
$$

avec :

- −  $h^{pt}$  L'enthalpie de l'huile en sortie du tube PT en  $kJ \cdot kg^{-1}$
- $T_m^{pt}$  La température des parois du tube PT en  $K$
- −  $h^c$  L'enthalpie de l'huile en sortie du tube de la partie chaude de l'échangeur en  $kJ\cdot kg^{-1}$
- $T_{m_0}$  La température des parois externes de l'échangeur
- $h^f(i)$  L'enthalpie de l'eau en sortie de la section  $i$  du tube de la partie froide de l'échangeur en  $kJ \cdot kq^{-1}$
- $P^{f}(i)$  La pression de l'eau en sortie de la section  $i$  du tube de la partie froide de l'échangeur en bar
- $T_{mi}(i)$  La température des parois internes de l'échangeur pour une section i en K
- $n_{discret}$  Le nombre de sections considérées dans la discrétisation du tube de la partie froide de l'échangeur
- $Q_{in}^{f}$  Le débit d'eau liquide en entrée de la partie froide de l'échangeur en  $kg\cdot s^{-1}$
- $h_i^f$  $i_n$  - L'enthalpie de l'eau liquide en entrée de la partie froide de l'échangeur en  $kJ \cdot kg^{-1}$
- $p_{in}^{\tilde{f}^*}$  La pression de l'eau liquide en entrée de la partie froide de l'échangeur en  $bar$
- $-\Phi_{solarie}$  Le flux solaire reçu par le tube PT en  $kW$
- $T_{ext}$  La température extérieure en K

Finalement, les neuf équations ([\(3.23\)](#page-83-3) à [\(3.31\)](#page-87-1)) sont combinées pour obtenir une représentation d'état non linéaire du système. La façon dont sont écrites les équations permet de mettre le système sous la forme suivante :

$$
\dot{x}_{solaire} = D_{solaire}^{-1}(x_{solaire}) f_{solaire}(x_{solaire}, u_{solaire}, p_{solaire}, d_{solaire})
$$
\n(3.34)

## 3.3.2.4 Données de modélisation

Les valeurs numériques des paramètres physiques et thermiques du système, inspirées par [\[ZPL13\]](#page-228-0) et [\[Hub02\]](#page-218-0), sont résumées dans le tableau [3.3.](#page-89-0)

<span id="page-89-0"></span>

| Tube cylindro-parabolique                          |                                   |  |  |  |  |  |
|----------------------------------------------------|-----------------------------------|--|--|--|--|--|
| $D_i^{pt} = 0,18 [m]$                              | Le diamètre interne               |  |  |  |  |  |
| $D_0^{pt} = 0.22$ [m]                              | Le diamètre externe               |  |  |  |  |  |
| $L^{pt} = 100$ [m]                                 | La longueur                       |  |  |  |  |  |
| $\rho_m^{pt} = 7900 \; [kg \cdot m^{-3}]$          | La masse volumique de la paroi    |  |  |  |  |  |
| $Cp_m^{pt} = 0.46 [kJ \cdot K^{-1} \cdot kg^{-1}]$ | La capacité thermique de la paroi |  |  |  |  |  |
| Echangeur                                          |                                   |  |  |  |  |  |
| $D_i = 0.2 \,[m]$                                  | Le diamètre interne               |  |  |  |  |  |
| $D_o = 0.4 \, [m]$                                 | Le diamètre externe               |  |  |  |  |  |
| $e_i = 0.02$ [m]                                   | L'épaisseur de la paroi interne   |  |  |  |  |  |
| $e_o = 0.02$ [m]                                   | L'épaisseur de la paroi externe   |  |  |  |  |  |
| $L = 150$ [m]                                      | La longueur                       |  |  |  |  |  |
| $\rho_m = 7900 [kg \cdot m^{-3}]$                  | La masse volumique des parois     |  |  |  |  |  |
| $Cp_m = 0.46 [kJ \cdot K^{-1} \cdot kg^{-1}]$      | La capacité thermique des parois  |  |  |  |  |  |

Table 3.3 Paramètres du modèle PT

<span id="page-89-1"></span>L'huile qui est utilisée pour la modélisation correspond à de l'huile Therminol-VP1 dont les caractéristiques sont détaillées dans [\[The\]](#page-226-2). Une approximation linéaire de l'évolution de la température et de la masse volumique a pu être réalisée comme détaillé dans les hypothèses. Les valeurs numériques des coefficients considérés sont données dans le tableau [3.4.](#page-89-1)

| Température | Masse volumique                                                                                                    |  |  |  |  |
|-------------|----------------------------------------------------------------------------------------------------|--|--|--|--|
|             | $\frac{\partial T}{\partial h} = 0,4718$ $c_T = 305,177$ $\frac{\partial \rho}{\partial h} = -5 \cdot 10^{-4}$ $c_\rho = 1067,9$ |  |  |  |  |

Table 3.4 Paramètres d'approximation des lois de l'huile thermique

<span id="page-89-2"></span>Les paramètres en entrée du système et les perturbations sont fixées aux valeurs numé-riques résumées dans le tableau [3.5.](#page-89-2) Ces données de fonctionnement sont fixées sur des valeurs

| Fluide en entrée du tube de la partie froide de l'échangeur |                                  |  |  |  |
|-------------------------------------------------------------|----------------------------------|--|--|--|
| $h_{in}^J = 900 [kJ \cdot kg^{-1}]$                         | L'enthalpie de l'eau             |  |  |  |
| $Q_{in}^{f} = 8 [kg \cdot s^{-1}]$<br>Le débit d'eau        |                                  |  |  |  |
| $p_{in}^f = 80$ [bar]                                       | La pression de l'eau             |  |  |  |
| Paramètres de l'environnement                               |                                  |  |  |  |
| $\Phi_{solaire} = 3 \left[ kW \right]$                      | Le flux solaire reçu par le tube |  |  |  |
| $T_{ext} = 296,1 [K]$<br>La température extérieure          |                                  |  |  |  |

Table 3.5 Entrées et perturbations du modèle PT

réalistes, inspirées de la littérature précédemment citée, et physiquement possibles lors d'un couplage avec un cycle combiné.

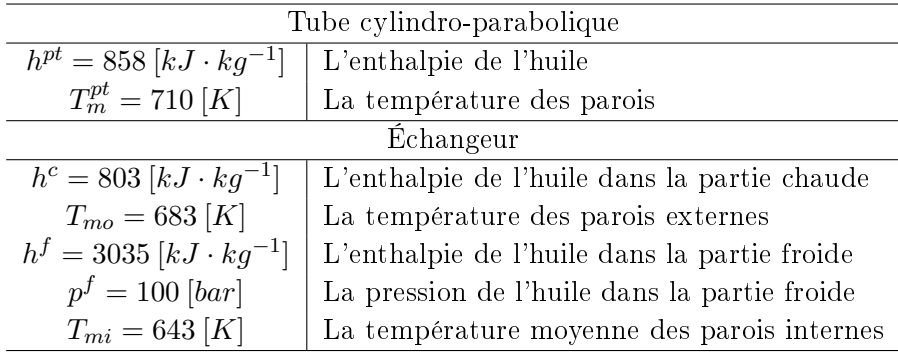

<span id="page-90-0"></span>Avec les valeurs numériques dénies, les conditions à l'équilibre du système sont calculées et détaillées dans le tableau [3.6.](#page-90-0)

Table 3.6 Paramètres à l'équilibre du modèle PT

## 3.3.2.5 Étude du comportement en simulation

Pour effectuer l'analyse du comportement du modèle, deux scénarios de simulation sont dénis ici et utilisés dans la suite de l'étude :

- $-$  Dans le *scénario 1*, les simulations sont réalisées en considérant un échelon sur la perturbation solaire. Le paramètre considéré est le flux solaire reçu par le tube PT  $(\Phi_{solar}$ . Au premier quart de la simulation, un échelon sur ce paramètre est appliqué avec une valeur initiale de  $3 kW$  et une valeur finale de  $3.5 kW$ .
- Dans le *scénario* 2, les simulations sont réalisées avec un flux solaire calculé à partir d'une perturbation solaire (irradiation ou DNI) plus réaliste. Le profil solaire considéré correspond à un profil solaire réel d'une journée de juillet 2011. Le flux solaire est calculé suivant la modélisation optique qui a été présentée dans  $3.3.2.1$  et c'est le profil représenté sur la figure [3.16](#page-90-1) qui est pris en compte pour la variable  $\Phi_{solarie}$ .

<span id="page-90-1"></span>Les différents profils solaires sont illustrés sur la figure [3.16.](#page-90-1)

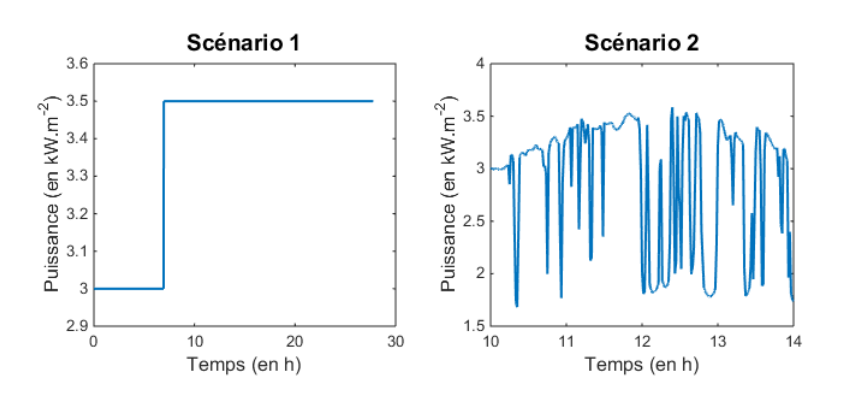

Figure 3.16 Flux solaire des diérents scénarios d'étude du modèle PT

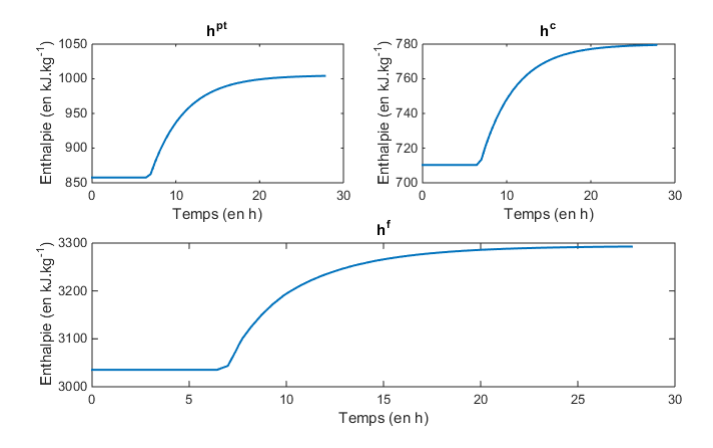

<span id="page-91-0"></span>La figure [3.17](#page-91-0) présente l'évolution des enthalpies obtenues dans le cas du scénario 1.

Figure 3.17 Comportement des enthalpies du modèle PT (Scénario 1)

En augmentant le flux solaire reçu par le tube donc la chaleur fournie, l'enthalpie de l'huile dans les tubes cylindro-paraboliques  $(h^{pt})$  augmente. Par conséquent, l'enthalpie de l'huile dans le tube de la partie chaude de l'échangeur  $(h^c)$  augmente et celle de l'eau dans le tube de la partie froide de l'échangeur  $(h^f)$  également.

<span id="page-91-1"></span>La figure [3.18](#page-91-1) présente l'évolution de la température le long du tube de la partie froide de l'échangeur obtenue dans le cas du *scénario 1*, en fonction du temps.

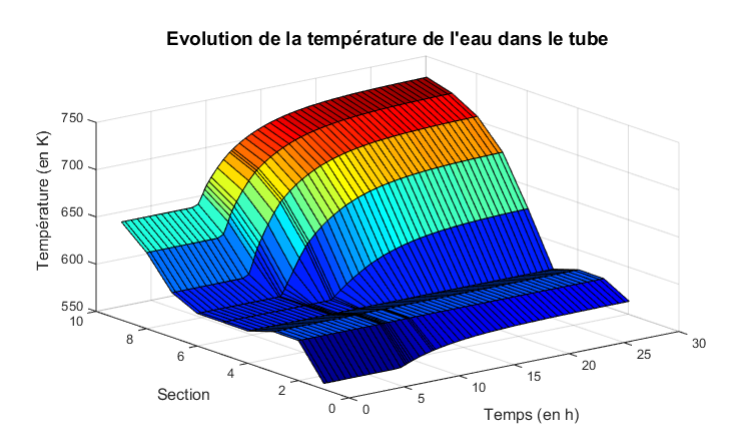

Figure 3.18 Comportement des températures du modèle PT (Scénario 1)

L'eau entre à l'état liquide dans la première section, atteint un palier de saturation vers la section 3 puis finit par s'évaporer complètement dans les dernières sections. Comme l'irradiation solaire augmente au cours du temps, la température dans une section donnée augmente également au cours du temps.

La figure [3.19](#page-92-0) présente l'évolution des enthalpies obtenue dans le cas du scénario 2.

<span id="page-92-0"></span>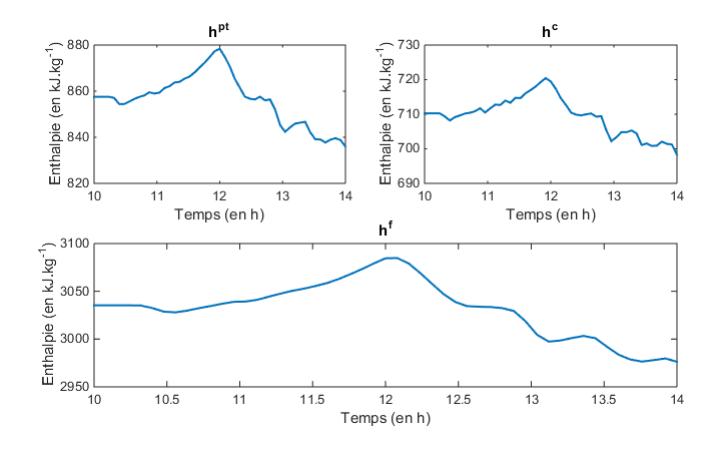

Figure 3.19 Comportement des enthalpies du modèle PT (Scénario 2)

Les mêmes conclusions que dans le cas du *scénario 1* peuvent être faites en ajoutant le fait que le flux solaire reçu par le tube n'est ici jamais constant.

Les résultats obtenus permettent de confirmer les tendances d'évolution qui ont été présentées dans [\[EH07\]](#page-217-0). Aucune donnée réelle n'a pu être obtenue pour valider le modèle mais pour un taille de champ solaire classique avec une irradiation solaire classique, dans notre modèle, l'eau sort de la partie solaire sous forme de vapeur surchauffée, ce qui correspond bien au fonctionnement attendu.

## 3.3.3 Contrôle local des miroirs cylindro-paraboliques

#### 3.3.3.1 Développement de la loi de commande

Le modèle qui est obtenu est non linéaire en raison des tables de l'eau et des tables de l'huile qui sont utilisées. Dans un premier temps, nous travaillons donc sur la linéarisation du système autour d'un point d'équilibre. Une commande linéaire quadratique est alors développée en calculant les gains d'un retour d'état observé, en suivant la démarche présentée dans le chapitre [1.](#page-27-0) Le but principal de la régulation est de permettre à l'enthalpie de vapeur en sortie du tube de la partie froide de l'échangeur  $(h^f)$  d'atteindre sa référence  $(r)$  donc un intégrateur est ajouté sur cette enthalpie  $h^f$ . Un résultat de calcul de gains d'observateur et de gains de commande est donné dans le tableau [3.7.](#page-93-0) Pour les pôles de l'observateur, il est possible de constater qu'ils sont tous à partie réelle négative et on ne donnera dans le tableau que la valeur absolue du pôle.

Les gains de la loi de commande sont choisis de façon à assurer un rejet des perturbations et une réponse rapide des variables contrôlées. L'enthalpie de la vapeur en sortie de la partie solaire doit atteindre sa référence en quelques minutes, par exemple. Ces gains ont également été réglés pour assurer le respect des limites physiques des composants et du matériel.

<span id="page-93-0"></span>

| Taille du système après linéarisation                              |  |                                                  |  |  |  |  |  |  |  |  |
|--------------------------------------------------------------------|--|--------------------------------------------------|--|--|--|--|--|--|--|--|
| $n_x = 23$ $n_u = 1$ $n_p = 4$ $n_y = 31$                          |  |                                                  |  |  |  |  |  |  |  |  |
| Valeur absolue des pôles de l'observateur $(0.10^{-3})$            |  |                                                  |  |  |  |  |  |  |  |  |
|                                                                    |  | 479 446 387 133 99 80 0,16 0,08 2,6 12,3 12 11,2 |  |  |  |  |  |  |  |  |
|                                                                    |  | 28,7 35,5 35,8 36 64 61 48 57 56 53 54           |  |  |  |  |  |  |  |  |
| Pondérations de commande                                           |  |                                                  |  |  |  |  |  |  |  |  |
| $Q(1:n_x,1:n_x) = 1 \cdot 10^{-2} \ Q(n_x+1,n_x+1) = 1 \cdot 10^3$ |  |                                                  |  |  |  |  |  |  |  |  |
| $R = 1 \cdot 10^{11}$                                              |  |                                                  |  |  |  |  |  |  |  |  |

Table 3.7 Gains de la commande du modèle PT

## 3.3.3.2 Résultats de simulation

Le but de la régulation est de permettre à l'enthalpie de vapeur en sortie du tube de la partie froide de l'échangeur  $(h^f)$  d'atteindre sa référence  $(r)$ . Cette référence est définie sous la forme d'un échelon. Au premier quart de la simulation, un échelon sur ce paramètre est appliqué avec une valeur initiale de 3035 kJ $\cdot$  kg $^{-1}$  et une valeur finale de 3100 kJ  $\cdot$  kg $^{-1}$ .

<span id="page-93-1"></span>La loi de commande développée est appliquée. Les résultats, obtenus dans le cadre des deux scénarios, peuvent être observés sur la figure [3.20.](#page-93-1)

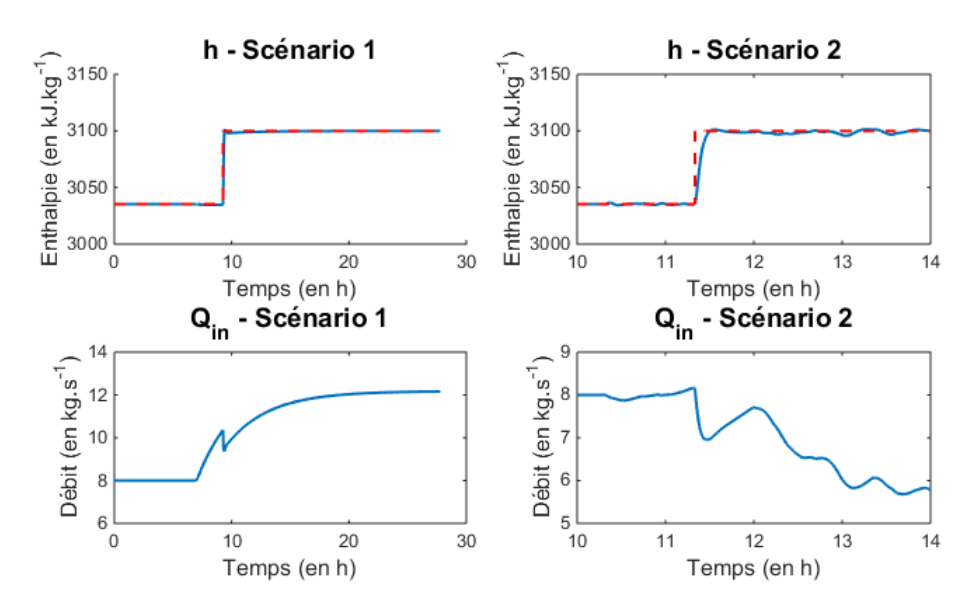

Figure 3.20 Commande du modèle PT

La référence (r) est atteinte et la perturbation solaire est rejetée pour les deux scénarios de simulation définis.

Avec ces résultats, il apparaît que la loi de contrôle développée semble être acceptable pour

réguler le système étudié. Le système arrive à atteindre une valeur raisonnable pour l'enthalpie de vapeur en sortie du tube de la partie froide de l'échangeur  $(h^f)$  qui peut être injectée dans les surchauffeurs de la turbine à vapeur du cycle combiné.

## 3.4 Conclusion

Après une étude de la bibliographie sur la technologie solaire thermodynamique et des couplages qui ont lieu avec un cycle combiné, un choix technologique est proposé. L'étude s'est donc portée sur les miroirs cylindro-paraboliques pour envisager, par la suite, un couplage pour procéder à l'évaporation (et éventuellement la surchauffe), à haute pression et en génération directe de vapeur, de la vapeur extraite de la turbine à vapeur du cycle combiné. L'étude des miroirs cylindro-paraboliques est faite dans ce sens. Une modélisation dynamique du procédé est mise en place pour développer une loi de commande appropriée afin de réguler l'enthalpie de la vapeur en sortie de la partie solaire. Cette vapeur sort suffisamment chaude pour être injectée dans le cycle combiné sans provoquer de choc thermique. Pour agir sur cette variable, la variable de contrôle considérée est le débit d'eau en entrée de la partie solaire. Une partie de ce chapitre a fait l'objet de la communication [\[Leo+14b\]](#page-220-2).

Un modèle physique et un contrôle local pour ce *sous-système solaire* sont mis en place. Le contrôle local, en fonction de consignes  $c_{solarie}$  calcule des commandes  $u_{solarie}$  qui sont des entrées du modèle physique, tout comme les perturbations  $p_{solarie}$  et les variables de couplage avec les autres sous-systèmes  $d_{solarie}$ .

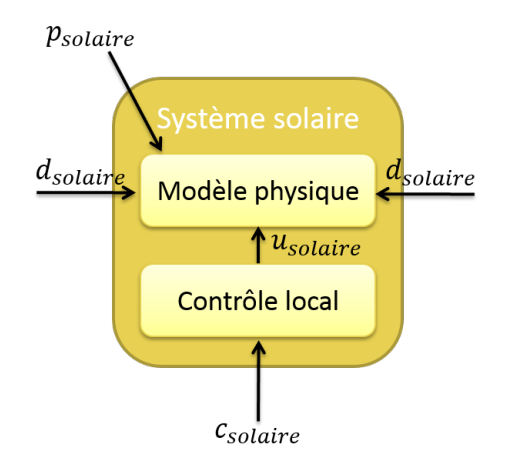

FIGURE 3.21 - Sous-système solaire

Rappelons enfin qu'une étude des miroirs de Fresnel a également été réalisée et se trouve en annexe [A](#page-177-0) et dans [\[Leo+14a\]](#page-220-0) et [\[Leo+15b\]](#page-220-1). La modélisation ne discrétise pas le tube mais un principe de limites variables est utilisé. Le sous-système solaire peut être modié et il est possible de choisir entre miroirs cylindro-paraboliques et miroirs de Fresnel assez facilement. L'étude de la coordination est réalisée avec le système le plus répandu c'est-à-dire les miroirs cylindro-paraboliques.

# <span id="page-95-0"></span>Sous-système stockage - Modèle physique et contrôle local

## Sommaire

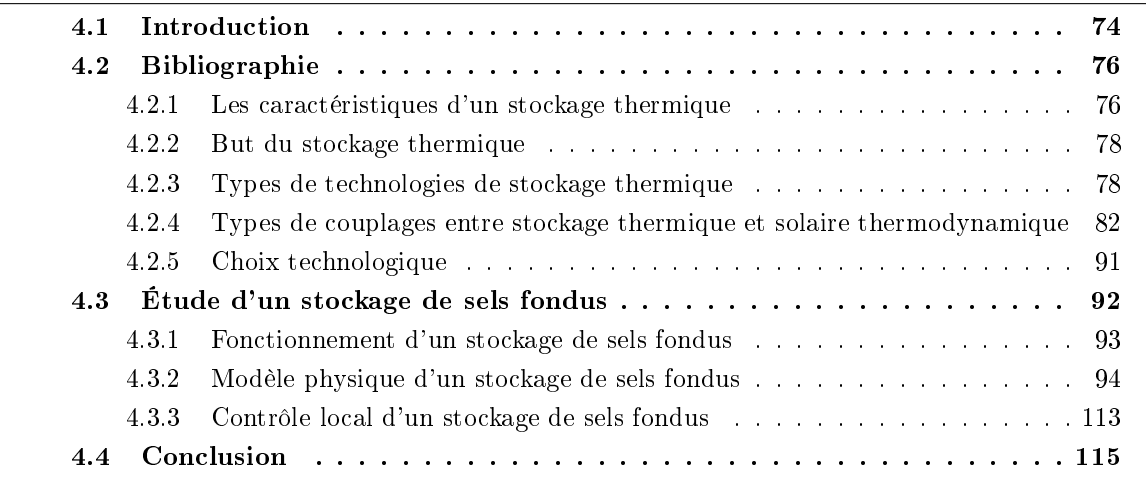

Ce chapitre présente l'étude du sous-système stockage. Après une synthèse de la littérature, une technologie à étudier est sélectionnée et un type de couplage avec le sous-système solaire est également choisi. Puis l'étude du système sélectionné est réalisée. Cette étude s'articule autour de deux points, la modélisation puis la commande, qui représentent les deux sous-blocs modèle physique et contrôle local de la partie stockage.

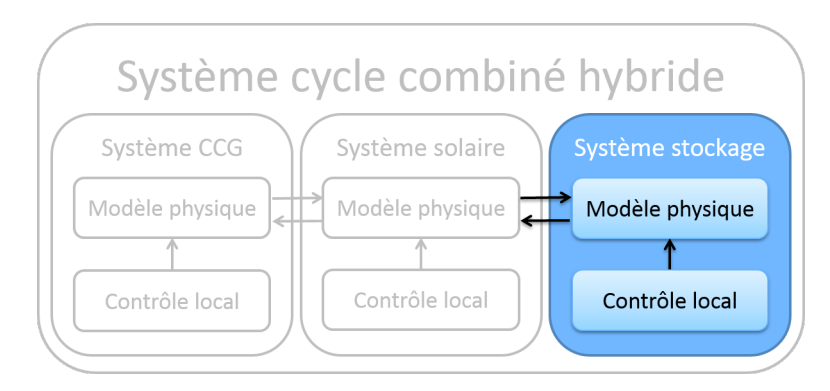

FIGURE  $4.1$  $4.1$  – Chapitre  $4$ 

# <span id="page-96-0"></span>4.1 Introduction

Le stockage de l'énergie consiste à placer dans un matériau de stockage spécifique une certaine quantité d'énergie, sous forme thermique, cinétique ou mécanique, pour permettre de l'utiliser ultérieurement. Généralement, le terme stockage d'énergie désigne le système où se trouve la matière qui contient l'énergie stockée. Réussir à maîtriser le stockage d'énergie est un enjeu important, plus particulièrement pour réussir à valoriser les sources d'énergie renouvelables fatales, qui sont par nature intermittentes et variables.

Le stockage est un enjeu vital puisqu'il permet une certaine indépendance énergétique. Pour tous, l'énergie doit être disponible à la demande, sans coupure inopinée. Toute rupture d'approvisionnement en énergie a un coût économique mais aussi social (santé, sécurité, ...). Le stockage a trois motivations principales qui sont la sécurisation de l'approvisionnement en énergie, l'ajustement de la production en fonction de la demande et la compensation de l'irrégularité de la production des énergies intermittentes.

On distingue plusieurs grands types de stockage :

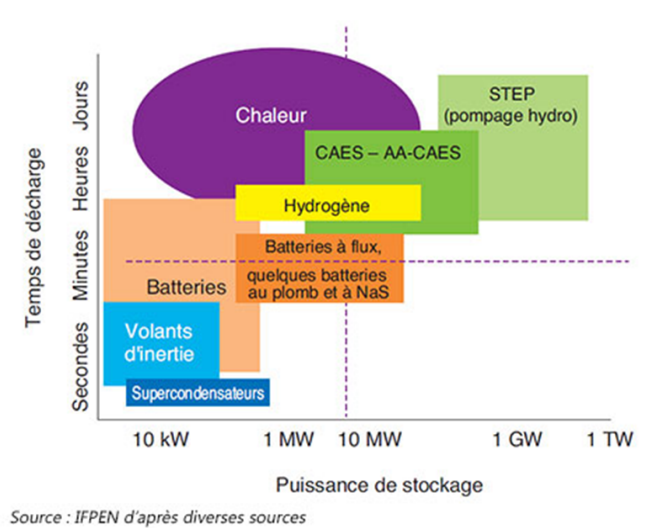

Les différentes technologies de stockage en fonction de leur puissance et du temps de décharge (autonomie)

FIGURE  $4.2$  – Types de stockage

- Le stockage de combustible est le stockage le plus développé. Il comprend le stockage de pétrole, de charbon mais aussi de bois.
- Le stockage électrochimique est réalisé grâce à des piles ou des batteries.
- Le stockage mécanique concerne les barrages, les masses solides et l'air comprimé ainsi que les volants d'inertie.
- Le stockage thermique correspond à de l'énergie stockée sous sa forme thermique, qui est ensuite restituée sous forme de chaleur. Il est réalisé à travers deux phénomènes : le stockage de chaleur sensible et le stockage de chaleur latente.

C'est cette dernière technologie de stockage thermique (TES - Thermal Energy Storage) qui nous intéresse pour la suite de cette étude. Dans la littérature, les avantages à mettre en place un stockage thermique sont présentés :

- Un stockage thermique améliore l'équilibre énergétique en ce qui concerne l'offre et la demande journalière, mensuel ou saisonnière ([\[IEI13\]](#page-218-1), [\[Bir+10\]](#page-214-0), [\[Sch13\]](#page-224-1), [\[Kur+13\]](#page-220-3), [\[SB05\]](#page-223-1), [\[Buz09\]](#page-214-1), [\[Rov+11a\]](#page-223-2), [\[Sha+09\]](#page-224-2), [\[Adi11\]](#page-213-0), [\[EGP12\]](#page-216-2), [\[SDV10\]](#page-224-3), [\[Xu+12a\]](#page-227-2), [\[PH15\]](#page-222-1),  $[YG10]$ ,  $[Rod+13]$ ,  $[PS+12]$ ).
- Un stockage thermique permet de réduire l'impact des pics de consommation ([\[IEI13\]](#page-218-1), [\[LLL06\]](#page-221-1), [\[Med+10\]](#page-221-2), [\[Cha11\]](#page-215-1), [\[ESHA13\]](#page-217-1), [\[YG12\]](#page-227-4), [\[Gom11\]](#page-218-2), [\[SDV10\]](#page-224-3)).
- Un stockage thermique permet de réduire la consommation d'énergie (1,4 millions de GWh économisés par an en Europe) ([\[IEI13\]](#page-218-1), [\[Sha+09\]](#page-224-2)).
- Un stockage thermique permet de réduire les émissions de CO2 (400 millions de tonnes de CO2 économisées par an en Europe).
- Un stockage thermique permet de réduire la consommation de combustible fossile ainsi que la dépendance vis-à-vis des énergies fossiles ([\[IEI13\]](#page-218-1), [\[Cha11\]](#page-215-1), [\[YG12\]](#page-227-4), [\[LLL06\]](#page-221-1), [\[EGP12\]](#page-216-2), [\[Sha+09\]](#page-224-2), [\[Adi11\]](#page-213-0), [\[Hal00\]](#page-218-3), [\[PH15\]](#page-222-1), [\[YG10\]](#page-227-3)).
- Un stockage thermique permet de réduire les coûts de production d'électricité (par exemple en étant moins exposé à la volatilité du prix du gaz) ([\[IEI13\]](#page-218-1), [\[Med+10\]](#page-221-2), [\[Kur+13\]](#page-220-3), [\[Cha11\]](#page-215-1), [\[Sha+09\]](#page-224-2), [\[Gom11\]](#page-218-2), [\[Hal00\]](#page-218-3), [\[WR14\]](#page-227-5), [\[Xu+12a\]](#page-227-2), [\[Men+14\]](#page-221-3)).
- Un stockage thermique améliore la stabilité de la production ([\[VRC08\]](#page-227-6), [\[Bau+11\]](#page-214-2) [\[BX11\]](#page-214-3), [\[PH15\]](#page-222-1), [\[Rod+13\]](#page-223-3), [\[PS+12\]](#page-222-2)).
- Un stockage thermique augmente l'efficacité des systèmes ([\[IEI13\]](#page-218-1), [\[Bir+10\]](#page-214-0), [\[SB05\]](#page-223-1) [\[Ken10\]](#page-219-1), [\[Sha+09\]](#page-224-2), [\[Med+10\]](#page-221-2), [\[Hal00\]](#page-218-3), [\[Kro+13\]](#page-220-4), [\[Xu+12a\]](#page-227-2), [\[PH15\]](#page-222-1), [\[YG10\]](#page-227-3), [\[Men+14\]](#page-221-3)).
- Un stockage thermique a un faible coût ([\[Pin+15\]](#page-222-3), [\[WR14\]](#page-227-5)).
- Un stockage thermique permet de décaler la consommation énergétique en fonction des pics dans les prix de l'électricité ([\[MM08\]](#page-222-4), [\[Mah+14\]](#page-221-4)).
- Un stockage thermique permet aussi de réduire les sollicitations des machines
- Un stockage thermique est nécessaire pour le cas d'insertion importante de source d'énergie renouvelable car il permet de lisser les intermittences de ces sources.

Certains inconvénients peuvent cependant être relevés. Des pertes apparaissent quand le système de stockage est plein et que le système de production ne peut pas produire plus d'énergie car il fonctionne déjà à pleine charge ([\[Kur+13\]](#page-220-3)).

Le but de cette partie est d'étudier un système de type stockage thermique. Ce système est par la suite couplé à un cycle combiné avec solaire (ISCC) pour améliorer les performances du système global.

L'hybridation entre un stockage thermique et un îlot solaire thermodynamique est répandue alors qu'elle ne l'est pas avec un cycle combiné. Les avantages d'un couplage entre stockage thermique et solaire thermodynamique sont divers. Un stockage thermique améliore l'effica-cité de conversion solaire/électrique ([\[Kur+13\]](#page-220-3), [\[Bir+10\]](#page-214-0), [\[Pin+15\]](#page-222-3)). Il améliore aussi le mix énergétique, par exemple en décalant la production au moment le plus approprié ([\[IEI13\]](#page-218-1),  $[Rov+11a], [Gil+10]$  $[Rov+11a], [Gil+10]$  $[Rov+11a], [Gil+10]$ .

Ainsi, une étude bibliographique des diérents principes de cette technologie de stockage

thermique est présentée mais également des diérents types de couplages possibles avec un système de production solaire thermodynamique. Un choix est alors réalisé afin d'étudier la modélisation et la commande d'un système de stockage thermique en vue d'un couplage avec un ISCC (cycle combiné avec du solaire thermodynamique).

# <span id="page-98-0"></span>4.2 Bibliographie

Grâce à l'étude de la bibliographie, les caractéristiques et le principe de fonctionnement des technologies de stockage thermique sont présentés. Dans un second temps, la manière de coupler la technologie de stockage thermique avec du solaire thermodynamique à concentration est examinée afin de déterminer le type d'hybridation qui fournit les meilleures performances. Ce n'est que grâce à la connaissance des diérents avantages et inconvénients des diérents systèmes de technologie de stockage thermique et des diérents moyens de couplage qu'il est possible de choisir une technologie et un type de couplage, en vue d'étudier une hybridation entre stockage, solaire et cycle combiné la plus performante possible.

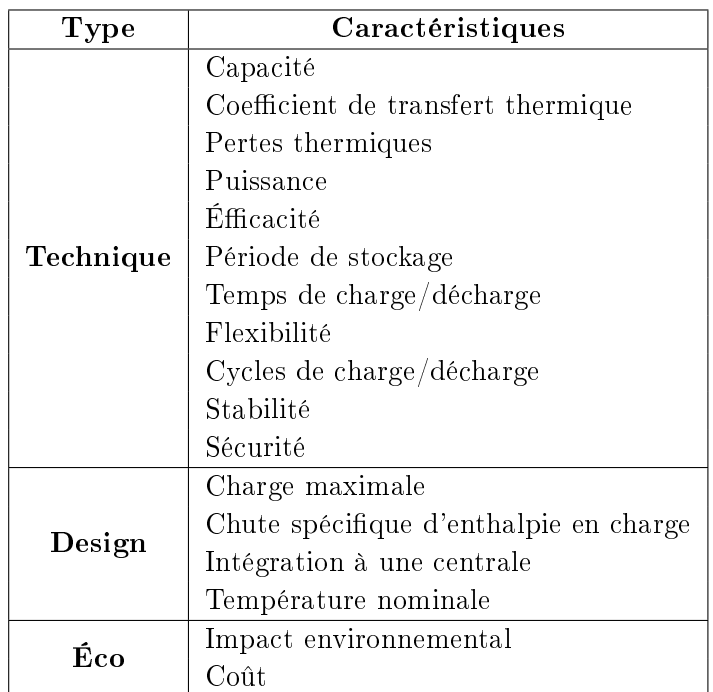

## <span id="page-98-2"></span><span id="page-98-1"></span>4.2.1 Les caractéristiques d'un stockage thermique

Table 4.1 Caractéristiques d'un stockage thermique

Les stockages thermiques se dénissent par des caractéristiques techniques, des caractéristiques de design, des caractéristiques écologiques ou encore économiques résumées dans le tableau [4.1](#page-98-2) ([\[IEI13\]](#page-218-1), [\[Gil+10\]](#page-217-2), [\[Hal00\]](#page-218-3), [\[Cha11\]](#page-215-1), [\[TZ13\]](#page-226-3), [\[Gom11\]](#page-218-2), [\[Kur+13\]](#page-220-3), [\[Pin+15\]](#page-222-3), [\[DB13\]](#page-216-1),  $[Kro+13]$ .

### Les caractéristiques techniques

- La capacité dénit la quantité d'énergie qui peut être stockée dans le système. Elle dépend du processus de stockage, du support utilisé et de la taille du système. Le matériau de stockage doit avoir une densité énergétique importante pour avoir une bonne capacité de stockage. Une capacité de stockage thermique adaptée est essentielle pour réduire le volume du système et pour augmenter son efficacité.
- $\sim$  Le coefficient de transfert thermique caractérise les échanges thermiques entre le matériau de stockage et le fluide de transfert thermique. Un bon coefficient de transfert thermique entre le matériau de stockage et le fluide de transfert thermique doit être maintenu pour assurer que l'énergie thermique puisse être relâchée et absorbée à la vitesse requise. Cette caractéristique est importante pour la performance du système.
- Les pertes thermiques doivent être maintenues à un minimum.
- La puissance est dénie par la vitesse à laquelle l'énergie stockée dans le système peut être déchargée (et chargée).
- $-L'efficacité$  est le ratio entre l'énergie fournie par l'utilisateur et l'énergie nécessaire à la charge du système de stockage. Il représente les pertes d'énergie durant la période de stockage et les cycles de charge et de décharge. Pour avoir une bonne efficacité, le transfert de chaleur entre le fluide de transfert thermique et le support de stockage doit être bon.
- La période de stockage définit combien de temps l'énergie peut être stockée. Sa valeur peut aller de quelques heures à quelques mois.
- Le temps de charge/décharge définit combien de temps est nécessaire pour charger et décharger le système.
- La *flexibilité* implique que le stockage peut être chargé et déchargé à n'importe quel moment. Une flexibilité importante est nécessaire. Cette flexibilité se mesure en observant la capacité de réponse d'un système de stockage à n'importe quelle type de demande.
- $\mathcal{L}$  Les cycles de charge/décharge supposent que le système doit pouvoir supporter un certain nombre de cycle de charge et de décharge qui dépend de la stabilité mécanique et/ou chimique du matériau de stockage. La durée de vie du système dépend également de la réversibilité complète d'un certain nombre de cycles de charge/décharge.
- $-$  La *stabilité* du matériau de stockage doit être bonne pour éviter des dégradations chimiques et mécaniques après un certain nombre de cycles.
- $\overline{\phantom{a}}$  La sécurité se définit par la compatibilité entre le fluide de transfert thermique et le support utilisé dans l'échangeur de chaleur et dans le système de stockage.

Les caractéristiques de design La charge maximale, la chute spécifique d'enthalpie en charge et l'intégration à une centrale sont des caractéristiques de design importantes, tout comme la température nominale qui correspond à la température à laquelle le système fonctionne.

## Les caractéristiques écologiques et économiques

- $-L'impact$  environnemental d'un stockage thermique doit être faible.
- Le coût se réfère à la capacité  $(\frac{1}{2} / kWh)$  ou à la puissance  $(\frac{1}{2} / kWh)$  du système de stockage et dépend des coûts d'investissement et des coûts opérationnels ainsi que de la durée de vie du système. Ce coût repose sur le matériau de stockage lui-même, l'échangeur de chaleur pour charger et décharger le système et le coût lié à l'espace nécessaire au système de stockage. Ce coût doit logiquement être le plus bas possible.

## <span id="page-100-0"></span>4.2.2 But du stockage thermique

Le but d'un stockage thermique implique une considération sur la durée de stockage nécessaire ([\[Hal00\]](#page-218-3)). Ce but doit être identié pour choisir :

- le type de stockage à utiliser
- les matériaux
- les caractéristiques vues précédemment

Dans un ISCC, un tampon adoucit les transitoires et les variations brutales de l'apport d'une source d'énergie renouvelable, par exemple une production solaire en présence de nuages. Ces variations affectent de façon significative la production du système. L'efficacité de la production électrique se dégrade avec une irradiation intermittente, principalement en raison du fait que le générateur de la turbine à vapeur opère souvent à charge partielle et dans un mode transitoire. Si des passages nuageux apparaissent, les conditions de la turbine à vapeur peuvent se dégrader jusqu'à ce que l'enclenchement de la turbine à gaz soit nécessaire s'il n'y a pas d'autres sources pour rejeter cette perturbation. Généralement, ce type de stockage tampon a une capacité limité (1h maximum à pleine charge).

Le déplacement des périodes de production nécessite d'utiliser un stockage avec une plus grande capacité. Le stockage peut déplacer tout ou une partie de l'énergie collectée durant les périodes d'ensoleillement et fournir cette énergie ultérieurement si la demande ou les prix de l'électricité augmentent. La taille typique d'un tel type de stockage est d'environ 3 à 6 heures à pleine charge.

Si le stockage a pour but d'étendre les périodes de production, la taille d'un tel type de stockage est à peu près équivalente (3 à 12 heures à pleine charge) mais l'extension des périodes de production se fait grâce à la partie solaire.

Un moyennage de la production annuelle nécessite un système de stockage et un champ solaire encore plus important. En général, ces systèmes coûtent assez chers et ne sont pas réellement étudiés dans la littérature.

## <span id="page-100-1"></span>4.2.3 Types de technologies de stockage thermique

Le stockage thermique peut être réalisé en utilisant trois types de support différents :  $-$  Le stockage thermique de chaleur sensible correspond à de l'énergie stockée sous la forme d'une élévation de la température d'un matériau de stockage. Le matériau utilisé est liquide ou solide et il emmagasine la chaleur pour la restituer ultérieurement.

- Le stockage thermique de chaleur latente correspond à de l'énergie stockée sous la forme d'un changement d'état du matériau de stockage. L'apport de chaleur entraîne un changement de phase du matériau qui restitue cette chaleur en effectuant le changement de phase en sens inverse.
- $\overline{L}$  Le *stockage thermo-chimique* utilise un réactif dont la réaction chimique est endothermique réversible et exothermique.

Ces trois types de support sont largement présentés dans ([\[IEI13\]](#page-218-1), [\[Gil+10\]](#page-217-2), [\[Hal00\]](#page-218-3), [\[Cha11\]](#page-215-1), [\[TZ13\]](#page-226-3), [\[Sha+09\]](#page-224-2), [\[Pin+15\]](#page-222-3)) où les caractéristiques, les avantages et les inconvénients de chacun des supports sont aussi exposés.

<span id="page-101-0"></span>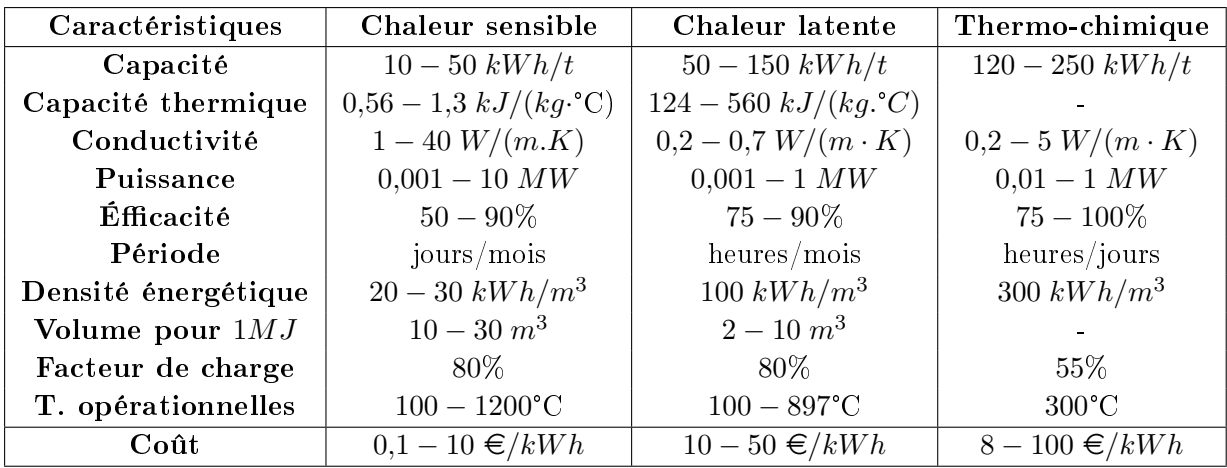

Les caractéristiques techniques sont présentées dans le tableau [4.2.](#page-101-0)

TABLE 4.2 – Caractéristiques des différents types de stockage thermique

De ces caractéristiques, il est possible de conclure que :

- le support de chaleur sensible est le moins cher car le plus simple à mettre en place par rapport aux deux autres supports, mais également car les matériaux concernés sont moins chers que les matériaux à changement de phase.
- le support de chaleur sensible est également le plus concurrentiel et donc le plus répandu par rapport aux deux autres supports notamment avec la technologie de sels fondus.
- cependant, ce support de chaleur sensible possède une densité énergétique moins importante donc nécessite, pour une puissance donnée, de plus grands volumes de stockage que les stockages de chaleur latente ou thermo-chimique. Sa capacité de stockage est donc plus petite, pour une puissance ou un volume donné, par rapport au stockage de chaleur latente et encore plus par rapport au stockage thermo-chimique.
- $-d<sup>2</sup>$ un point de vue rendement thermique, le stockage thermo-chimique est le plus intéressant car il subit moins de pertes thermiques que les deux autres moyens de stockage en ayant une conductivité thermique plus importante.
- $\overline{\phantom{a}}$  le support de chaleur latente utilise des matériaux à changement de phase qui ont une conductivité thermique faible, ce qui entraîne des taux de charge et de décharge bas.

 le support de chaleur sensible possède des limitations en fonction de la capacité thermique du matériau utilisé (en particulier, les sels fondus peuvent geler).

<span id="page-102-0"></span>La figure [4.3](#page-102-0) présente un classement des différents types de support qui sont présentés dans la suite de l'étude.

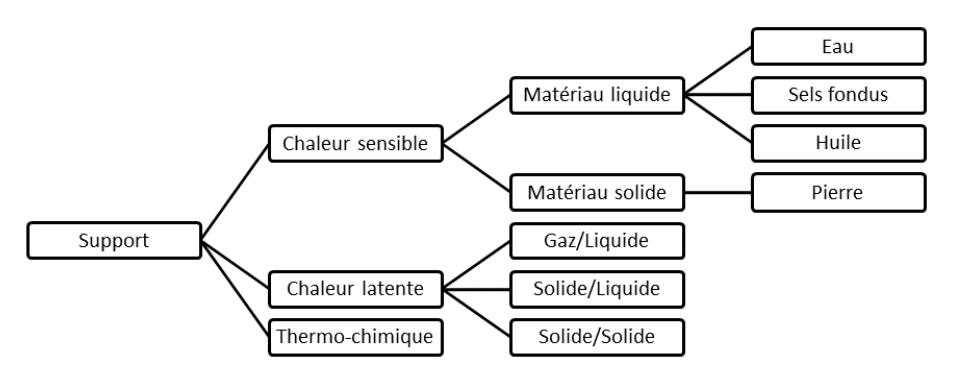

FIGURE  $4.3$  – Types de supports pour un stockage thermique

## 4.2.3.1 Le stockage thermique de chaleur sensible

Comme nous l'avons vu, le stockage thermique de chaleur sensible correspond à de l'énergie stockée sous la forme d'une élévation de la température d'un matériau de stockage. Le matériau utilisé est liquide ou solide et il emmagasine la chaleur pour la restituer ultérieurement. Parmi les matériaux liquides, les plus courants sont l'eau, l'air, les sels fondus et l'huile. Pour les matériaux solides, c'est surtout de la pierre qui est utilisée.

L'eau L'eau a un coût quasiment nul, une capacité thermique spécifique et une densité importantes, une conductibilité thermique convenable et une chaleur spécifique élevée. Un échangeur de chaleur n'est pas nécessaire pour utiliser ce matériau. De plus, c'est un matériau qui peut se charger et se décharger en même temps. L'eau est également largement disponible et chimiquement stable. Cependant, la température de vaporisation est basse pour une pression donnée par rapport aux autres matériaux (100°C pour 1bar par exemple). De plus, l'eau est hautement corrosive. ([\[SE06\]](#page-224-4), [\[Xu+12b\]](#page-227-7), [\[Sch13\]](#page-224-1), [\[Buz09\]](#page-214-1), [\[SMP12\]](#page-224-5), [\[TZ13\]](#page-226-3), [\[LLL06\]](#page-221-1), [\[All76a\]](#page-213-1), [\[LBC+47\]](#page-220-5), [\[SDV10\]](#page-224-3), [\[Pin+15\]](#page-222-3), [\[OP10\]](#page-222-5), [\[BX11\]](#page-214-3), [\[Cha11\]](#page-215-1))

Les sels fondus Les sels fondus ont une excellente stabilité thermique à haute température. Ils restent liquides dans des conditions de fonctionnement où la température peut aller jusqu'à 600°C. Ils ont une température de vaporisation élevée pour une pression donnée, une faible viscosité, une haute capacité de stockage, un volume de stockage faible (par rapport aux huiles), une haute efficacité énergétique, une conductivité thermique importante et un faible coût par rapport aux huiles. De plus, ils sont répandus et disponibles dans le monde, sont non-inflammables et non toxiques. Cependant, le point de changement de phase solideliquide de ce matériau, à une température variant selon le type de sels utilisés, nécessite de mettre en place des systèmes de chauffage afin d'éviter la solidification en l'absence de solaire (nuit ou mauvaises conditions climatiques) et donc entraîne des surcoûts. ( $[Row+11b]$ ,  $[YG12]$ , [\[Bau+11\]](#page-214-2), [\[KH\]](#page-219-2), [\[TZ13\]](#page-226-3), [\[Bir+10\]](#page-214-0), [\[FG12\]](#page-217-3), [\[All76b\]](#page-213-2), [\[Pin+15\]](#page-222-3), [\[WR14\]](#page-227-5), [\[GÁB11\]](#page-218-4), [\[Xu+12a\]](#page-227-2), [\[PH15\]](#page-222-1), [\[YG10\]](#page-227-3), [\[Rod+13\]](#page-223-3), [\[PS+12\]](#page-222-2), [\[Men+14\]](#page-221-3), [\[Kop09\]](#page-220-6), [\[Zav+13\]](#page-227-8)).

Les huiles Les huiles ont une température de vaporisation élevée pour une pression donnée ce qui permet de réduire les coûts du réservoir de stockage. Cependant, leur prix est relativement important. Les propriétés thermiques de ce matériau sont moins satisfaisantes que celle de l'eau. L'huile ne peut rester liquide que dans des conditions ambiantes où la température reste sous 400°C. De plus, les huiles sont inflammables et se dégradent de façon proportionnelle avec la température, ce qui oblige à régénérer périodiquement le produit. ( $[\text{Bir+10}]$ ,  $[\text{Xu+12b}]$ ,  $[All76a]$ 

La pierre La pierre a de nombreux avantages qui sont son faible coût, sa grande surface d'échange de chaleur, son haut taux de transfert d'énergie, sa haute résistance, sa manipulation facile, sa non-toxicité et sa non-inflammabilité. Cependant, la pierre possède une faible capacité de stockage.  $([Pin+15], [BX11])$  $([Pin+15], [BX11])$  $([Pin+15], [BX11])$  $([Pin+15], [BX11])$  $([Pin+15], [BX11])$ 

### 4.2.3.2 Le stockage thermique de chaleur latente

Comme nous l'avons vu, le stockage thermique de chaleur latente correspond à de l'énergie stockée sous la forme d'un changement d'état du matériau de stockage. L'apport de chaleur entraîne un changement de phase du matériau qui restitue cette chaleur en effectuant le changement de phase en sens inverse. Pour un stockage thermique de chaleur latente, le matériau utilisé est ce qu'on appelle un matériau à changement de phase (PCM). Ce changement de phase peut être de gaz à liquide, de solide à gaz, de solide à liquide ou de solide à solide.

Gaz à liquide Les PCM gaz/liquide ont des changements de phase qui s'opèrent à des chaleurs importantes mais le volume nécessaire durant le changement de phase est également important ce qui entraîne une certaine complexité dans le système et des problèmes de dimensionnement du réservoir. ([\[Pin+15\]](#page-222-3))

Solide à liquide Les PCM solide/liquide possèdent un changement de phase qui produit une grande variation d'enthalpie sans trop modier la densité, au contraire des PCM gaz/liquide ([\[Gom11\]](#page-218-2)). Dans les PCM solide/liquide, on distingue :

- les PCM organiques : ils ne sont pas corrosifs, sont compatibles avec le matériau de construction, sont stables thermiquement et chimiquement et commercialement répandus mais ont une conductivité thermique faible et sont inflammables.
- les PCM inorganiques : ils ont une capacité thermique de chaleur latente beaucoup plus élevée que celles des PCM organiques (souvent deux fois plus élevée), une densité plus

haute que celle des PCM organiques, une conductivité thermique forte et une variation d'enthalpie de changement de phase importante. Cependant, ils sont également inflammables, corrosifs et instables thermiquement.

 $\sim$  les PCM eutectiques : ils manquent aussi de stabilité thermique.

Solide à solide L'usage de PCM solide/solide se caractérise, par exemple, par une transition entre différentes sortes de cristallisation. Ces PCM ont des variations de volume petites, lors du changement de phase, mais une chaleur latente faible. ( $\text{[Pin+15]}$  $\text{[Pin+15]}$  $\text{[Pin+15]}$ ).

## <span id="page-104-0"></span>4.2.4 Types de couplages entre stockage thermique et solaire thermodynamique

Pour pouvoir choisir le couplage le plus adapté entre un îlot solaire, couplé à un cycle combiné, et un stockage thermique, l'analyse des diérentes technologies de couplage doit être réalisée en s'inspirant de la littérature ( $[Kur+13]$ ,  $[Gil+10]$ ,  $[Med+10]$ ,  $[VRC08]$ ,  $[Pin+15]$ ).

Dans la présentation des types de couplage, le stockage dit actif et le stockage dit passif sont détaillés. La diérence entre ces deux types de stockage se fait au niveau de l'utilisation du matériau de stockage. Dans un stockage actif, le matériau de stockage circule pour se charger et se décharger en énergie thermique. Dans un stockage passif, le matériau de stockage ne circule pas, ce qui correspond en quelque sorte à de l'inertie thermique.

<span id="page-104-1"></span>La figure [4.4](#page-104-1) présente un classement des différents types de couplage qui sont présentés dans la suite de l'étude.

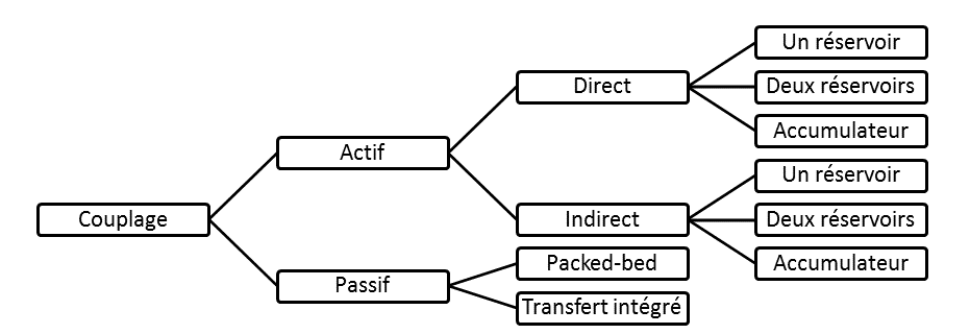

Figure 4.4 Types de couplage entre un stockage thermique et une centrale solaire

## 4.2.4.1 Stockage actif

Dans un stockage actif, le matériau de stockage est un fluide capable de circuler entre des réservoirs. Le transfert de chaleur dans le matériau de stockage est forcé.

Le stockage actif peut être direct ou indirect en fonction du fluide de transfert thermique

utilisé pour transférer la chaleur entre le stockage et le système de production solaire. Si le fluide transfert thermique est utilisé comme matériau de stockage, on parle de stockage actif direct. Si le fluide de transfert thermique est différent du matériau de stockage, on parle de stockage actif indirect.

Stockage actif direct Un stockage actif direct suppose qu'un matériau de stockage circule et que ce matériau de stockage correspond au fluide de transfert thermique. Les avantages d'un tel stockage sont que la température du fluide solaire peut monter plus haut, que les coûts sont réduits par rapport à un stockage indirect car aucun échangeur supplémentaire n'est nécessaire et que les performances en sont améliorées. Cependant, le matériau utilisé doit avoir des bonnes propriétés pour être, à la fois, un bon fluide de transfert thermique et un bon matériau de stockage. Trois types de stockage actif direct existent, en fonction du réservoir de stockage. Il peut n'y avoir qu'un seul réservoir, deux réservoirs ou le réservoir peut être un accumulateur de vapeur (cas spécifique d'un seul réservoir).

Stockage actif direct à un réservoir Le fluide de stockage est stocké dans un seul réservoir en mélangeant la partie chaude et froide. Une séparation se fait entre la partie chaude et la partie froide. Le fluide chaud se retrouve en haut du réservoir et le fluide froid en bas. Pendant la charge, le fluide chaud est pompé du haut du réservoir ce qui déplace le fluide froid en créant un gradient de température.

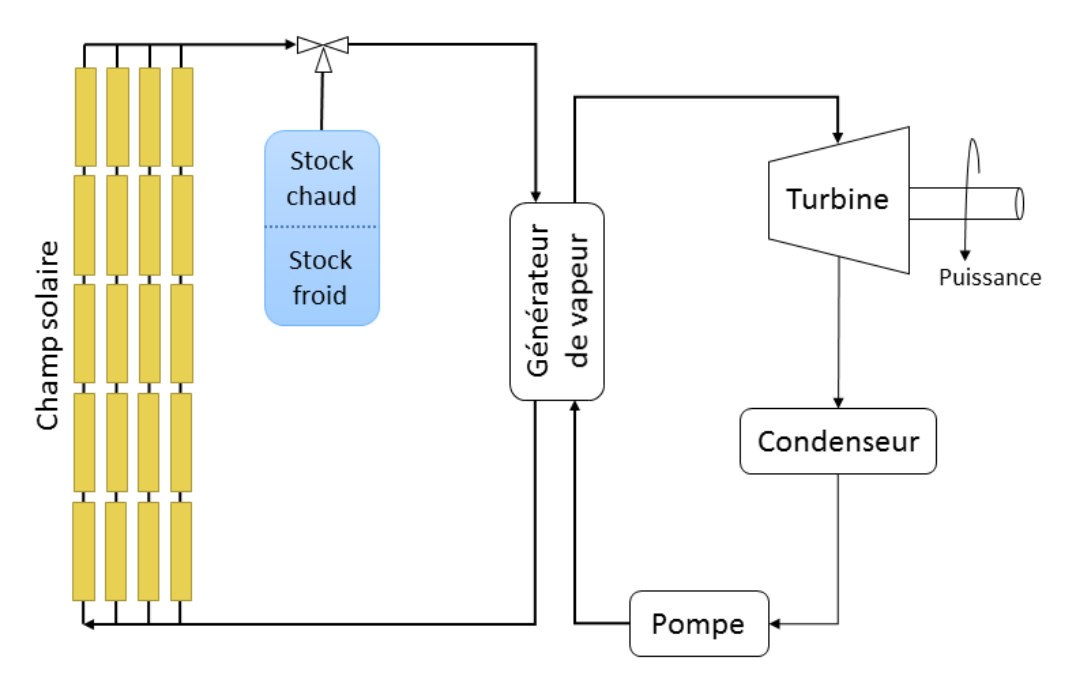

Figure 4.5 TES actif direct à un réservoir

Les avantages d'une telle configuration sont que les coûts du matériau de stockage sont faibles. Cependant, il y a une augmentation des pertes dans la partie solaire en raison de la température de sortie élevée, une certaine difficulté à séparer le fluide chaud du fluide froid ainsi qu'une inefficacité thermodynamique.

Stockage actif direct à deux réservoirs Le fluide de transfert thermique est stocké dans deux réservoirs. Un réservoir chaud stocke le fluide chaud pour l'utiliser durant les périodes nuageuses ou la nuit. Le fluide de transfert thermique froid est pompé jusqu'au deuxième réservoir, le réservoir froid, où il attend d'être chauffé à nouveau.

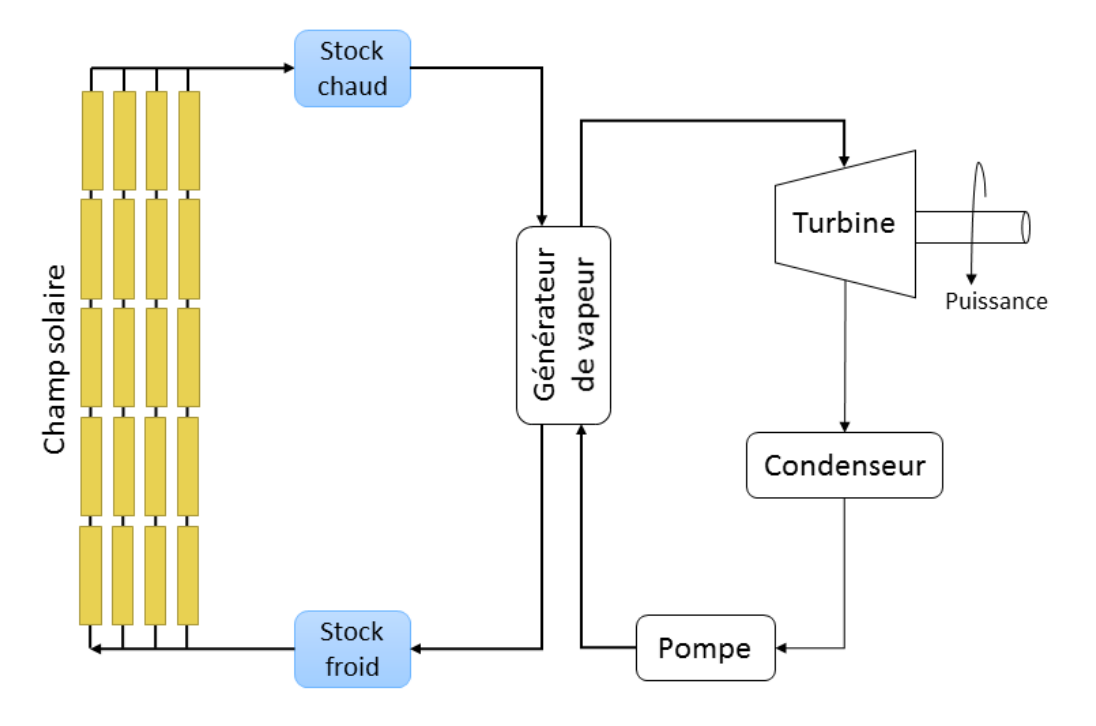

Figure 4.6 TES actif direct à deux réservoirs

Les avantages d'une telle configuration sont que le matériau de stockage chaud et le matériau de stockage froid sont séparés, que le système est donc plus sûr, que la température en sortie du champ solaire peut être plus importante ce qui augmente l'efficacité de la TAV et que la température dans le champ solaire est plus importante ce qui peut permettre de réduire la taille du stockage. Cependant, les coûts matériels peuvent être élevés (un échangeur de chaleur entre les réservoirs, deux réservoirs), il existe un risque de solidification du fluide de stockage, les pertes dans la partie solaire augmentent en raison de la température élevée des deux réservoirs et les coûts d'utilisation et de design du stockage sont faibles quand le coût de l'électricité ne l'est pas et inversement.

Stockage actif direct de type accumulateur de vapeur Un accumulateur de vapeur correspond à un ballon où de l'eau liquide et de l'eau vapeur sont stockées. Les entrées et les sorties sont donc de l'eau et/ou de la vapeur saturée ou surchauffée. L'entrée de vapeur augmente la pression et favorise l'évaporation de l'eau dans le réservoir.

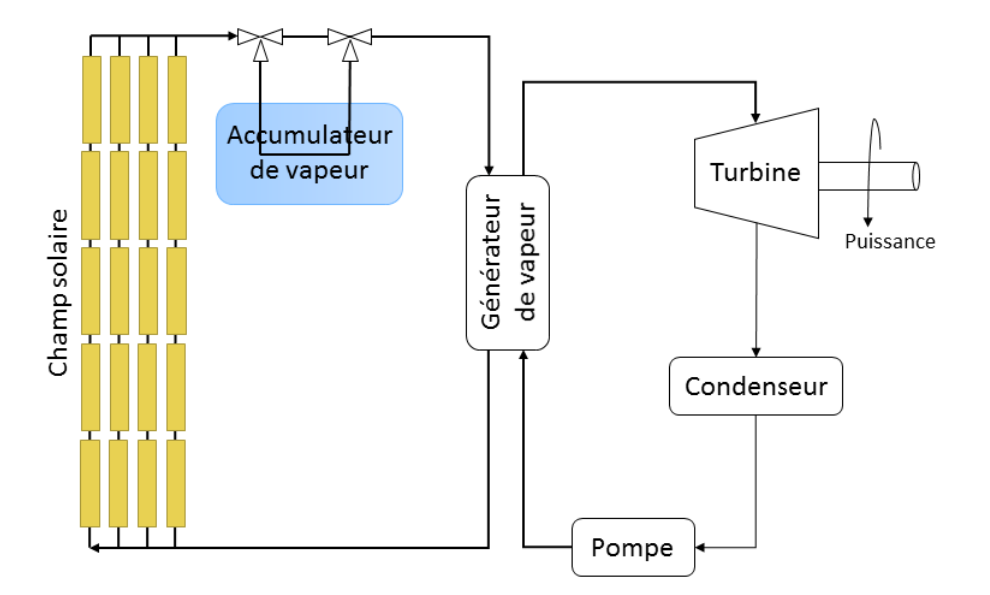

Figure 4.7 TES actif direct de type accumulateur de vapeur

L'avantage d'une telle configuration est de pouvoir faire de la génération directe de vapeur. Cependant, les coûts augmentent car il faut pouvoir travailler à haute pression, la densité d'énergie volumique est petite, il faut avoir un système de chauffage pour le démarrage. Une maintenance est nécessaire pour empêcher le gel du fluide de stockage (l'eau) et le champ solaire est difficile à contrôler lors de transitoires dans l'irradiation solaire.

Stockage actif indirect Un stockage actif indirect suppose qu'un matériau de stockage circule et que ce matériau est différent du fluide de transfert thermique. Un échangeur de chaleur supplémentaire entre le matériau de stockage et le fluide de transfert thermique est nécessaire ce qui ajoute des coûts supplémentaires. Trois types de stockage actif indirect existent, en fonction du réservoir de stockage. Il peut y avoir un seul réservoir, deux réservoirs ou le réservoir peut être un accumulateur de vapeur (cas spécifique d'un seul réservoir).

Stockage actif indirect à un réservoir Le fluide de stockage est stocké dans un seul réservoir en mélangeant la partie chaude et froide. Une séparation se fait entre la partie chaude et la partie froide. Le fluide chaud se retrouve en haut du réservoir et le fluide froid en bas. Pendant la charge, le fluide de transfert thermique arrivant de la partie solaire après avoir été chauffé, passe dans un échangeur de chaleur et chauffe le fluide de stockage qui est injecté dans le réservoir. Pendant la décharge, le fluide de stockage est extrait du haut du réservoir pour chauffer le fluide de transfert thermique avant son injection dans le champ solaire.

L'avantage d'une telle configuration est de réduire les coûts matériels (pas d'échangeur entre les réservoirs, un seul réservoir) et d'avoir des coûts de matériau de stockage faibles. Cependant, les pertes dans la partie solaire augmentent en raison de la température de sortie élevée. Le fluide chaud et le fluide froid sont difficiles à séparer. De plus, il existe une inefficacité
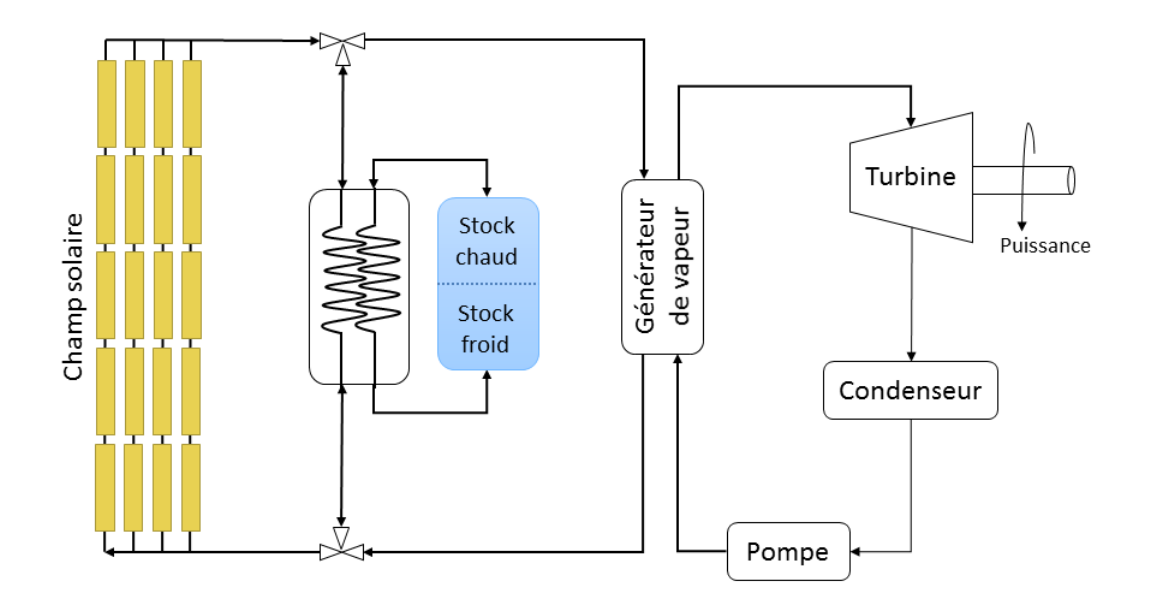

Figure 4.8 TES actif indirect à un réservoir

thermodynamique et il est nécessaire d'avoir un système de chauffage supplémentaire pour maintenir une température minimale.

Stockage actif indirect à deux réservoirs Le fluide de stockage est chauffé par le fluide de transfert thermique dans un échangeur de chaleur. Un premier réservoir sert ensuite à stocker le fluide de stockage chaud et un autre sert à recevoir le fluide stockage froid.

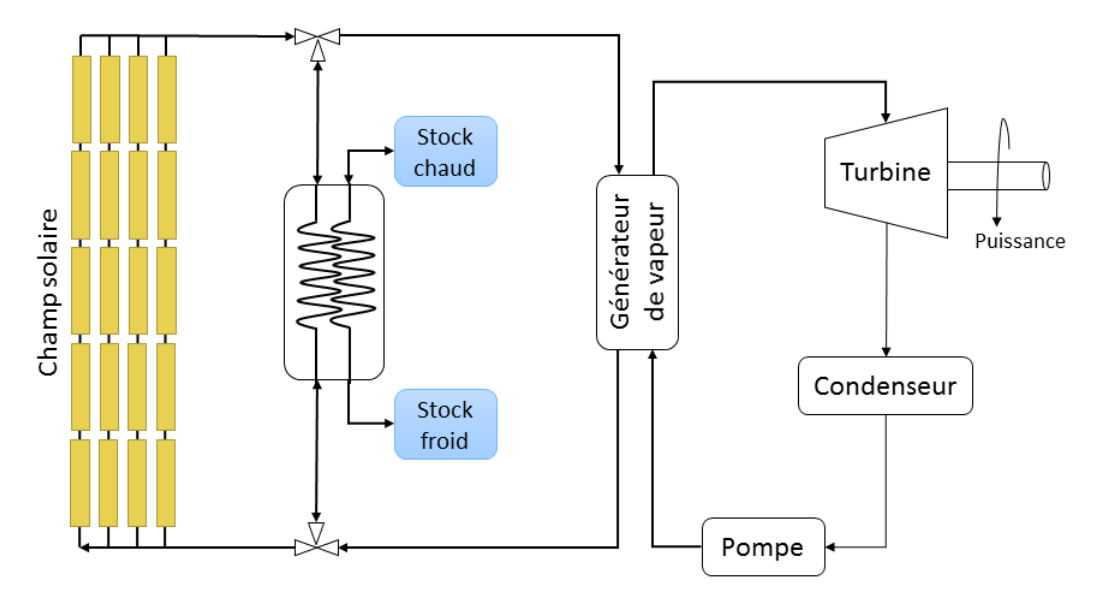

Figure 4.9 TES actif indirect à deux réservoirs

L'avantage d'une telle configuration est qu'il s'agit de la technologie la plus commercialisée

et la plus mature, que le matériau de stockage chaud et le matériau de stockage froid sont séparés, que le matériau de stockage ne circule qu'entre les deux réservoirs et pas dans la partie solaire, qu'il y a moins de risques et que la température dans le champ solaire est plus importante, ce qui pourrait permettre de réduire la taille du stockage. Cependant, les coûts matériels sont élevés (un échangeur de chaleur entre les réservoirs, deux réservoirs), les pertes dans la partie solaire augmentent en raison de la température élevée des deux réservoirs, le système est moins efficace que le système de stockage actif direct avec deux réservoirs, la différence de température entre le fluide froid et le fluide chaud est faible, les coûts d'utilisation et de design du stockage thermique sont faibles quand le coût de l'électricité ne l'est pas et inversement, et il existe un risque de solidification du fluide de stockage.

Stockage actif indirect de type accumulateur de vapeur Le fluide de transfert thermique entre dans un échangeur, qui est en contact avec la masse dans le réservoir d'un accumulateur de vapeur classique.

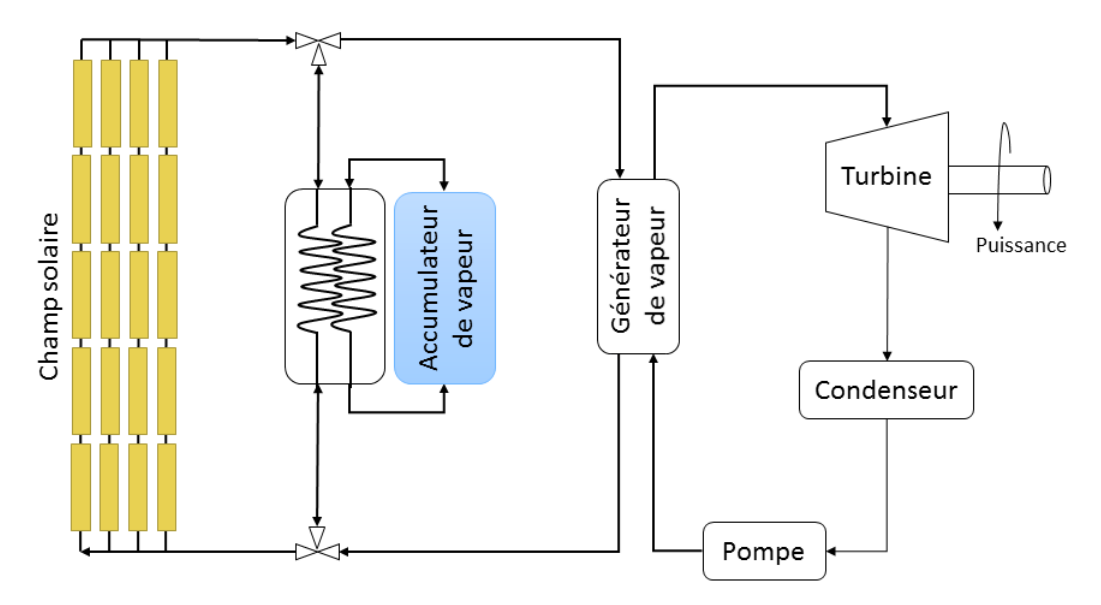

FIGURE 4.10 – TES actif indirect de type accumulateur de vapeur

L'avantage d'une telle configuration est de pouvoir faire de la génération directe de vapeur. Cependant, les coûts augmentent car il faut pouvoir travailler à haute pression, la densité d'énergie volumique est petite, il faut avoir un système de chauffage pour le démarrage, la maintenance ou pour empêcher le gel du fluide de stockage (l'eau) et le champ solaire est difficile à contrôler lors de transitoires dans l'irradiation solaire.

#### 4.2.4.2 Stockage passif

Dans un stockage passif, le matériau de stockage est solide et le fluide de transfert thermique passe au travers pour se charger et se décharger. Il transporte l'énergie de la source thermique

au matériau de stockage pendant la charge et reçoit de l'énergie du matériau de stockage pendant la décharge. Le matériau de stockage ne circule pas. L'énergie solaire est transmise au fluide de transfert thermique par le matériau de stockage, qui contient un échangeur de chaleur intégré dans le béton.

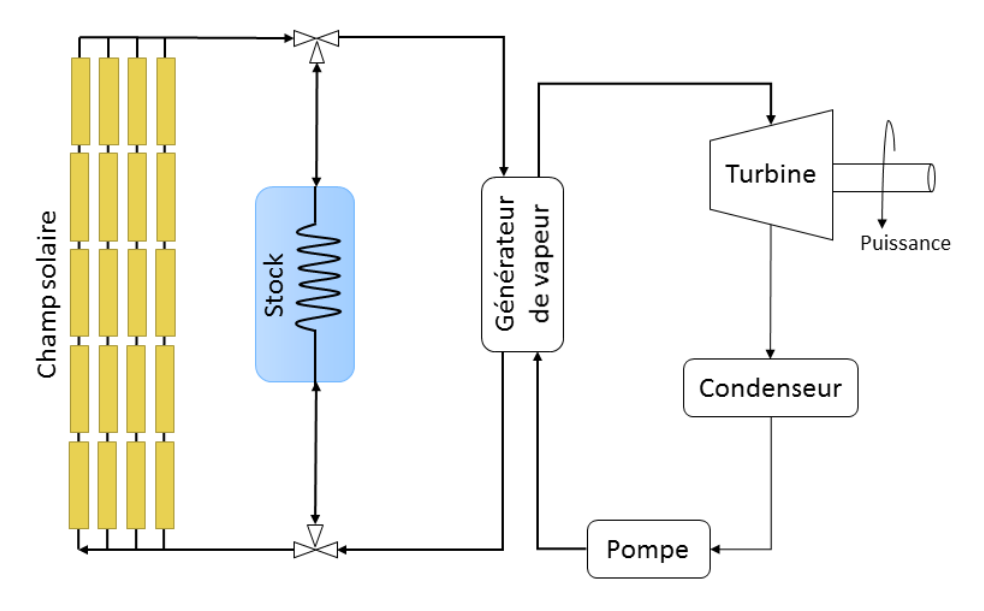

FIGURE  $4.11 - TES$  passif

L'avantage d'une telle configuration est que le coefficient de transfert thermique est important, que les coûts matériels sont réduits (matériau de stockage peu cher), que le matériau de stockage est facile à manipuler et que le transfert thermique ne subit pas de dégradation. Cependant, le matériau de stockage est solide donc le transfert thermique est plus complexe. Généralement, il n'y a pas de contact entre le fluide de transfert thermique et le matériau de stockage donc un échangeur de chaleur est nécessaire. De plus, il est difficile d'avoir un réservoir efficace, le transfert de chaleur est plus lent, les coûts de fabrication de l'installation complète sont élevés et la température du fluide de transfert thermique ne diminue pas pendant la décharge.

#### 4.2.4.3 Bilan couplages

Une synthèse des diérents stockages couplés avec du solaire, existants dans le monde, est réalisée et présentée dans le tableau [4.3.](#page-111-0) Cette liste n'est pas exhaustive et les informations sont extraites de [\[Nre\]](#page-222-0), [\[TZ13\]](#page-226-0), [\[Med+10\]](#page-221-0), [\[Kur+13\]](#page-220-0), [\[Bau+11\]](#page-214-0), [\[Sch13\]](#page-224-0), [\[Hal00\]](#page-218-0) et [\[Kro+13\]](#page-220-1).

Le tableau [4.4](#page-112-0) permet de recenser les différentes études qui ont été faites sur tous les types de couplages possibles entre une technologie de stockage thermique et une technologie solaire thermodynamique, en faisant référence à des sources bibliographiques et aux centrales existantes répertoriées dans le tableau [4.3.](#page-111-0)

<span id="page-111-0"></span>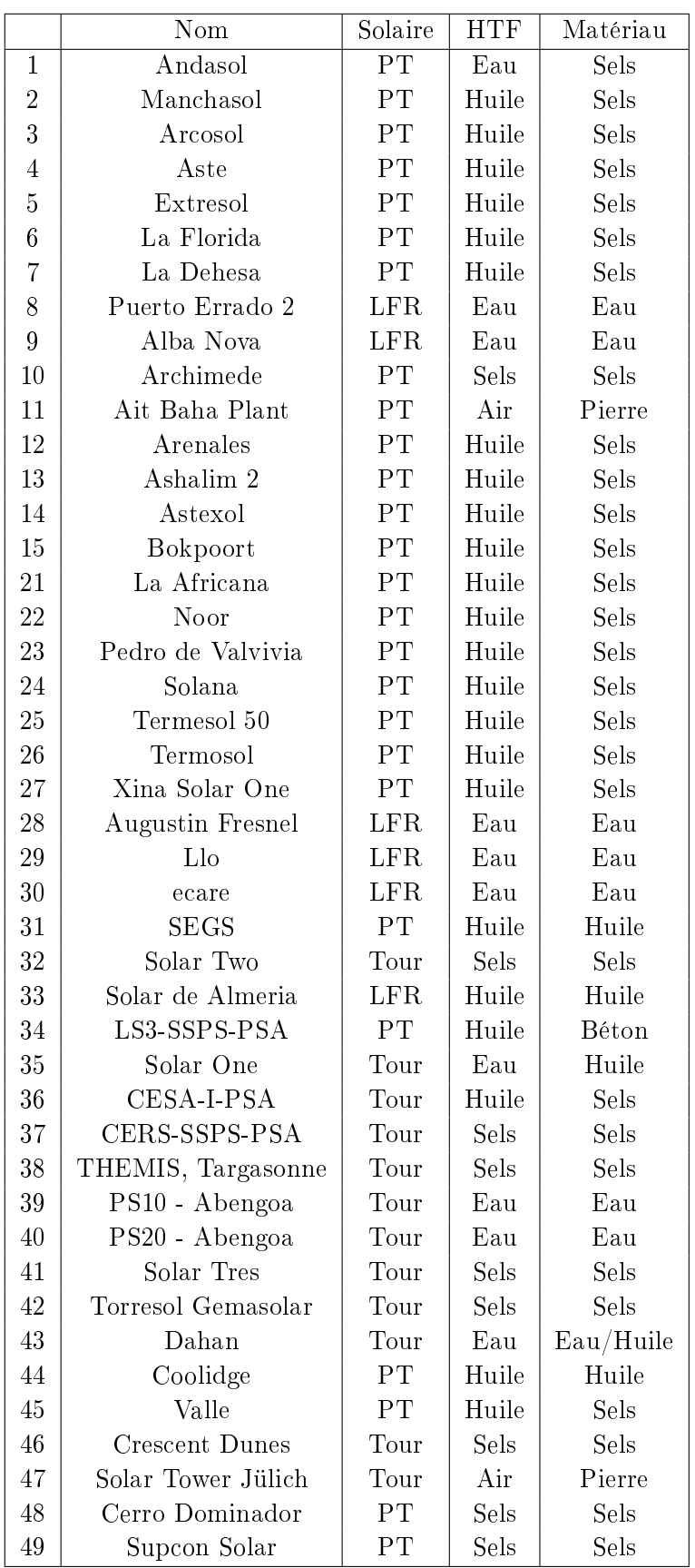

TABLE  $4.3$  – TES existants

<span id="page-112-0"></span>

|          |                                                                               |          |          | Support                                                     |            |                                                                                                    |            |
|----------|-------------------------------------------------------------------------------|----------|----------|-------------------------------------------------------------|------------|----------------------------------------------------------------------------------------------------|------------|
|          | Sensible (liquide)                                                            |          |          | Latent                                                      |            |                                                                                                    |            |
|          |                                                                               |          |          | Eau                                                         | Huile      | Sels fondus                                                                                                    | Sol./Liq.  |
| Couplage | Actif                                                                         | Direct   | 1 rés.   | $[Pin+15], 8$                                               | 28,39      |                                                                                                    |            |
|          |                                                                               |          | $2$ rés. |                                                             | 31         | $[Bau+11], [KH]$<br>18, 33, 36, 37, 41, 44                                                                                                    |            |
|          |                                                                               |          | Accu.    | $[SE06]$ , $[SMP12]$ ,<br>[Sch13], 9, 23,<br>24, 25, 34, 35 |            |                                                                                                    |            |
|          |                                                                               | Indirect | 1 rés.   | $\vert$ Buz09 $\vert$                                       | 30         |                                                                                                    | $[Mah+14]$ |
|          |                                                                               |          | 2 rés.   |                                                             |            | $[\text{Row}+11a], [\text{Bau}+11],$<br>$[Zav+13]$ , [WR14],<br>$[G\AA B11], [PH15],$<br>$[Rod+13], [PS+12],$<br>$[Men+14]$ , $[Kop09]$ ,<br>[KH], 1, 2, 3, 4, 5, 6<br>7, 10, 12, 13, 14, 15<br>16, 17, 18, 19, 20,<br>21, 22, 31, 32, 40, 43 |            |
|          |                                                                               |          | Accu.    | [SE06]                                                      |            |                                                                                                    |            |
|          | Passif                                                                        |          |          |                                                             | [MM08], 34 | [YG12], [FYG11],<br>$[FG12], [Xu+12a],$<br>[YG10], 11                                                                                                    | $[Mor+08]$ |
|          | [Bir+10], [AHL06], [SE06], [Xu+12b], [Rov+11a], [LLL06], [BX11], 43<br>Autres |          |          |                                                             |            |                                                                                                    |            |

TABLE 4.4 - Bilan des configurations de couplage entre un TES et un moyen de production solaire

## 4.2.5 Choix technologique

À la lumière de ces informations, il s'agit maintenant de répondre à deux questions pour choisir :

- quelle technologie de stockage thermique étudier,
- comment coupler le stockage thermique et la partie solaire.

Face aux informations récoltées dans l'étude de la bibliographie, il s'avère que trois sortes de couplage ressortent en considérant les technologies les plus étudiées :

<span id="page-113-0"></span> $-$  le stockage actif direct par accumulateur de vapeur avec des miroirs de Fresnel (fig. [4.12\)](#page-113-0)

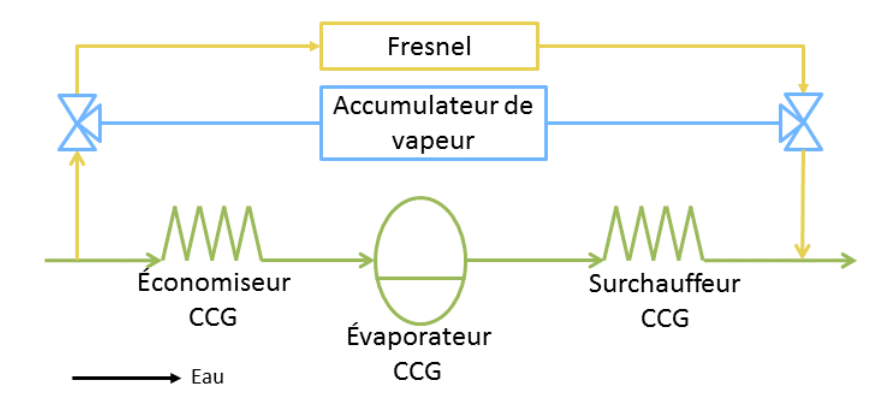

Figure 4.12 Couplage entre LFR, accumulateur de vapeur et CCG

<span id="page-113-1"></span> $\sim$  le stockage actif direct à deux réservoirs de sels fondus avec une tour solaire (fig. [4.13\)](#page-113-1)

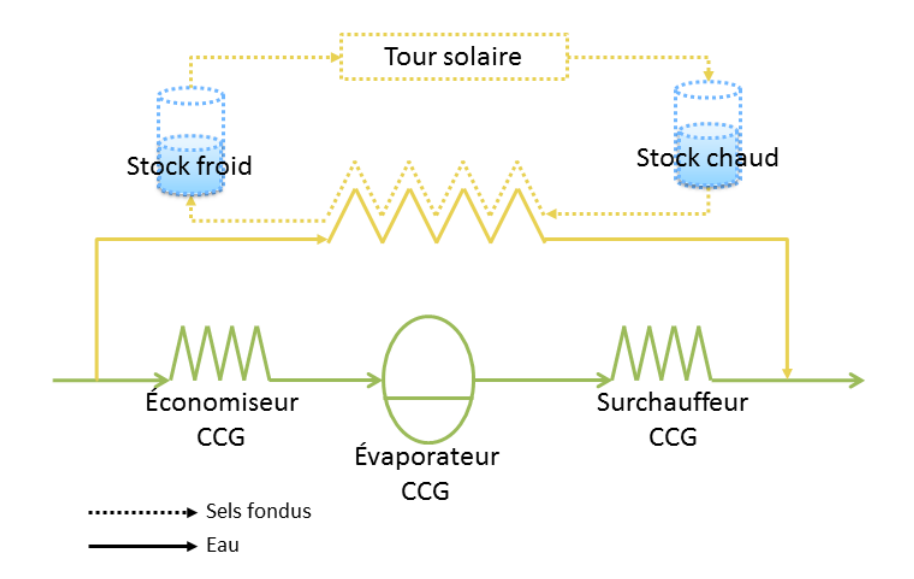

FIGURE 4.13 – Couplage entre tour solaire, TES direct de sels fondus et CCG

 le stockage actif indirect à deux réservoirs de sels fondus avec des miroirs cylindroparaboliques (fig.  $4.14$ )

<span id="page-114-0"></span>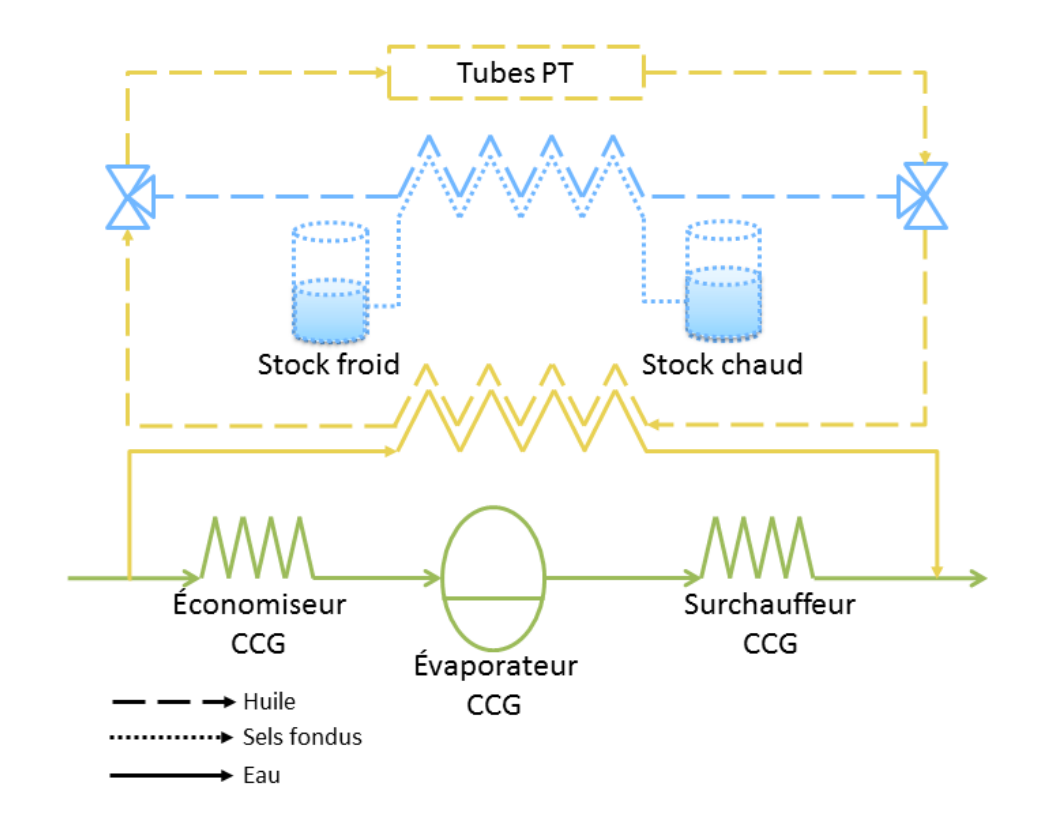

Figure 4.14 Couplage entre miroirs PT, TES de sels fondus et CCG

Le couplage retenu correspond à la dernière proposition qui met en place un couplage entre un stockage thermique, actif indirect utilisant deux réservoirs de sels fondus, et des miroirs cylindro-paraboliques. Ce choix est associé à la technologie des miroirs cylindro-paraboliques qui a été retenue précédemment. De plus, le stockage de sels fondus est le plus répandu parmi les stockages thermiques qui sont couplés à des systèmes de production solaire thermodynamiques à concentration. L'étude de la technologie de stockage thermique seule est présentée dans la partie [4.3.](#page-114-1)

Cependant, nous nous sommes aussi intéressés aux capteurs linéaires de Fresnel (annexe [A\)](#page-177-0) et donc la première proposition de couplage peut aussi être étudiée. Cette proposition permet de coupler un accumulateur de vapeur (stockage thermique actif direct) et des miroirs de Fresnel. L'étude de la technologie de stockage thermique seule de type accumulateur de vapeur est présentée dans l'annexe [B.](#page-199-0)

## <span id="page-114-1"></span>4.3 Étude d'un stockage de sels fondus

Cette étude présente le fonctionnement et la modélisation d'un système de type stockage de sels fondus ainsi que l'élaboration de la loi de commande pour remplir des objectifs permettant un couplage entre le sous-système stockage et le sous-système solaire.

#### 4.3.1 Fonctionnement d'un stockage de sels fondus

#### 4.3.1.1 Principe

Dans un tel système, le stockage par sels fondus est composé de deux réservoirs de sels fondus (un pour le stock froid et un pour le stock chaud), ainsi que de deux lignes de circulation (une pour la charge et une pour la décharge) où on trouve une pompe, une vanne et un échangeur de chaleur ([\[Kop09\]](#page-220-2), [\[Men+14\]](#page-221-2), [\[PS+12\]](#page-222-3), [\[Rod+13\]](#page-223-1)). Ce système de stockage va interagir avec la partie solaire de notre système, qui est, pour rappel, des miroirs cylindro-paraboliques, où le fluide de transfert thermique utilisé correspond à de l'huile. Quand le système solaire produit un surplus de vapeur solaire, de l'huile chaude est envoyée vers l'échangeur côté charge pendant que des sels fondus froids arrivent du réservoir froid, passent dans l'échangeur et se réchauffent au contact de l'huile chaude. Ces sels fondus finissent alors dans le réservoir chaud, où ils sont de nouveau stockés. Dans le cas où la production de vapeur solaire n'est pas assez importante pour couvrir la demande, de l'huile froide est envoyée vers l'échangeur côté décharge pendant que des sels fondus chauds arrivent du réservoir chaud, passent dans l'échangeur et se refroidissent au contact de l'huile. Ces sels fondus finissent alors dans le réservoir froid, où ils sont de nouveau stockés et l'huile ressort du côté décharge plus chaude. Ce principe de fonctionnement est détaillé sur la figure [4.15](#page-115-0) :

<span id="page-115-0"></span>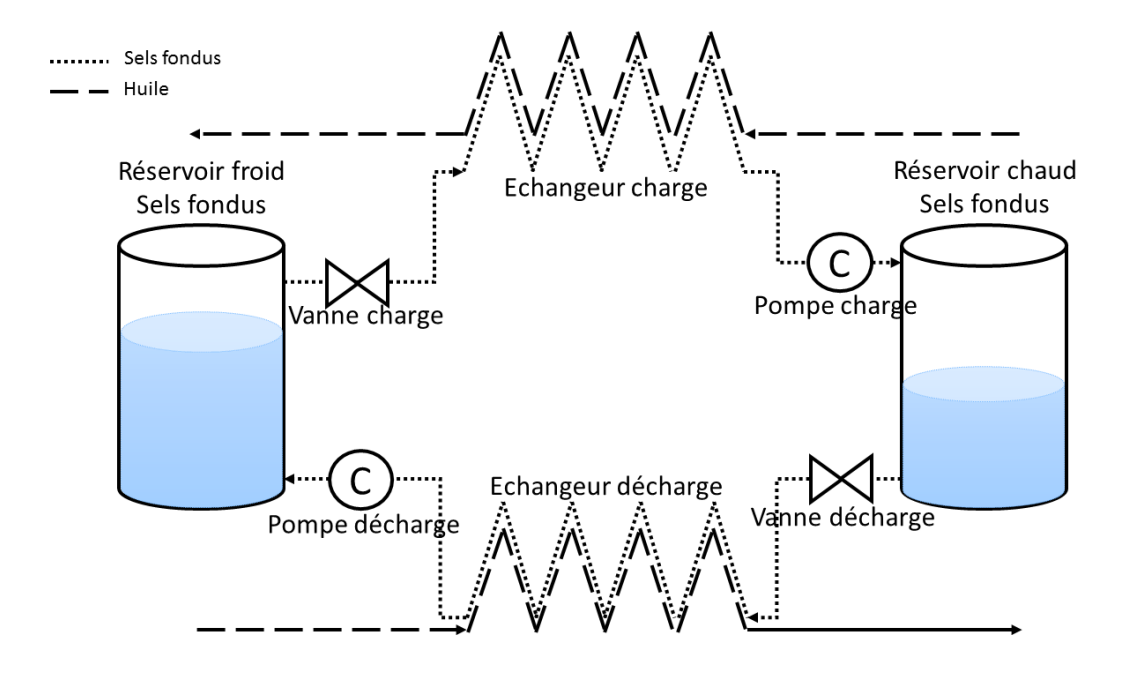

Figure 4.15 Schéma d'un stockage actif indirect utilisant deux réservoirs de sels fondus

#### 4.3.1.2 Problème de commande

La commande qui est développée a pour but de réguler l'enthalpie de l'huile en sortie de la ligne de charge et en sortie de la ligne de décharge, ainsi que les niveaux des réservoirs. Les enthalpies doivent être suffisamment chaudes pour être injectées dans la partie solaire sans provoquer de choc thermique. Les niveaux des réservoirs doivent respecter les limites physiques en assurant un stock minimum toujours disponible. Pour agir sur ces variables, les variables de contrôle considérées sont les débits d'huile et de sels fondus dans les lignes de charge et de décharge, réglées de façon à assurer le rejet de perturbation et le suivi de consigne.

#### 4.3.2 Modèle physique d'un stockage de sels fondus

#### 4.3.2.1 Notations et hypothèses de modélisation

Réservoirs froid et chaud Les notations suivantes sont utilisées :

- $H<sup>r</sup>$  La hauteur totale des réservoirs
- $-A_i^r$  La surface interne en coupe horizontale des réservoirs
- $Cp<sub>m</sub><sup>r</sup>$  La capacité thermique massique des paroisv
- $\rho_{m}^{r}$  La masse volumique des parois des réservoirs
- $V_m^r$  Le volume des parois des réservoirs

Échangeur charge et décharge Les notations suivantes sont utilisées :

- $Cp_{m}^{ech}$  La capacité thermique massique des parois des échangeurs
- $\rho_m^{ech}$  La masse volumique des parois des échangeurs
- $L^{ech}$  La longueur des échangeurs
- $A_h^{ech}$  La surface d'huile en coupe dans les échangeurs
- $A_{sf}^{ech}$  La surface de sels fondus en coupe dans les échangeurs
- $A_{mo}^{ech}$  La surface de la paroi externe en coupe dans les échangeurs
- $A_{mi}^{ech}$  La surface de la paroi interne en coupe dans les échangeurs
- $V_{mo}^{ech}$  Le volume de la paroi externe des échangeurs
- $V_{mi}^{ech}$  Le volume de la paroi interne des échangeurs

Huile Les notations suivantes sont utilisées :

- $V_h^{Ch}$  /  $V_h^{Dch}$  Le volume d'huile dans l'échangeur côté charge / décharge
- $Qin_h^{Ch}$  /  $Qin_h^{Dch}$  Le débit d'huile en entrée de l'échangeur côté charge / décharge
- $Q_h^{Ch}$  /  $Q_h^{Dch}$  Le débit d'huile en sortie de l'échangeur côté charge / décharge
- $\mathit{Fin}^{Ch}_{h}~/~\mathit{ Tin}^{Dch}_{h}$  La température de l'huile en entrée de l'échangeur côté charge  $/$ décharge
- $\left. T_h^{Ch} \right/ T_h^{Dch}$  La température de l'huile dans l'échangeur côté charge / décharge
- $\rho in_h^{Ch}$  /  $\rho in_h^{Dch}$  La masse volumique de l'huile en entrée de l'échangeur côté charge / décharge

 $\rho_h^{Ch}$  /  $\rho_h^{Dch}$  - La masse volumique de l'huile dans l'échangeur côté charge / décharge  $h = \frac{\rho_h}{\rho_h} + \frac{\rho_h}{\rho_h}$  - La masse volumique de l'huile dans l'echangeur côté charge / décharge - hin $n_h^{Ch}$  / hin $n_h^{Dch}$  - L'enthalpie de l'huile en entrée de l'échangeur côté charge / décharge –  $h_h^{Ch}$  /  $h_h^{Dch}$  - L'enthalpie de l'huile dans l'échangeur côté charge / décharge –  $p_h^{Ch}$  /  $p_h^{Dch}$  - La pression de l'huile dans l'échangeur côté charge / décharge

On suppose que le fluide est incompressible dans les échangeurs, donc le débit d'huile en entrée correspond au débit d'huile en sortie du tube :

$$
\begin{cases}\nQin_h^{Ch} = Q_h^{Ch} \\
Qin_h^{Dch} = Q_h^{Dch}\n\end{cases}
$$
\n(4.1)

On suppose également qu'il n'y a pas de pertes de charge donc les pressions de l'huile dans l'échangeur côté charge et décharge n'évolue pas au cours du temps :

$$
\begin{cases}\n\frac{dp_h^{Ch}}{dt} = 0\\ \n\frac{dp_h^{Dch}}{dt} = 0\n\end{cases}
$$
\n(4.2)

L'état de l'huile est caractérisé par son enthalpie, sa pression, sa température et sa masse volumique. Ces deux derniers paramètres dépendent du premier. Il est alors possible d'obtenir une approximation de leur évolution à partir de tables de données sur une huile en particulier, de type Therminol VP-1 ([\[The\]](#page-226-1)). Ces paramètres sont différents si l'huile se trouve dans l'échangeur côté charge  $(T_h^{Ch}$  et  $\rho^{Ch}_h)$  ou dans l'échangeur côté décharge  $(T_h^{Dch}$  et  $\rho^{Dch}_h)$  car l'enthalpie de l'huile varie entre les deux.

$$
\begin{cases}\nT_h^{Ch} & \approx \frac{\partial T}{\partial h} h_h^{Ch} + c_T \\
\rho_h^{Ch} & \approx \frac{\partial \rho}{\partial h} h_h^{Ch} + c_\rho \\
T_h^{Dch} & \approx \frac{\partial T}{\partial h} h_h^{Dch} + c_T \\
\rho_h^{Dch} & \approx \frac{\partial \rho}{\partial h} h_h^{Dch} + c_\rho\n\end{cases} (4.3)
$$

Air Les notations suivantes sont utilisées :

- $-Cp_a$  La capacité thermique massique de l'air dans les réservoirs
- $-\rho_a$  La masse volumique de l'air dans les réservoirs
- $V_a^{rf}$  /  $V_a^{rc}$  Le volume d'air dans les réservoirs
- $p_a$  La pression de l'air dans les réservoirs
- $Qin^{rf}_{a}$  /  $Qin^{rc}_{a}$  Le débit d'air en entrée du réservoir froid / chaud
- $Q_a^{rf}$  /  $Q_a^{rc}$  Le débit d'air en sortie du réservoir froid / chaud
- $\left. Tin_{a}^{rf}\right/ \left. Tin_{a}^{rc}$  La température de l'air en entrée du réservoir froid  $/$  chaud
- $\boldsymbol{T}_a^{rf}$   $\!int_{a} T_a^{rc}$   ${\rm La}$  température de l'air dans le réservoir froid  $/$  chaud
- $\mathit{hin}^{rf}_a$  /  $\mathit{hin}^{rc}_a$  L'enthalpie de l'air en entrée du réservoir froid / chaud
- $\,h_a^{rf}\,$  /  $\,h_a^{rc}$   $\bar{\rm L}$ 'enthalpie de l'air dans le réservoir froid / chaud

Les enthalpies s'écrivent en fonction de la capacité thermique massique de l'air  $(Cp_a)$  et des températures respectives :

$$
\begin{cases}\n\hbar i n_a^{rf} = C p_a T i n_a^{rf} \\
\hbar i n_c^{rc} = C p_a T i n_c^{rc} \\
h_a^{rf} = C p_a T_a^{rf} \\
h_a^{rc} = C p_a T_a^{rc}\n\end{cases} \tag{4.4}
$$

Sels fondus Les notations suivantes sont utilisées :

- $-Cp_{sf}$  La capacité thermique massique des sels fondus
- $\rho_{sf}$  La masse volumique des sels fondus
- $\; L_{sf}^{rf}\; /\; L_{sf}^{rc}$  La hauteur de sels fondus dans le réservoir froid  $/$  chaud
- $\; V_{sf}^{rf} \; / \; V_{sf}^{rc}$  Le volume de sels fondus dans le réservoir froid  $/$  chaud
- $\hat{Q}in_{sf}^{rf}$  /  $\hat{Q}in_{sf}^{rc}$  Le débit de sels fondus en entrée dans le réservoir froid / chaud
- $Q_{sf}^{rf}$  /  $Q_{sf}^{rc}$  Le débit de sels fondus en sortie du réservoir froid / chaud
- $\left. Tin_{sf}^{rf}\right/ \left. Tin_{sf}^{rc}$  La température des sels fondus en entrée du réservoir froid  $/$  chaud
- $\ T^{rf}_{sf}$  /  $\ T^{rc}_{sf}$  La température des sels fondus dans le réservoir froid / chaud
- $\mathit{hin^{rf}_{sf}}$  /  $\mathit{hin^{rc}_{sf}}$  L'enthalpie des sels fondus en entrée du réservoir froid / chaud
- $\; h_{sf}^{rf} \; / \; h_{sf}^{rc}$  L'enthalpie des sels fondus dans le réservoir froid  $/$  chaud
- $V_{sf}^{Ch}$  /  $V_{sf}^{Dch}$  Le volume de sels fondus dans l'échangeur côté charge / décharge
- $\hat{Qin^{Ch}_{sf}}$  /  $\hat{Qin^{Ch}_{sf}}$  Le débit de sels fondus en entrée de l'échangeur côté charge / décharge
- $Q_{sf}^{Ch}$  /  $Q_{sf}^{Dch}$  Le débit de sels fondus dans l'échangeur côté charge / décharge
- $\mathit{ Tin_{sf}^{Ch}}$  /  $\mathit{ Tin_{sf}^{Dch}}$  La température des sels fondus en entrée de l'échangeur côté charge / décharge
- $T_{sf}^{Ch}$  /  $T_{sf}^{Dch}$  La température des sels fondus dans l'échangeur côté charge / décharge
- $\mathit{hin^{Ch}_{sf}}$  /  $\mathit{hin^{Dch}_{sf}}$  L'enthalpie des sels fondus en entrée de l'échangeur côté charge / décharge
- $h_{sf}^{Ch}$  /  $h_{sf}^{Dch}$  L'enthalpie des sels fondus dans l'échangeur côté charge / décharge  $-p_{sf}$  - La pression des sels fondus

Les enthalpies s'écrivent en fonction de la capacité thermique massique des sels fondus  $(Cp_{sf})$ et des températures respectives :

$$
\begin{cases}\n\hbar i n_{sf}^{rf} &= C p_{sf} T i n_{sf}^{rf} \\
\hbar i n_{sf}^{rc} &= C p_{sf} T i n_{sf}^{rc} \\
h_{sf}^{rf} &= C p_{sf} T_{sf}^{rf} \\
h_{sf}^{rc} &= C p_{sf} T_{sf}^{rc} \\
\hbar i n_{sf}^{C h} &= C p_{sf} T i n_{sf}^{C h} \\
\hbar i n_{sf}^{C h} &= C p_{sf} T i n_{sf}^{C h} \\
\hbar i n_{sf}^{D h} &= C p_{sf} T i n_{sf}^{C h} \\
h_{sf}^{C h} &= C p_{sf} T_{sf}^{C h} \\
h_{sf}^{D h} &= C p_{sf} T_{sf}^{C h}\n\end{cases}\n\tag{4.5}
$$

On suppose de plus, que dans les échangeurs, le débit de sels fondus en entrée correspond au débit de sels fondus en sortie du tube de l'échangeur :

$$
\begin{cases}\n\operatorname{Qin}_{sf}^{Ch} = Q_{sf}^{Ch} \\
\operatorname{Qin}_{sf}^{Dch} = Q_{sf}^{Dch}\n\end{cases} (4.6)
$$

On suppose également que la pression des sels fondus n'évolue pas au cours du temps, car le fluide est incompressible :

$$
\frac{dp_{sf}}{dt} = 0\tag{4.7}
$$

Les notations sont résumées sur la figure [4.16.](#page-119-0)

<span id="page-119-0"></span>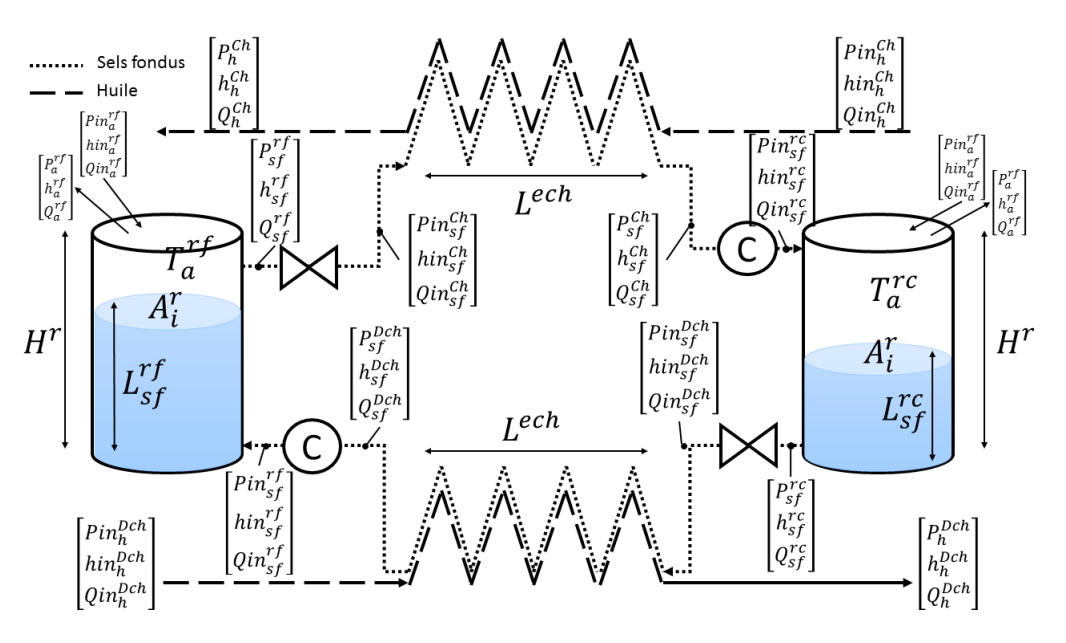

FIGURE 4.16 – Notations du modèle de stockage de sels fondus

#### 4.3.2.2 Intégration des lois de conservation

Pour décrire le comportement physique du système considéré, les équations de conservation de la masse  $(4.8)$ , de conservation de l'énergie dans le fluide  $(4.9)$  et de conservation de l'énergie des parois [\(4.10\)](#page-119-3) sont utilisées.

<span id="page-119-1"></span>
$$
\frac{\partial A\rho}{\partial t} + \frac{\partial Q}{\partial z} = 0\tag{4.8}
$$

<span id="page-119-2"></span>
$$
\frac{\partial A \rho h - AP}{\partial t} + \frac{\partial Q h}{\partial z} = \Phi \tag{4.9}
$$

<span id="page-119-3"></span>
$$
Cp_m \rho_m A_m \frac{\partial T_m}{\partial t} = \Phi \tag{4.10}
$$

Ces trois équations sont intégrées dans les quatre parties du stockage de sels fondus, à savoir le réservoir froid, le réservoir chaud, l'échangeur côté charge et l'échangeur côté décharge.

Réservoir froid Dans cette partie, il s'agit d'intégrer les équations de conservation de la masse  $(4.8)$  de sels fondus, de l'énergie du fluide  $(4.9)$  pour les sels fondus et pour l'air et de l'énergie des parois [\(4.10\)](#page-119-3) dans le réservoir froid.

Équation de conservation de la masse de sels fondus dans le réservoir froid Grâce aux hypothèses posées, l'intégration de l'équation de conservation de la masse [\(4.8\)](#page-119-1) permet de trouver l'équation [\(4.11\)](#page-120-0) :

 $\int_0^{L_{sf}^{rf}}$  $\frac{\partial A \rho}{\partial t} \, \mathrm{d}z = \frac{dA_i^r L_{sf}^{rf} \rho_{sf}}{dt}$ dt  $= A_i^r \rho_{sf} \frac{dL_{sf}^{rf}}{dt}$  $\int_0^{L_{sf}^{rf}}$  $\frac{\partial Q}{\partial z} \, \mathrm{d}z = Q_{sf}^{rf} - Qin_{sf}^{rf}$ 

Finalement :

<span id="page-120-0"></span>
$$
A_i^r \rho_{sf} \frac{dL_{sf}^{rf}}{dt} = Qin_{sf}^{rf} - Q_{sf}^{rf}
$$
\n(4.11)

Équation de conservation de l'énergie des sels fondus dans le réservoir froid Grâce aux hypothèses posées, l'intégration de l'équation de conservation de l'énergie du fluide [\(4.9\)](#page-119-2) permet de trouver l'équation [\(4.12\)](#page-120-1) :

$$
\int_{0}^{L_{sf}^{rf}} \frac{\partial A \rho h - AP}{\partial t} = \frac{dA_i^r L_{sf}^{rf} \left( \rho_{sf} h_{sf}^{rf} - p_{sf} \right)}{dt}
$$
\n
$$
= \frac{dA_i^r L_{sf}^{rf} \left( \rho_{sf} C p_{sf} T_{sf}^{rf} - p_{sf} \right)}{dt}
$$
\n
$$
= A_i^r \left( \rho_{sf} C p_{sf} T_{sf}^{rf} - p_{sf} \right) \frac{dL_{sf}^{rf}}{dt} + A_i^r L_{sf}^{rf} \rho_{sf} C p_{sf} \frac{dT_{sf}^{rf}}{dt}
$$

$$
\int_{0}^{L_{sf}^{rf}} \frac{\partial Qh}{\partial z} = Q_{sf}^{rf} h_{sf}^{rf} - Qin_{sf}^{rf} h_{sf}^{rf}
$$
\n
$$
= \left( Qin_{sf}^{rf} - A_{t}^{r} \rho_{sf} \frac{dL_{sf}^{rf}}{dt} \right) h_{sf}^{rf} - Qin_{sf}^{rf} hin_{sf}^{rf}
$$
\n
$$
= Qin_{sf}^{rf} \left( h_{sf}^{rf} - hin_{sf}^{rf} \right) - A_{t}^{r} \rho_{sf} h_{sf}^{rf} \frac{dL_{sf}^{rf}}{dt}
$$
\n
$$
= Qin_{sf}^{rf} Cp_{sf} \left( T_{sf}^{rf} - Tin_{sf}^{rf} \right) - A_{t}^{r} \rho_{sf} Cp_{sf} T_{sf}^{rf} \frac{dL_{sf}^{rf}}{dt}
$$

$$
\int_0^{L_{sf}^{rf}} \Phi = -\alpha_{sf/m}^r S_{sf/m}^{rf} \left( T_{sf}^{rf} - T_m^{rf} \right) - \alpha_{sf/a}^r S_{sf/a}^{rf} \left( T_{sf}^{rf} - T_a^{rf} \right)
$$

Finalement :

<span id="page-120-1"></span>
$$
A_i^r L_{sf}^{rf} \rho_{sf} C p_{sf} \frac{d T_{sf}^{rf}}{dt} - A_i^r p_{sf} \frac{d L_{sf}^{rf}}{dt}
$$

$$
= Q i n_{sf}^{rf} C p_{sf} \left( T i n_{sf}^{rf} - T_{sf}^{rf} \right) - \alpha_{sf/m}^r S_{sf/m}^{rf} \left( T_{sf}^{rf} - T_m^{rf} \right) - \alpha_{sf/a}^r S_{sf/a}^{rf} \left( T_{sf}^{rf} - T_a^{rf} \right) \tag{4.12}
$$

- la variation de flux enthalpique, due à la circulation des sels fondus dans le réservoir  $\text{froid : elle s'exprime dans le terme } \;Qin^{rf}_{sf}Cp_{sf}\left( Tin^{rf}_{sf}-T^{rf}_{sf}\right) \;\text{avec}\; Tin^{rf}_{sf}\;\text{ et}\;T^{rf}_{sf},\;\text{la}$ température du fluide en entrée et en sortie du réservoir.
- le flux d'échange de chaleur, dans le réservoir froid, entre les sels fondus et les parois : il s'exprime dans le terme  $\alpha^r_{sf/m}S^{rf}_{sf/m}\left(T^{rf}_{sf}-T^{rf}_m\right)$  avec  $\alpha^r_{sf/m}$  le coefficient d'échange et  $S^{rf}_{sf/m}$  la surface d'échange, dépendant de la hauteur de sels fondus  $(L^{rf}_{sf})$  et du diamètre interne du réservoir  $(D_i^r)$ .
- le flux d'échange de chaleur, dans le réservoir froid, entre les sels fondus et l'air : il s'exprime dans le terme  $\alpha^r_{sf/a}S^{rf}_{sf/a}\left(T^{rf}_{sf}-T^{rf}_a\right)$  avec  $\alpha^r_{sf/a}$  le coefficient d'échange et

 $S^{rf}_{sf/a}$  la surface d'échange, dépendant la surface interne en coupe horizontale du réservoir  $(A_i^{r'})$ .

Équation de conservation de l'énergie des parois dans le réservoir froid Grâce aux hypothèses posées, l'intégration de l'équation de conservation de l'énergie des parois [\(4.10\)](#page-119-3) permet de trouver l'équation [\(4.13\)](#page-121-0) :

$$
\begin{aligned}\n\int_0^{H^r} \frac{\partial T_m}{\partial t} &= \frac{d T_m^{rf}}{dt} \\
\int_0^{H^r} \Phi &= \alpha_{sf/m}^r S_{sf/m}^{rf} \left( T_{sf}^{rf} - T_m^{rf} \right) + \alpha_{a/m}^r S_{a/m}^{rf} \left( T_a^{rf} - T_m^{rf} \right) - \beta_{m/ext}^r S_{m/ext}^{rf} \left( T_m^{rf} - T_{ext} \right) \\
\text{Finalement} \n\end{aligned}
$$

Finalement :

<span id="page-121-0"></span>
$$
C p_m^r p_m^r A_m^r H^r \frac{dI_m}{dt}
$$

$$
= \alpha_{sf/m}^r S_{sf/m}^{rf} \left( T_{sf}^{rf} - T_m^{rf} \right) + \alpha_{a/m}^r S_{a/m}^{rf} \left( T_a^{rf} - T_m^{rf} \right) - \beta_{m/ext}^r S_{m/ext}^{rf} \left( T_m^{rf} - T_{ext} \right) \quad (4.13)
$$

 $dT_m^{rf}$ 

Dans cette équation, les flux d'échanges thermiques suivants apparaissent :

- le flux d'échange de chaleur, dans le réservoir froid, entre les sels fondus et les parois : il s'exprime dans le terme  $\alpha^r_{sf/m}S^{rf}_{sf/m}\left(T^{rf}_{sf}-T^{rf}_m\right)$  avec  $\alpha^r_{sf/m}$  le coefficient d'échange et  $S^{rf}_{sf/m}$  la surface d'échange, dépendant de la hauteur de sels fondus  $(L^{rf}_{sf})$  et du diamètre interne du réservoir  $(D_i^r)$ .
- le flux d'échange de chaleur, dans le réservoir froid, entre l'air et les parois : il s'exprime dans le terme  $\alpha^r_{a/m}S^{rf}_{a/m}\left(T^{rf}_a-T^{rf}_m\right)$  avec  $\alpha^r_{a/m}$  le coefficient d'échange et  $S^{rf}_{a/m}$  la surface d'échange, dépendant de la hauteur de sels fondus  $({L}_{sf}^{rf})$  et du diamètre interne du réservoir  $(D_i^r)$ .
- le flux d'échange de chaleur, dans le réservoir froid, entre les parois et l'extérieur : il s'exprime dans le terme  $\beta^r_{m/ext}S^{rf}_{m/ext}\left(T^{rf}_m-T_{ext}\right)$  avec  $\beta^r_{m/ext}$  le coefficient d'échange et  $S_{m/ext}^{rf}$  la surface d'échange, dépendant de la hauteur du réservoir  $(H^r)$  et du diamètre externe du réservoir  $(D_o^r)$ .

Équation de conservation de la masse d'air dans le réservoir froid Grâce aux hypothèses posées, l'intégration de l'équation de conservation de la masse [\(4.8\)](#page-119-1) permet de trouver l'équation [\(4.14\)](#page-121-1) :

$$
\int_{L_{sf}^{rf}}^{H^r} \frac{\partial A\rho}{\partial t} dz = \frac{dA_i^r (H^r - L_{sf}^{rf})\rho_a}{dt}
$$
  

$$
= -A_i^r \rho_a \frac{dL_{sf}^{rf}}{dt}
$$
  

$$
\int_{L_{sf}^{rf}}^{H^r} \frac{\partial Q}{\partial z} dz = Q_a^{rf} - Qin_a^{rf}
$$

Finalement :

<span id="page-121-1"></span>
$$
Q_a^{rf} = Qin_a^{rf} + A_i^r \rho_a \frac{dL_{sf}^{rf}}{dt}
$$
\n(4.14)

Équation de conservation de l'énergie de l'air dans le réservoir froid Grâce aux hypothèses posées, l'intégration de l'équation de conservation de l'énergie du fluide [\(4.9\)](#page-119-2) permet de trouver l'équation [\(4.15\)](#page-122-0) :

$$
\int_{L_{sf}^{rf}}^{H^r} \frac{\partial A \rho h - AP}{\partial t} = \frac{dA_i^r \left( H^r - L_{sf}^{rf} \right) \left( \rho_a C p_a T_a^{rf} - p_a \right)}{dt}
$$
\n
$$
= A_i^r \left( H^r - L_{sf}^{rf} \right) \rho_a C p_a \frac{dT_a^{rf}}{dt} - A_i^r \left( \rho_a C p_a T_a^{rf} - p_a \right) \frac{dL_{sf}^{rf}}{dt}
$$
\n
$$
\int_{L_{sf}^{rf}}^{H^r} \frac{\partial Q h}{\partial z} = Q_a^{rf} h_a^{rf} - Q_i n_a^{rf} h i n_a^{rf}
$$
\n
$$
= \left( Q_i n_a^{rf} + A_i^r \rho_a \frac{dL_{sf}^{rf}}{dt} \right) h_a^{rf} - Q_i n_a^{rf} h i n_a^{rf}
$$
\n
$$
= A_i^r \rho_a h_a^{rf} \frac{dL_{sf}^{rf}}{dt} + Q_i n_a^{rf} \left( h_a^{rf} - h i n_a^{rf} \right)
$$
\n
$$
= A_i^r \rho_a C p_a T_a^{rf} \frac{dL_{sf}^{rf}}{dt} + Q_i n_a^{rf} C p_a \left( T_a^{rf} - T_i n_a^{rf} \right)
$$
\n
$$
\int_{L_{sf}^{rf}}^{H^r} \Phi = -\alpha_{a/m}^r S_{a/m}^{rf} \left( T_a^{rf} - T_m^{rf} \right) + \alpha_{sf}^r \alpha_{sf} S_{sf/a}^{rf} \left( T_{sf}^{rf} - T_a^{rf} \right)
$$

Finalement :

$$
A_i^r \left( H^r - L_{sf}^{rf} \right) \rho_a C p_a \frac{dT_a^{rf}}{dt} + A_i^r p_a \frac{dL_{sf}^{rf}}{dt}
$$

$$
= Q i n_a^{r} C p_a \left( T i n_a^{r} - T_a^{r} \right) - \alpha_{a/m}^r S_{a/m}^{rf} \left( T_a^{r} - T_m^{r} \right) + \alpha_{sf/a}^r S_{sf/a}^{rf} \left( T_{sf}^{r} - T_a^{r} \right) \tag{4.15}
$$

<span id="page-122-0"></span>Dans cette équation, les flux d'échanges thermiques suivants apparaissent :

- la variation de flux enthalpique, due à la circulation de l'air dans le réservoir froid : elle s'exprime dans le terme  $Qin_a^{rf}Cp_a\left( Tin_a^{rf}-T_a^{rf}\right)$  avec  $Tin_a^{rf}$  et  $T_a^{rf},$  la température du fluide en entrée et en sortie du réservoir.
- le flux d'échange de chaleur, dans le réservoir froid, entre l'air et les parois : il s'exprime dans le terme  $\alpha^r_{a/m}S^{rf}_{a/m}\left(T^{rf}_a-T^{rf}_m\right)$  avec  $\alpha^r_{a/m}$  le coefficient d'échange et  $S^{rf}_{a/m}$  la surface d'échange, dépendant de la hauteur de sels fondus  $({L}_{sf}^{rf})$  et du diamètre interne du réservoir  $(D_i^r)$ .
- le flux d'échange de chaleur, dans le réservoir froid, entre les sels fondus et l'air : il s'exprime dans le terme  $\alpha^r_{sf/a}S^{rf}_{sf/a}\left(T^{rf}_{sf}-T^{rf}_a\right)$  avec  $\alpha^r_{sf/a}$  le coefficient d'échange et  $S^{rf}_{sf/a}$  la surface d'échange, dépendant la surface interne en coupe horizontale du réservoir  $(A_i^{r}).$

Réservoir chaud Dans cette partie, il s'agit d'intégrer les équations de conservation de la masse  $(4.8)$  de sels fondus, de l'énergie du fluide  $(4.9)$  pour les sels fondus et pour l'air et de l'énergie des parois [\(4.10\)](#page-119-3) dans le réservoir chaud.

Équation de conservation de la masse de sels fondus dans le réservoir chaud Grâce aux hypothèses posées, l'intégration de l'équation de conservation de la masse [\(4.8\)](#page-119-1) permet de trouver l'équation [\(4.16\)](#page-123-0) :

$$
\int_{0}^{L_{sf}^{rc}} \frac{\partial A\rho}{\partial t} dz = \frac{dA_{i}^{r} L_{sf}^{rc} \rho_{sf}}{dt} \n= A_{i}^{r} \rho_{sf} \frac{dL_{sf}^{rc}}{dt} \n\int_{0}^{L_{sf}^{rc}} \frac{\partial Q}{\partial z} dz = Q_{sf}^{rc} - Qin_{sf}^{rc} \n\text{Finalement :}
$$
\n
$$
A_{i}^{r} \rho_{sf} \frac{dL_{sf}^{rc}}{dt} = Qin_{sf}^{rc} - Q_{sf}^{rc}
$$
\n(4.16)

<span id="page-123-0"></span>Équation de conservation de l'énergie des sels fondus dans le réservoir chaud Grâce aux hypothèses posées, l'intégration de l'équation de conservation de l'énergie du fluide [\(4.9\)](#page-119-2) permet de trouver l'équation [\(4.17\)](#page-123-1) :

$$
\int_{0}^{L_{sf}^{rc}} \frac{\partial A \rho h - AP}{\partial t} = \frac{dA_{i}^{r} L_{sf}^{rc} (\rho_{sf} h_{sf}^{rc} - p_{sf})}{dt}
$$
\n
$$
= \frac{dA_{i}^{r} L_{sf}^{rc} (\rho_{sf} C p_{sf} T_{sf}^{rc} - p_{sf})}{dt}
$$
\n
$$
= A_{i}^{r} (\rho_{sf} C p_{sf} T_{sf}^{rc} - p_{sf}) \frac{dL_{sf}^{rc}}{dt} + A_{i}^{r} L_{sf}^{rc} \rho_{sf} C p_{sf} \frac{dT_{sf}^{rc}}{dt}
$$

$$
\int_{0}^{L_{sf}^{rc}} \frac{\partial Qh}{\partial z} = Q_{sf}^{rc} h_{sf}^{rc} - Q_{sn}^{rc} h_{sf}^{rc}
$$
\n
$$
= \left( Q_{sn_{sf}^{rc}}^c - A_{t}^{r} \rho_{sf} \frac{dL_{sf}^{rc}}{dt} \right) h_{sf}^{rc} - Q_{sn_{sf}^{rc}} h_{sn_{sf}^{rc}}
$$
\n
$$
= Q_{sn_{sf}^{rc}}^c \left( h_{sf}^{rc} - h_{sr}^{rc} \right) - A_{t}^{r} \rho_{sf} h_{sf}^{rc} \frac{dL_{sf}^{rc}}{dt}
$$
\n
$$
= Q_{sn_{sf}^{rc}}^c C_{psf} \left( T_{sf}^{rc} - T_{sn_{sf}^{rc}} \right) - A_{t}^{r} \rho_{sf} C_{psf} T_{sf}^{rc} \frac{dL_{sf}^{rc}}{dt}
$$

$$
\int_0^{L_{sf}^{rc}} \Phi = -\alpha_{sf/m}^r S_{sf/m}^{rc} \left( T_{sf}^{rc} - T_m^{rc} \right) - \alpha_{sf/a}^r S_{sf/a}^{rc} \left( T_{sf}^{rc} - T_a^{rc} \right)
$$

Finalement :

$$
A_i^r L_{sf}^{rc} \rho_{sf} C p_{sf} \frac{dT_{sf}^{rc}}{dt} - A_i^r p_{sf} \frac{dL_{sf}^{rc}}{dt}
$$

<span id="page-123-1"></span>
$$
=Qin_{sf}^{rc}Cp_{sf}\left( Tin_{sf}^{rc}-T_{sf}^{rc}\right)-\alpha_{sf/m}^{r}S_{sf/m}^{rc}\left(T_{sf}^{rc}-T_{m}^{rc}\right)-\alpha_{sf/a}^{r}S_{sf/a}^{rc}\left(T_{sf}^{rc}-T_{a}^{rc}\right) \tag{4.17}
$$

- la variation de flux enthalpique, due à la circulation des sels fondus dans le réservoir chaud : elle s'exprime dans le terme  $Qin_{sf}^{rc}Cp_{sf}\left( Tin_{sf}^{rc}-T_{sf}^{rc}\right)$  avec  $Tin_{sf}^{rc}$  et  $T_{sf}^{rc}$  la température du fluide en entrée et en sortie du réservoir.
- le flux d'échange de chaleur, dans le réservoir chaud, entre les sels fondus et les parois : il s'exprime dans le terme  $\alpha^r_{sf/m}S^{rc}_{sf/m}\left(T^{rc}_{sf}-T^{rc}_m\right)$  avec  $\alpha^r_{sf/m}$  le coefficient d'échange et  $S^{rc}_{sf/m}$  la surface d'échange, dépendant de la hauteur de sels fondus  $(L^{rc}_{sf})$  et du diamètre interne du réservoir  $(D_i^r)$ .
- le flux d'échange de chaleur entre les sels fondus et l'air : il s'exprime dans le terme  $\alpha^r_{sf/a}S^{rc}_{sf/a}\left(T^{rc}_{sf}-T^{rc}_a\right)$  avec  $\alpha^r_{sf/a}$  le coefficient d'échange et  $S^{rc}_{sf/a}$  la surface d'échange, dépendant la surface interne en coupe horizontale du réservoir  $(A_i^r)$ .

Équation de conservation de l'énergie des parois dans le réservoir chaud Grâce aux hypothèses posées, l'intégration de l'équation de conservation de l'énergie des parois [\(4.10\)](#page-119-3) permet de trouver l'équation [\(4.18\)](#page-124-0) :

$$
\int_0^{H^r} \frac{\partial T_m}{\partial t} = \frac{dT_m^{rc}}{dt}
$$
\n
$$
\int_0^{H^r} \Phi = \alpha_{sf/m}^r S_{sf/m}^{rc} \left( T_{sf}^{rc} - T_m^{rc} \right) + \alpha_{a/m}^r S_{a/m}^{rc} \left( T_a^{rc} - T_m^{rc} \right) - \beta_{m/ext}^r S_{m/ext}^{rc} \left( T_m^{rc} - T_{ext} \right)
$$
\nindependent:

Finalement :

 $\overline{a}$ 

$$
Cp_m^r\rho_m^rA_m^rH^r\frac{dT_m^{rc}}{dt}=
$$

<span id="page-124-0"></span>
$$
\alpha_{sf/m}^r S_{sf/m}^{rc} \left( T_{sf}^{rc} - T_m^{rc} \right) + \alpha_{a/m}^r S_{a/m}^{rc} \left( T_a^{rfc} - T_m^{rc} \right) - \beta_{m/ext}^r S_{m/ext}^{rc} \left( T_m^{rc} - T_{ext} \right) \tag{4.18}
$$

Dans cette équation, les flux d'échanges thermiques suivants apparaissent :

- le flux d'échange de chaleur, dans le réservoir chaud, entre les sels fondus et les parois : il s'exprime dans le terme  $\alpha^r_{sf/m}S^{rc}_{sf/m}\left(T^{rc}_{sf}-T^{rc}_m\right)$  avec  $\alpha^r_{sf/m}$  le coefficient d'échange et  $S_{sf/m}^{rc}$  la surface d'échange, dépendant de la hauteur de sels fondus  $(L_{sf}^{rc})$  et du diamètre interne du réservoir  $(D_i^r)$ .
- le flux d'échange de chaleur, dans le réservoir chaud, entre l'air et les parois : il s'exprime dans le terme  $\alpha^r_{a/m}S^{rc}_{a/m}$  ( $T^{rc}_a-T^{rc}_m$ ) avec  $\alpha^r_{a/m}$  le coefficient d'échange et  $S^{rc}_{a/m}$  la surface d'échange, dépendant de la hauteur de sels fondus  $(L_{sf}^{rc})$  et du diamètre interne du réservoir  $(D_i^r)$ .
- le flux d'échange de chaleur, dans le réservoir chaud, entre les parois et l'extérieur. Il s'exprime dans le terme  $\beta^r_{m/ext}S^{rc}_{m/ext}$  ( $T^{rc}_m-T_{ext}$ ) avec  $\beta^r_{m/ext}$  le coefficient d'échange et  $S_{m/ext}^{rc}$  la surface d'échange, dépendant de la hauteur du réservoir  $(H^r)$  et du diamètre externe du réservoir  $(D_o^r)$ .

Équation de conservation de la masse d'air dans le réservoir chaud Grâce aux hypothèses posées, l'intégration de l'équation de conservation de la masse [\(4.8\)](#page-119-1) permet de trouver l'équation [\(4.19\)](#page-124-1) :

$$
\int_{L_{sf}^{rc}}^{H^r} \frac{\partial A \rho}{\partial t} dz = \frac{dA_i^r (H^r - L_{sf}^{rc}) \rho_a}{dt}
$$
  
= 
$$
-A_i^r \rho_a \frac{dL_{sf}^{rc}}{dt}
$$
  

$$
\int_{L_{sf}^{rc}}^{H^r} \frac{\partial Q}{\partial z} dz = Q_a^{rc} - Qin_a^{rc}
$$

Finalement :

<span id="page-124-1"></span>
$$
Q_a^{rc} = Qin_a^{rc} + A_i^r \rho_a \frac{dL_{sf}^{rc}}{dt}
$$
\n(4.19)

Équation de conservation de l'énergie de l'air dans le réservoir chaud Grâce aux hypothèses posées, l'intégration de l'équation de conservation de l'énergie du fluide [\(4.9\)](#page-119-2) permet de trouver l'équation [\(4.20\)](#page-125-0) :

$$
\int_{L_{sf}^{rc}}^{H^r} \frac{\partial A \rho h - AP}{\partial t} = \frac{dA_i^r (H^r - L_{sf}^{rc})(\rho_a C p_a T_a^{rc} - p_a)}{dt}
$$
\n
$$
= A_i^r (H^r - L_{sf}^{rc}) \rho_a C p_a \frac{dT_a^{rc}}{dt} - A_i^r (\rho_a C p_a T_a^{rc} - p_a) \frac{dL_{sf}^{rc}}{dt}
$$
\n
$$
\int_{L_{sf}^{rc}}^{H^r} \frac{\partial Q h}{\partial z} = Q_a^{rc} h_a^{rc} - Q_i n_a^{rc} h i n_a^{rc}
$$
\n
$$
= (Q_i n_a^{rc} + A_i^r \rho_a \frac{dL_{sf}^{rc}}{dt}) h_a^{rc} - Q_i n_a^{rc} h i n_a^{rc}
$$
\n
$$
= A_i^r \rho_a h_a^{rc} \frac{dL_{sf}^{rc}}{dt} + Q_i n_a^{rc} (h_a^{rc} - h i n_a^{rc})
$$
\n
$$
= A_i^r \rho_a C p_a T_a^{rc} \frac{dL_{sf}^{rc}}{dt} + Q_i n_a^{rc} C p_a (T_a^{rc} - T_i n_a^{rc})
$$
\n
$$
\int_{L_{sf}^{rc}}^{H^r} \Phi = -\alpha_{a/m}^r S_{a/m}^{rc} (T_a^{rc} - T_{m}^{rc}) + \alpha_{sf/a}^r S_{sf/a}^{rc} (T_{sf}^{rc} - T_a^{rc})
$$

Finalement :

$$
A_i^r \left( H^r - L_{sf}^{rc} \right) \rho_a C p_a \frac{dT_a^{rc}}{dt} + A_i^r p_a \frac{dL_{sf}^{rc}}{dt}
$$

<span id="page-125-0"></span>
$$
= Qin_a^{rc}Cp_a (Tin_a^{rc} - T_a^{rc}) - \alpha_{a/m}^r S_{a/m}^{rc} (T_a^{rc} - T_m^{rc}) + \alpha_{sf/a}^r S_{sf/a}^{rc} (T_{sf}^{rc} - T_a^{rc}) \tag{4.20}
$$

Dans cette équation, les flux d'échanges thermiques suivants apparaissent :

- la variation de flux enthalpique, due à la circulation de l'air dans le réservoir chaud : elle s'exprime dans le terme  $Qin_{a}^{rc}Cp_{a}\left( Tin_{a}^{rc}-T_{a}^{rc}\right)$  avec  $Tin_{a}^{rc}$  et  $T_{a}^{rc}$ , la température du fluide en entrée et en sortie du réservoir.
- le flux d'échange de chaleur, dans le réservoir chaud, entre l'air et les parois : il s'exprime dans le terme  $\alpha^r_{a/m}S^{rc}_{a/m}$  ( $T^{rc}_a-T^{rc}_m$ ) avec  $\alpha^r_{a/m}$  le coefficient d'échange et  $S^{rc}_{a/m}$  la surface d'échange, dépendant de la hauteur de sels fondus  $(L_{sf}^{rc})$  et du diamètre interne du réservoir  $(D_i^r)$ .
- le flux d'échange de chaleur, dans le réservoir chaud, entre les sels fondus et l'air : il s'exprime dans le terme  $\alpha^r_{sf/a}S^{rc}_{sf/a}\left(T^{rc}_{sf}-T^{rc}_a\right)$  avec  $\alpha^r_{sf/a}$  le coefficient d'échange et  $S_{sf/a}^{rc}$  la surface d'échange, dépendant la surface interne en coupe horizontale du réservoir froid  $(A_i^r)$ .

Échangeur côté charge Dans cette partie, il s'agit d'intégrer les équations de conservation de l'énergie du fluide [\(4.9\)](#page-119-2) pour l'huile et pour les sels fondus et de l'énergie des parois [\(4.10\)](#page-119-3) pour la paroi interne et la paroi externe de l'échangeur côté charge.

Équation de conservation de l'énergie de l'huile dans l'échangeur côté charge Grâce aux hypothèses posées, l'intégration de l'équation de conservation de l'énergie du fluide [\(4.9\)](#page-119-2) permet de trouver l'équation [\(4.21\)](#page-126-0) :

$$
\int_{0}^{Lech} \frac{\partial A \rho h - AP}{\partial t} = \frac{dA_h^{ech} L^{ech} \left( \rho_h^{Ch} h_h^{Ch} - p_h^{Ch} \right)}{dt}
$$
\n
$$
= A_h^{ech} L^{ech} \rho_h^{Ch} \frac{d h_h^{Ch}}{dt}
$$
\n
$$
\int_{0}^{Lech} \frac{\partial Q h}{\partial z} = Q_h^{Ch} h_h^{Ch} - Q i n_h^{Ch} h i n_h^{Ch}
$$
\n
$$
= Q_h^{Ch} \left( h_h^{Ch} - h i n_h^{Ch} \right)
$$
\n
$$
\int_{0}^{Lech} \Phi = \alpha_{h/mo}^{ech} S_{h/mo}^{ech} \left( T_{mo}^{Ch} - T_h^{Ch} \right) + \alpha_{h/mi}^{ech} S_{h/mi}^{ech} \left( T_{mi}^{Ch} - T_h^{Ch} \right)
$$

Finalement :

<span id="page-126-0"></span>
$$
A_h^{ech} L^{ech} \rho_h^{Ch} \frac{dh_h^{Ch}}{dt} = Q_h^{Ch} \left( h i n_h^{Ch} - h_h^{Ch} \right) + \alpha_{h/mo}^{ech} S_{h/mo}^{ech} \left( T_{mo}^{Ch} - T_h^{Ch} \right)
$$

$$
+ \alpha_{h/mi}^{ech} S_{h/mi}^{ech} \left( T_{mi}^{Ch} - T_h^{Ch} \right)
$$
(4.21)

Dans cette équation, les flux d'échanges thermiques suivants apparaissent :

- la variation de flux enthalpique, due à la circulation de l'huile dans l'échangeur côté charge : elle s'exprime dans le terme  $Q_h^{Ch}$   $\left( hin_h^{Ch} - h_h^{Ch}\right)$  avec  $hin_h^{Ch}$  et  $h_h^{Ch},$  l'enthalpie du fluide en entrée et en sortie de l'échangeur.
- le flux d'échange de chaleur, dans l'échangeur côté charge, entre l'huile et la paroi externe : il s'exprime dans le terme  $\alpha^{ech}_{h/mo} S^{ech}_{h/mo} (T^{Ch}_{mo} - T^{Ch}_h)$  avec  $\alpha^{ech}_{h/mo}$  le coefficient d'échange et  $S^{ech}_{h/mo}$  la surface d'échange, dépendant de la longueur du tube  $(L^{ech})$  et du diamètre externe  $(D_o^{ech})$ .
- le flux d'échange de chaleur, dans l'échangeur côté charge, entre l'huile et la paroi interne : il s'exprime dans le terme  $\alpha_{h/mi}^{ech} S^{ech}_{h/mi} (T^{Ch}_{mi}-T^{Ch}_h)$  avec  $\alpha_{h/mi}^{ech}$  le coefficient d'échange et  $S^{ech}_{h/mi}$  la surface d'échange, dépendant de la longueur du tube  $(L^{ech})$  et du diamètre interne  $(D_i^{ech})$ .

Équation de conservation de l'énergie des sels fondus dans l'échangeur côté charge Grâce aux hypothèses posées, l'intégration de l'équation de conservation de l'énergie du fluide  $(4.9)$  permet de trouver l'équation  $(4.22)$ :

$$
\int_{0}^{Lech} \frac{\partial A \rho h - AP}{\partial t} = \frac{dA_{sf}^{ech}Lech \left(\rho_{sf}^{ech}h_{sf}^{Ch} - p_{sf}\right)}{dt}
$$
\n
$$
= A_{sf}^{ech}Lech \rho_{sf}^{ech}C p_{sf} \frac{dT_{sf}^{Ch}}{dt}
$$
\n
$$
\int_{0}^{Lech} \frac{\partial Qh}{\partial z} = Q_{sf}^{Ch}h_{sf}^{Ch} - Qin_{sf}^{Ch}hin_{sf}^{Ch}
$$
\n
$$
= Q_{sf}^{Ch}C p_{sf} \left(T_{sf}^{Ch} - Tin_{sf}^{Ch}\right)
$$
\n
$$
\int_{0}^{Lech} \Phi = \alpha_{sf/mi}^{ech} S_{sf/mi}^{ech} \left(T_{mi}^{Ch} - T_{sf}^{Ch}\right)
$$

Finalement :

<span id="page-126-1"></span>
$$
A_{sf}^{ech} L^{ech} \rho_{sf}^{ech} C p_{sf}^{ech} \frac{dT_{sf}^{Ch}}{dt} = Q i n_{sf}^{Ch} C p_{sf} \left( T i n_{sf}^{Ch} - T_{sf}^{Ch} \right) + \alpha_{sf/mi}^{ech} S_{sf/mi}^{ech} \left( T_{mi}^{Ch} - T_{sf}^{Ch} \right) (4.22)
$$

- la variation de flux enthalpique, due à la circulation des sels fondus dans l'échangeur côté charge : elle s'exprime dans le terme  $Qin^{Ch}_{sf}Cp_{sf}\left( Tin^{Ch}_{sf}-T^{Ch}_{sf}\right)$  avec  $Tin^{Ch}_{sf}$  et  $T_{sf}^{Ch},$  la température du fluide en entrée et en sortie de l'échangeur.
- le flux d'échange de chaleur, dans l'échangeur côté charge, entre les sels fondus et la paroi interne : il s'exprime dans le terme  $\alpha^{ech}_{sf/mi}S^{ech}_{sf/mi}\left(T^{Ch}_{mi}-T^{Ch}_{sf}\right)$  avec  $\alpha^{ech}_{sf/mi}$  le coefficient d'échange et  $S_{sf/min}^{ech}$  la surface d'échange, dépendant de la longueur du tube  $(L^{ech})$  et du diamètre interne  $(D_i^{ech})$ .

Équation de conservation de l'énergie des parois externes dans l'échangeur côté charge Grâce aux hypothèses posées, l'intégration de l'équation de conservation de l'énergie des parois [\(4.10\)](#page-119-3) permet de trouver l'équation [\(4.23\)](#page-127-0) :

$$
\int_{0}^{Lech} C p_m \rho_m A_m \frac{\partial T_m}{\partial t} = C p_m^{ech} \rho_m^{ech} A_{mo}^{ech} L^{ech} \frac{d T_{mo}^{Ch}}{dt}
$$
\n
$$
\int_{0}^{Lech} \Phi = -\alpha_{h/mo}^{ech} S_{h/mo}^{ech} (T_{mo}^{Ch} - T_{h}^{Ch}) - \beta_{mo/ext}^{ech} S_{mo/ext}^{ech} (T_{mo}^{Ch} - T_{ext})
$$

Finalement :

<span id="page-127-0"></span>
$$
Cp_m^{ech} \rho_m^{ech} A_{mo}^{ech} L^{ech} \frac{dT_{mo}^{Ch}}{dt} = -\alpha_{h/mo}^{ech} S_{h/mo}^{ech} \left( T_{mo}^{Ch} - T_h^{Ch} \right) - \beta_{mo/ext}^{ech} S_{mo/ext}^{ech} \left( T_{mo}^{Ch} - T_{ext} \right)
$$
\n(4.23)

Dans cette équation, les flux d'échanges thermiques suivants apparaissent :

- le flux d'échange de chaleur, dans l'échangeur côté charge, entre l'huile et la paroi externe : il s'exprime dans le terme  $\alpha^{ech}_{h/mo} S^{ech}_{h/mo} (T^{Ch}_{mo} - T^{Ch}_h)$  avec  $\alpha^{ech}_{h/mo}$  le coefficient d'échange et  $S^{ech}_{h/mo}$  la surface d'échange, dépendant de la longueur du tube  $(L^{ech})$  et du diamètre externe  $(D_o^{ech})$ .
- le flux d'échange de chaleur, dans l'échangeur côté charge, entre la paroi externe et l'extérieur : il s'exprime dans le terme  $\beta_{mo/ext}^{ech}S_{mo/ext}^{ech}\left(T_{mo}^{Ch}-T_{ext}\right)$  avec  $\beta_{mo/ext}^{ech}$  le coefficient d'échange et  $S_{mo/ext}^{ech}$  la surface d'échange, dépendant de la longueur du tube  $(L^{ech})$  et du diamètre externe  $(D^{ech}_o)$ .

Équation de conservation de l'énergie des parois internes dans l'échangeur côté charge Grâce aux hypothèses posées, l'intégration de l'équation de conservation de l'énergie des parois [\(4.10\)](#page-119-3) permet de trouver l'équation [\(4.24\)](#page-127-1) :

$$
\int_{0}^{Lech} C p_m \rho_m A_m \frac{\partial T_m}{\partial t} = C p_m^{ech} \rho_m^{ech} A_{mi}^{ech} L^{ech} \frac{d T_{mi}^{Ch}}{dt}
$$
\n
$$
\int_{0}^{Lech} \Phi = -\alpha_{sf/mi}^{ech} S_{sf/mi}^{ech} \left( T_{mi}^{Ch} - T_{sf}^{Ch} \right) - \alpha_{h/mi}^{ech} S_{h/mi}^{ech} \left( T_{mi}^{Ch} - T_{h}^{Ch} \right)
$$

Finalement :

<span id="page-127-1"></span>
$$
Cp_m^{ech} \rho_m^{ech} A_{mi}^{ech} L^{ech} \frac{dT_{mi}^{Ch}}{dt} = -\alpha_{sf/mi}^{ech} S_{sf/mi}^{ech} \left( T_{mi}^{Ch} - T_{sf}^{Ch} \right) - \alpha_{h/mi}^{ech} S_{h/mi}^{ech} \left( T_{mi}^{Ch} - T_{h}^{Ch} \right) (4.24)
$$

- le flux d'échange de chaleur, dans l'échangeur côté charge, entre les sels fondus et la paroi interne : il s'exprime dans le terme  $\alpha^{ech}_{sf/mi}S^{ech}_{sf/mi}\left(T^{Ch}_{mi}-T^{Ch}_{sf}\right)$  avec  $\alpha^{ech}_{sf/mi}$  le coefficient d'échange et  $S_{sf/min}^{ech}$  la surface d'échange, dépendant de la longueur du tube  $(L^{ech})$  et du diamètre interne  $(D_i^{ech})$ .
- le flux d'échange de chaleur, dans l'échangeur côté charge, entre l'huile et la paroi interne : il s'exprime dans le terme  $\alpha^{ech}_{h/mi}S^{ech}_{h/mi}(T^{Ch}_{mi}-T^{Ch}_{h})$  avec  $\alpha^{ech}_{h/mi}$  le coefficient d'échange et  $S^{ech}_{h/mi}$  la surface d'échange, dépendant de la longueur du tube  $(L^{ech})$  et du diamètre interne  $(D_i^{ech})$ .

Échangeur côté décharge Dans cette partie, il s'agit d'intégrer les équations de conserva-tion de l'énergie du fluide [\(4.9\)](#page-119-2) pour l'huile et pour les sels fondus et de l'énergie des parois [\(4.10\)](#page-119-3) pour la paroi interne et la paroi externe de l'échangeur côté décharge.

Équation de conservation de l'énergie de l'huile dans l'échangeur côté décharge Grâce aux hypothèses posées, l'intégration de l'équation de conservation de l'énergie du fluide [\(4.9\)](#page-119-2) permet de trouver l'équation [\(4.25\)](#page-128-0) :

$$
\int_{0}^{Lech} \frac{\partial A \rho h - AP}{\partial t} = \frac{dA_h^{ech} Lech \left(\rho_h^{Dch} h_h^{Dch} - p_h^{Dch}\right)}{dt}
$$
\n
$$
= A_h^{ech} Lech \rho_h^{Dch} \frac{dh_h^{Dch}}{dt}
$$
\n
$$
\int_{0}^{Lech} \frac{\partial Qh}{\partial z} = Q_h^{Dch} h_h^{Dch} - Qin_h^{Dch} hin_h^{Dch}
$$
\n
$$
= Q_h^{Dch} \left(h_h^{Dch} - hin_h^{Dch}\right)
$$
\n
$$
\int_{0}^{Lech} \Phi = \alpha_{h/mo}^{ech} S_{h/mo}^{ech} \left(T_{mo}^{Dch} - T_h^{Dch}\right) + \alpha_{h/mi}^{ech} S_{h/mi}^{ech} \left(T_{mi}^{Dch} - T_h^{Dch}\right)
$$
\n
$$
F_{h,mn}^{in}
$$

Finalement :

<span id="page-128-0"></span>
$$
A_h^{ech} L^{ech} \rho_h^{Dch} \frac{dh_h^{Dch}}{dt} = Q_h^{Dch} \left( h i n_h^{Dch} - h_h^{Dch} \right) + \alpha_{h/mo}^{ech} S_{h/mo}^{ech} \left( T_{mo}^{Dch} - T_h^{Dch} \right)
$$

$$
+ \alpha_{h/mi}^{ech} S_{h/mi}^{ech} \left( T_{mi}^{Dch} - T_h^{Dch} \right)
$$
(4.25)

- la variation de flux enthalpique, due à la circulation de l'huile dans l'échangeur côté décharge : elle s'exprime dans le terme  $Q_h^{Dch} (hin_h^{Dch} - h_h^{Dch})$  avec  $hin_h^{Dch}$  et  $h_h^{Dch}$ , l'enthalpie du fluide en entrée et en sortie de l'échangeur.
- le flux d'échange de chaleur, dans l'échangeur côté décharge, entre l'huile et la paroi externe : il s'exprime dans le terme  $\alpha^{ech}_{h/mo} S^{ech}_{h/mo} (T^{Dch}_{mo} - T^{Dch}_h)$  avec  $\alpha^{ech}_{h/mo}$  le coefficient d'échange et  $S^{ech}_{h/mo}$  la surface d'échange, dépendant de la longueur du tube  $(L^{ech})$  et du diamètre externe  $(D_o^{ech})$ .
- le flux d'échange de chaleur, dans l'échangeur côté décharge, entre l'huile et la paroi interne : il s'exprime dans le terme  $\alpha^{ech}_{h/mi} S^{ech}_{h/mi} (T^{Dch}_{mi} - T^{Dch}_h)$  avec  $\alpha^{ech}_{h/mi}$  le coefficient d'échange et  $S^{ech}_{h/mi}$  la surface d'échange, dépendant de la longueur du tube  $(L^{ech})$  et du diamètre interne  $(D_i^{ech})$ .

Équation de conservation de l'énergie des sels fondus dans l'échangeur côté décharge Grâce aux hypothèses posées, l'intégration de l'équation de conservation de l'énergie du fluide  $(4.9)$  permet de trouver l'équation  $(4.26)$ :

$$
\int_{0}^{Lech} \frac{\partial A \rho h - AP}{\partial t} = \frac{dA_{sf}^{ech}Lech \left(\rho_{sf}^{ech}h_{sf}^{Dch} - p_{sf}\right)}{dt}
$$
\n
$$
= A_{sf}^{ech}Lech \rho_{sf}^{ech} C p_{sf} \frac{d T_{sf}^{Dch}}{dt}
$$
\n
$$
\int_{0}^{Lech} \frac{\partial Qh}{\partial z} = Q_{sf}^{Dch}h_{sf}^{Dch} - Qin_{sf}^{Dch}hin_{sf}^{Dch}
$$
\n
$$
= Q_{sf}^{Dch} C p_{sf} \left(T_{sf}^{Dch} - Tin_{sf}^{Dch}\right)
$$
\n
$$
\int_{0}^{Lech} \Phi = \alpha_{sf}^{ech} m_{sf}^{Sech} \left(T_{mi}^{Dch} - T_{sf}^{Dch}\right)
$$

Finalement :

<span id="page-129-0"></span>
$$
A_{sf}^{ech}L^{ech} \rho_{sf}^{ech} C p_{sf}^{ech} \frac{dT_{sf}^{Dch}}{dt} = Q i n_{sf}^{Dch} C p_{sf} \left( T i n_{sf}^{Dch} - T_{sf}^{Dch} \right) + \alpha_{sf/mi}^{ech} S_{sf/mi}^{ech} \left( T_{mi}^{Dch} - T_{sf}^{Dch} \right)
$$
\n
$$
(4.26)
$$

Dans cette équation, les flux d'échanges thermiques suivants apparaissent :

- la variation de flux enthalpique, due à la circulation des sels fondus dans l'échangeur côté décharge : elle s'exprime dans le terme  $Qin^{Deh}_{sf}Cp_{sf}\left( Tin^{Dch}_{sf}-T^{Dch}_{sf}\right)$  avec  $Tin^{Dch}_{sf}$ et  $T_{sf}^{Dch},$  la température du fluide en entrée et en sortie de l'échangeur.
- le flux d'échange de chaleur, dans l'échangeur côté décharge, entre les sels fondus et la paroi interne : il s'exprime dans le terme  $\alpha^{ech}_{sf/min} S^{ech}_{sf/min} \left( T^{Dch}_{mi} - T^{Dch}_{sf} \right)$  avec  $\alpha^{ech}_{sf/min}$  le coefficient d'échange et  $S_{sf/mi}^{ech}$  la surface d'échange, dépendant de la longueur du tube  $(L^{ech})$  et du diamètre interne  $(D_i^{ech})$ .

Équation de conservation de l'énergie des parois externes dans l'échangeur côté décharge Grâce aux hypothèses posées, l'intégration de l'équation de conservation de l'énergie des parois [\(4.10\)](#page-119-3) permet de trouver l'équation [\(4.27\)](#page-129-1) :

$$
\int_{0}^{Lech} C p_m \rho_m A_m \frac{\partial T_m}{\partial t} = C p_m^{ech} \rho_m^{ech} A_{mo}^{ech} L^{ech} \frac{d T_{mo}^{Dch}}{dt}
$$
\n
$$
\int_{0}^{Lech} \Phi = -\alpha_{h/mo}^{ech} S_{h/mo}^{ech} (T_{mo}^{Dch} - T_{h}^{Dch}) - \beta_{mo/ext}^{ech} S_{mo/ext}^{ech} (T_{mo}^{Dch} - T_{ext})
$$

Finalement :

<span id="page-129-1"></span>
$$
Cp_m^{ech} \rho_m^{ech} A_{mo}^{ech} L^{ech} \frac{dT_{mo}^{Dch}}{dt} = -\alpha_{h/mo}^{ech} S_{h/mo}^{ech} \left( T_{mo}^{Dch} - T_h^{Dch} \right) - \beta_{mo/ext}^{ech} S_{mo/ext}^{ech} \left( T_{mo}^{Dch} - T_{ext} \right)
$$
\n(4.27)

Dans cette équation, les flux d'échanges thermiques suivants apparaissent :

- le flux d'échange de chaleur, dans l'échangeur côté décharge, entre l'huile et la paroi externe : il s'exprime dans le terme  $\alpha^{ech}_{h/mo} S^{ech}_{h/mo} (T^{Dch}_{mo} - T^{Dch}_h)$  avec  $\alpha^{ech}_{h/mo}$  le coefficient d'échange et  $S^{ech}_{h/mo}$  la surface d'échange, dépendant de la longueur du tube  $(L^{ech})$  et du diamètre externe  $(D_o^{ech})$ .

- le flux d'échange de chaleur, dans l'échangeur côté décharge, entre la paroi externe et l'extérieur : il s'exprime dans le terme  $\beta_{mo/ext}^{ech} S_{mo/ext}^{ech} (T_{mo}^{Dch} - T_{ext})$  avec  $\beta_{mo/ext}^{ech}$  le coefficient d'échange et  $S_{mo/ext}^{ech}$  la surface d'échange, dépendant de la longueur du tube  $(L^{ech})$  et du diamètre externe  $(D_o^{ech})$ .

Équation de conservation de l'énergie des parois internes dans l'échangeur côté décharge Grâce aux hypothèses posées, l'intégration de l'équation de conservation de l'énergie des parois [\(4.10\)](#page-119-3) permet de trouver l'équation [\(4.28\)](#page-130-0) :

$$
\int_{0}^{Lech} C p_m \rho_m A_m \frac{\partial T_m}{\partial t} = C p_m^{ech} \rho_m^{ech} A_{mi}^{ech} L^{ech} \frac{d T_{mi}^{Dch}}{dt}
$$
\n
$$
\int_{0}^{Lech} \Phi = -\alpha_{sf/mi}^{ech} S_{sf/mi}^{ech} \left( T_{mi}^{Dch} - T_{sf}^{Dch} \right) - \alpha_{h/mi}^{ech} S_{h/mi}^{ech} \left( T_{mi}^{Dch} - T_{h}^{Dch} \right)
$$

Finalement :

<span id="page-130-0"></span>
$$
Cp_m^{ech} \rho_m^{ech} A_{mi}^{ech} L^{ech} \frac{dT_{mi}^{Dch}}{dt} = -\alpha_{sf/mi}^{ech} S_{sf/mi}^{ech} \left( T_{mi}^{Dch} - T_{sf}^{Dch} \right) - \alpha_{h/mi}^{ech} S_{h/mi}^{ech} \left( T_{mi}^{Dch} - T_{h}^{Dch} \right)
$$
\n(4.28)

Dans cette équation, les flux d'échanges thermiques suivants apparaissent :

- le flux d'échange de chaleur, dans l'échangeur côté décharge, entre les sels fondus et la paroi interne : il s'exprime dans le terme  $\alpha^{ech}_{sf/min} S^{ech}_{sf/min} \left( T^{Dch}_{mi} - T^{Dch}_{sf} \right)$  avec  $\alpha^{ech}_{sf/min}$  le coefficient d'échange et  $S_{sf/mi}^{ech}$  la surface d'échange, dépendant de la longueur du tube  $(L^{ech})$  et du diamètre interne  $(D_i^{ech})$ .
- le flux d'échange de chaleur, dans l'échangeur côté décharge, entre l'huile et la paroi interne : il s'exprime dans le terme  $\alpha^{ech}_{h/mi} S^{ech}_{h/mi} (T^{Dch}_{mi}-T^{Dch}_h)$  avec  $\alpha^{ech}_{h/mi}$  le coefficient d'échange et  $S^{ech}_{h/mi}$  la surface d'échange, dépendant de la longueur du tube  $(L^{ech})$  et du diamètre interne  $(D_i^{ech})$ .

#### 4.3.2.3 Représentation d'état non linéaire

Le but final de la modélisation est d'obtenir une représentation d'état du système qui se modélise de façon classique [\(4.29\)](#page-130-1) avec  $x_{stockage}$  le vecteur d'état,  $u_{stockage}$  la commande en entrée et  $p_{stockage}$  la perturbation comme détaillés dans  $(4.30)$ , et  $d_{stockage}$  les variables de couplage avec les autres sous-systèmes.

<span id="page-130-1"></span>
$$
\dot{x}_{stockage} = f_{stockage}(x_{stockage}, u_{stockage}, p_{stockage}, d_{stockage})
$$
\n(4.29)

<span id="page-130-2"></span>
$$
\begin{cases}\nx_{stockage} = \begin{bmatrix} x^{rf} & x^{Ch} & x^{Dch} & x^{rc} \end{bmatrix}^T \\
u_{stockage} = \begin{bmatrix} Q_h^{Ch} & Q_{sf}^{Ch} & Q_h^{Dch} & Q_{sf}^{Dch} \\ T_{ext} & h_{th}^{Ch} & h_{th}^{Dch} \end{bmatrix}\n\end{cases} (4.30)
$$

avec :  
\n
$$
-x^{rf} = \begin{bmatrix} L_{sf}^{rf} & T_{sf}^{rf} & T_{m}^{rf} & T_{m}^{rf} \\ -x^{Ch} = \begin{bmatrix} h_{h}^{Ch} & T_{sf}^{Ch} & T_{mo}^{Ch} & T_{mb}^{Ch} \\ h_{h}^{Ch} & T_{sf}^{Ch} & T_{mo}^{Ch} & T_{mb}^{Ch} \end{bmatrix} \\ -x^{Dch} = \begin{bmatrix} h_{h}^{Ch} & T_{sf}^{Ch} & T_{mo}^{Ch} & T_{mb}^{Ch} \\ L_{sf}^{rc} & T_{sf}^{rc} & T_{m}^{rc} \end{bmatrix} \\ -x^{rc} = \begin{bmatrix} L_{sf}^{rc} & T_{sf}^{rc} & T_{m}^{rc} \\ -x^{rf}/x^{rc} - \text{Le vector d'état du réservoir froid / chaud} \\ -L_{sf}^{rf}/T_{sf}^{rc} - \text{Le inverse d'est fondus dans le réservoir froid/chaud en } K \\ -T_{sf}^{rf}/T_{sf}^{rc} - \text{La température des sels fondus dans le réservoir froid/chaud en K} \\ -T_{sf}^{rf}/T_{sf}^{rc} - \text{La température de Pair dans le réservoir froid/chaud en K} \\ -T_{sf}^{rf}/T_{tr}^{rc} - \text{La température de l'air dans le réservoir froid/chaud en K} \\ -x^{Ch}/x^{Dch} - \text{Le vectur d'état de l'échangeur charge/decharge} \\ -h_{h}^{Ch}/h_{h}^{Dch} - \text{L'enthalpie de l'huile dans l'échangeur charge/decharge en  $kJ \cdot kg^{-1}$  
$$
-T_{sf}^{Ch}/T_{Bch}^{Dch} - \text{La température des sels fondus dans l'échangeur charge/decharge en K} \\ -T_{sf}^{Ch}/T_{Bch}^{Ch} - \text{La température des parois is  $d$  le l'échangeur charge/decharge en K
$$
 
$$
-T_{sm}^{Ch}/T_{Bch}^{Dch} - \text{La température des parois internes de l'échangeur charge/decharge en K}
$$
 
$$
-T_{sm}^{Ch}/Q_{H}^{Dch} - \text{Le débit d'huile dans l'échangeur charge/decharge en kg \cdot s^{-1}
$$
 
$$
-Q_{sf}/Q_{sf}^{Ch} - \text{Le dé
$$
$$

Finalement, les dix-huit équations ([\(4.11\)](#page-120-0) à [\(4.28\)](#page-130-0)) sont combinées pour obtenir une représentation d'état non linéaire du système. La façon dont sont écrites les équations permet de mettre le système sous la forme suivante :

$$
\dot{x}_{stockage} = D_{stockage}^{-1}(x_{stockage}) f_{stockage}(x_{stockage}, u_{stockage}, p_{stockage}, d_{stockage})
$$
\n
$$
(4.31)
$$

## 4.3.2.4 Données de modélisation

<span id="page-131-0"></span>Les valeurs numériques des paramètres physiques et thermiques du système, inspirées par [\[Rod+13\]](#page-223-1), [\[Zav+13\]](#page-227-0), [\[Kop09\]](#page-220-2), [\[Men+14\]](#page-221-2) et [\[PS+12\]](#page-222-3), sont résumées dans les tableaux [4.5,](#page-131-0) [4.6](#page-132-0) et [4.7](#page-132-1) :

| Air                                             |                                |  |
|-------------------------------------------------|--------------------------------|--|
| $C p_a = 1 [kJ \cdot kg^{-1} \cdot K^{-1}]$     | La capacité thermique massique |  |
| $\rho_a = 1000 [kg \cdot m^{-3}]$               | La masse volumique             |  |
| Sels fondus                                     |                                |  |
| $Cp_{sf} = 1.5 [kJ \cdot kg^{-1} \cdot K^{-1}]$ | La capacité thermique massique |  |
| $\rho_{sf} = 1899 [kg \cdot m^{-3}]$            | La masse volumique             |  |

TABLE 4.5 - Paramètres des fluides du modèle de stockage de sels fondus

<span id="page-132-0"></span>

| Géométriques                                                         |                                           |  |
|----------------------------------------------------------------------|-------------------------------------------|--|
|                                                                      |                                           |  |
| $H^r = 14 \, [m]$                                                    | La hauteur totale                         |  |
| $D_i^r = 38.5 \,[m]$                                                 | Le diamètre                               |  |
| $e^r = 3  m $                                                        | L'épaisseur des parois                    |  |
| $Cp_m^r = 0,46 [kJ \cdot kg^{-1} \cdot K^{-1}]$                      | La capacité thermique massique des parois |  |
| $\rho_m^r = 700 \,[kg.m^{-3}]$                                       | La masse volumique des parois             |  |
| Coefficients de transfert thermique                                  |                                           |  |
| $\alpha_{sf/m}^r = 0.01 \left[ kW \cdot m^{-2} \cdot K^{-1} \right]$ | Entre les sels fondus et les parois       |  |
| $\alpha_{s f/a}^r = 0.01 [kW \cdot m^{-2} \cdot K^{-1}]$             | Entre les sels fondus et l'air            |  |
| $\alpha_{a/m}^r = 0.05 \left[ kW \cdot m^{-2} \cdot K^{-1} \right]$  | Entre l'air et les parois                 |  |
| $\beta_{m/ext}^r = 0,001 \; [kW \cdot m^{-2} \cdot K^{-1}]$          | Entre les parois et l'extérieur           |  |

<span id="page-132-1"></span>Table 4.6 Paramètres du réservoir froid / chaud du modèle de stockage de sels fondus

| Géométriques                                                            |                                           |  |
|-------------------------------------------------------------------------|-------------------------------------------|--|
| $Cp_{m}^{ech} = 0.46 \left[ kJ \cdot kg^{-1} \cdot K^{-1} \right]$      | La capacité thermique massique des parois |  |
| $\rho_m^{ech} = 7900 [kg \cdot m^{-3}]$                                 | La masse volumique des parois             |  |
| $L^{ech} = 150 \,[m]$                                                   | La longueur                               |  |
| $D_i^{ech} = 0.2 \,[m]$                                                 | Le diamètre interne                       |  |
| $D_{\alpha}^{ech} = 0.4 \, [m]$                                         | Le diamètre externe                       |  |
| $e_i^{ech} = 0.01$ [m]                                                  | L'épaisseur des parois internes           |  |
| $e_c^{ech} = 0.01$ [m]                                                  | L'épaisseur des parois externes           |  |
| Coefficients de transfert thermique                                     |                                           |  |
| $\alpha_{h/mo}^{ech} = 0,1 [kW \cdot m^{-2} \cdot K^{-1}]$              | Entre l'huile et la paroi externe         |  |
| $\alpha_{h/mi}^{ech} = 0.5 \left[ kW \cdot m^{-2} \cdot K^{-1} \right]$ | Entre l'huile et la paroi interne         |  |
| $\alpha_{sf/mi}^{ech} = 0.8 [kW \cdot m^{-2} \cdot K^{-1}]$             | Entre les sels fondus et la paroi interne |  |
| $\beta_{mo/ext}^{ech} = 0.01 \; [kW \cdot m^{-2} \cdot K^{-1}]$         | Entre la paroi externe et l'extérieur     |  |

Table 4.7 Paramètres de l'échangeur charge / décharge du modèle de stockage de sels fondus

<span id="page-132-2"></span>L'huile qui a été utilisée pour la modélisation correspond à de l'huile Therminol-VP1 dont les caractéristiques sont détaillées dans [\[The\]](#page-226-1). Une approximation linéaire de l'évolution de la température et de la masse volumique est réalisée comme détaillé dans les hypothèses. Les valeurs numériques des coefficients considérés sont données dans le tableau [4.8.](#page-132-2)

| Température | Masse volumique                                                                                                    |  |
|-------------|----------------------------------------------------------------------------------------------------|--|
|             | $\frac{\partial T}{\partial b} = 0.4718$ $c_T = 305,177$ $\frac{\partial \rho}{\partial b} = -5 \cdot 10^{-4}$ $c_\rho = 1067,9$ |  |

Table 4.8 Paramètres d'approximation des lois de l'huile thermique

Les paramètres en entrée du système et les perturbations sont fixées aux valeurs numériques

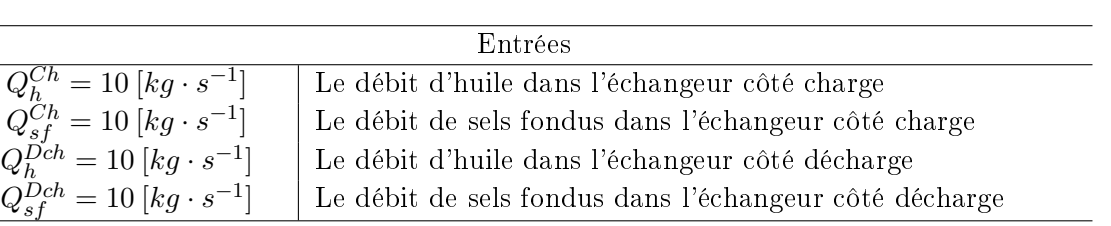

<span id="page-133-0"></span>résumées dans le tableau [4.9](#page-133-0) : Ces données de fonctionnement sont fixées sur des valeurs

Perturbations  $T_{ext} = 296,1$  [K] La température extérieure  $\mathit{hin}^{Ch}_{h} = 800\,[kJ\cdot kg^{-1}]$ ] L'enthalpie de l'huile en entrée de l'échangeur côté charge  $\frac{h i n_h^{Dch}}{h} = 800 \left[ kJ \cdot kg^{-1} \right]$ ] L'enthalpie de l'huile en entrée de l'échangeur côté décharge

Table 4.9 Entrées et perturbations du modèle de stockage de sels fondus

réalistes, inspirées de la littérature précédemment citée, et physiquement possibles lors d'un couplage avec des miroirs cylindro-paraboliques.

<span id="page-133-1"></span>Avec les valeurs numériques dénies, les conditions à l'équilibre du système sont calculées et détaillées dans le tableau [4.10](#page-133-1) :

| Réservoir froid                                                                                                    |                                    |  |  |
|----------------------------------------------------------------------------------------------------|------------------------------------|--|--|
| $L_{sf}^{rf} = 7 \, [m]$                                                                                                    | Le niveau de sels fondus           |  |  |
| $T_{sf}^{rf} = 680 [K]$                                                                                                    | La température des sels fondus     |  |  |
| $T_m^{rf} = 657 [K]$                                                                                                    | La température des parois          |  |  |
| $T_a^{rf} = 652 [K]$                                                                                                    | La température de l'air            |  |  |
| Échangeur côté charge                                                                                                    |                                    |  |  |
| $h_h^{Ch} = 755 [kJ \cdot kg^{-1}]$                                                                                            | L'enthalpie de l'huile             |  |  |
| $T_{sf}^{Ch}=668 \, [K]$                                                                                                    | La température des sels fondus     |  |  |
| $T_{mo}^{Ch} = 627 [K]$                                                                                                    | La température de la paroi externe |  |  |
| $T_{mi}^{Ch} = 665 [K]$                                                                                                    | La température de la paroi interne |  |  |
|                                                                                                    | Échangeur côté décharge            |  |  |
| L'enthalpie de l'huile                                                                                                    |                                    |  |  |
| $\begin{array}{c} h_h^{Dch} = 833 \; [kJ \cdot kg^{-1}] \\ T_{sf}^{Dch} = 733 \; [K] \\ T_{mo}^{Dch} = 661 \; [K] \end{array}$ | La température des sels fondus     |  |  |
|                                                                                                    | La température de la paroi externe |  |  |
| $T_{mi}^{Dch} = 719 [K]$                                                                                                    | La température de la paroi interne |  |  |
| Réservoir chaud                                                                                                    |                                    |  |  |
| $L_{sf}^{rc} = 7 [m]$                                                                                                    | Le niveau de sels fondus           |  |  |
| $T_{sf}^{rc} = 801 [K]$                                                                                                    | La température des sels fondus     |  |  |
| $T_{m}^{rc} = 860 [K]$                                                                                                    | La température des parois          |  |  |
| $T_a^{rc} = 872 [K]$                                                                                                    | La température de l'air            |  |  |

Table 4.10 Paramètres à l'équilibre du modèle de stockage de sels fondus

#### 4.3.2.5 Étude du comportement en simulation

Pour effectuer l'analyse du comportement du système, deux scénarios de simulation sont dénis ici et utilisés dans la suite de l'étude.

Scénario 1 Le scénario 1 considère un fonctionnement de charge du stockage. De l'huile chaude passe dans la voie de charge, fournit de la chaleur aux sels fondus qui se stockent dans le réservoir chaud. La figure [4.17](#page-134-0) présente les résultats de simulation obtenus dans le cas de ce scénario.

<span id="page-134-0"></span>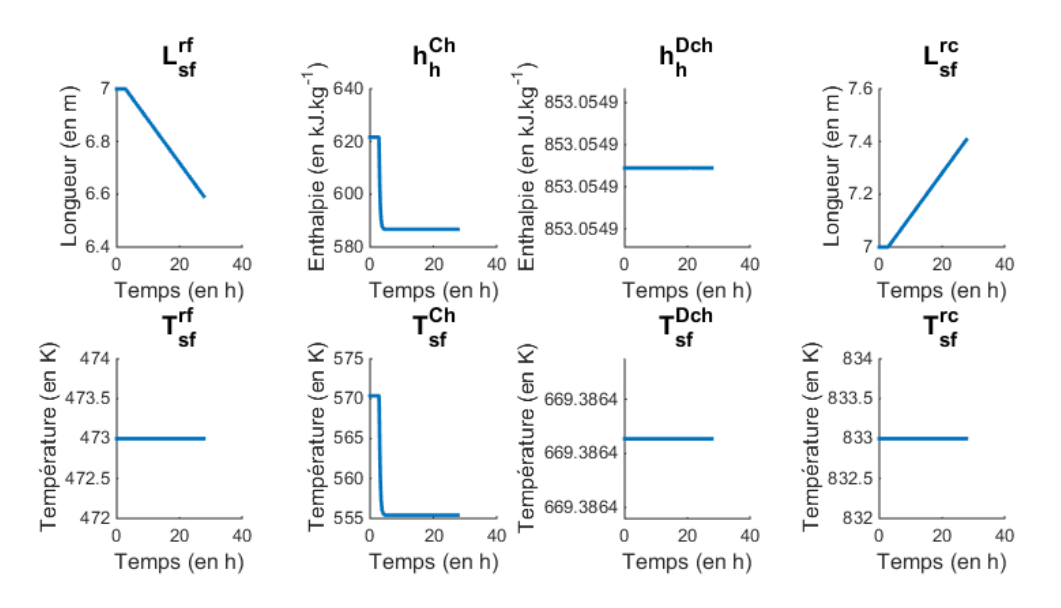

Figure 4.17 Comportement du modèle de stockage de sels fondus (Scénario charge)

Dans le cas du scénario 1, c'est-à-dire en mode charge :

- les sels fondus sont extraits du réservoir froid, donc le niveau de ce réservoir diminue.
- les sels fondus passent ensuite dans la ligne de charge et reçoivent donc de la chaleur de l'huile chaude à travers l'échangeur. La température des sels fondus dans l'échangeur augmente donc. De plus, l'huile entre dans l'échangeur à 800 kJ $\cdot$  kg $^{-1}$  et ressort plus froide  $(620\ kJ\cdot kg^{-1})$  car elle a fourni de l'énergie thermique aux sels fondus.
- les sels fondus arrivent dans le réservoir chaud, donc le niveau de ce réservoir augmente. La température des sels fondus dans le réservoir chaud diminue car les sels fondus qui sont injectés sont plus froids que ceux qui s'y trouvaient déjà.

Scénario 2 Le scénario 2 étudie un fonctionnement de décharge du stockage. De l'huile froide passe dans la voie de décharge, récupère de la chaleur des sels fondus. Les sels fondus refroidis attendent ensuite dans le réservoir froid d'être réchauffés à nouveau. La figure [4.18](#page-135-0) présente les résultats de simulation obtenus dans le cas de ce scénario.

<span id="page-135-0"></span>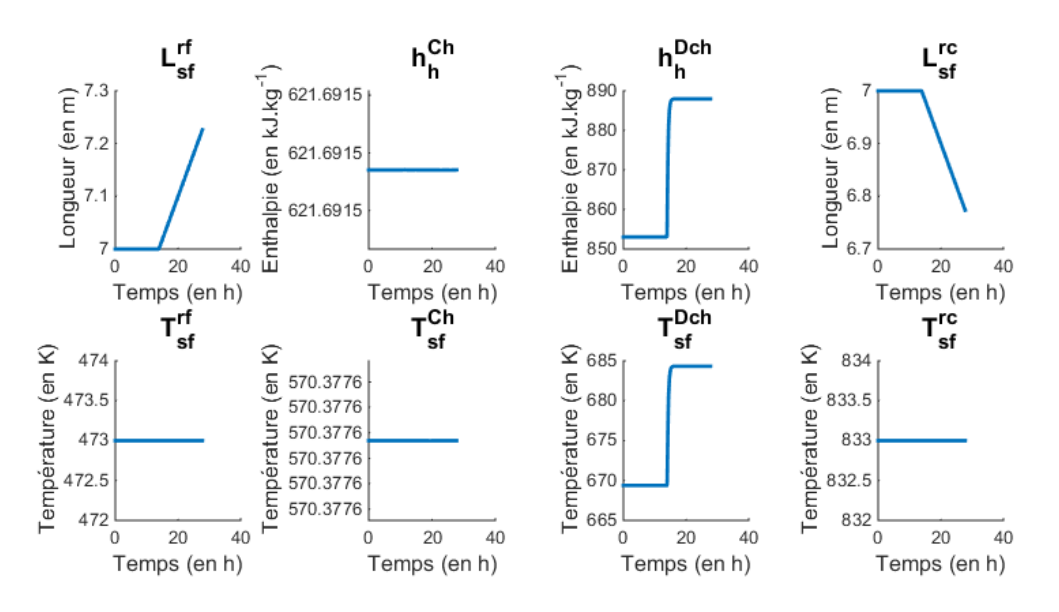

Figure 4.18 Comportement du modèle de stockage de sels fondus (Scénario décharge)

Dans le cas du scénario 2, c'est-à-dire en mode décharge :

- les sels fondus sont extraits du réservoir chaud, donc le niveau de ce réservoir diminue.
- les sels fondus passent ensuite dans la ligne de décharge et fournissent donc de la chaleur à l'huile froide à travers l'échangeur. La température des sels fondus dans l'échangeur diminue donc par rapport à la température des sels fondus dans le réservoir chaud. De plus, l'huile entre dans l'échangeur à 800 kJ $\cdot kg^{-1}$  et ressort plus chaude (853 kJ $\cdot kg^{-1})$ car elle a reçoit de l'énergie thermique des sels fondus.
- les sels fondus arrivent dans le réservoir froid, donc le niveau de ce réservoir augmente. La température des sels fondus dans le réservoir froid augmente car les sels fondus qui sont injectés sont plus chauds que ceux qui s'y trouvaient déjà.

Les résultats obtenus permettent de confirmer les tendances d'évolution qui ont été présentées dans [\[Rod+13\]](#page-223-1). Aucune donnée réelle n'a pu être obtenue pour valider le modèle mais pour un taille de réservoir de stockage classique, dans notre modèle, l'huile est réchauée ou refroidit, selon s'il s'agit d'un phénomène de décharge ou de charge, ce qui correspond bien au fonctionnement attendu.

#### 4.3.3 Contrôle local d'un stockage de sels fondus

#### 4.3.3.1 Développement de la loi de commande

Le modèle qui est obtenu est non linéaire linéaire car la masse volumique et la température de l'huile dépendent de son enthalpie. Dans un premier temps, nous travaillons donc sur la linéarisation du système autour d'un point d'équilibre. Une commande linéaire quadratique est alors développée en calculant les gains d'un retour d'état observé, en suivant la démarche présentée dans le chapitre [1.](#page-27-0) Le but principal de la régulation est de permettre aux enthalpies

de l'huile en sortie de la ligne de charge  $(h_h^{Ch})$  et de la ligne de décharge  $(h_h^{Dch})$  d'atteindre leur référence respectives ( $r_{ch}$  et  $r_{dch}$ ), et de maintenir les niveaux des réservoirs ( $L_{sf}^{rf}$  et  $L_{sf}^{rc}$ à une valeur moyenne, donc un intégrateur est ajouté sur ces quatre variables. Un résultat de calcul de gains d'observateur et de gains de commande est donné dans le tableau [4.11.](#page-136-0) Pour les pôles de l'observateur, il est possible de constater qu'ils sont tous à partie réelle négative et on ne donnera dans le tableau que la valeur absolue du pôle.

<span id="page-136-0"></span>

| Taille du système après linéarisation                                                    |  |  |  |  |
|------------------------------------------------------------------------------------------|--|--|--|--|
| $n_x = 15$ $n_u = 4$ $n_p = 3$ $n_u = 16$                                                |  |  |  |  |
| Valeur absolue des pôles de l'observateur $(0.10^{-2})$                                  |  |  |  |  |
| 39,7 38 15,2 12,5 7,5 3,9 3,9                                                            |  |  |  |  |
| $1,5$ $0,05$ $0,1$ $0,2$ $0,7$ $0,7$ $0,6$ $0,6$                                         |  |  |  |  |
| Pondérations de commande                                                                 |  |  |  |  |
| $Q(1:n_x,1:n_x) = 1 \cdot 10^{-5} \ Q(n_x+1,n_x+1) = 1 \cdot 10^3$                       |  |  |  |  |
| $Q(n_x+2,n_x+2)=1\cdot 10^3$ $Q(n_x+3,n_x+3)=1\cdot 10^2$ $Q(n_x+4,n_x+4)=1\cdot 10^2$   |  |  |  |  |
| $R(1,1) = 1e^1$ $R(2,2) = 1 \cdot 10^3$ $R(3,3) = 1 \cdot 10^1$ $R(4,4) = 1e \cdot 10^3$ |  |  |  |  |

TABLE  $4.11$  – Gains de la commande du modèle de stockage de sels fondus

Les gains de la loi de commande sont choisis de façon à assurer un rejet des perturbations et une réponse rapide des variables contrôlées. Le niveau de sels fondus dans les réservoirs de stockage doit atteindre sa référence en quelques heures, par exemple. Ces gains ont également été réglés pour assurer le respect des limites physiques des composants et du matériel.

#### 4.3.3.2 Résultats de simulation

Le but de la régulation est de permettre aux enthalpies de l'huile en sortie de la ligne de charge  $(h_h^{Ch})$  et de la ligne de décharge  $(h_h^{Dch})$  d'atteindre leurs références respectives ( $r_{Ch}$  et  $r_{Dch})$ . Ces références sont définies sous la forme d'échelons. Sur la charge, il apparaît à  $3000 \ s$ et sur la décharge à 6000 s. De même, les niveaux des réservoirs  $(L_{sf}^{rf}$  et  $L_{sf}^{rc})$  sont contrôlés pour suivre des références  $(r_{rf}$  et  $r_{rc}$ ) qui sont soumises à des échelons à 9000 s.

La loi de commande développée est appliquée. Les résultats obtenus peuvent être observés sur la figure 4.19

Les références ( $r_{Ch}$ ,  $r_{Dch}$ ,  $r_{rf}$ ,  $r_{rc}$ ) sont atteintes pour l'enthalpie de l'huile dans la ligne de charge et pour celle de décharge  $(h_{h}^{Ch},\,h_{h}^{Dch}),$  ainsi que pour les niveaux des réservoirs froid et chaud  $(L_{sf}^{rf}, L_{sf}^{rc})$ .

On peut également observer sur la figure [4.19](#page-137-0) les comportements de variables de commandes, à savoir les débits de l'huile dans la ligne de charge  $(Q_h^{Ch})$  et dans la ligne de décharge  $(Q_h^{Dch})$ , ainsi que les débits de sels fondus  $(Q_{sf}^{Ch}, Q_{sf}^{Dch})$ .

Pour atteindre une référence plus haute sur l'enthalpie de l'huile  $(r_{Ch}, r_{Dch})$ , le débit

<span id="page-137-0"></span>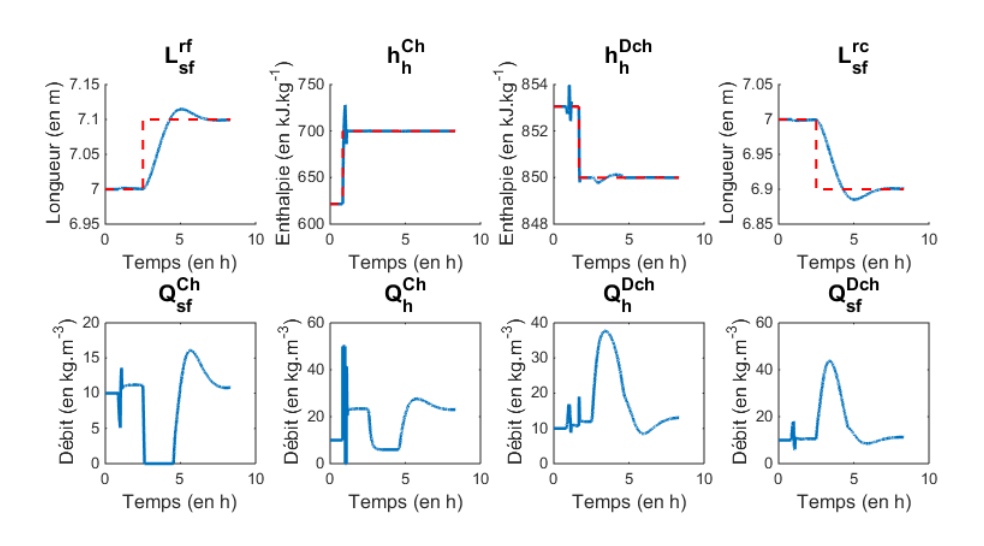

FIGURE 4.19 – Commande du modèle de stockage de sels fondus  $(y)$ 

d'huile correspondant augmente et inversement si la référence est plus faible. Pour remplir le stock froid et vider le stock chaud, le débit de sels fondus dans la ligne de charge diminue et devient nul. Ainsi, moins de sels fondus vont du stock chaud au stock froid. Parallèlement, le débit de sels fondus dans la ligne de décharge augmente ce qui entraîne qu'une plus grande quantité de sels fondus circule du stock chaud au stock froid. Ainsi le stock chaud envoi des sels fondus dans le stock froid sans en recevoir en retour. Le réservoir froid se remplit et le réservoir chaud se vide réciproquement. Le comportement inverse est observé si les références imposent de vider le stock froid et de remplir le stock chaud. Il faut remarquer que si un réservoir se vide, l'autre se remplit.

Avec ces résultats, il apparaît que la loi de contrôle développée semble être acceptable pour réguler le système étudié. Le système arrive à atteindre des valeurs raisonnables pour l'enthalpie de l'huile en sortie de la ligne de charge  $(h_h^{Ch})$  et en sortie de la ligne de décharge h  $(h_h^{Dch})$ , ainsi que pour les niveaux des réservoirs  $(L_{sf}^{rf}, L_{sf}^{rc})$ , en jouant sur les débits d'huile et de sels fondus dans ces lignes  $(Q_h^{Ch},\,Q_{sf}^{Ch},\,Q_h^{Dch},\,Q_{sf}^{Dch})$ . L'huile en sortie de la ligne de charge et de la ligne de décharge est, par la suite, injectée dans la partie solaire (miroirs cylindro-paraboliques).

## 4.4 Conclusion

Après une étude de la bibliographie sur la technologie de stockage thermique et des couplages qui ont lieu avec un système de production solaire thermodynamique et un cycle combiné, un choix technologique est proposé. L'étude se porte donc sur le stockage de sels fondus pour envisager, par la suite, de stocker ou déstocker de l'huile chauffée par le sous-système solaire. L'étude du stockage de sels fondus est faite dans ce sens. Une modélisation dynamique du procédé est mise en place pour développer une loi de commande appropriée afin de réguler

l'enthalpie de l'huile en sortie de la partie stockage, mais également les niveaux dans les réservoirs de stockage. Pour agir sur ces variables, les variables de contrôle considérées sont les débits d'huile et de sels fondus dans la partie stockage.

Un modèle physique et un contrôle local pour ce sous-système stockage sont mis en place. Le contrôle local, en fonction de consignes  $c_{stockage}$  calcule des commandes  $u_{stockage}$  qui sont des entrées du modèle physique, tout comme les perturbations  $p_{stockage}$  et les variables de couplage avec les autres sous-systèmes  $d_{stockage}$ 

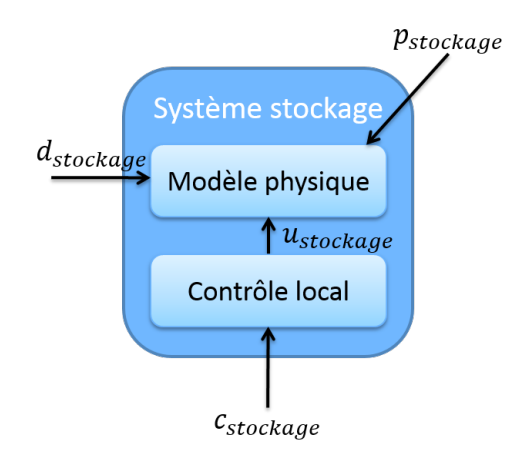

FIGURE  $4.20$  – Sous-système stockage

Rappelons enfin qu'une étude d'un stockage de type accumulateur de vapeur a également été réalisée et se trouve en annexe [B.](#page-199-0) Ce modèle n'a pas encore été exploité mais il peut remplacer le stockage de sels fondus en tant que sous-système stockage dans le cadre d'un couplage du cycle combiné gaz avec des miroirs de Fresnel (voir figure [4.12\)](#page-113-0).

# <span id="page-139-0"></span>Le système cycle combiné hybride

#### Sommaire

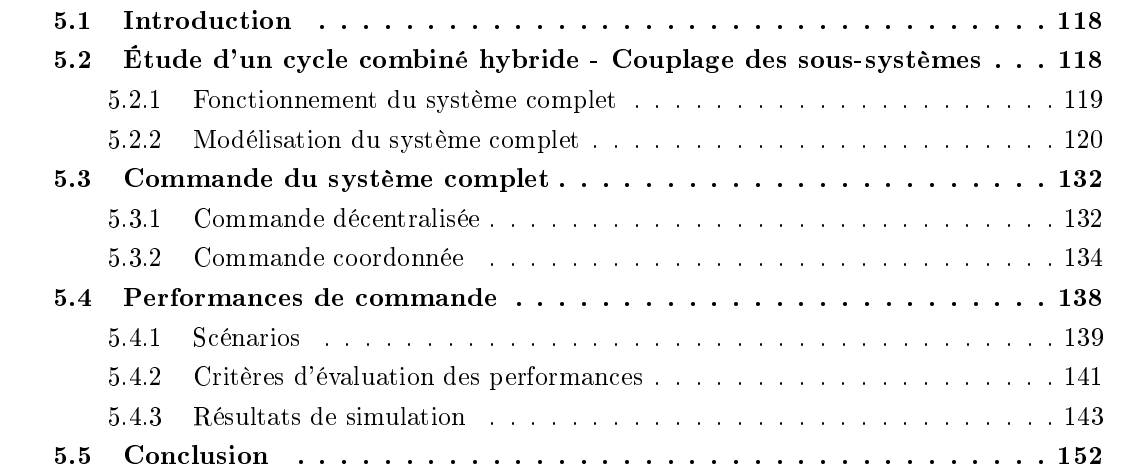

Ce chapitre présente l'étude du système complet cycle combiné hybride (HCC - Hybrid Combined Cycle). Dans un premier temps, le couplage entre les trois sous-systèmes est étudié (CCG, solaire, stockage) afin d'obtenir le modèle physique du cycle combiné hybride. Puis, différentes configurations de commande de ce système complet sont implémentées afin de pouvoir analyser les résultats obtenus en simulation, pour évaluer les performances des diérents coordinateurs.

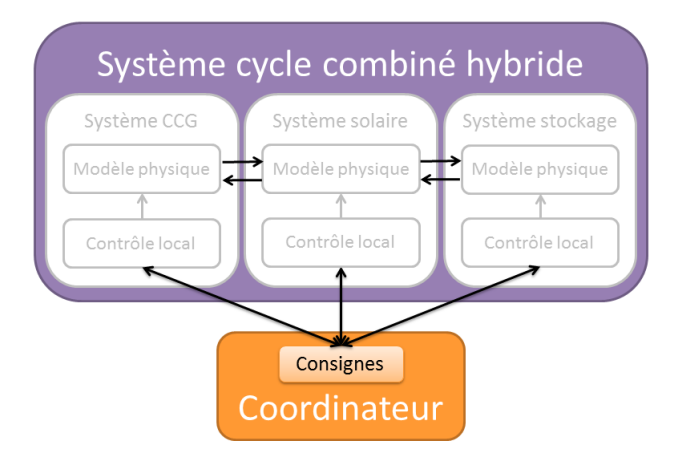

FIGURE  $5.1$  $5.1$  – Chapitre  $5$ 

## <span id="page-140-0"></span>5.1 Introduction

Ce chapitre s'intéresse à l'étude d'un système résultant du couplage entre le sous-système  $CCG$ , le sous-système solaire et le sous-système stockage. Le couplage entre un CCG et un système de production solaire thermodynamique est une des technologies les plus répandues dans la littérature en ce qui concerne l'hybridation des cycles combinés avec une source d'énergie renouvelable. De même, le couplage entre un système de production solaire thermodynamique et un système de stockage thermique est largement étudié. Cependant, le couplage de ces trois sous-systèmes n'existe pas encore et les avantages et les inconvénients d'une telle configuration doivent être mis en évidence. Cette configuration peut se révéler intéressante en raison de l'apport de chaleur que la partie solaire peut fournir au cycle combiné. La conversion de chaleur en travail dans le cycle combiné est plus importante avec l'apport du solaire et les rendements des centrales étudiées en sont donc améliorés. Le stockage peut aussi apporter une certaine flexibilité au solaire en assurant une production optimale continue. Cependant, ce type de système est complexe à mettre en place et à gérer.

De plus, une commande appropriée de ce type de système est décisive. La gestion intelligente d'un cycle combiné hybride doit permettre d'optimiser le rendement de l'installation en améliorant les performances dynamiques des sous-systèmes, d'augmenter leur capacité de participation aux services-systèmes, de faciliter l'intégration au mix énergétique des énergies dites "fatales", comme un système de production solaire thermodynamique de type miroirs cylindro-paraboliques, de garantir des gains économiques, d'optimiser la flexibilité de l'installation et de réduire la consommation du combustible.

Le but de cette partie est d'étudier ce cycle combiné hybride pour montrer l'intérêt d'une telle configuration. On veut montrer que le système complet est plus performant que si les trois sous-systèmes sont considérés séparément. De plus, grâce à la mise en place d'une commande qui coordonne les sous-systèmes, les performances du cycle combiné hybride sont encore améliorées.

Ainsi, l'étude de ce système présente un modèle de l'HCC en couplant les modèles des soussystèmes qui ont déjà été étudiés (partie [2.3,](#page-49-0) partie [3.3](#page-73-0) et partie [4.3\)](#page-114-1). Comme les propriétés d'observabilité et de commandabilité du système global complet ont été démontrées dans le chapitre [1,](#page-27-0) diérents types de schéma de commande globale sont étudiés pour réguler la production de puissance et l'utilisation des diérents sous-systèmes.

## <span id="page-140-1"></span>5.2 Étude d'un cycle combiné hybride - Couplage des soussystèmes

Cette partie présente d'abord le principe de fonctionnement du système de type cycle combiné hybride qui est retenu pour cette étude. Puis la modélisation du système est présentée afin d'obtenir une représentation d'état du modèle.

#### <span id="page-141-0"></span>5.2.1 Fonctionnement du système complet

#### 5.2.1.1 Principe

Suite à l'étude bibliographique qui a été faite sur la technologie solaire et la technologie de stockage, une configuration de cycle combiné hybride a été choisie. Cette configuration couple un CCG, un système solaire de type miroirs cylindro-paraboliques et un stockage direct de chaleur sensible utilisant deux réservoirs de sels fondus, pour procéder à l'évaporation de l'eau de la turbine à vapeur du CCG à haute pression et en procédant à de la génération directe de vapeur. La partie solaire est utilisée avec la TAV du cycle combiné pour produire de la vapeur en parallèle de celle produite dans la chaudière grâce aux gaz chauds de la TAC. La partie stockage sert à assurer une production solaire optimale continue. Ce principe de fonctionnement est détaillé sur la figure  $5.2$ :

<span id="page-141-1"></span>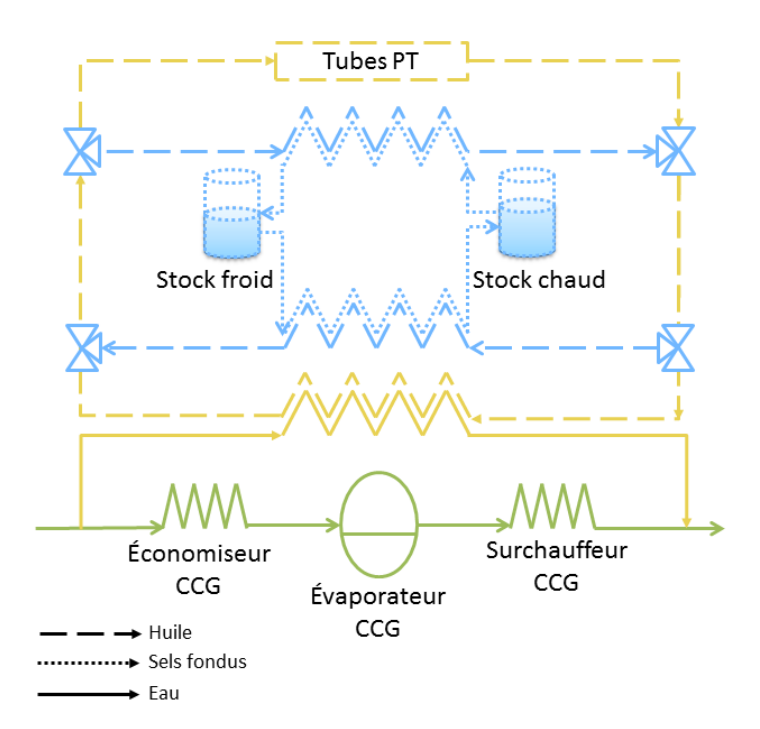

Figure 5.2 Schéma d'un cycle combiné hybride (HCC)

#### 5.2.1.2 Problème de commande

Il est possible de remarquer que des études de commande existent sur le CCG ([\[Keh+09\]](#page-219-1), [\[FD09\]](#page-217-2), [\[Tic+12a\]](#page-226-2)) et sur les miroirs cylindro-paraboliques ([\[Cam+07a\]](#page-215-0), [\[Cam+07b\]](#page-215-1),  $[Leo+14b]$ ), ainsi que sur le stockage de sels fondus  $[PS+12]$ ,  $[Rod+13]$ ,  $[Kop09]$ ) de façon séparée et complétées par les approches présentées aux chapitres [2,](#page-47-0) [3,](#page-59-0) [4](#page-95-0) de ce manuscrit. Aucun contrôle avancé d'un HCC (Cycle combiné hybride) n'a été présenté dans la littérature. Notre travail consisté donc à combiner la commande de la partie CCG, de la partie solaire et de la partie stockage, suivant soit un cas dit décentralisé, soit un cas dit coordonné ([\[ZF12\]](#page-228-0), [\[IF08\]](#page-218-2), [\[Dum+08\]](#page-216-0)) pour contrôler le système global. La principale diérence entre notre étude et les études existantes apparaît au niveau de la décomposition en sous-systèmes. Dans la plupart des études, un système complet est disponible et est divisé en sous-systèmes. Dans notre cas, diérents sous-systèmes sont disponibles et sont couplés en un système global. La décomposition est imposée ainsi que le comportement des sous-systèmes et leur régulation. Dans le cadre de la thèse, cet aspect existant des sous-systèmes est primordial et constitue un réel apport par rapport aux travaux existants. On considère qu'on ne peut modier ni les systèmes, ni leurs régulations et l'objectif est de développer un module qui va permettre une meilleure coordination des sous-systèmes entre eux. Le but est d'améliorer les performances au niveau de la productivité, de la flexibilité et des émissions de gaz à effet de serre de la centrale globale, sans modifier les sous-systèmes (modèle physique et contrôle local).

La commande qui est développée ici a pour but de réguler la puissance produite par l'HCC, en maximisant l'utilisation de la partie solaire et de la partie stockage. Pour agir sur cette variable, les variables de contrôle considérées seront les consignes des sous-systèmes, de façon à assurer le suivi de consigne et le rejet de perturbation telles que la température extérieure et l'irradiation solaire c'est-à-dire de façon à maîtriser le caractère fatal des sources d'énergies renouvelables.

#### <span id="page-142-0"></span>5.2.2 Modélisation du système complet

La modélisation du système complet, comprenant le sous-système CCG, le sous-système solaire et le sous-système stockage, doit se faire à deux niveaux. Dans un premier temps, les modèles qui ont été développés doivent être couplés. Cela permet d'obtenir une représentation d'état du système complet, d'abord non linéaire puis linéaire.

#### 5.2.2.1 Couplage des sous-systèmes

Pour coupler les diérents modèles présentés, certains éléments tels que des vannes ou des pompes sont ajoutés. Ces interactions entre les diérents modèles sont présentées ici, en étudiant d'abord les interactions entre le sous-système CCG et le sous-système solaire, puis en s'intéressant ensuite aux interactions entre le sous-système solaire et le sous-système stockage.

Interaction CCG/Solaire Le couplage entre le sous-système CCG et le sous-système solaire se fait au niveau HP pour procéder au préchauffage, à l'évaporation et à la surchauffe de l'eau dans la partie solaire, en parallèle de la partie de l'eau qui passe dans la chaudière du CCG. L'eau est donc prélevée dans l'économiseur HP à une pression de 78 bar et à une température de 192°C. Elle est réinjectée, une fois évaporée, dans les surchauffeurs HP à une pression de 78  $bar$  et à une température de 350°C. Le débit solaire injecté est d'environ 30  $kg \cdot s^{-1}$ .

Pour prélever l'eau afin de l'injecter dans le solaire, on utilise une connexion qu'on appelle

NeSolaire. Cette connexion correspond physiquement à une bifurcation dans le circuit qui va permettre de séparer le flux entrant en plusieurs flux sortants. À la suite une vanne, notée Ve Solaire, permet d'ajuster la pression du fluide en fonction du débit d'eau qui est injecté dans la dérivation solaire. Une pompe solaire permet de faire monter la pression de l'eau avant son entrée dans le système des tubes cylindro-paraboliques à proprement dit. En sortie des tubes, une vanne, notée VsSolaire, permet de calculer le débit sortant en fonction des pressions avant et après cette vanne. La pression de la vapeur obtenue en sortie correspond exactement à la pression du point d'injection qui est modélisé par une nouvelle bifurcation, notée NsSolaire, qui permet de rassembler les deux flux, à savoir le flux qui est passé dans la partie solaire et celui qui a circulé dans la chaudière du CCG. Le schéma de ce couplage est présenté sur la figure [5.3](#page-143-0) avec le schéma Simulink correspond reporté sur la figure [5.4.](#page-143-1)

<span id="page-143-0"></span>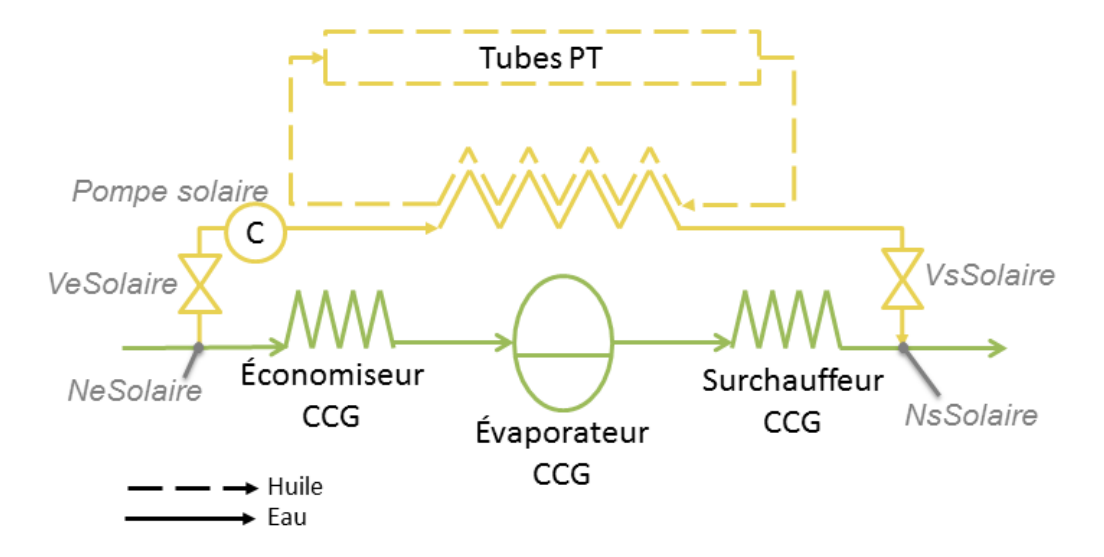

FIGURE  $5.3$  – Interaction CCG/solaire

<span id="page-143-1"></span>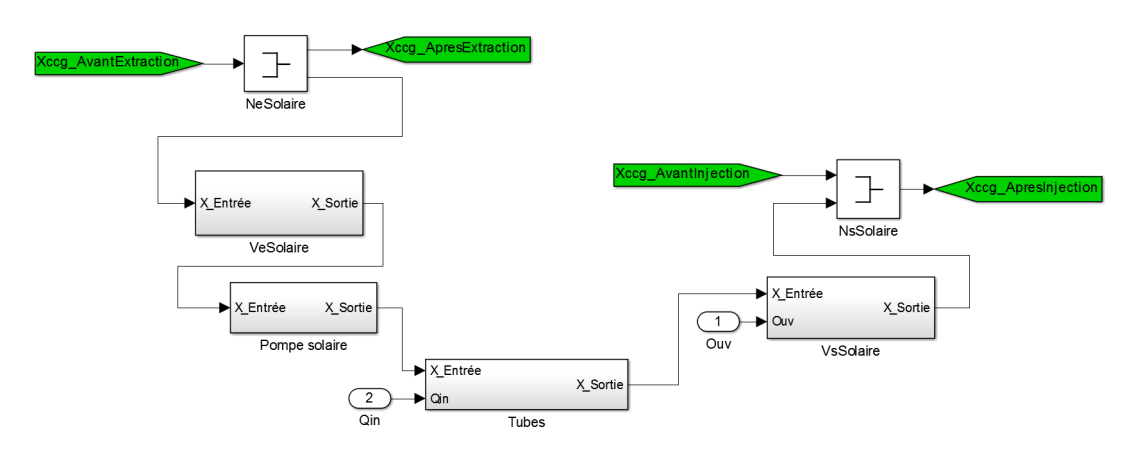

Figure 5.4 Interaction CCG/solaire (schéma Simulink)

On pourra remarquer que la régulation solaire développée permet de calculer une valeur de débit d'eau d'entrée  $Q_{in}$  pour régler l'enthalpie de la vapeur en sortie. De plus, il faut ajouter
une régulation sur l'ouverture ouv pour régler le débit de vapeur en sortie Q. Pour cela, une simple régulation PI est mise en place pour permettre au débit  $Q$  de suivre le débit  $Q_{in}$ .

Le fonctionnement de chaque bloc est détaillé dans les paragraphes qui suivent, en insistant sur les données d'entrée et de sortie, ainsi que sur les équations qui régissent le fonctionnement des composants.

NeSolaire Bifurcation qui sépare le flux entrant en deux flux sortants en égalisant les pressions en entrée et en sortie et qui applique une conservation de la masse

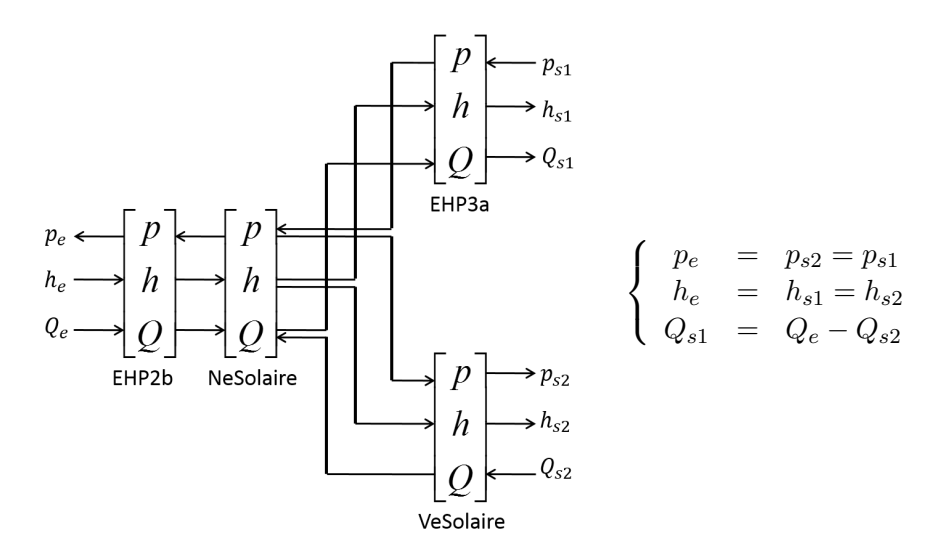

VeSolaire Vanne qui ajuste la pression du fluide en fonction du débit de fluide en sortie avec :

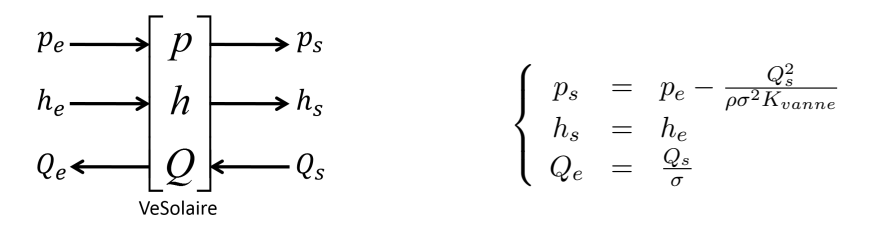

- $\rho$  La masse volumique du fluide
- σ L'ouverture de la vanne
- $K_{vanne}$  Le coefficient caractéristique de la vanne

**Pompe solaire** Pompe qui permet d'augmenter la pression du fluide avec  $f_P$  la fonction caractéristique de la pompe.

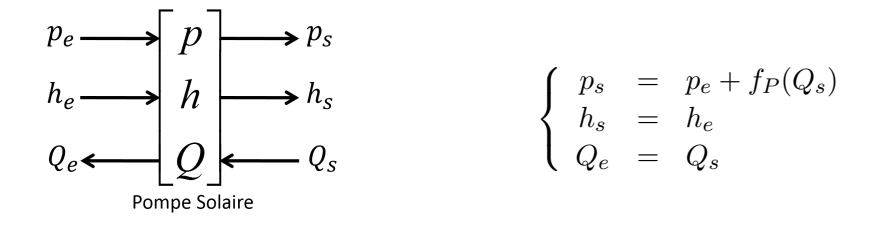

Solaire Évapore le liquide de transfert thermique

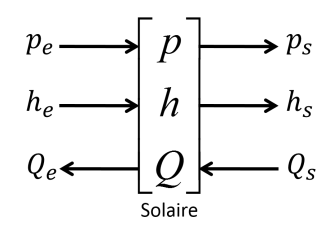

Pour les équations, voir le chapitre [3.](#page-59-0)

VsSolaire Vanne qui calcule le débit de fluide en sortie en fonction des pressions de fluide avant et après la vanne

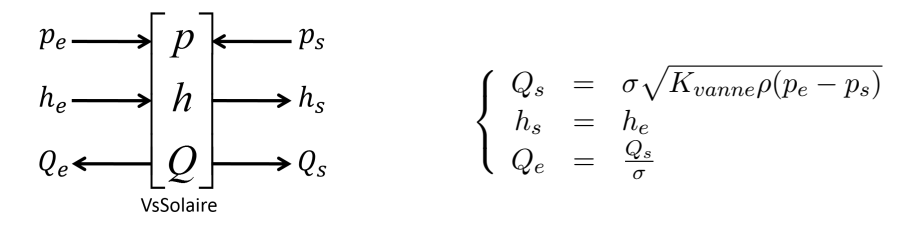

NsSolaire Bifurcation qui rassemble les flux entrants en un flux sortant en égalisant les pressions en entrée et en sortie

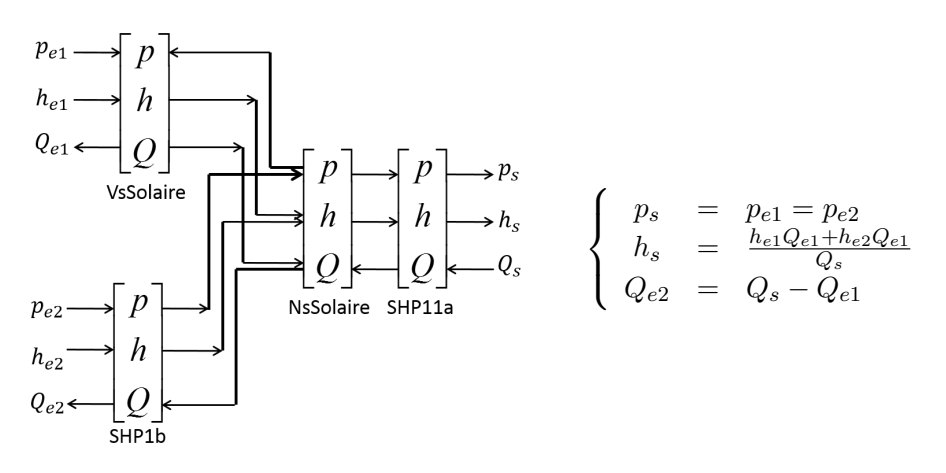

Par rapport à un ilôt solaire seul, un ISCC a un taux de conversion de l'énergie solaire en énergie électrique plus important. De plus, les coûts d'utilisation sont réduits car les coûts supplémentaires associés (l'augmentation de la capacité de la TAV), pour le couplage entre le CCG et le solaire, restent inférieurs aux coûts d'installation de la TAV d'un ilôt solaire seul. Enfin, les pertes d'efficacité en absence d'irradiation solaire sont compensées par la TAC et les intermittences de la source d'énergie renouvelable sont lissées. Par rapport à un CCG seul, un ISCC a un taux de production et un rendement plus importants. L'intégration au réseau est meilleure et la consommation de combustible est réduite. Ainsi les émissions de gaz à effet de serre sont limitées. De plus, la partie solaire aide à réduire les pertes d'efficacité lors du démarrage, de l'arrêt et du fonctionnement à haute température de la TAV.

Si on simule le comportement du cycle combiné seul et du cycle combiné avec la partie solaire, on peut mettre en évidence l'apport de la partie solaire. En effet, la partie solaire chauffe l'eau du cycle vapeur à la place de la TAC. Donc la TAC a besoin de fournir moins de puissance pour produire la même puissance globale du CCG. Cette puissance que la TAC ne produit pas est produite par la partie solaire. Ce comportement est bien mis en évidence sur le graphique [5.5](#page-146-0) où le scénario de simulation correspond à une demande de puissance de 300 MW.

<span id="page-146-0"></span>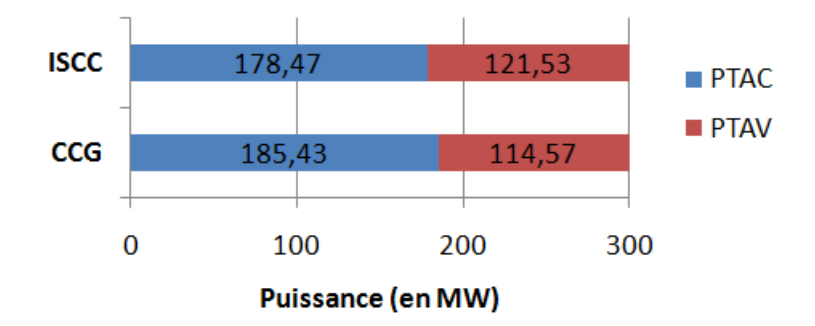

Figure 5.5 Production TAC et TAV pour le CCG et l'ISCC

On travaille en mode fuel saver, c'est-à-dire que la partie solaire ne permet pas de produire plus mais doit permettre de produire autant d'énergie en économisant du combustible au niveau de la combustion de gaz dans la turbine à gaz du CCG. Les résultats montrent que pour une même puissance à produire par l'ISCC et par le CCG, la puissance fournie par la turbine à gaz est moins importante pour l'ISCC et des économies de combustible sont réalisées.

Interaction Solaire/Stockage Le couplage entre le sous-système stockage et le soussystème solaire se fait au niveau du circuit d'huile. Dans le cas d'un stockage, l'huile est prélevée chaude après son passage dans les tubes récepteurs, passe dans la partie stockage et est réinjectée, plus froide, avant son passage dans les tubes récepteurs. Dans le cas d'un déstockage, l'huile est prélevée froide avant son passage dans les tubes récepteurs, passe dans la partie stockage et est réinjectée, plus chaude, après les tubes récepteurs.

Pour gérer la circulation de l'huile dans les voies de charge et de décharge, on utilise des

vannes et des pompes. Le prélèvement de l'huile se fait grâce à une vanne trois voies, qu'on appelle Ve. Puis une pompe et une vanne de sortie  $(Vs)$  sont utilisées pour réinjecter l'huile dans le circuit solaire. Les vannes  $Ve$  et  $Vs$ , ainsi que les pompes sont identiques pour la ligne de charge et pour la ligne de décharge. Le schéma de ce couplage est présenté sur la figure [5.6](#page-147-0) avec le schéma Simulink correspond reporté sur la figure [5.7.](#page-147-1)

<span id="page-147-0"></span>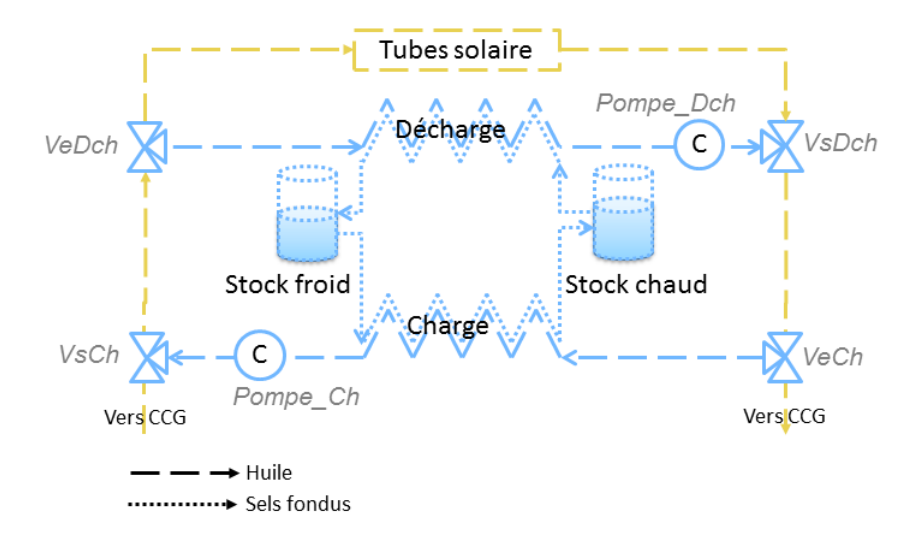

FIGURE  $5.6$  – Interaction solaire/stockage

<span id="page-147-1"></span>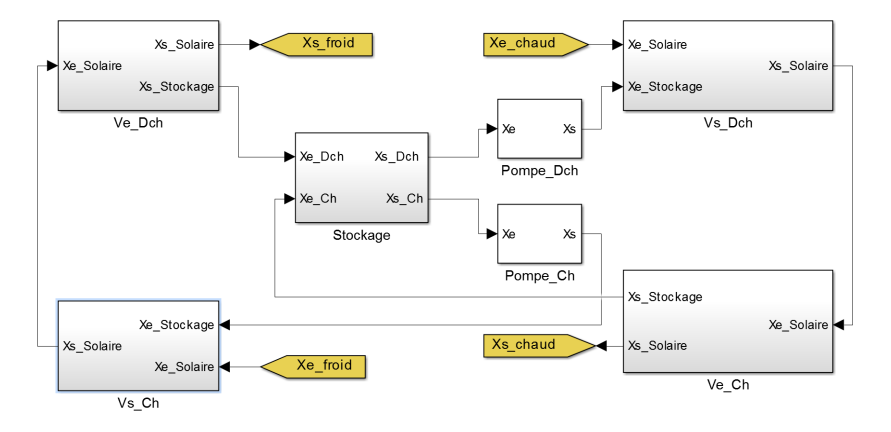

Figure 5.7 Interaction solaire/stockage (Schéma Simulink)

Le fonctionnement de chaque bloc est détaillé dans les paragraphes qui suivent, en insistant sur les données d'entrée et de sortie, ainsi que sur les équations qui régissent le fonctionnement des composants.

Pour tous ces sous-blocs, le schéma des entrées/sorties est identique :

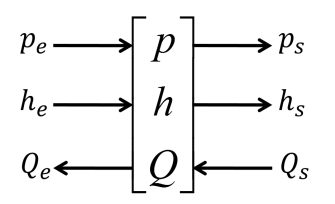

Ve Bifurcation qui sépare le flux entrant en deux flux sortants en ajustant les pressions en fonction du débit de fluide en sortie. Il s'agit d'une combinaison de vannes et de noeuds.

$$
\begin{cases}\n p_{s1} = p_e - f_{V_e}(h_{s1}, Q_{s1}) \\
 p_{s2} = p_e - f_{V_e}(h_{s2}, Q_{s2}) \\
 h_e = h_{s1} = h_{s2} \\
 Q_e = Q_{s1} + Q_{s2}\n\end{cases}
$$
\n(5.1)

avec  $f_{V_e}$  la fonction caractéristique de la bifurcation.

Stockage Permet de stocker et de déstocker la chaleur de l'huile grâce à l'utilisation de sels fondus. Pour les équations, voir le chapitre [4.](#page-95-0)

Pompe Pompe qui permet d'augmenter la pression du fluide

$$
\begin{cases}\n p_s &= p_e + f_P(Q_s) \\
 h_s &= h_e \\
 Q_e &= Q_s\n\end{cases}
$$
\n(5.2)

Vs Bifurcation qui calcule le débit de fluide en sortie en fonction des pressions de fluide avant et après la vanne et rassemble les flux entrants en un flux sortant en égalisant les pressions. Il s'agit d'une combinaison de vannes et de noeuds.

$$
\begin{cases}\nQ_{e1} = Q_s - Q_{e2} \\
Q_{e2} = f_{V_s}(h_{e2}, p_{e2}) \\
h_s = (h_{e1}Q_{e1} + h_{e2}Q_{e2})/Q_s \\
p_s = p_{e1} - f(h_{e1}, Q_{e1})\n\end{cases}
$$
\n(5.3)

avec  $f_{V_s}$  la fonction caractéristique de la bifurcation.

Ajouter un moyen de stockage à un cycle combiné solaire permet d'améliorer la flexibilité du système car les contraintes techniques et économiques sont assouplies. La qualité de la production est meilleure ainsi que la gestion de la fourniture, en fonction de la demande, des prix de l'électricité et des performances de qualité et de maîtrise exigées par le gestionnaire du réseau. Par ailleurs, la production d'un HCC est assurée de façon optimale en continu car le stockage permet de compenser les surdimensionnements dus aux sources d'énergie renouvelables. En effet, les composants du système sont dimensionnés pour que la production soit optimale quand la source d'énergie renouvelable (le solaire dans notre cas), fonctionne à plein régime. Mais lorsque le moyen de production solaire thermodynamique ne produit plus, les composants surdimensionnés fonctionnent en sous-régime et le rendement est diminué. La partie stockage permet de compenser ce manque de production pour éviter la baisse de rendement. Le stockage permet également de transférer l'énergie selon les plages horaires en fonction de l'offre et de la demande journalière, mensuelle ou saisonnière, de décaler les puissances produites, pour réduire les coûts de production. Le stockage permet aussi de réduire les coûts de production en étant moins exposé à la volatilité des prix du gaz. De plus, la consommation de combustible fossile est réduite car un stockage permet d'utiliser au maximum la production de la source d'énergie solaire.

Si on simule le comportement du cycle combiné avec la partie solaire et du cycle combiné hybride complet, on peut mettre en évidence l'apport de la partie stockage. En effet, la partie stockage permet de chauffer l'eau du cycle vapeur à la place de la TAC et cela même en l'absence d'irradiation solaire. Ce comportement est bien sûr limité dans le temps car le stock de sels fondus chauds nit par s'épuiser. Ceci est bien mis en évidence sur le graphique [5.8](#page-149-0) où on considère une irradiation solaire presque nulle.

<span id="page-149-0"></span>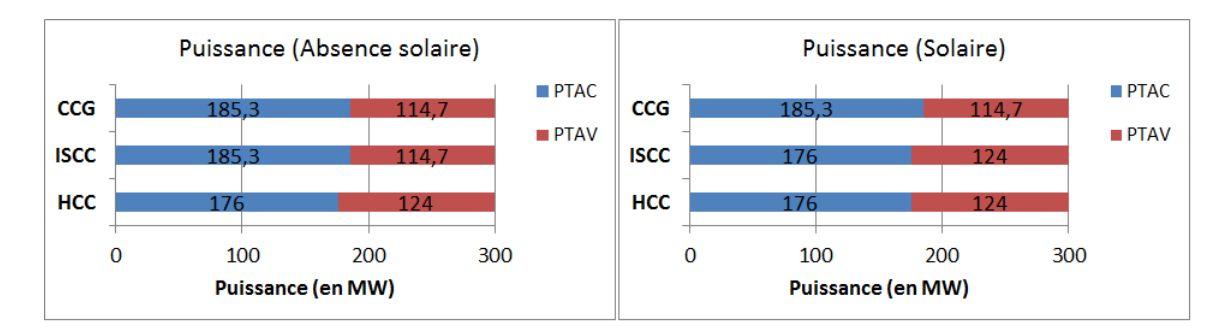

Figure 5.8 Production TAC et TAV pour l'ISCC et l'HCC

Si l'apport solaire est quasiment nul, une centrale ISCC produira la puissance demandée de la même façon qu'un cycle combiné, c'est-à-dire que la turbine à gaz et la turbine à vapeur produiront la puissance suivant la même répartition. En effet, il n'y a pas de puissance solaire produite. Mais pour un cycle combiné hybride, la partie stockage prend la relève de la partie solaire pour continuer à produire de la vapeur qui est injectée dans le cycle vapeur du CCG. Ainsi, la puissance produite par la turbine à vapeur est plus importante que pour un ISCC seul grâce au stockage. De même, la puissance produite par la TAC diminue.

#### 5.2.2.2 Représentation d'état non linéaire

Pour étudier la représentation d'état du système complet, il faut faire le bilan des variables d'entrée et de sortie, ainsi que des variables de couplage. La mise en place de la représentation d'état non linéaire du système complet est détaillée en considérant chaque sous-système séparément. On rappelle qu'un sous-système est composé du bloc modèle physique et du bloc contrôle local.

CCG L'étude du sous-système CCG a été réalisée au chapitre [2.](#page-47-0) Un CCG réel du parc français, est considéré. Ses paramètres de dimensionnement et de contrôle sont inclus dans un modèle qui représente le comportement réel du système ([\[Tic+12a\]](#page-226-0), [\[FD09\]](#page-217-0)). Le modèle non linéaire obtenu contient environ 100 variables qui incluent des températures, des pressions, des enthalpies et des niveaux de ballon pour la plupart d'entre elles. Les notations suivantes sont utilisées :

- $-c_{ccg}$  Les consignes de la loi de commande, qui sont considérées comme des variables ajustables
- $u_{ccg}$  Les commandes du système qui sont calculées par un correcteur, en fonction des consignes et des perturbations
- $p_{ccg}$  Le vecteur des perturbations
- $d_{solaire}^{cc\tilde{g}}$  Le vecteur d'entrée des variables de couplage avec le solaire
- $d_{ccg}^{solaire}$  Le vecteur de sortie des variables de couplage avec le solaire
- $y_{ccq}$  Le vecteur des sorties à contrôler
- $x_{ccg}$  Le vecteur d'états

avec  $c_{ccg}$ ,  $p_{ccg}$  et  $y_{ccg}$  définis de la façon suivante :

$$
c_{ccg} = [C_P \ C_{N_{BP}} \ C_{N_{MP}} \ C_{N_{HP}}]^T
$$
  
\n
$$
p_{ccg} = [T_{ext}]
$$
  
\n
$$
y_{ccg} = [P \ P_{TAC} \ P_{TAV} \ h_{ccg}]^T
$$

avec :

- $-C_P$  La consigne sur la puissance du CCG
- $C_{N_{BP}}$ ,  $C_{N_{MP}}$ ,  $C_{N_{HP}}$  Les consignes sur les niveaux des ballons respectivement basse pression, moyenne pression et haute pression
- $T_{ext}$  La température extérieure
- $-P$  La puissance du CCG
- $-P_{TAC}$  La puissance de la turbine à gaz
- $P_{TAV}$  La puissance de la turbine à vapeur

-  $h_{ccg}$  - L'enthalpie de la vapeur surchauffée dans la TAV après le point d'injection solaire Finalement, un modèle du CCG existant est utilisé et est mis sous la forme suivante :

$$
\begin{cases}\n\dot{x}_{ccg} = f_{ccg} (x_{ccg}, u_{ccg}, p_{ccg}, d_{solarie}^{ccg}) \\
u_{ccg} = K_{ccg} (c_{ccg}, x_{ccg}, p_{ccg}, d_{solarie}^{ccg}) \\
d_{ccg}^{solarie} = h_{ccg}^{d} (x_{ccg}) \\
y_{ccg} = h_{ccg} (x_{ccg})\n\end{cases}
$$
\n(5.4)

Solaire L'étude du *sous-système solaire* a été réalisée au chapitre [3.](#page-59-0) Un système de type miroirs cylindro-paraboliques est considéré. Comme pour le CCG, ses paramètres de dimensionnement et de contrôle sont inclus dans un modèle qui représente le comportement réel du système. Le modèle non linéaire obtenu contient environ 50 variables qui incluent des températures, des pressions et des enthalpies pour l'huile et l'eau. Les notations suivantes sont utilisées :

 $-c_{solarie}$  - Les consignes de la loi de commande, qui sont considérées comme des variables ajustables

- $-u_{solarie}$  Les commandes du système qui sont calculées par un correcteur, en fonction des consignes et des perturbations
- $-p_{solarie}$  Le vecteur des perturbations
- $d_{ccg}^{solaire}$  Le vecteur d'entrée des variables de couplage avec le CCG
- $d^{cc\check{g}}_{solaire}$  Le vecteur de sortie des variables de couplage avec le CCG
- $d_{stockage}^{solaire}$  Le vecteur d'entrée des variables de couplage avec le stockage
- $d_{solaire}^{stockage}$  Le vecteur de sortie des variables de couplage avec le stockage
- $y_{solare}$  Le vecteur des sorties à contrôler
- $x_{solarie}$  Le vecteur d'états

avec  $c_{solaire}$ ,  $p_{solaire}$  et  $y_{solaire}$  définis de la façon suivante :

$$
c_{solaire} = [C_h \ C_Q]^T
$$
  
\n
$$
p_{solaire} = [Φ_{solaire} \ T_{ext}]^T
$$
  
\n
$$
y_{solaire} = [h \ p \ Q \ h_{in} \ p_{in} \ Q_{in}]^T
$$

avec :

- $-C<sub>O</sub>$  La consigne sur le débit de vapeur en sortie de la partie solaire
- $-C_h$  La consigne sur l'enthalpie de vapeur en sortie de la partie solaire
- $-\Phi_{solarie}$  L'irradiation solaire
- $T_{ext}$  La température extérieure
- $h, p, Q$  L'enthalpie, la pression et le débit de vapeur en sortie de la partie solaire
- $h_{in}$ ,  $p_{in}$ ,  $Q_{in}$  L'enthalpie, la pression et le débit d'eau liquide en entrée de la partie solaire

Finalement, un modèle des miroirs cylindro-paraboliques est obtenu et est mis sous la forme suivante :

$$
\begin{cases}\n\dot{x}_{solaire} = f_{solaire} \left( x_{solaire}, u_{solaire}, p_{solaire}, d_{ccg}^{solaire}, d_{stockage}^{solaire} \right) \\
u_{solaire} = K_{solaire} \left( c_{solaire}, x_{solaire}, p_{solaire}, d_{ccg}^{solaire}, d_{stockage}^{solaire} \right) \\
d_{solaire}^{ccg} = h_{solaire/cg}^{d} \left( x_{solaire} \right) \\
d_{solaire}^{stockage} = h_{solaire}^{d} \left( x_{solaire} \right) \\
y_{solaire} = h_{solaire} \left( x_{solaire} \right)\n\end{cases} \tag{5.5}
$$

Stockage L'étude du *sous-système stockage* a été réalisée au chapitre [4.](#page-95-0) Un système de type sels fondus est considéré. Comme pour le CCG et le solaire, ses paramètres de dimensionnement et de contrôle sont inclus dans un modèle qui représente le comportement réel du système ([\[Rod+13\]](#page-223-0)). Le modèle non linéaire obtenu contient environ 20 variables qui incluent des températures, des pressions et des enthalpies pour l'huile et les sels fondus, ainsi que les niveaux des deux réservoirs présentés. Les notations suivantes sont utilisées :

- $-c_{stockaue}$  Les consignes de la loi de commande, qui sont considérées comme des variables ajustables
- $u_{stockage}$  Les commandes du système qui sont calculées par un correcteur, en fonction des consignes et des perturbations
- $-p_{stockage}$  Le vecteur des perturbations
- $d_{solaire}^{stockage}$  Le vecteur d'entrée des variables de couplage avec le solaire
- $d_{stockage}^{solaire}$  Le vecteur de sortie des variables de couplage avec le solaire
- $-y_{stock,age}$  Le vecteur des sorties à contrôler,
- $x_{stock,age}$  Le vecteur d'états

avec  $c_{stockage}$ ,  $p_{stockage}$  et  $y_{stockage}$  définis de la façon suivante :

$$
\begin{array}{lclcl} c_{stockage} & = & \left[ C_{h_h^{Ch}} & C_{h_h^{Dch}} & C_{L_{sf}^{rf}} & C_{L_{sf}^{rc}} \right]^T \\ p_{stockage} & = & \left[ T_{ext} \right]^T \\ y_{stockage} & = & \left[ h_h^{ch} & h_h^{dch} & L_{sf}^{rf} & L_{sf}^{rc} & Q_h^{ch} & Q_h^{dch} \right]^T \end{array}
$$

avec :

- $C_{h_h^{C h}}/C_{h_h^{D ch}}$  La consigne sur l'enthalpie de l'huile en sortie de la ligne de charge/décharge
- $C_{L_{sf}^{rf}}/C_{L_{sf}^{rc}}$  La consigne sur le niveau de sels fondus dans le réservoir froid/chaud
- $T_{ext}$  La température extérieure
- $h_h^{Ch}/h_h^{Dch}$  L'enthalpie de l'huile en sortie de la ligne de charge/décharge
- $\ddot{L_{sf}^{rf}}/\ddot{L_{sf}^{rc}}$  Le niveau de sels fondus dans le réservoir froid/chaud
- $Q_h^{ch}/Q_h^{dch}$  Le débit d'huile en sortie de la ligne de charge/décharge

Finalement, un modèle de stockage de sels fondus est obtenu et est mis sous la forme suivante :

$$
\begin{cases}\n\dot{x}_{stockage} = f_{stockage} \left(x_{stockage}, u_{stockage}, p_{stockage}, d_{solaire}^{stockage}\right) \\
u_{stockage} = K_{stockage} \left(c_{stockage}, x_{stockage}, p_{stockage}, d_{solaire}^{stockage}\right) \\
d_{stockage} = h_{stockage}^d \left(x_{stockage}\right) \\
y_{stockage} = h_{stockage} \left(x_{stockage}\right)\n\end{cases} \tag{5.6}
$$

Le système complet Le couplage entre les trois sous-systèmes est résumé sur la figure [5.9](#page-153-0) et intervient au niveau des variables de couplage dénies de la manière suivante :

$$
d_{solaire}^{ccg} = \begin{bmatrix} h & Q & Q_{in} \end{bmatrix}^T
$$

$$
d_{solaire}^{solaire} = \begin{bmatrix} h_{in} & p_{in} & p \end{bmatrix}^T
$$

$$
d_{stockage}^{solaire} = \begin{bmatrix} h_s^{chaud} & p_s^{chaud} & Q_e^{chaud} & h_s^{froid} & p_s^{froid} & Q_e^{froid} \end{bmatrix}^T
$$

$$
d_{solaire}^{stockage} = \begin{bmatrix} h_e^{chaud} & p_e^{chaud} & Q_s^{chaud} & h_e^{froid} & p_e^{froid} & Q_s^{froid} \end{bmatrix}^T
$$

avec :

- $Q_{in}/Q$  Le débit d'eau liquide en entrée/sortie de la partie solaire
- $h_{in}/h$  L'enthalpie d'eau liquide en entrée/sortie de la partie solaire
- $p_{in}/p$  La pression d'eau liquide en entrée/sortie de la partie solaire
- $Q^{chaud}_e/Q^{chaud}_s$  Le débit d'huile en entrée/sortie de la partie stockage côté chaud du circuit solaire
- $h_e^{chaud}/h_s^{chaud}$  L'enthalpie en entrée/sortie de la partie stockage côté chaud du circuit solaire
- $p_e^{chaud}/p_s^{chaud}$  La pression en entrée/sortie de la partie stockage côté chaud du circuit solaire
- $\,Q^{froid}_{e}/Q^{froid}_{s}$  Le débit d'huile en entrée/sortie de la partie stockage côté froid du circuit solaire
- $h_e^{froid}/h_s^{froid}$  L'enthalpie de l'huile en entrée/sortie de la partie stockage côté froid du circuit solaire
- <span id="page-153-0"></span>–  $p_e^{froid}/p_s^{froid}$  - La pression de l'huile en entrée/sortie de la partie stockage côté froid du circuit solaire

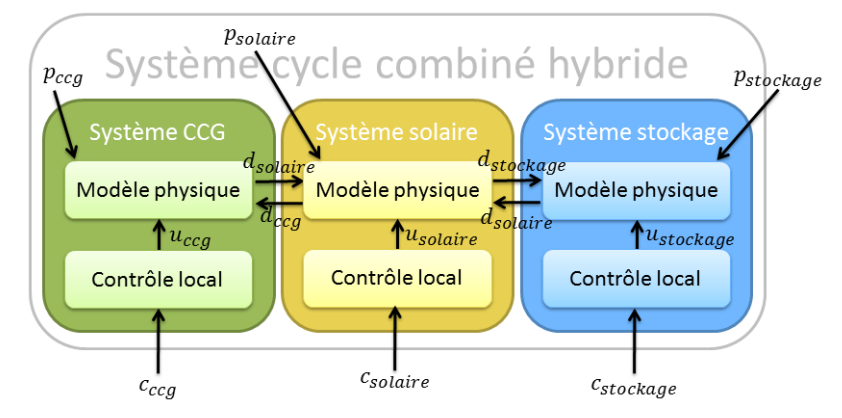

Figure 5.9 Couplage des sous-systèmes

Finalement, le modèle non linéaire du système complet se met sous la forme d'une représentation d'état non linéaire de la forme suivante :

$$
\begin{cases}\n\dot{x} = f(x, u, p) \\
y = h(x)\n\end{cases} (5.7)
$$

avec  $x$  le vecteur d'état complet,  $u$  le vecteur des consignes de chaque sous-système,  $p$  les perturbations et y les variables à contrôler :

$$
x = \begin{bmatrix} x_{ccg} \\ x_{solaire} \\ x_{stockage} \end{bmatrix} \quad u = \begin{bmatrix} c_{ccg} \\ c_{solaire} \\ c_{stockage} \end{bmatrix} \quad p = \begin{bmatrix} p_{ccg} \\ p_{solaire} \\ p_{stockage} \end{bmatrix} \quad y = \begin{bmatrix} y_{ccg} \\ y_{solaire} \\ y_{stockage} \end{bmatrix}
$$

L'annexe [C](#page-209-0) résume les entrées et sorties des sous-systèmes, ainsi que les variables de couplage.

#### 5.2.2.3 Représentation d'état linéaire

La comparaison entre les résultats obtenus avec le modèle linéaire et avec le modèle non linéaire est réalisée. En observant la puissance produite par le système complet, pour un scénario aléatoire, une erreur de 3,8 · 10−4% est mesurée. Ce modèle linéaire obtenu pour le cycle combiné hybride est donc conservé pour la suite de l'étude et notamment pour le développement des diérents types de commande.

# 5.3 Commande du système complet

Dans ce paragraphe, nous abordons la commande du système complet du cycle combiné hybride à partir des commandes de chaque sous-système, selon la démarche qui a été présentée au chapitre [1](#page-27-0) en se concentrant sur deux types d'approches : décentralisée d'une part et coordonnée d'autre part. L'intérêt des commandes locales est de représenter la problématique réelle que l'on peut rencontrer lors d'un couplage de plusieurs sous-systèmes existants. Chaque sous-système possède son propre contrôle local sur lequel il n'est pas possible d'opérer des modifications. Le fait de mettre en place une commande coordonnée permet d'agir sur ces contrôleurs locaux sans en modifier la structure ou la composition. Le coordinateur a pour but de calculer les consignes des contrôleurs locaux de chaque sous-système, rassemblées dans un vecteur u. Grâce à ces consignes, les contrôleurs locaux vont calculer les commandes à appliquer sur les modèles physiques respectifs, pour atteindre les objectifs fixés par les consignes. Ainsi, dans les paragraphes qui suivent, les méthodes développées s'appliquent à dénir ce vecteur  $u$ , composé des consignes des contrôleurs locaux des différents sous-systèmes.

## 5.3.1 Commande décentralisée

Une commande décentralisée signifie qu'un système global possède plusieurs sous-systèmes physiquement liés qui ont des contrôleurs locaux indépendants les uns des autres. Il n'y a pas de communication entre les sous-systèmes et entre les contrôleurs locaux de chaque sous-système.

Chaque sous-système est composé d'un modèle physique et d'un contrôle local. Le modèle physique du CCG, le modèle physique des miroirs cylindro-paraboliques et le modèle physique du stockage de sels fondus sont liés par les dépendances qui ont été dénies précédemment. Le contrôle local du CCG agit sur le modèle physique de la partie CCG, le contrôle local des miroirs cylindro-paraboliques agit sur le modèle physique de la partie solaire et le contrôle local du stockage de sels fondus agit sur le modèle physique de la partie stockage. Les trois contrôles locaux sont indépendants et dans le nouveau système global, le nouveau vecteur  $d'$ entrées de commande  $u$  est défini par trois parties complétement indépendantes dépendant des contrôleurs locaux respectifs. La figure [5.10](#page-154-0) illustre cette stratégie de contrôle pour l'HCC considéré dans cette étude.

<span id="page-154-0"></span>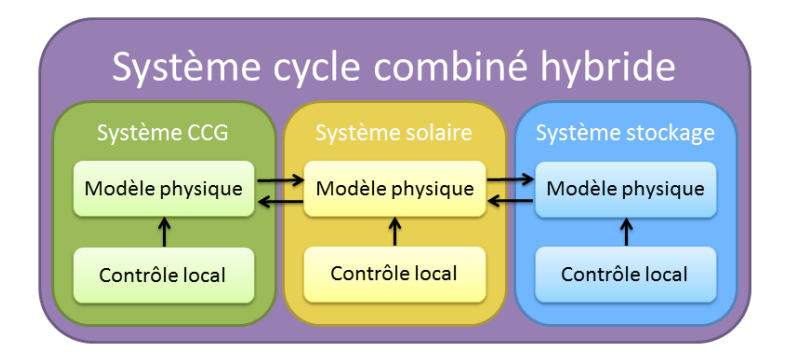

Figure 5.10 Commande décentralisée du modèle HCC

Les entrées de commande sont fixées à leur valeur d'équilibre :

– La consigne sur la puissance de l'HCC  $(C_P)$  est fixée sur une consigne de puissance globale désirée  $(R_P)$ :

$$
C_P = R_P
$$

– Les consignes sur les trois niveaux des ballons  $(C_{N_{BP}}, C_{N_{MP}}, C_{N_{HP}})$  sont fixées sur leurs valeurs d'équilibre  $(R_{N_{BP}}, R_{N_{MP}}, R_{N_{HP}})$ . Le but est d'éviter de vider le ballon ou de dépasser sa capacité de stockage.

$$
\begin{array}{rcl}\nC_{N_{BP}} &=& R_{N_{BP}} \\
C_{N_{MP}} &=& R_{N_{MP}} \\
C_{N_{HP}} &=& R_{N_{HP}}\n\end{array}
$$

- La consigne sur l'enthalpie de la vapeur en sortie de la partie solaire  $(C_h)$  est fixée sur la valeur d'équilibre de l'enthalpie de la vapeur dans le CCG au point d'injection  $(R_{h_{ccg}})$ . Le but est d'éviter d'injecter de la vapeur à une température trop diérente de celle de la vapeur où on injecte.

$$
C_h = R_{h_{ccg}}
$$

– La consigne sur le débit de vapeur en sortie de la partie solaire  $(C_Q)$  est fixée sur la valeur du débit d'eau en entrée de la partie solaire  $(Q_{in})$ . Le but est d'éviter d'avoir une accumulation de fluide dans la partie solaire.

$$
C_Q=Q_{in}
$$

 Les consignes sur l'enthalpie de l'huile en sortie de la ligne de charge et de décharge  $(C_{h_k^{Ch}}, C_{h_k^{Dch}})$  sont fixées sur la valeur d'équilibre de l'enthalpie de l'huile au point d'injection de la ligne de charge et de décharge  $(R_{h_h^{Ch}}, R_{h_h^{Dch}})$  pour s'assurer d'injecter de l'huile dans la partie solaire qui respecte toujours les limites de température de l'huile et qui permet de produire de la vapeur solaire même en absence d'irradiation solaire.

$$
\begin{array}{rcl} C_{h_{h}^{Ch}} & = & R_{h_{h}^{Ch}} \\ C_{h_{h}^{Dch}} & = & R_{h_{h}^{Dch}} \end{array}
$$

– Les consignes sur les niveaux des stocks froid et chaud  $(C_{L_{sf}^{rf}},\ C_{L_{sf}^{rc}})$  sont fixées sur la valeur d'équilibre de ces niveaux  $(R_{L_{sf}^{rf}},\,R_{L_{sf}^{rc}})$ . Cela permet de toujours conserver un stock d'équilibre dans chacun des réservoirs. De plus, il faut remarquer que si un réservoir se remplit, le second se vide d'autant et inversement.

$$
\begin{array}{rcl} C_{L_{sf}^{rf}} &=& R_{L_{sf}^{rf}} \\ C_{L_{sf}^{rc}} &=& R_{L_{sf}^{rc}} \end{array}
$$

Ainsi, cette méthode de commande décentralisée permet de dénir les consignes des contrôleurs locaux, rassemblées dans le vecteur  $u$  qui correspond à :

$$
u = \begin{bmatrix} R_P & R_{N_{BP}} & R_{N_{MP}} & R_{N_{HP}} & Q_{in} & R_{hc} & R_{h^{Ch}} & R_{h^{Dch}} & R_{L^{rf}} & R_{L^{rc}} \end{bmatrix}^T
$$
 (5.8)

## 5.3.2 Commande coordonnée

La commande coordonnée signifie qu'un système global possède plusieurs sous-systèmes physiquement liés qui ont des contrôleurs locaux comme dans la commande décentralisée. Mais, contrairement à ce qui se passe dans la commande décentralisée, ces contrôleurs locaux sont liés par un nouveau niveau de contrôle géré par un coordinateur qui remplit un objectif global sur la demande de puissance de l'HCC et qui permet un échange d'informations entre les sous-systèmes (CCG, solaire et stockage).

Chaque sous-système est composé d'un modèle physique et un contrôle local. Le modèle physique du CCG, le modèle physique des miroirs cylindro-paraboliques et le modèle physique du stockage de sels fondus sont liés par les dépendances qui ont été dénies précédemment. Chaque contrôle local agit sur le modèle physique de la partie considérée. Pour respecter l'objectif global de demande de puissance de l'HCC, ainsi que certaines tendances sur les entrées nécessaires au bon fonctionnement du système, un coordinateur contrôle les consignes des contrôleurs locaux, en ayant la connaissance du comportement physique des sous-systèmes. Ce coordinateur global reçoit des informations provenant des contrôleurs locaux. Il résout alors le problème d'optimisation globale qui est de produire la demande de puissance requise tout en limitant l'utilisation de la TAC et en optimisant l'utilisation de la partie solaire et du stockage. Le *coordinateur* permet de calculer des consignes pour les contrôleurs locaux et de les envoyer à chaque sous-système. Ainsi, le coordinateur cherche à établir les consignes optimales pour remplir un objectif global de fonctionnement. Il agit sur les modes transitoires et non sur le fonctionnement en statique de la centrale. La figure [5.11](#page-156-0) illustre cette stratégie de contrôle pour l'HCC considéré dans cette étude.

<span id="page-156-0"></span>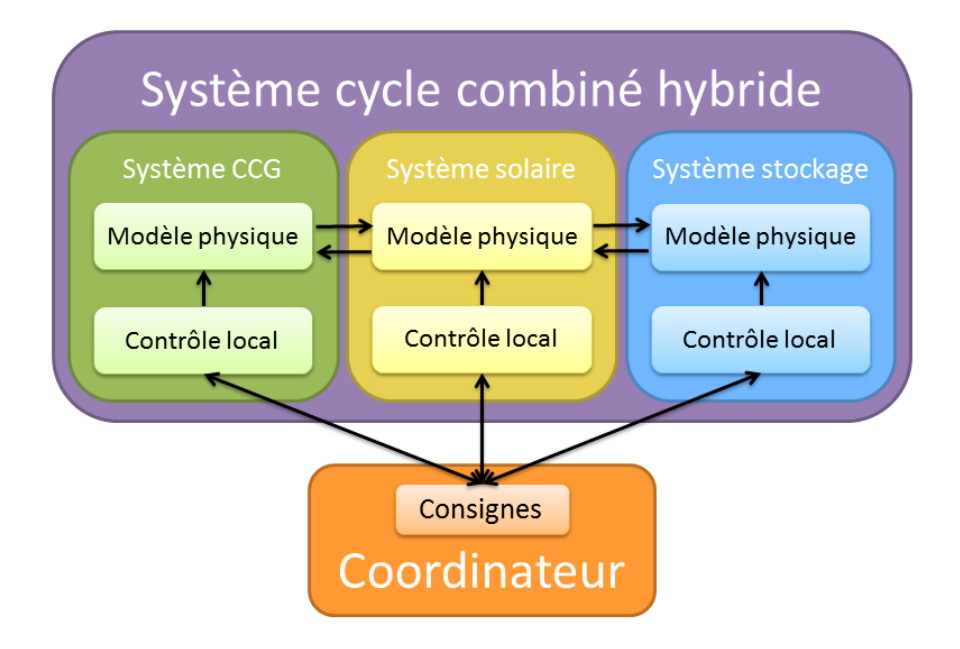

Figure 5.11 Commande coordonnée du modèle HCC

Deux types de commande coordonnée sont alors étudiés, à savoir une commande coordonnée linéaire quadratique et une commande coordonnée optimale prédictive. On rappelle qu'un observateur est construit en suivant la démarche qui a été présentée dans le chapite [1](#page-27-0) pour l'utilisation de ces deux types de commande.

#### 5.3.2.1 Commande coordonnée linéaire quadratique

Pour assurer un bon compromis entre performances de commande et sollicitation des consignes, une commande linéaire quadratique avec une action intégrale, utilisant les états reconstruits par l'observateur, est synthétisée.

Le coordinateur contrôle les consignes par rapport à des valeurs de référence qui sont choisies pour satisfaire la demande globale. Pour cela, des actions intégrales sont ajoutées au vecteur d'états x, comme ce qui est décrit par la suite :

- La puissance de l'HCC (P) doit suivre la consigne de puissance globale désirée  $(R_P)$ . Ainsi, une nouvelle variable est introduite :

$$
\dot{z}_1 = R_P - P
$$

- Les consignes sur les trois niveaux des ballons  $(C_{N_{BP}}, C_{N_{MP}}, C_{N_{HP}})$  doivent suivre leurs valeurs d'équilibre  $(R_{N_{BP}}, R_{N_{MP}}, R_{N_{HP}})$ . Le but est de conserver le niveau du ballon dans une certaines plages de valeurs. Ainsi, trois nouvelles variables sont dénies :

$$
\begin{array}{rcl}\n\dot{z}_2 &=& R_{N_{BP}} - C_{N_{BP}} \\
\dot{z}_3 &=& R_{N_{MP}} - C_{N_{MP}} \\
\dot{z}_4 &=& R_{N_{HP}} - C_{N_{HP}}\n\end{array}
$$

 $-L'$ enthalpie de la vapeur en sortie de la partie solaire  $(h)$  doit suivre la valeur de l'enthalpie de la vapeur dans le CCG au point d'injection  $(h_{ccg})$ . Ainsi, une autre nouvelle variable est également dénie :

$$
\dot{z}_5 = h_{ccg} - h
$$

– Le débit de vapeur en sortie de la partie solaire  $(Q)$  doit suivre la valeur du débit d'eau en entrée de la partie solaire  $(Q_{in})$ . Ainsi, une nouvelle variable est ajoutée :

$$
\dot{z}_6 = Q_{in} - Q
$$

– Les enthalpies de l'huile en sortie de la ligne de charge et de décharge  $(h_h^{Ch},\ h_h^{Dch})$ doivent suivre la valeur d'équilibre de l'enthalpie de l'huile au point d'injection de la ligne de charge et de décharge  $(R_{h_h^{Ch}}, R_{h_h^{Dch}})$  pour s'assurer d'injecter de l'huile dans la partie solaire qui respecte toujours les limites de température de l'huile et qui permet de produire de la vapeur solaire même en absence d'irradiation solaire.d'irradiation solaire.

$$
\begin{array}{rcl}\n\dot{z}_7 &=& R_{h_h^{Ch}} - h_h^{Ch} \\
\dot{z}_8 &=& R_{h_h^{Dch}} - h_h^{Dch}\n\end{array}
$$

– Les niveaux des stocks froid et chaud  $(L_{sf}^{rf},\,L_{sf}^{rc})$  doivent suivre la valeur d'équilibre de ces niveaux  $(R_{L_{sf}^{rf}},\ R_{L_{sf}^{rc}})$ . Cela permet de toujours conserver un stock d'équilibre dans chacun des réservoirs. De plus, si un réservoir se remplit, le second se vide d'autant et inversement, donc un seul intégrateur est nécessaire pour influencer le comportement des deux réservoirs.

$$
\dot{z}_9 = R_{L_{sf}^{rf}} - L_{sf}^{rf}
$$

– La puissance produite par la turbine à gaz  $(P_{TAC})$  peut aussi être influencée. Elle doit suivre une référence imposée  $(R_{P_{TAC}})$ . La plupart du temps, cette référence correspond à un pourcentage de la puissance globale produite par la centrale, mais selon les scénarios, cette référence pourra être modiée.

$$
\dot{z}_{10} = R_{P_{TAC}} - P_{TAC}
$$

La loi de commande finale prend donc la forme suivante :

$$
\tilde{u} = -K\hat{\tilde{x}} - Hz\tag{5.9}
$$

avec  $z = \begin{bmatrix} z_1 & \cdots & z_{10} \end{bmatrix}$  et K et H les gains du contrôleur, calculés par minimisation de la fonction de coût quadratique :

$$
J(\tilde{u}) = \int_0^{+\infty} (\tilde{x}_e^T Q \tilde{x}_e + \tilde{u}^T R \tilde{u}) dt
$$

avec  $\tilde{x}_e\ =\ \left[\tilde{x}\ \ z\right]$  l'état étendu. Les pondérations  $Q$  et  $R$  sont choisies pour assurer une régulation précise des sorties avec une action adaptée sur les variables de commande et limiter les variations de la puissance produite par la TAC.

Ainsi, cette méthode de commande coordonnée linéaire quadratique permet de dénir les consignes des contrôleurs locaux, rassemblées dans le vecteur u qui est calculé à l'aide d'un retour d'états estimés, amélioré par l'ajout d'intégrateurs pour remplir certains objectifs de production.

#### 5.3.2.2 Commande coordonnée optimale prédictive

La commande optimale prédictive (MPC ou Model Predictive Control) se base sur l'optimisation de la commande sur un horizon de prédiction  $N_p$  ([\[Mac02\]](#page-221-0)). À un instant k, une stratégie de contrôle est mise en place pour minimiser une fonction de coût tout en respectant un certain nombre de contraintes. La stratégie de contrôle est calculée sur tout l'horizon de prédiction. Puis le premier pas de temps de la commande optimale élaborée est appliqué. Face au comportement du système après avoir appliqué cette commande, une nouvelle stratégie de contrôle est de nouveau calculée sur l'horizon de prédiction  $N_p$ .

La trajectoire de référence correspond à la trajectoire que doit suivre la sortie. La sortie prédite correspond à la prédiction du comportement du système grâce au modèle si on applique la loi de commande prédite, c'est à dire la stratégie de contrôle qui est développée sur l'horizon de prédiction. La sortie mesurée correspond au comportement réel du système et ne peut être dénie que jusqu'à l'instant k présent. La loi de commande MPC est développée en utilisant les démarches classiques comme décrit dans [\[Mac02\]](#page-221-0). Ce principe de fonctionnement est détaillé sur la figure [5.12.](#page-159-0)

<span id="page-159-0"></span>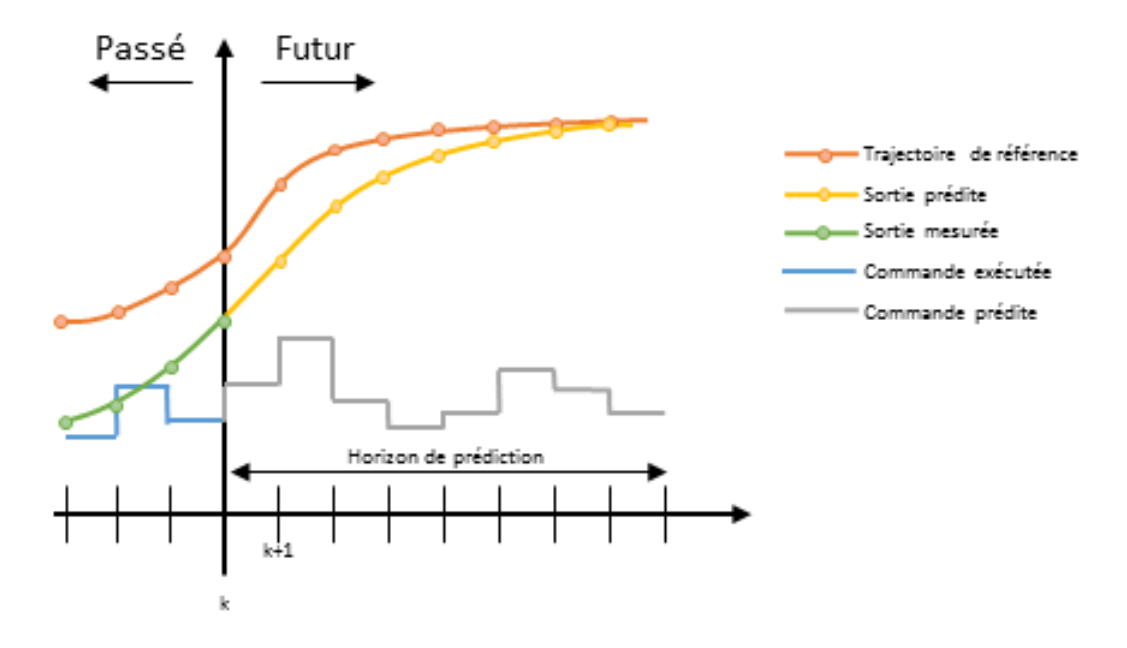

Figure 5.12 Fonctionnement de la commande MPC

Ainsi pour calculer la commande coordonnée optimale, l'algorithme nécessite d'avoir :

- un modèle dynamique qui reproduit le comportement du système et qui a été déni au paragraphe [5.2,](#page-140-0)
- un historique des commandes passées qui s'enregistre au fur et à mesure de l'avancement de l'algorithme,
- $-$  un problème d'optimisation défini par :
	- une fonction coût qui permet d'assurer l'optimalité globale de la solution du problème et qui s'exprime typiquement comme :

$$
J(k) = \sum_{i=0}^{N_p - 1} \|Y(k+i) - R(k+i)\|_{w_y}^2 + \|u(k+i-1)\|_{w_u}^2
$$
 (5.10)

avec Y le vecteur de sorties commandées, R le vecteur de références sur les sorties,  $u$  le vecteur d'entrées de commande,  $w_y$  le coefficient de pondération sur l'erreur statique et  $w_u$  le coefficient de pondération sur l'utilisation des entrées de commande.

- des contraintes à respecter qui peuvent être :
	- o des contraintes de trajectoire sur les sorties  $(y_{min}, y_{max})$  et sur les entrées  $(u_{min},$  $u_{max}$ ) :

$$
\begin{cases} y_{min} \leq y(k+i) \leq y_{max} \\ u_{min} \leq u(k+i-1) \leq u_{max} \end{cases}, \forall i \in 1, \cdots, N_p \tag{5.11}
$$

o des contraintes de variations des entrées  $(\delta_{u_{min}}, \delta_{u_{max}})$ :

$$
\delta_{u_{min}} \le u(k+i-1) - u(k+i-2) \le \delta_{u_{max}}, \forall i \in 1, \cdots, N_p \tag{5.12}
$$

 $\circ$  des contraintes finales sur les sorties  $(y_{eq})$  et sur les entrées  $(u_{eq})$  :

$$
\begin{cases}\n y(k+N_p) &= y_{eq} \\
 u(k+N_p-1) &= u_{eq}\n\end{cases}
$$
\n(5.13)

Dans notre cas d'étude, la fonction coût et les contraintes sont adaptées pour remplir les mêmes objectifs que précédemment dénis. L'objectif principal est de satisfaire une certaine demande de puissance globale tout en assurant certaines tendances aux autres consignes et en obtenant des valeurs admissibles physiquement pour toutes les variables.

La fonction coût En ce qui concerne la fonction coût, le vecteur des sorties  $Y$  et des références R vont être définis comme une sélection de certaines sorties du système. On prendra :

$$
Y = \begin{bmatrix} P \\ h \\ Q \\ h_h^{Ch} \\ h_h^{Dch} \end{bmatrix} \qquad R = \begin{bmatrix} R_P \\ h_{ccg} \\ Q_{in} \\ R_{h_h^{Ch}} \\ R_{h_h^{Ch}} \end{bmatrix}
$$
 (5.14)

Les contraintes Les contraintes sont principalement des contraintes de trajectoires. Ces contraintes permettent de respecter les limites physiques des variables. On limite les débits solaires ( $Q_{in}$  et  $Q$ ) qui doivent rester entre 0 et 90 kg · s<sup>-1</sup>. On limite également les niveaux des réservoirs de sels fondus  $(L_{sf}^{rf}$  et  $L_{sf}^{rc})$  qui doivent rester entre 0 et 14  $m$ .

On peut aussi utiliser des contraintes finales sur les entrées pour forcer certaines d'entre elles à revenir à leur état d'équilibre. On impose notamment que les consignes sur les niveaux des ballons  $(C_{N_{BP}}, C_{N_{MP}}$  et  $C_{N_{HP}}$ ) reviennent à leur valeur d'équilibre.

Ainsi, cette méthode de commande coordonnée prédictive permet de calculer les consignes des contrôleurs locaux, rassemblées dans le vecteur u qui correspond à la commande réellement exécutée sur la durée de la simulation.

# 5.4 Performances de commande

Pour effectuer l'analyse du comportement du modèle, des scénarios de simulation sont dénis ici et utilisés dans la suite de l'étude. De plus, pour analyser les performances des diérents types de commande développés, des critères d'évaluation des performances sont présentés. Puis les résultats obtenus sur les modèles linéaire et non linéaire sont mis en évidence avant d'être analysés.

## <span id="page-161-0"></span>5.4.1 Scénarios

Les différents scénarios d'étude sont répartis en deux catégories :

- les scénarios théoriques qui permettent de mettre en évidence des comportements caractéristiques,
- les scénarios réels qui représentent des conditions extérieures réelles qui permettront une analyse des résultats plus globale à l'aide de critères d'évaluation.

## 5.4.1.1 Les scénarios théoriques

Les scénarios théoriques permettent de mettre en évidence certains résultats intéressants montrant notamment l'intérêt des coordinateurs sur l'utilisation de la partie solaire et de la partie stockage.

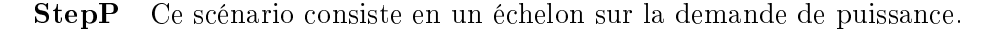

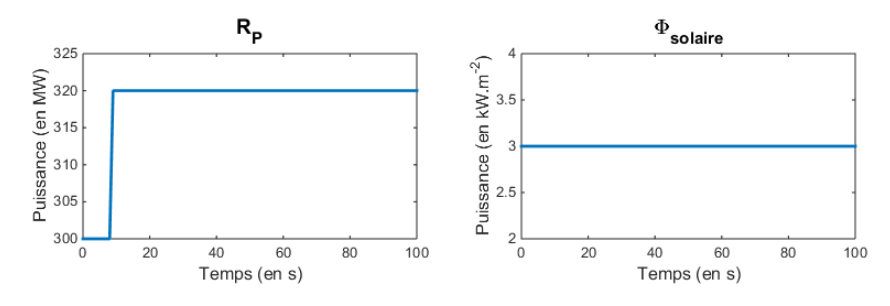

FIGURE 5.13 - Scénario StepP

L'intérêt de ce scénario est de montrer que la partie solaire est utilisée pour répondre plus rapidement et, en partie, à la place de la TAC.

ClocheP Ce scénario consiste en une demande de puissance sous forme de gaussienne mais avec une multitude de petites variations autour de ce profil en cloche.

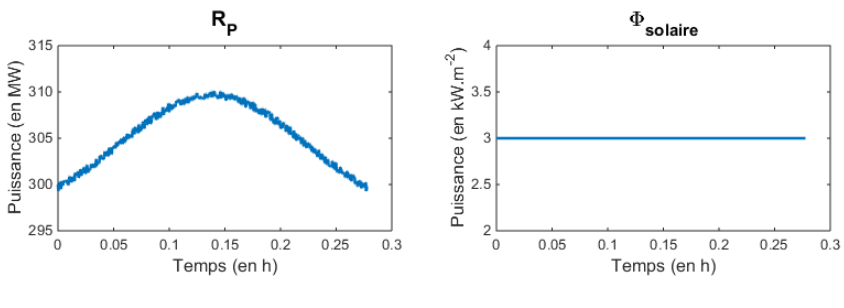

FIGURE 5.14 - Scénario ClocheP

L'intérêt de ce scénario est de montrer que la partie solaire aidée du stockage permet de

lisser la production de la TAC pour réduire les sollicitations mécaniques. Les petites variations sur la demande de puissance sont globalement réalisées grâce à la partie solaire.

CreneauPhi Ce scénario consiste à représenter une chute de la production solaire brutale due à un passage nuageux par exemple. Pour cela, un créneau sur l'irradiation solaire est mis en place.

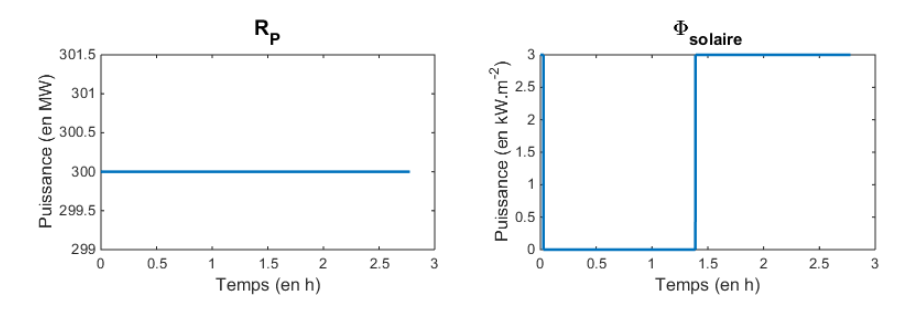

FIGURE  $5.15$  – Scénario CreneauPhi

L'intérêt de ce scénario est de montrer que le stockage va prendre le relais de la production solaire pour fournir une puissance constante au point d'injection de la vapeur solaire dans le cycle combiné.

### 5.4.1.2 Les scénarios réels

Dans l'étude des scénarios réels, deux grandeurs sont considérées comme ayant un comportement réel :

- la demande de puissance à produire,

l'irradiation solaire.

Le scénario considéré sur la demande de puissance correspond à une demande réelle sur une journée. Il est toujours identique durant l'étude des scénarios réels.

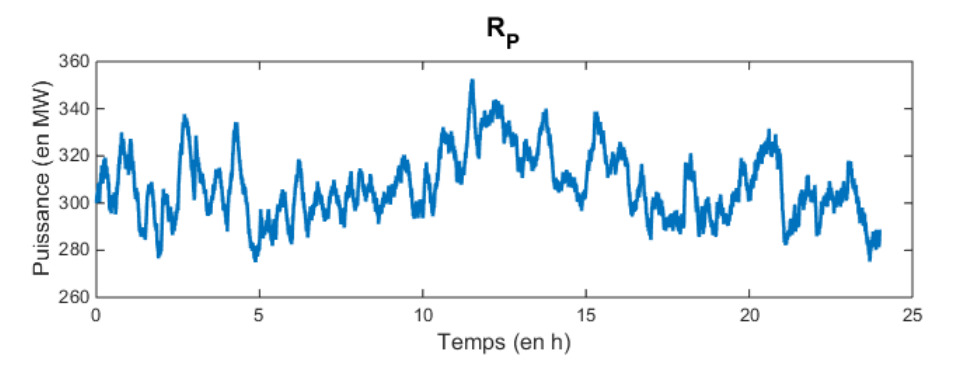

FIGURE  $5.16$  – Scénario réel (demande de puissance)

L'irradiation solaire est représentée par quatre scénarios représentant l'ensemble des comportements de cette donnée sur un an. On parle de quatre journées-types.

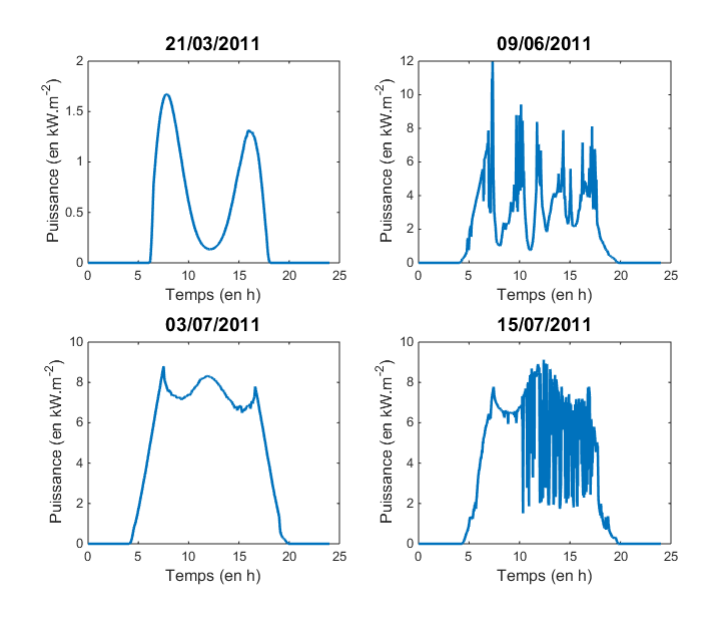

FIGURE 5.17 - Scénarios réels (irradiation solaire)

<span id="page-163-0"></span>Pour résumer, l'ensemble de ces scénarios est récapitulé dans le tableau [5.1](#page-163-0)

| $\rm Cas$       | Nom          | Description                                                 |  |  |
|-----------------|--------------|-------------------------------------------------------------|--|--|
|                 | <b>StepP</b> | Échelon sur la demande de puissance                         |  |  |
|                 | ClocheP      | Gaussienne sur la demande puissance avec petites variations |  |  |
| réelsthéoriques | CreneauPhi   | Chute de l'irradiation solaire                              |  |  |
|                 | Solaire1     | Irradiation solaire du $21/03/2011$                         |  |  |
|                 | Solaire2     | Irradiation solaire du $09/06/2011$                         |  |  |
|                 | Solaire3     | Irradiation solaire du $03/07/2011$                         |  |  |
|                 | Solaire4     | Irradiation solaire du $15/07/2011$                         |  |  |

Table 5.1 Scénarios d'étude du modèle HCC

## 5.4.2 Critères d'évaluation des performances

Pour évaluer les performances des diérentes commandes qui sont mises en place sur le cycle combiné hybride, différents critères sont utilisés.

## 5.4.2.1 Temps de réponse

Lors d'une demande sur la puissance globale du système, il est intéressant d'étudier les temps de réponse. Cela permet d'évaluer si le système est capable de répondre à des servicessystème.

Les temps de réponse pour la réserver primaire qui sont alors étudiés sur un échelon de puissance sont :

- le temps de réponse à  $50\%$  de charge qui doit être inférieur à 15 s

– le temps de réponse à  $90\%$  de charge qui doit être inférieur à 30 s

Plus ces temps de réponse sont courts, plus les services-système sont assurés car en 30 s, il est possible de fournir plus de puissance.

#### 5.4.2.2 Production globale

Pour savoir si la demande de puissance est satisfaite, il faut aussi s'intéresser à l'erreur entre la puissance effectivement produite et la demande de puissance.

$$
e = \frac{1}{(T_{stop} - T_{start})} \int_{T_{start}}^{T_{stop}} \frac{|P - R_P|}{R_P}
$$

Plus cette erreur est importante, moins la demande est satisfaite.

#### 5.4.2.3 Production solaire

Pour évaluer la part de solaire qui est produite et qui se substitue donc à la production de la TAC, la puissance solaire est calculée et ramenée au total de la production produite. On obtient alors un pourcentage de production solaire.

Plus ce pourcentage est grand, plus la partie solaire est utilisée et moins la partie TAC fonctionne. Il y a donc moins de rejet de  $CO<sub>2</sub>$  et moins de consommation de combustible, d'où des économies.

#### 5.4.2.4 Production TAC

Comme pour la production solaire, le pourcentage de la production TAC par rapport à la production totale est calculé. Plus ce pourcentage est faible, moins la TAC est utilisée.

Cependant, il faut étudier un autre critère. Il s'agit des variations de la puissance TAC, aussi appelé chemin parcouru, qui représente un aspect des sollicitations de la TAC. Si la production TAC présente de nombreuses petites variations brusques, le chemin parcouru est plus important que si la production est lisse. Des variations brusques de la TAC sont à éviter car elles sollicitent le matériel et accélèrent son vieillissement. Ainsi, il est préférable que le chemin parcouru par la puissance TAC produite soit faible.

#### 5.4.2.5 Production stockage

Les niveaux moyens dans les réservoirs de stockage sont aussi observés pour évaluer la capacité à répondre à une demande de stockage ou de déstockage.

Plus le niveau moyen est haut dans le stock chaud (et donc bas dans le stock froid), plus il y a eu de stockage. Inversement, si le niveau moyen est haut dans le stock froid et bas dans le stock chaud, cela montre qu'il y a eu du déstockage.

On peut aussi étudier l'écart type des niveaux des réservoirs et les valeurs minimale et maximale. L'écart type permet de mesurer l'écart entre les valeurs des niveaux et le niveau moyen des réservoirs pour voir comment la dispersion se réalise autour de la moyenne. De plus, l'étude de l'écart maximal entre le niveau haut et le niveau bas d'un réservoir permet de faire l'étude de dimensionnement du stockage.

Le tableau [5.2](#page-165-0) résume les diérents critères d'évaluation des performances qui sont utilisés dans la suite de cette étude :

<span id="page-165-0"></span>

| Critère                                                                              | Description                                      |
|--------------------------------------------------------------------------------------|--------------------------------------------------|
| $t_{50}$                                                                             | Temps de réponse à 50% de charge                 |
| $t_{90}$                                                                             | Temps de réponse à 90% de charge                 |
| Erreur $P$                                                                           | Erreur entre la puissance produite et la demande |
| $P_{solaire}$                                                                        | Pourcentage de production solaire                |
| $P_{TAC}$                                                                            | Pourcentage de production TAC                    |
| Chemin $P_{TAC}$<br>Chemin parcouru par la production TAC                            |                                                  |
| $L_{sf}^{rc}$<br>Niveau moyen du réservoir chaud de stockage                         |                                                  |
| Écart type du niveau de stockage<br>$e_{stockage}$                                   |                                                  |
| Valeur minimale/maximale du réservoir chaud de stockage<br>$min_{chaud}/max_{chaud}$ |                                                  |

Table 5.2 Critères d'évaluation des performances

## 5.4.3 Résultats de simulation

L'étude des diérents scénarios, présentés dans la partie [5.4.1,](#page-161-0) est réalisée sur les modèles linéaires. Les résultats obtenus sont présentés pour la commande décentralisée, la commande coordonnée LQ et la commande coordonnée MPC.

#### 5.4.3.1 Les scénarios théoriques

StepP Les résultats sur la figure [5.18](#page-166-0) montrent que la consigne de puissance est bien atteinte dans les trois cas (décentralisé, coordonné LQ et coordonné MPC).

<span id="page-166-0"></span>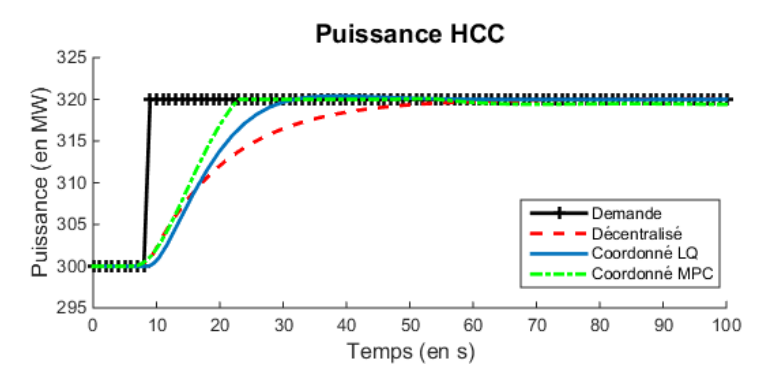

Figure 5.18 Puissance de l'HCC (Scénario StepP)

Il est possible de mesurer avec quelle précision la réponse à la consigne atteint la consigne. L'erreur entre la réponse à la demande de puissance et la consigne est de 2,45% dans le cas décentralisé, de 1,77% dans le cas coordonné LQ et de 1,69% dans le cas coordonné MPC. Le cas coordonné MPC permet une réponse plus précise par rapport à la consigne imposée. En zoomant, sur la puissance de l'HCC à l'instant de l'échelon, les temps de réponse à la demande de puissance sont mesurés. Pour atteindre 50% de la demande de puissance, il faut 7 s dans le cas décentralisé, 6 s dans le cas coordonné LQ et 5,4 s dans le cas coordonné MPC. Pour atteindre 90% de la demande de puissance, il faut 27 s dans le cas décentralisé et 15 s dans le cas coordonné LQ et 11 s dans le cas coordonné MPC. Le cas coordonné LQ et MPC permet de répondre plus rapidement à la demande de puissance. Ces temps de réponse plus rapides sont dus au fait que, lorsque l'échelon apparaît, de la vapeur solaire est instantanément libérée dans les cas coordonnés pour répondre très rapidement à la demande de production de puissance (figure  $5.19$ ), tout en conservant les variations de pression dans le tube dans une plage limitée. Puis, on utilise la partie solaire pour produire une partie de la demande de puissance supplémentaire.

<span id="page-166-1"></span>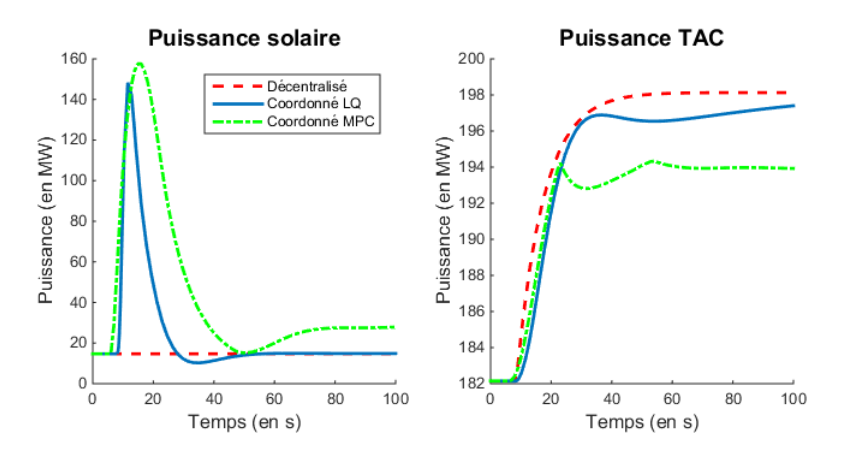

Figure 5.19 Puissance de la TAC et débit de vapeur solaire (Scénario StepP)

Plus de puissance solaire est donc fournie dans le cas coordonné. La part de puissance solaire est de 4,66% dans le cas décentralisé, de 7,71% dans le cas coordonné LQ et de 14,06 % dans le cas coordonné MPC. La puissance solaire produit la puissance désirée en remplacement de la TAC. La part de puissance TAC est de 61,85% dans le cas décentralisé, de 61,33% dans le cas coordonné LQ et de 60,63 % dans le cas coordonné MPC. La TAC est donc légèrement moins utilisée dans les cas coordonné LQ et MPC.

| Critère                   | Décentralisé               | Coordonné LQ               | Coordonné MPC              |
|---------------------------|----------------------------|----------------------------|----------------------------|
| $t_{50}$                  | 7s                         | 6s                         | 5.4s                       |
| $t_{90}$                  | 27s                        | 15 s                       | 11 s                       |
| Erreur $P$                | 2,45%                      | 1,77%                      | 1,69%                      |
| $P_{solaire}$             | 4,66%                      | 7,71%                      | 14,06%                     |
| $P_{TAC}$                 | 61,85%                     | 61,33%                     | 60,63%                     |
| Chemin $P_{TAC}$          | $0.1598 \ MW \cdot s^{-1}$ | $0.1595 \ MW \cdot s^{-1}$ | $0,1552 \ MW \cdot s^{-1}$ |
| $\bar{L}_{sf}^{rc}$       | 7 <sub>m</sub>             | 7m                         | $6,93 \; m$                |
| $e_{stockage}$            | 0 <sub>m</sub>             | $0,001 \; m$               | $0,047 \; m$               |
| $min_{chaud}/max_{chaud}$ | 7/7 m                      | $7/7,003 \; m$             | 6,85/7 m                   |

On peut également noter que le stockage est légèrement utilisé dans le cas coordonné MPC.

Table 5.3 Critères d'évaluation des performances (Scénario StepP)

<span id="page-167-0"></span>ClocheP Les résultats sur la figure [5.20](#page-167-0) montrent que la consigne de puissance est globalement atteinte dans les deux cas (décentralisé et coordonné).

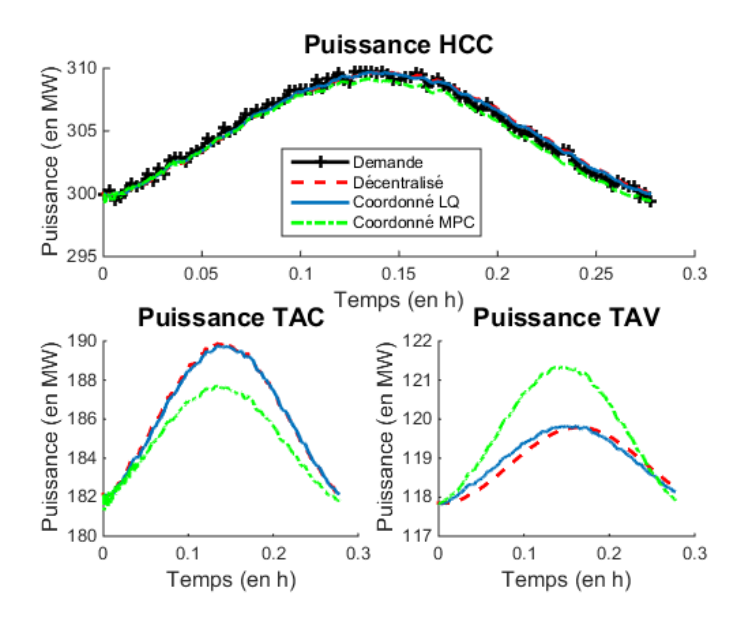

Figure 5.20 Puissances (Scénario ClocheP)

Il est possible de mesurer avec quelle précision la réponse à la consigne atteint la consigne. L'erreur entre la réponse à la demande de puissance et la consigne est de 0,02% dans le cas décentralisé, de 0,004% dans le cas coordonné LQ et de 0,47 dans le cas coordonné MPC. Le cas coordonné LQ permet encore une fois plus de précision dans la réponse à la demande de puissance, au contraire du cas coordonné MPC qui donne de moins bons résultats.

De plus, la partie solaire va absorber une partie de la demande et limiter les variations de la TAC grâce à la coordination. La TAV est plus sollicitée dans le cas coordonné LQ et MPC car la partie solaire produit rapidement toute la production nécessaire pour répondre à le demande et pour absorber les petites fluctuations de la consigne. La TAC est donc moins sollicitée (61,05% dans le cas décentralisé, 61,03% dans le cas coordonné LQ et 60,71% dans le cas coordonné MPC) car cette production solaire remplace la production de la TAC. Les résultats sont meilleurs avec le cas coordonné MPC qui utilise plus la partie solaire au détriment de la précision sur la demande de production.

<span id="page-168-0"></span>Il est intéressant de regarder l'évolution du gradient de la puissance TAC, soit le chemin parcouru par cette production de puissance, sur la figure  $5.21$ :

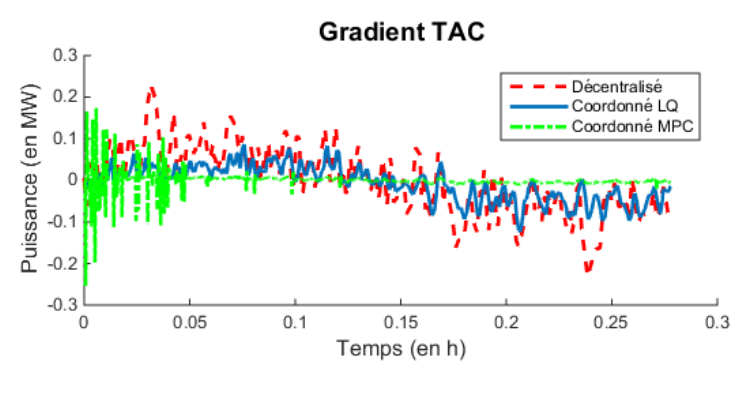

Figure 5.21 Gradient TAC (Scénario ClocheP)

Le chemin parcouru par la puissance TAC est de 0,018  $MW\cdot s^{-1}$  pour le cas décentralisé contre 0,016  $MW\cdot s^{-1}$  dans le cas coordonné LQ et 0,026  $MW\cdot s^{-1}$  dans le cas coordonné MPC. Le cas coordonné LQ permet de moins solliciter la turbine à gaz pour prolonger la durée de vie de ce composant. Les fluctuations, qui apparaissent dans le cas décentralisé, sont lissées grâce à l'utilisation de la partie solaire. Au contraire, le cas coordonné MPC donnent des résultats moins bons que dans le cas décentralisé. Le gradient varie avec une amplitude plus faible mais avec une fréquence plus importante.

| Critère                   | Décentralisé              | Coordonné LQ             | Coordonné MPC              |
|---------------------------|---------------------------|--------------------------|----------------------------|
| Erreur $P$                | $0,02\%$                  | 0,004\%                  | 0,47%                      |
| $P_{solaire}$             | 4,82%                     | 4,87%                    | $6,04\%$                   |
| $P_{TAC}$                 | 61,05%                    | 61,03%                   | 60,71%                     |
| Chemin $P_{TAC}$          | $0,018 \ MW \cdot s^{-1}$ | $0.016\ MW \cdot s^{-1}$ | $0.026 \, MW \cdot s^{-1}$ |
| $L_{sf}^{rc}$             | 7m                        | $7,02 \; m$              | 6.9 m                      |
| $e_{stockage}$            | 0 <sub>m</sub>            | 0.02 m                   | 0.05 m                     |
| $min_{chaud}/max_{chaud}$ | 7/7 m                     | 7/7,06 m                 | 6,83/7 m                   |

Table 5.4 Critères d'évaluation des performances (Scénario ClocheP)

CreneauPhi Les résultats montrent que la consigne de puissance est globalement atteinte dans les deux cas (décentralisé et coordonné) avec une erreur de 0,0007% dans le cas décentralisé, de 0,0001% dans le cas coordonné LQ et de 0,15 dans le cas coordonné MPC. Ces erreurs sont donc négligeables.

<span id="page-169-0"></span>Lors de l'absence d'irradiation solaire, c'est le stockage qui prend le relais pour réussir à produire de la vapeur solaire à la place des miroirs solaires (figure [5.22\)](#page-169-0).

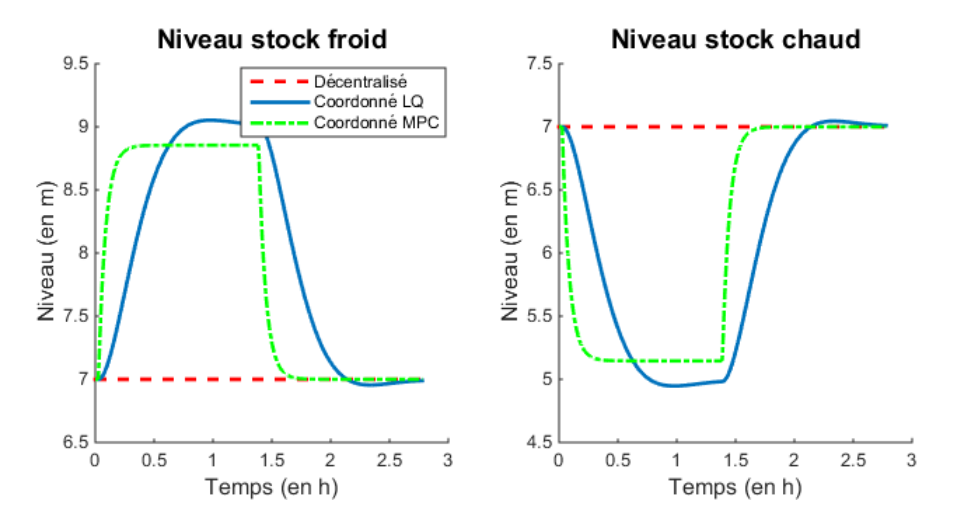

Figure 5.22 Niveaux des réservoirs froid et chaud (Scénario CreneauPhi)

Le niveau moyen du réservoir chaud de stockage est de  $7 \, m$  dans le cas décentralisé, de 6,0169 m dans le cas coordonné LQ et de 6,0915 m dans le cas coordonné MPC. Le stockage est plus utilisé dans le cas de la coordination LQ, utilisé dans le cas de la coordination MPC et pas du tout utilisé dans le cas décentralisé. Cela est également mis en évidence par l'étude des niveaux minimaux des réservoirs. Pour déstocker, le réservoir chaud atteint un minimum de 4,95 m dans le cas coordonné LQ et de 5,15 m dans le cas coordonné MPC. C'est donc bien dans le cas coordonné LQ que le stockage est plus largement utilisé pour répondre à la demande de puissance à la place des miroirs quand il n'y a plus d'irradiation solaire.

| Critère                   | Décentralisé        | Coordonné LQ        | Coordonné MPC          |
|---------------------------|---------------------|---------------------|------------------------|
| Erreur P                  | 0,0007%             | $0,0001\%$          | 0,15%                  |
| $P_{solare}$              | 4,92%               | 4,7%                | 5,25%                  |
| $P_{TAC}$                 | 60,71%              | 60,76%              | 60,62%                 |
| Chemin $P_{TAC}$          | $0 MW \cdot s^{-1}$ | $0 MW \cdot s^{-1}$ | $0 \, MW \cdot s^{-1}$ |
| $\bar{L}_{sf}^{rc}$       | 7m                  | $6,0169 \; m$       | $6,0915 \; m$          |
| $e_{stockage}$            | 0 <sub>m</sub>      | 0,8993 m            | $0,8854 \; m$          |
| $min_{chaud}/max_{chaud}$ | 7/7 m               | $4,95/7,05$ m       | 5,15/7 m               |

Table 5.5 Critères d'évaluation des performances (Scénario CreneauPhi)

#### 5.4.3.2 Les scénarios réels

<span id="page-170-0"></span>Solaire1 Les résultats sur la figure [5.23](#page-170-0) montrent que la consigne de puissance est bien atteinte dans tous les cas (décentralisé et coordonnés).

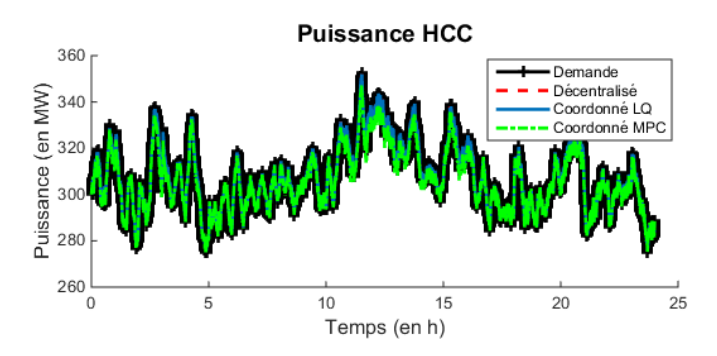

Figure 5.23 Puissances (Scénario Solaire1)

<span id="page-170-1"></span>L'évolution du stock chaud peut également être observée sur la figure [5.24.](#page-170-1) Dans les cas coordonnés, le stock chaud se remplit au fur et à mesure que l'irradiation solaire augmente au cours de la journée et est utilisé lorsque cette irradiation solaire rediminue.

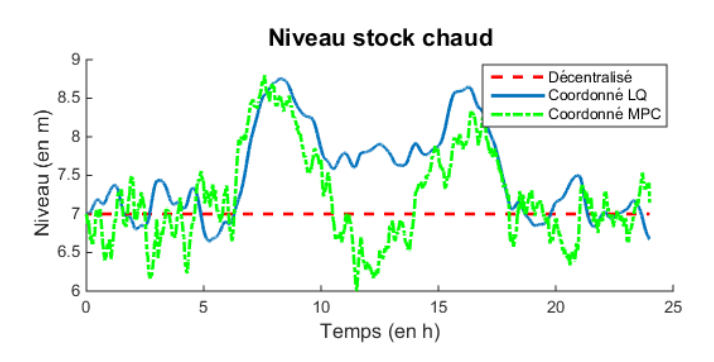

FIGURE 5.24 - Stockage (Scénario Solaire1)

| Critère                   | Décentralisé                | Coordonné LQ               | Coordonné MPC         |
|---------------------------|-----------------------------|----------------------------|-----------------------|
| Erreur $P$                | $0,0245\%$                  | 0,0022\%                   | 0,2844\%              |
| $P_{solaire}$             | 4,83%                       | 6,67%                      | 8,02%                 |
| $P_{TAC}$                 | 61,15%                      | 60,75%                     | 60,47%                |
| Chemin $P_{TAC}$          | $0.0501 \, MW \cdot s^{-1}$ | $0.0458 \ MW \cdot s^{-1}$ | $0.0742 \, MW.s^{-1}$ |
| $\bar{L}_{sf}^{rc}$       | 7m                          | $7,5276$ $m$               | $7,2229$ $m$          |
| $e_{stockage}$            | 0 <sub>m</sub>              | $0,57 \; m$                | $0,61 \; m$           |
| $min_{chaud}/max_{chaud}$ | 7/7 m                       | $6,65/8,75$ m              | $6/8, 8 \; m$         |

Table 5.6 Critères d'évaluation des performances (Scénario Solaire1)

Solaire2 Comme pour le scénario Solaire1, les résultats montrent que la consigne de puissance est bien atteinte dans tous les cas (décentralisé et coordonnés). L'évolution du niveau de stock de sels fondus dans le réservoir chaud peut être observé sur la figure [5.25.](#page-171-0) Dans les cas coordonnés, le stock chaud se remplit au fur et à mesure que l'irradiation solaire augmente au cours de la journée et est utilisé lors des passages nuageux qui ont lieu au cours de la journée. L'irradiation solaire est assez importante pour atteindre les limites physiques du stockage.

<span id="page-171-0"></span>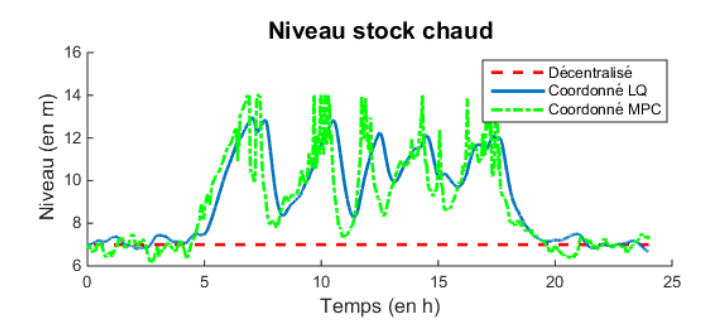

FIGURE  $5.25$  – Stockage (Scénario Solaire2)

| Critère                   | Décentralisé             | Coordonné LQ               | Coordonné MPC              |
|---------------------------|--------------------------|----------------------------|----------------------------|
| Erreur $P$                | $0,025\%$                | 0,0016%                    | 0,282\%                    |
| $P_{solaire}$             | 4,79%                    | 5,67%                      | $8,05\%$                   |
| $P_{TAC}$                 | 61,16%                   | 60,75%                     | 60,46%                     |
| Chemin $P_{TAC}$          | $0.05 \ MW \cdot s^{-1}$ | $0.0459 \ MW \cdot s^{-1}$ | $0.0742 \ MW \cdot s^{-1}$ |
| $\bar{L}_{sf}^{rc}$       | 7m                       | $9,14 \; m$                | $8,89 \; m$                |
| $e_{stockage}$            | 0 <sub>m</sub>           | $1,87 \; m$                | $2,11 \; m$                |
| $min_{chaud}/max_{chaud}$ | 7/7 m                    | $6,67/12,96$ m             | $6,16/14 \; m$             |

Table 5.7 Critères d'évaluation des performances (Scénario Solaire2)

<span id="page-171-1"></span>Solaire3 Comme pour les autres scénarios réels, les résultats montrent que la consigne de puissance est bien atteinte dans tous les cas (décentralisé et coordonnés). L'évolution du niveau de stock de sels fondus dans le réservoir chaud peut être observé sur la figure [5.26.](#page-171-1)

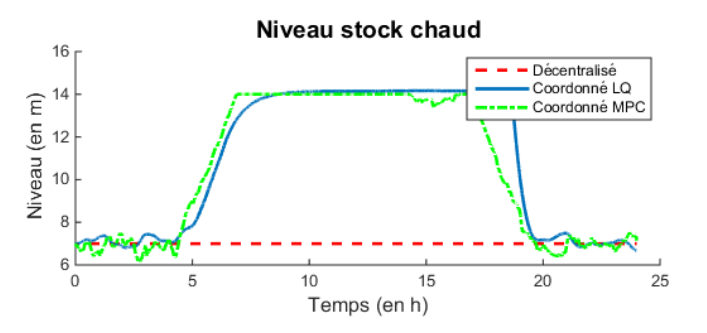

FIGURE  $5.26$  – Stockage (Scénario Solaire3)

Dans les cas coordonnés, le stock chaud se remplit au fur et à mesure que l'irradiation

solaire augmente au cours de la journée. Dans ce scénario, le ciel est dégagé et le stock n'est pas utilisé dans la journée pour palier à une baisse de la production solaire. Les limites physiques du stockage sont également atteintes.

| Critère                   | Décentralisé               | Coordonné LQ               | Coordonné MPC              |
|---------------------------|----------------------------|----------------------------|----------------------------|
| Erreur $P$                | $0,025\%$                  | 0,0002\%                   | 0,2839%                    |
| $P_{solaire}$             | 4,74%                      | $6,68\%$                   | 8,02%                      |
| $P_{TAC}$                 | 61,17%                     | 60,74%                     | 60,47%                     |
| Chemin $P_{TAC}$          | $0,0501 \ MW \cdot s^{-1}$ | $0.0462 \ MW \cdot s^{-1}$ | $0.0743 \ MW \cdot s^{-1}$ |
| $\bar{L}_{sf}^{rc}$       | 7; m                       | $10,89 \; m$               | 10.6 m                     |
| $e_{stockage}$            | 0 <sub>m</sub>             | $3,32 \; m$                | 3.26 m                     |
| $min_{chaud}/max_{chaud}$ | 7/7 m                      | 6,67/14 m                  | $6,16/14 \; m$             |

Table 5.8 Critères d'évaluation des performances (Scénario Solaire3)

Solaire4 Comme pour les autres scénarios réels, les résultats montrent que la consigne de puissance est bien atteinte dans tous les cas (décentralisé et coordonnés). L'évolution du niveau de stock de sels fondus dans le réservoir chaud peut être observé sur la figure [5.27.](#page-172-0) Dans les cas coordonnés, le stock chaud se remplit au fur et à mesure que l'irradiation solaire augmente au cours de la journée. En fin de journée, on observe plusieurs passages nuageux et l'intermittence de la partie solaire est prise en charge grâce au stockage. La plage d'irradiation étant assez longue, le stockage chaud est utilisé sur une plus grande durée.

<span id="page-172-0"></span>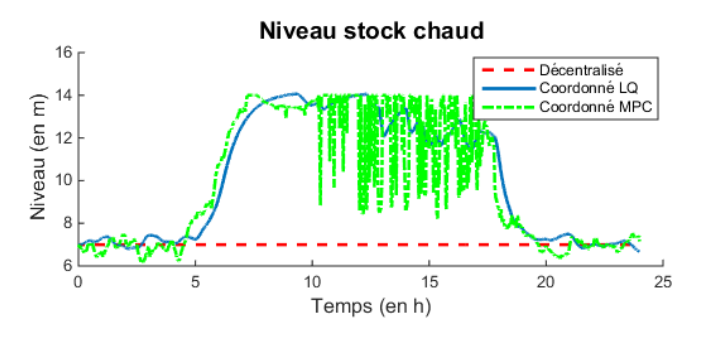

Figure 5.27 Stockage (Scénario Solaire4)

| Critère                   | Décentralisé               | Coordonné LQ               | Coordonné MPC              |
|---------------------------|----------------------------|----------------------------|----------------------------|
| Erreur $P$                | $0,025\%$                  | $0,0003\%$                 | $0,28\%$                   |
| $P_{solaire}$             | 4,76%                      | 6,67%                      | 8,04%                      |
| $P_{TAC}$                 | 61,17%                     | 60,75%                     | 60,46%                     |
| Chemin $P_{TAC}$          | $0,0502 \ MW \cdot s^{-1}$ | $0.0462 \ MW \cdot s^{-1}$ | $0.0742 \ MW \cdot s^{-1}$ |
| $L_{sf}^{rc}$             | 7; m                       | $10,12 \; m$               | $9,90 \; m$                |
| $e_{stockage}$            | 0 <sub>m</sub>             | $2,84 \; m$                | $2,98 \; m$                |
| $min_{chaud}/max_{chaud}$ | 7/7 m                      | $6,67/14 \; m$             | $6,16/14 \; m$             |

Table 5.9 Critères d'évaluation des performances (Scénario Solaire4)

De tous ces résultats sur l'étude des scénarios théoriques, il est possible de conclure que la coordination LQ permet de répondre plus précisément à la demande de puissance car la réponse est plus rapide. De plus, la coordination  $LQ$  permet de limiter les fluctuations subit par la TAC et d'utiliser au mieux le moyen de stockage. La coordination MPC, quant à elle, maximise l'utilisation de la partie solaire à la place de la turbine à gaz et donc permet de limiter l'utilisation de combustible fossile et de résoudre les émissions des gaz à effet de serre. Dans les deux cas coordonnés, l'utilisation de la partie stockage est bien plus efficace. Le stockage se charge quand le soleil chauffe le fluide de la partie solaire et se vide lors d'un passage nuageux. Un phénomène cyclique sur une journée peut également être observé car en début et en fin de journée, le stock est à son niveau d'équilibre.

#### 5.4.3.3 Autres scénarios sur l'utilisation de la TAC

TAC100 Ce scénario s'intéresse à des cas de fonctionnement où il est intéressant de faire fonctionner la TAC à pleine charge, lorsque les prix du combustible baissent par exemple. La coordination permet de faire fonctionner la TAC à pleine charge (283 MW) pour répondre à la demande de puissance. La TAC apporte une plus grosse part dans la puissance globale et, réciproquement, la TAV a besoin de fournir moins de puissance. Mais si la TAC produit plus de puissance, plus de gazs chauds sont injectés dans la chaudière et plus de puissance TAV est générée. L'intérêt est de montrer qu'il y a une surproduction de la partie solaire et que le stockage sert à stocker cette surproduction, grâce à la coordination.

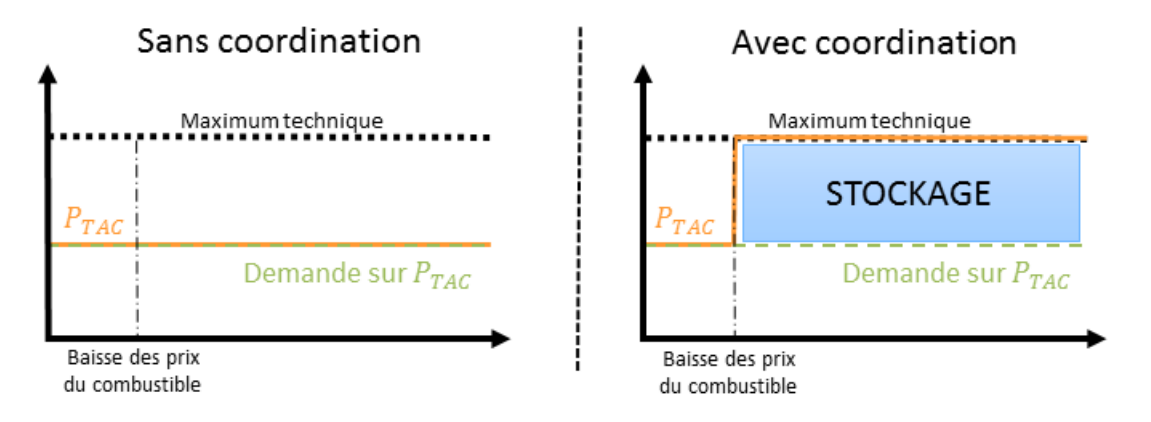

FIGURE  $5.28$  – Scénario TAC100

TAC50 Ce scénario s'intéresse aux arrêts de la TAC. Généralement, lorsque la TAC atteint son minimum technique de fonctionnement  $(181.5 \, MW)$ , elle s'éteint. La coordination va permettre de faire fonctionner la TAC au minimum technique lorsque la demande de production de puissance TAC est sous celui-ci. Comme au scénario précédent, la TAC produit plus de puissance que nécessaire et donc la TAV a besoin de produire plus de puissance. Mais si la TAC produit plus de puissance, plus de gazs chauds sont injectés dans la chaudière et plus de puissance TAV est générée. L'intérêt est de montrer que le stockage sert à stocker cette

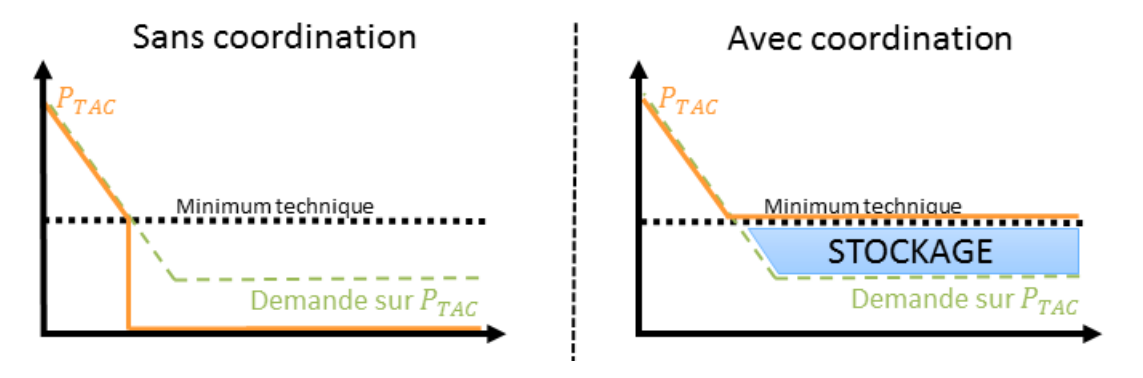

production de puissance supplémentaire.

FIGURE  $5.29$  – Scénario TAC50

# 5.5 Conclusion

Après une étude du couplage entre les trois sous-systèmes considérés (CCG, solaire, stockage), un modèle non linéaire puis linéaire est obtenu. Trois commande sont ensuite présentées : la commande décentralisée qui suppose que les trois sous-systèmes sont indépendants et les commandes coordonnées linéaire quadratique et optimale prédictive qui visent à améliorer le comportement global de la centrale. Ces commandes sont mises en place sur le modèle non linéaire et les résultats obtenus en simulation ont permis de constater que le sous-système solaire et le sous-système stockage sont mieux utilisés grâce aux commandes coordonnées. De plus, nous avons également pu constater que les résultats sont meilleurs avec la commande coordonnée optimale prédictive. Les performances obtenues montrent que des économies de combustible sont faites car la turbine à combustion est globalement moins utilisée. Lors d'un appel de puissance, 61,31% est fourni par la TAC dans le cas décentralisé contre 60,48% et 60,15% dans les cas coordonnés LQ et MPC respectivement. De plus, cette turbine est deux fois moins sollicitée car les petites variations de demande de puissance sont prises en charge, pour la plus grande part, par la production solaire dans le cas coordonné LQ. De son côté, le stockage permet de gérer une chute d'irradiation solaire, comme lors d'un passage nuageux et d'assurer une production optimale continue. De plus, la partie stockage permet de réduire ou d'augmenter la production de la TAC pour ajuster celle-ci en fonction des prix du gaz par exemple.

# Conclusion et perspectives

L'analyse de la bibliographie et des centrales existantes a permis de mettre en place une configuration de cycle combiné hybride couplant un cycle combiné représentatif d'une centrale existante du parc français, des miroirs cylindro-paraboliques et un moyen de stockage thermique de sels fondus. Pour chacun des sous-systèmes étudiés, une étude bibliographique et une synthèse des centrales existantes ont aidés à choisir une technologie spécifique ainsi qu'une configuration de couplage avec l'ensemble des autres sous-systèmes. Par la suite, chaque soussystème a été modélisé en utilisant les lois de conservation afin d'obtenir une représentation d'état non linéaire. Le comportement de chaque sous-système a été validé par simulation dy-namique. Enfin, en suivant la démarche décrite dans le chapitre [1,](#page-27-0) des régulations ont été mises en place pour satisfaire des objectifs de commande propres à chaque sous-système. Les résultats obtenus en simulation, dans le cadre de scénarios spécifiques, ont montré que ces régulations sont efficaces pour assurer un suivi de consigne et un rejet des diffférentes perturbations. Ainsi pour chaque sous-système, un modèle physique et un contrôle local ont été développés. Le couplage entre ces sous-systèmes s'est ensuite fait grâce à l'ajout d'éléments tels que des vannes ou des pompes et un modèle non linéaire du cycle combiné hybride a été présenté. Son comportement a été analysé et il a été montré que la TAC produit moins de puissance grâce au sous-système solaire et au sous-système stockage. Cette baisse de production est compensée par la puissance produite par ces deux systèmes. Ainsi, sans considération de commande, le système de cycle combiné hybride fonctionne en mode fuel saver et présente déjà des avantages par rapport au cycle combiné seul. De plus, avec les modèles dénis de miroirs cylindro-paraboliques, de miroirs de Fresnel, de stockage de sels fondus et d'accumulateur de vapeur, on dispose désormais de différentes possibilités de configuration de cycle combiné hybride car les sous-systèmes sont facilement interchangeables.

Grâce à ce modèle non linéaire du cycle combiné hybride et comme l'observabilité et la commandabilité du système complet ont été démontrées, des commandes coordonnées ont pu être développées, permettant de montrer des améliorations potentielles par rapport à une commande décentralisée :

- lors d'un appel de puissance, la commande coordonnée, en particulier dans les cas MPC et H∞, permet de répondre plus rapidement, en utilisant la partie solaire,
- lorsque la demande subit beaucoup de variations, la partie solaire absorbe toutes ces variations et la TAC est beaucoup moins sollicitée, grâce à la commande coordonnée, LQ plus particulièrement,
- lorsqu'il n'y a plus d'irradiation solaire, la partie stockage prend la relève pour continuer à produire de la vapeur solaire, jusqu'à ce que les stocks se vident ou arrivent à un niveau désiré,
- le stockage permet d'ajuster la production de la TAC en fonction des prix du gaz.

La coordination sur un tel système est primordiale car elle permet de mieux gérer les intermittences de la source d'énergie solaire ou une demande de puissance soudaine. Le stockage est utilisé de façon à assurer une production optimale en continu tout au long de la journée.

Perspectives Un autre scénario d'étude du modèle HCC peut être mis en place pour montrer encore l'intérêt du coordinateur. Il s'agit du démarrage de la centrale. Ce scénario modélise un fonctionnement du cycle combiné sans la partie solaire car l'irradiation solaire est nulle, la nuit par exemple. Puis l'irradiation solaire commence à réchauffer les fluides de la partie solaire qui sont froids. Au démarrage, les miroirs sont défocalisés pour éviter de trop grands gradients de température. Une perte de production est donc observée. L'intérêt de ce scénario est de montrer que le stockage empêche cette perte de production en stockant le surplus de production solaire.

Le modèle dynamique développé représente une configuration de cycle combiné hybride. Il peut facilement être adapté et les sous-systèmes peuvent être remplacés par d'autres soussystèmes équivalents. Il est possible de remplacer le sous-système solaire modélisé en utilisant des miroirs cylindro-paraboliques par le modèle de miroirs de Fresnel qui a été développé dans l'annexe [A.](#page-177-0) De même, il est envisageable de remplacer le sous-système stockage modélisé en utilisant un stockage de sels fondus par le modèle de l'accumulateur de vapeur qui a été développé dans l'annexe [B.](#page-199-0) Finalement, les travaux peuvent aussi être adpatés pour d'autres configurations d'installations de type cycle combiné solaire sans stockage ou solaire avec stockage sans la partie cycle combiné. Le système complet interconnecté mis en place peut aussi être étendu et une autre source de production peut être ajoutée comme un deuxième champ solaire ou un stockage propre au cycle combiné.

Par la suite, il serait intéressant de remplacer le modèle physique développé par un système réel pour pouvoir évaluer la robustesse de la coordination. En effet, le modèle développé se base sur des données réelles de centrales existantes mais aucune validation n'a été réalisée pendant la durée de la thèse, faut d'installation réelle. Des tests avec des modèles dynamiques récupérés auprès des constructeurs permettraient d'évaluer la fiabilité des coordinateurs développés et leur robustesse pour éviter des casses des matériels. Une validation plus expérimentale des modèles et des commandes pourraient également permettre de valider les développements qui ont été faits dans le cadre de ces travaux.

En ce qui concerne la coordination, un autre type de commande va être étudié. Il s'agit d'une coordination utilisant la norme  $H_{\text{inf}}$ . Les résultats obtenus seront comparés avec ceux déjà présentés pour voir les avantages d'une commande coordonnée robuste.

De plus, il pourrait être intéressant d'étudier ces différents *coordinateur* sur d'autres systèmes qui sont composés de sous-systèmes. En effet, ce principe de sous-systèmes est répandu dans le monde énergétique, que ce soit pour les centrales de production ou pour les réseaux de consommation. Ainsi, il serait possible de tester l'adaptabilité des commandes développées en étendant ce principe d'étude que nous avons pu voir à d'autres systèmes.

Finalement, des modèles de dégradation de l'installation pourraient être intégrés pour voir le comportement de la coordination face à des écarts de modélisation qui pourraient apparaître au cours du cycle de vie des centrales considérées ou pour mettre en place des techniques de détection de défauts de fonctionnement ([\[FI\]](#page-217-1)).

# <span id="page-177-0"></span>Étude des miroirs de Fresnel

Cette annexe présente le fonctionnement et la modélisation des miroirs de Fresnel (LFR - Linear Fresnel Reflector) ainsi que l'élaboration de la loi de commande pour remplir des objectifs permettant un couplage entre le sous-système solaire et le sous-système CCG.

# A.1 Fonctionnement des miroirs de Fresnel

# A.1.1 Principe

<span id="page-177-1"></span>Dans un tel système, le rayonnement solaire est concentré par un miroir sur un tube récepteur. Le fluide de transfert thermique, qui est de l'eau pour ce type de système solaire, circule à l'intérieur du tube et absorbe l'énergie thermique de ce dernier. En absorbant la chaleur des parois du tube, la température du fluide augmente jusqu'à l'évaporation et même la surchauffe du fluide. A terme, cette vapeur surchauffée est injectée dans la partie vapeur du cycle combiné. Ce principe de fonctionnement est détaillé dans la figure [A.1](#page-177-1) :

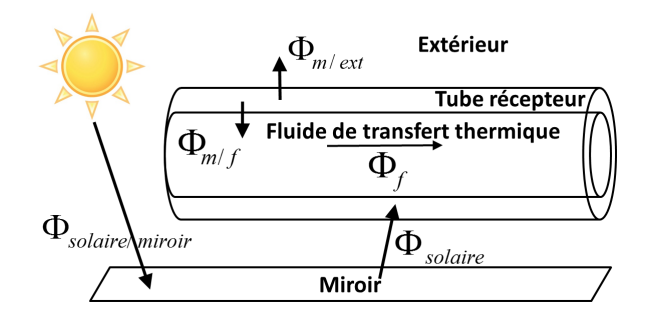

Figure A.1 Schéma des miroirs de Fresnel (LFR)

avec :

- $-\Phi_{solare/miroir}$  L'apport de chaleur solaire au miroir
- $-\Phi_{solarie}$  Le transfert de chaleur dû au soleil entre le miroir et les parois, soit le flux solaire reçu par le tube récepteur après réflexion sur le miroir
- $-\Phi_{m/f}$  Le transfert de chaleur entre les parois et le fluide qui circule au sein du tube
- $-\Phi_{m/ext}$  Le transfert de chaleur entre les parois et l'environnement extérieur
- $-\Phi_f$  La variation de flux enthalpique due à la circulation du fluide dans le tube récepteur

### A.1.2 Problème de commande

La commande qui est développée a pour but de réguler l'enthalpie de la vapeur en sortie du tube récepteur. Cette vapeur doit être suffisamment chaude pour être injectée dans le cycle combiné sans provoquer de choc thermique, c'est-à-dire que la vapeur doit être de la vapeur surchauffée car elle est injectée dans les surchauffeurs du cycle combiné. Pour agir sur cette variable, la variable de contrôle considérée est le débit d'eau en entrée du tube récepteur, réglée de façon à assurer le rejet de perturbation et le suivi de consigne.

# A.2 Modèle physique des miroirs de Fresnel

Pour modéliser le système, il faut décomposer l'étude du modèle en deux parties :

- $\sim$  la partie optique qui permet de calculer le flux solaire qui est capté par le système,
- la partie thermique qui modélise l'évolution thermique du système par rapport au flux solaire reçu.

# A.2.1 Modélisation optique

Modéliser la partie optique du réflecteur revient à modéliser le comportement du réflecteur, c'est-à-dire du miroir. Pour cette modélisation, nous nous inspirons de [\[Cd12\]](#page-215-0). L'objectif de ce paragraphe est d'expliquer comment en fonction d'une irradiation solaire donnée, la puissance solaire réellement reçue et concentrée sur le tube récepteur du miroir de Fresnel peut être calculée. En effet, le soleil arrive sur le miroir qui reçoit un certain rayonnement solaire. Celuici est rééchie sur le tube récepteur moyennant un certain nombre de pertes de puissance.

<span id="page-178-0"></span>Pour illustrer les calculs qui traduisent du comportement optique du système, la journée du 15 juillet 2011 pour une localisation à Palaiseau (région parisienne, France) est considérée. Les données d'irradiation solaire sont représentées sur la figure [A.2.](#page-178-0)

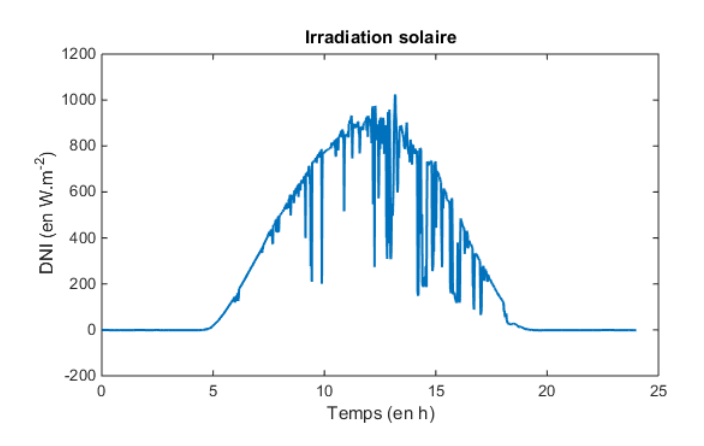

FIGURE  $A.2$  – Irradiation solaire (15 juillet 2011)

Quatre angles caractérisent la position du soleil :

- $-\theta_T$  l'angle d'incidence transversale
- $-\theta_L$  l'angle d'incidence longitudinale
- $-\alpha$  l'angle d'élévation solaire
- $-\gamma_S$  l'angle d'azimut solaire

<span id="page-179-0"></span>La figure [A.3](#page-179-0) permet de mieux comprendre la signification de chacun de ces angles.

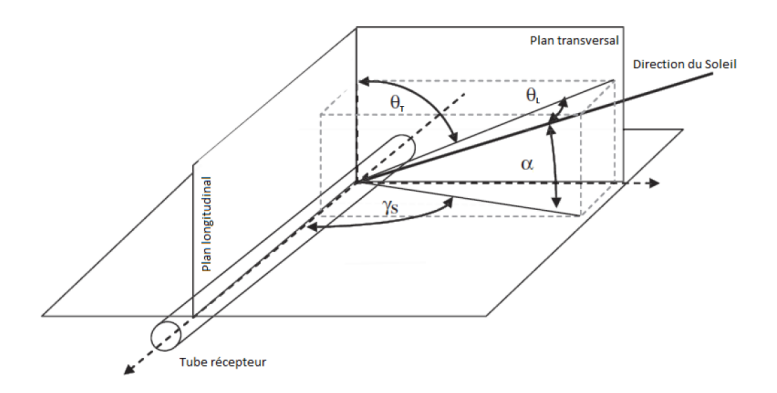

FIGURE A.3 – Angles de caractérisation de la position du soleil

L'angle  $\theta_T$  représente l'angle entre la projection de la direction du soleil dans le plan transversal du tube récepteur et le plan longitudinal du tube récepteur. L'angle  $\theta_L$  représente l'angle entre la direction du soleil et le plan transversal du tube récepteur. L'angle  $\alpha$  représente l'angle entre la direction du soleil et le plan horizontal du tube récepteur. L'angle  $\gamma_S$  représente l'angle entre la projection de la direction du soleil dans le plan horizontal et le plan longitudinal du tube récepteur. On peut noter également que le plan longitudinal correspond au plan vertical du tube et que le tube est orienté selon l'axe Nord/Sud.

L'angle d'incidence transversale  $\theta_T$  et l'angle d'incidence longitudinale  $\theta_L$  s'expriment ainsi :

$$
\tan(\theta_T) = \frac{|\sin(\gamma_s)|}{\tan(\alpha)}\tag{A.1}
$$

$$
\cos(\theta_L) = \sqrt{1 - (\cos(\gamma_s)\cos(\alpha))^2}
$$
 (A.2)

Pour calculer l'angle d'élévation solaire  $\alpha$  et l'angle d'azimut solaire  $\gamma_s$ , la méthode de Duffie et Beckmann ([\[DB13\]](#page-216-0)) est utilisée.

Méthode de Duffie et Beckmann Cette méthode utilise le rang du jour de l'année  $n$ , l'heure  $h$  et les minutes  $m$  de l'horodatage local, la longitude standard du fuseau horaire local  $L_0$ , la longitude locale L et la latitude locale  $\lambda$ . L'angle d'élévation solaire  $\alpha$  et l'angle d'azimut solaire  $\gamma_s$  sont calculés de la manière suivante :

$$
\sin(\alpha) = \cos(\delta)\cos(w)\cos(\lambda) + \sin(\delta)\sin(\lambda)
$$
\n(A.3)

$$
\tan(\gamma) = \frac{\cos(\delta)\sin(w)}{\cos(\delta)\cos(w)\sin(\lambda) - \sin(\delta)\cos(\lambda)}\tag{A.4}
$$
avec :

- l'angle de déclinaison :  $\delta = 23{,}45\sin(\frac{360(284+n)}{365})$
- le coefficient :  $B = \frac{(360(n-1))}{365}$
- 365  $l-$  l'équation du temps :  $E = 0.0172 + 0.4281 \cos(B) - 7.352 \sin(B) - 3.3498 \cos(2B) -$ 9,372 sin(2B)
- l'angle du temps :  $w = 15(h 12) + \frac{m+E}{4} + (L_0 L)$

Grâce à la méthode présentée et en considérant la date du 15 juillet 2011 à Palaiseau en France, il est possible de calculer les angles traduisant de la position du soleil. Les résultats sont présentés sur la figure [A.4.](#page-180-0)

<span id="page-180-0"></span>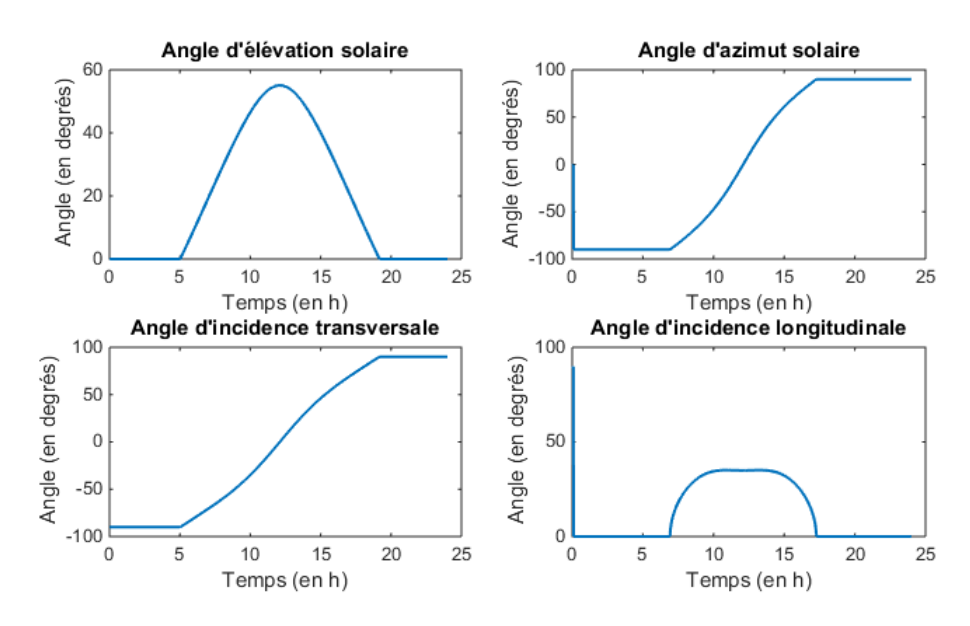

Figure A.4 Calcul des angles caractérisant la position du soleil (15 juillet 2011)

L'angle d'élévation solaire  $\alpha$  passe de 0° (avant le lever du soleil) à 85° (à midi) puis redescend à 0° (au coucher du soleil). Le maximum atteint 90° les jours d'équinoxe.

L'angle d'azimut solaire  $\gamma_s$  commence à −90°. Le soleil se levant à l'Est, sa direction fait donc un angle droit avec le tube. À midi, le soleil passe au-dessus du tube et atteint donc un angle d'azimut solaire  $\gamma_s$  nul puis opposé. Le soleil se couchant à l'Ouest, sa direction forme de nouveau un angle droit avec le tube. Cela est dû au fait que le tube est orienté Nord/Sud, de façon a profiter au maximum du soleil.

L'angle d'incidence transversale  $\theta_T$ , lui, commence à −90°. Le soleil n'est pas encore levé. Au moment où il se lève, l'angle d'incidence transversale augmente progressivement pour atteindre 90° à la fin de la journée quand le soleil se couche. Le soleil parcourt un arc de cercle autour du tube récepteur.

Le soleil se déplace dans le plan transversal en raison de l'orientation Nord/Sud du tube. L'angle d'incidence longitudinale est donc quasiment inexistant. Il n'est modifié qu'aux alen<span id="page-181-1"></span>tours de midi.

Ces angles permettent de définir des coefficients de pertes  $K_T$  et  $K_L$ . Comme dans [\[Cd12\]](#page-215-0), ces coefficients s'expriment de la façon suivante :

$$
K_T(\theta_T) = B_6 \theta_T^6 + B_5 \theta_T^5 + B_4 \theta_T^4 + B_3 \theta_T^3 + B_2 \theta_T^2 + B_1 \theta_T + B_0 \tag{A.5}
$$

$$
K_L(\theta_L) = \cos(\theta_L) \left( 1 - \frac{h_{rec} \tan(\theta_L)}{l_{rec}} \right) \tag{A.6}
$$

avec :

- $-B_0$  à  $B_6$  des coefficients,
- $h_{rec}$  la hauteur du réflecteur,
- $l_{rec}$  la longueur du réflecteur.

<span id="page-181-0"></span>Pour l'exemple considéré, les comportements des coefficients traduisant les pertes optiques,  $K_T$  et  $K_L$ , sont représentés sur la figure [A.5.](#page-181-0)

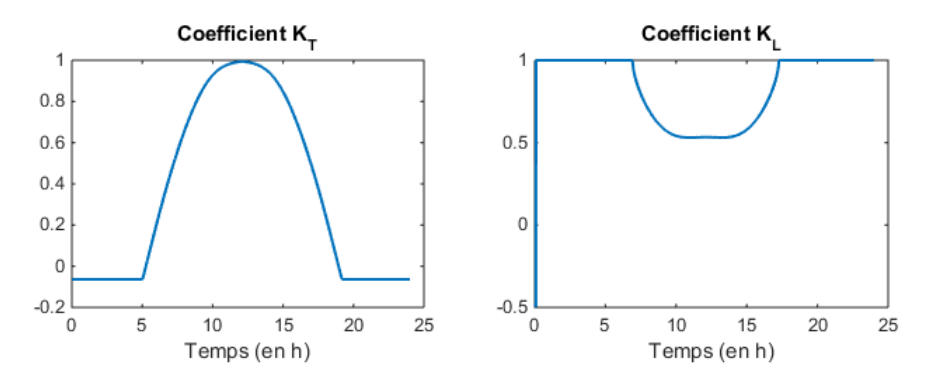

FIGURE  $A.5$  – Pertes optiques (15 juillet 2011)

Les coefficients  $K_T$  et  $K_L$  restent entre 0 et 1. Les pertes liées à  $K_T$  sont de moins en moins importantes lorsqu'on s'approche de midi. Celles liées à  $K_L$  sont très peu perceptibles.

Il faut maintenant trouver l'expression de flux solaire. Il est possible de dire que l'irradiation solaire reçue par le tube récepteur  $\Phi_{solarie}$  équivaut à l'irradiation solaire reçue par le miroir  $\Phi_{solaré/miroir}$  moyennant des pertes optiques dues au tube récepteur,  $PertesOptiques_{tube}$ , et au miroir,  $PertesOptiques<sub>microir</sub>$ .

$$
\Phi_{solaire} = \Phi_{solaire/miroir}.Pertes Optiques_{microir}.Pertes Optiques_{tube} \tag{A.7}
$$

Les pertes optiques liées au miroir sont diverses et sont issues de la géométrie des miroirs, de leur disponibilité ou de l'ombrage des uns sur les autres, par exemple. Comme dans [\[Cd12\]](#page-215-0), les coefficients suivants sont pris en compte :

- Coefficient de réflexion du miroir,  $\rho_{mirror}$
- Coefficient géométrique,  $K_{geo}$
- <span id="page-182-0"></span>- Coefficient d'ombrage,  $K_{\text{ombr}}$ ,
- Coefficient de perte en fin de récepteur,  $K_{endloss}$ ,
- Coefficient de propreté des miroirs,  $K_{prop}$ ,
- Coefficient de suivi,  $K_{track}$ ,
- Coefficient de disponibilité,  $K_{dispo}$ ,
- Coefficient de défocalisation,  $K_{defoc}$

 $PertesOptiques<sub>micro</sub> = \rho<sub>micro</sub>K<sub>geo</sub>K<sub>ombr</sub>K<sub>endloss</sub>K<sub>prop</sub>K<sub>track</sub>K<sub>dispo</sub>K<sub>def</sub> (A.8)$ 

Les pertes optiques liées au tube récepteur sont également diverses. Comme dans [\[Cd12\]](#page-215-0), les coefficients suivants sont pris en compte :

- Transmittivité de l'enveloppe,  $\tau_{envelome}$
- Absorptivité du tube récepteur,  $\alpha_{tube}$

$$
Pertes Optiques_{tube} = \tau_{enveloppe} \alpha_{tube} \tag{A.9}
$$

Enfin, la puissance solaire reçue par le réflecteur s'exprime de la façon suivante :

$$
\Phi_{solaire/miroir} = A_{ouverture} DNI < \overrightarrow{e}_{soleil} | \overrightarrow{n} \rangle \tag{A.10}
$$

avec DNI l'irradiation normale directe du soleil, représentée sur la figure [A.2,](#page-178-0)  $A_{overture}$  l'aire d'ouverture des collecteurs et  $\langle \vec{e}_{\textit{soleil}} | \vec{n} \rangle$  be produit scalaire entre la direction du soleil  $(e_{soleil})$  et la normale au miroir  $(\overrightarrow{n})$ .

Pour simplier les calculs, comme dans [\[Cd12\]](#page-215-0), les hypothèses suivantes sont prises en compte :

- $-\eta_0 = \rho_{microir} \tau_{envelope} \alpha_{rec} K_{geo}$
- $K_{\text{prop}} = 1$  : les miroirs sont propres,
- $K_{track} = 1$ : le suivi du soleil est optimal,
- $K_{dispo} = 1$ : tous les miroirs sont opérationnels,
- $K_{defoc} = 1$  : aucun miroir n'est défocalisé,
- $K_T(\theta_T) K_L(\theta_L) = K_{ombr} K_{endloss} < \overrightarrow{e}_{soleil} |\overrightarrow{n}\rangle.$

Ainsi, le flux solaire reçu par le tube s'exprime de la façon suivante :

$$
\Phi_{solaire} = A_{ouverture} DNI\eta_0 K_T(\theta_T) K_L(\theta_L) \tag{A.11}
$$

Pour notre exemple du 15 juillet 2011, le flux solaire effectivement reçu par le tube récepteur est calculé grâce à cette formule et est représenté sur la figure  $A.6$ .

<span id="page-183-0"></span>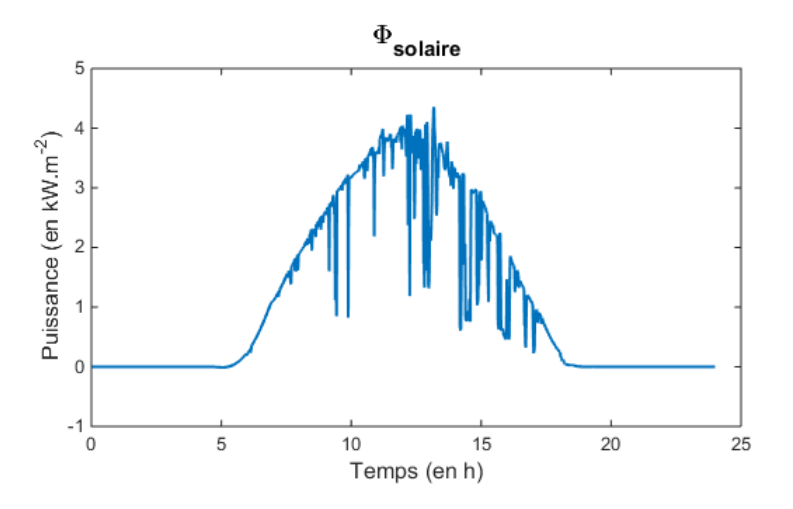

Figure A.6 Flux solaire reçu par le tube récepteur (15 Juillet 2011)

#### A.2.2 Modélisation thermique

Pour la modélisation thermique de ce système de miroirs de Fresnel, le tube récepteur où circule le fluide de transfert thermique est considéré.

En s'inspirant de [\[ZPL13\]](#page-228-0), [\[Hub02\]](#page-218-0) et [\[He+98\]](#page-218-1), les miroirs de Fresnel sont modélisés avec une approche de *limites variables* qui décrit la transformation thermodynamique du fluide de transfert thermique passant de l'état liquide à l'état vapeur dans le tube récepteur. D'autres techniques peuvent être utilisées pour modéliser des évaporateurs comme la technique de logique floue ( $[Hos+10]$ ). Pour cela, différentes zones sont considérées, chacune caractérisant une des étapes de chauffe du fluide de transfert thermique. Le tube récepteur, où circule le uide de transfert thermique, est donc divisé en trois zones, comme il est possible de le voir sur la figure [A.1.](#page-177-0) Le fluide est liquide dans la région '1'. Dans la région '2', le fluide correspond à de la vapeur saturée. Enfin, dans la région '3', c'est de la vapeur surchauffée qui circule. Les

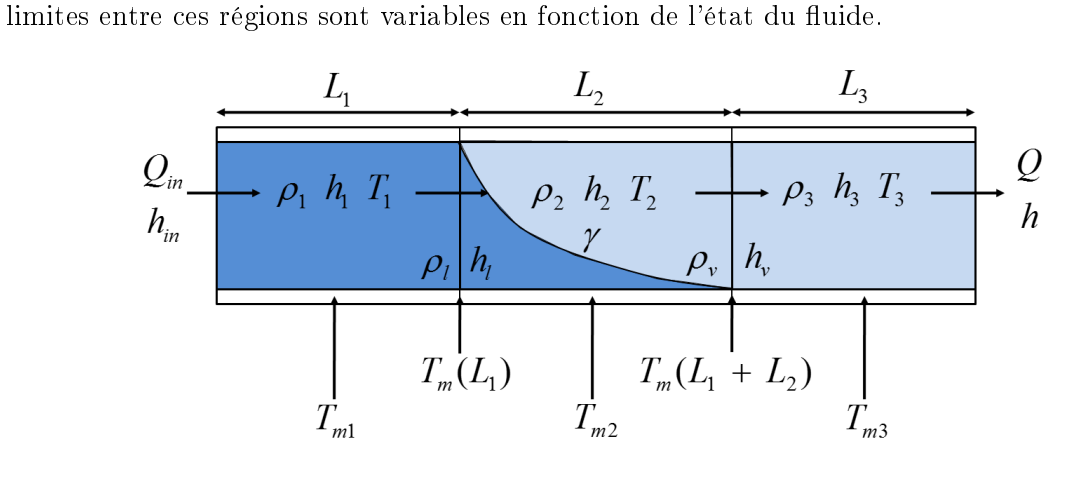

FIGURE A.7 - Notations du modèle LFR

Les notations suivantes sont utilisées pour le reste de l'étude :

- $h$  L'enthalpie du fluide considéré
- $-P$  La pression du fluide considéré
- $-\rho$  La masse volumique du fluide considéré
- $-$  T La température du fluide considéré
- $T_m$  La température des parois pour un tube considéré
- $-L$  La longueur d'une zone ou d'un tube
- $-A$  La surface en coupe de fluide ou de paroi
- $x_{in}$  Les variables à l'entrée du tube
- $x_1,x_2,x_3$  Les variables des zones 1, 2 et 3 du tube
- $x_l, x_v$  Les variables des limites de saturation liquide et vapeur du tube
- $-\gamma$  Le titre vapeur dans la zone 2

#### A.2.2.1 Hypothèses de modélisation

Les tables de l'eau Le comportement des paramètres décrivant l'état de l'eau dans le tube est déni par les lois de la thermodynamique de l'eau liquide et vapeur. Ces lois sont détaillées dans [\[WKK98\]](#page-227-0) et [\[Wag+00\]](#page-227-1). Ces lois sont fortement non linéaires et pour simplier ces non linéarités, elles seront toutes approximées par des fonctions polynomiales. L'erreur d'évaluation est au maximum de 10%. Ces approximations sont détaillées dans les paragraphes qui suivent.

Pression dans le tube La pression de l'eau qui circule dans le tube est considérée uniforme au sein du tube et se note  $P$ . En effet, les pertes de charge qui peuvent apparaître dans le tube sont négligées. Les pressions dans les trois zones, respectivement  $P_1$ ,  $P_2$  et  $P_3$ , et aux limites des zones, respectivement  $P_l$  et  $P_v$ , sont supposées égales.

$$
P_1 = P_2 = P_3 = P_l = P_v = P \tag{A.12}
$$

**Zone 1** L'enthalpie de l'eau liquide, qui circule dans la zone '1', notée  $h_1$ , est définie par la valeur moyenne suivante :

$$
h_1 = (h_{in} + h_l)/2
$$
 (A.13)

Dans la zone '1' du tube, les tables de l'eau sont utilisées et approximées pour avoir des expressions des paramètres qui caractérisent l'état de l'eau liquide, qui circule dans la zone '1' - la température  $T_1$  et la masse volumique  $\rho_1$ . Ces paramètres dépendent de la pression et de l'enthalpie de l'eau dans la zone '1', respectivement  $P$  et  $h_1$ .

$$
\begin{cases}\nT_1 & \approx \frac{\partial T_1}{\partial P} \cdot P + \frac{\partial T_1}{\partial h} \cdot h_1 + c_{T_1} \\
\rho_1 & \approx \frac{\partial \rho_1}{\partial P} \cdot P + \frac{\partial \rho_1}{\partial h} \cdot h_1 + c_{\rho_1}\n\end{cases}\n\tag{A.14}
$$

Les valeurs numériques des coefficients considérés sont données dans le tableau [A.2.](#page-194-0)

Limite de saturation liquide L'enthalpie notée  $h_l$  correspond à la valeur de l'enthalpie de saturation de l'eau. De plus, la masse volumique de l'eau à cette limite de saturation, notée

 $\rho_l,$  peut en être déduite. Ces deux paramètres sont des fonctions de la pression de l'eau  $(P)$ . Ils se calculent à partir d'une approximation des fonctions des tables de l'eau.

$$
\begin{cases}\nh_l & \approx \frac{\partial h_l}{\partial P} \cdot P + c_{h_l} \\
\rho_l & \approx \frac{\partial \rho_l}{\partial P} \cdot P + c_{\rho_l}\n\end{cases}\n\tag{A.15}
$$

Les valeurs numériques des coefficients considérés sont données dans le tableau [A.2.](#page-194-0)

**Zone 2** Dans la zone '2' du tube, la vapeur saturée possède une température,  $T_2$ , qui correspond à la température de saturation de l'eau. Ce paramètre ne dépend que de la pression de l'eau (P). Comme précédemment, une approximation des tables de l'eau a permis d'obtenir une expression simpliée de ce paramètre.

$$
T_2 \approx \frac{\partial T_2}{\partial P} P + c_{T_2}
$$
 (A.16)

Le titre vapeur dans la zone '2', noté  $\gamma$ , est un paramètre qui ne dépend que de la pression de l'eau (P). Une valeur moyenne de ce paramètre peut être obtenue à partir de l'équation [\(A.17\)](#page-185-0) en s'inspirant de [\[Hub02\]](#page-218-0) et est utilisée dans la suite de cette étude :

<span id="page-185-0"></span>
$$
\bar{\gamma} = \frac{\left(\frac{\rho_l}{\rho_v}\right)^{2/3} \left(\left(\frac{\rho_l}{\rho_v}\right)^{2/3} - 1 + \frac{2}{3}\ln\left(\frac{\rho_l}{\rho_v}\right)\right)}{\left(\left(\frac{\rho_l}{\rho_v}\right)^{2/3} - 1\right)^2} \tag{A.17}
$$

En utilisant les tables de l'eau pour exprimer les masses volumiques de saturation, il est possible de faire une approximation du titre vapeur.

<span id="page-185-1"></span>
$$
\bar{\gamma} = \frac{\partial \gamma}{\partial P} P + c_{\gamma} \tag{A.18}
$$

Pour simplifier, les notations, on notera  $\bar{\gamma} = \gamma$ . De cette valeur, l'enthalpie et la masse volumique de la vapeur saturée, qui circule dans la zone '2', respectivement  $h_2$  et  $\rho_2$ , s'expriment de la façon suivante :

<span id="page-185-2"></span>
$$
\begin{cases}\nh_2 = \gamma h_v + (1 - \gamma)h_l \\
\rho_2 = \gamma \rho_v + (1 - \gamma)\rho_l\n\end{cases} \tag{A.19}
$$

Les valeurs numériques des coefficients considérés dans  $(A.17), (A.18)$  $(A.17), (A.18)$  $(A.17), (A.18)$  et  $(A.19)$  sont données dans le tableau [A.2.](#page-194-0)

Limite de saturation vapeur L'enthalpie notée  $h_v$  correspond à la valeur de l'enthalpie de saturation de la vapeur. De plus, la masse volumique de l'eau à cette limite de saturation, notée  $\rho_v$ , peut en être déduite. Ces deux paramètres sont des fonctions de la pression de l'eau (P). Ils se calculent à partir d'une approximation des fonctions des tables de l'eau.

$$
\begin{cases}\nh_v & \approx \frac{\partial h_v}{\partial P} P + c_{h_v} \\
\rho_v & \approx \frac{\partial \rho_v}{\partial P} P + c_{\rho_v}\n\end{cases} \tag{A.20}
$$

Les valeurs numériques des coefficients considérés sont données dans le tableau [A.2.](#page-194-0)

**Zone 3** L'enthalpie de la vapeur surchauffée, qui circule dans la zone '3', notée  $h_3$ , est définie par la valeur moyenne suivante :

$$
h_3 = (h_v + h)/2
$$
 (A.21)

De même que pour la zone '1', dans la zone '3', les tables de l'eau sont utilisées et approximées pour avoir des expressions des paramètres qui caractérisent l'état de la vapeur surchauée, qui circule dans la zone '3' - la température  $T_3$  et la masse volumique  $\rho_3$ . Ces paramètres dépendent de la pression et de l'enthalpie de l'eau dans la zone '3', respectivement  $P$  et  $h_3$ .

$$
\begin{cases}\nT_3 & \approx \frac{\partial T_3}{\partial P} \cdot P + \frac{\partial T_3}{\partial h} \cdot h_3 + c_{T_3} \\
\rho_3 & \approx \frac{\partial \rho_3}{\partial P} \cdot P + \frac{\partial \rho_3}{\partial h} \cdot h_3 + c_{\rho_3}\n\end{cases} \tag{A.22}
$$

Les valeurs numériques des coefficients considérés sont données dans le tableau [A.2.](#page-194-0)

Températures des parois Enfin, les températures des parois aux limites entre les zones '1' et '2' et entre les zones '2' et '3', respectivement  $T_m(L_1)$  et  $T_m(L_1 + L_2)$ , s'expriment grâce aux températures des parois du tube dans les trois zones, respectivement  $T_{m1}$ ,  $T_{m2}$  et  $T_{m3}$ .

$$
\begin{cases}\nT_m(L_1) = (T_{m1} + T_{m2})/2 \\
T_m(L_1 + L_2) = (T_{m2} + T_{m3})/2\n\end{cases}
$$
\n(A.23)

#### A.2.2.2 Lois de conservation

Pour décrire le comportement physique du système considéré, les équations de conservation de la masse  $(A.24)$ , de conservation de l'énergie dans le fluide  $(A.25)$  et de conservation de l'énergie dans les parois [\(A.26\)](#page-186-2) sont utilisées.

<span id="page-186-0"></span>
$$
\frac{\partial A\rho}{\partial t} + \frac{\partial Q}{\partial z} = 0 \tag{A.24}
$$

<span id="page-186-1"></span>
$$
\frac{\partial A \rho h - AP}{\partial t} + \frac{\partial Q h}{\partial z} = \Phi \tag{A.25}
$$

<span id="page-186-2"></span>
$$
Cp_m \rho_m A_m \frac{\partial T_m}{\partial t} = \Phi \tag{A.26}
$$

Ces trois équations sont intégrées sur chacune des trois zones du tube récepteur. La règle de Leibniz [\(A.27\)](#page-186-3) est utilisée pour intégrer ces équations de conservation :

<span id="page-186-3"></span>
$$
\frac{d}{dt} \int_{a}^{b} f(z,t) dz = f(b,t) \frac{db}{dt} - f(a,t) \frac{da}{dt} + \int_{a}^{b} \frac{\partial f(z,t)}{dt} dz
$$
\n(A.27)

Zone liquide - Zone '1' Dans cette partie, il s'agit d'intégrer les équations de conservation de la masse  $(A.24)$ , de l'énergie du fluide  $(A.25)$  et de l'énergie dans les parois  $(A.26)$ , sur la zone '1'. Ces trois équations sont donc intégrées pour une position sur la longueur du tube allant de 0 à  $L_1$ .

Grâce à la règle de Leibniz [\(A.27\)](#page-186-3) et aux hypothèses posées, l'intégration de l'équation de conservation de la masse [\(A.24\)](#page-186-0) permet de trouver l'équation [\(A.28\)](#page-187-0) :

$$
\int_{0}^{L_{1}} \frac{\partial A\rho}{\partial t} dz = A \left( \rho(0) \frac{d0}{dt} - \rho(L_{1}) \frac{dL_{1}}{dt} + \frac{d\rho_{1}L_{1}}{dt} \right)
$$
\n
$$
= A \left( (\rho_{1} - \rho_{l}) \frac{dL_{1}}{dt} + L_{1} \frac{d\rho_{1}}{dt} \right)
$$
\n
$$
= A \left( (\rho_{1} - \rho_{l}) \frac{dL_{1}}{dt} + L_{1} \left( \frac{\partial \rho_{1}}{\partial h} \frac{d h_{1}}{dt} + \frac{\partial \rho_{1}}{\partial P} \frac{dP}{dt} \right) \right)
$$
\n
$$
= A \left( (\rho_{1} - \rho_{l}) \frac{dL_{1}}{dt} + L_{1} \left( \frac{1}{2} \frac{\partial \rho_{1}}{\partial h} \left( \frac{d h_{l}}{dt} + \frac{d h_{in}}{dt} \right) + \frac{\partial \rho_{1}}{\partial P} \frac{dP}{dt} \right) \right)
$$
\n
$$
= A \left( (\rho_{1} - \rho_{l}) \frac{dL_{1}}{dt} + L_{1} \left( \frac{1}{2} \frac{\partial \rho_{1}}{\partial h} \left( \frac{\partial h_{l}}{\partial P} \frac{dP}{dt} + \frac{d h_{in}}{dt} \right) + \frac{\partial \rho_{1}}{\partial P} \frac{dP}{dt} \right) \right)
$$
\n
$$
= A \left( (\rho_{1} - \rho_{l}) \frac{dL_{1}}{dt} + L_{1} \left( \frac{1}{2} \frac{\partial \rho_{1}}{\partial h} \frac{\partial h_{l}}{\partial P} + \frac{\partial \rho_{1}}{\partial P} \right) \frac{dP}{dt} + \frac{L_{1}}{2} \frac{\partial \rho_{1}}{\partial h} \frac{d h_{in}}{dt} \right)
$$

$$
\int_0^{L_1} \frac{\partial Q}{\partial z} dz = Q(L_1) - Q(0)
$$
  
=  $Q_l - Q_{in}$ 

Finalement :

<span id="page-187-0"></span>
$$
Q_l = Q_{in} - A\left((\rho_1 - \rho_l)\frac{dL_1}{dt} + L_1\left(\frac{1}{2}\frac{\partial \rho_1}{\partial h}\frac{\partial h_l}{\partial P} + \frac{\partial \rho_1}{\partial P}\right)\frac{dP}{dt} + \frac{L_1}{2}\frac{\partial \rho_1}{\partial h}\frac{dh_{in}}{dt}\right) \tag{A.28}
$$

De même, l'intégration de l'équation de conservation de l'énergie du fluide [\(A.25\)](#page-186-1) permet trouver l'équation [\(A.29\)](#page-188-0) :

$$
\int_{0}^{L_{1}} \frac{\partial A \rho h - A P}{\partial t} dz = A \left( -\rho (L_{1}) h (L_{1}) \frac{dL_{1}}{dt} + P (L_{1}) \frac{dL_{1}}{dt} + \frac{d\rho_{1} h_{1} L_{1}}{dt} - \frac{dP L_{1}}{dt} \right)
$$
  
\n
$$
= A \left( -\rho_{1} h_{1} \frac{dL_{1}}{dt} + P \frac{dL_{1}}{dt} + \rho_{1} h_{1} \frac{dL_{1}}{dt} + \rho_{1} L_{1} \frac{dh_{1}}{dt} + L_{1} h_{1} \frac{d\rho_{1}}{dt} - L_{1} \frac{dP}{dt} - P \frac{dL_{1}}{dt} \right)
$$
  
\n
$$
= A \left( (\rho_{1} h_{1} - \rho_{1} h_{1}) \frac{dL_{1}}{dt} + \rho_{1} L_{1} \frac{dh_{1}}{dt} + L_{1} h_{1} \left( \frac{\partial \rho_{1}}{\partial h} \frac{d\eta_{1}}{dt} + \frac{\partial \rho_{1}}{\partial P} \frac{dP}{dt} \right) - L_{1} \frac{dP}{dt} \right)
$$
  
\n
$$
= A \left( (\rho_{1} h_{1} - \rho_{1} h_{1}) \frac{dL_{1}}{dt} + L_{1} \left( \rho_{1} + h_{1} \frac{\partial \rho_{1}}{\partial h} \right) \frac{d\eta_{1}}{dt} + L_{1} \left( h_{1} \frac{\partial \rho_{1}}{\partial P} - 1 \right) \frac{dP}{dt} \right)
$$
  
\n
$$
= A \left( (\rho_{1} h_{1} - \rho_{1} h_{1}) \frac{dL_{1}}{dt} + \frac{L_{1}}{2} \left( \rho_{1} + h_{1} \frac{\partial \rho_{1}}{\partial h} \right) \left( \frac{d h_{in}}{dt} + \frac{d h_{1}}{dt} \right) \right)
$$
  
\n
$$
+ A L_{1} \left( h_{1} \frac{\partial \rho_{1}}{\partial P} - 1 \right) \frac{dP}{dt}
$$
  
\n
$$
= A \left( (\rho_{1} h_{1} - \rho_{1} h_{1}) \frac{dL_{1}}{dt} + \frac{L_{1}}{2} \
$$

$$
\int_{0}^{L_{1}} \frac{\partial Qh}{\partial z} dz = Q(L_{1})h(L_{1}) - Q(0)h(0)
$$
\n
$$
= Q_{l}h_{l} - Q_{in}h_{in}
$$
\n
$$
= \left(Q_{in} - A\left((\rho_{1} - \rho_{l})\frac{dL_{1}}{dt} + L_{1}\left(\frac{1}{2}\frac{\partial \rho_{1}}{\partial h}\frac{\partial h_{l}}{\partial P} + \frac{\partial \rho_{1}}{\partial P}\right)\frac{dP}{dt} + \frac{L_{1}}{2}\frac{\partial \rho_{1}}{\partial h}\frac{dh_{in}}{dt}\right)\right)h_{l}
$$
\n
$$
= Q_{in}(h_{l} - h_{in})
$$
\n
$$
-A\left((\rho_{1} - \rho_{l})\frac{dL_{1}}{dt} + L_{1}\left(\frac{1}{2}\frac{\partial \rho_{1}}{\partial h}\frac{\partial h_{l}}{\partial P} + \frac{\partial \rho_{1}}{\partial P}\right)\frac{dP}{dt} + \frac{L_{1}}{2}\frac{\partial \rho_{1}}{\partial h}\frac{dh_{in}}{dt}\right)h_{l}
$$

 $\int_0^{L_1} \Phi \, dz = \alpha_1 S_{i1}(T_{m1} - T_1)$ 

Finalement :

<span id="page-188-0"></span>
$$
AL_1\left(\frac{\rho_1}{2}\frac{\partial h_l}{\partial P} + (h_1 - h_l)\left(\frac{1}{2}\frac{\partial \rho_1}{\partial h}\frac{\partial h_l}{\partial P} + \frac{\partial \rho_1}{\partial P}\right) - 1\right)\frac{dP}{dt} + A\rho_1 (h_1 - h_l)\frac{dL_1}{dt}
$$

$$
+ \frac{AL_1}{2}\left(\rho_1 + (h_1 - h_l)\frac{\partial \rho_1}{\partial h}\right)\frac{dh_{in}}{dt} = Q_{in}(h_{in} - h_l) + \alpha_1 S_{i1}(T_{m1} - T_1) \tag{A.29}
$$

Dans cette équation, les flux d'échanges thermiques suivants apparaissent :

- $-$  la variation de flux enthalpique, due à la circulation de l'eau dans la zone '1' : elle s'exprime dans le terme  $Q_{in}\left ( h_{in}-h_{l} \right )$  avec  $h_{in}$  et  $h_{l},$  l'enthalpie du fluide en entrée et en sortie de la zone '1'.
- le flux d'échange de chaleur, dans la zone '1', entre les parois et l'eau : il s'exprime dans le terme  $\alpha_1S_{i1}(T_{m1}-T_1)$  avec  $\alpha_1$  le coefficient d'échange et  $S_{i1}$  la surface d'échange, dépendant de la longueur de la zone considérée  $(L_1)$  et du diamètre interne du tube  $(D_i).$

Comme précédemment, l'intégration de l'équation de conservation de l'énergie des parois [\(A.26\)](#page-186-2) permet de trouver l'équation [\(A.30\)](#page-188-1).

$$
\int_{0}^{L_{1}} \frac{\partial T_{m}}{\partial t} dz = T_{m}(0) \frac{d0}{dt} - T_{m}(L_{1}) \frac{dL_{1}}{dt} + \frac{dT_{m1}L_{1}}{dt}
$$
\n
$$
= L_{1} \frac{dT_{m1}}{dt} + (T_{m1} - T_{m}(L_{1})) \frac{dL_{1}}{dt}
$$
\n
$$
= L_{1} \frac{dT_{m1}}{dt} + \frac{T_{m1} - T_{m2}}{2} \frac{dL_{1}}{dt}
$$
\n
$$
\int_{0}^{L_{1}} \Phi dz = \Phi_{solarie} L_{1} - \alpha_{1} S_{i1} (T_{m1} - T_{1}) - \beta_{1} S_{o1} (T_{m1} - T_{ext})
$$

Finalement :

<span id="page-188-1"></span>
$$
Cp_m A_m \rho_m \left( L_1 \frac{dT_{m1}}{dt} + \frac{T_{m1} - T_{m2}}{2} \frac{dL_1}{dt} \right)
$$
  
=  $\Phi_{solaire} L_1 - \alpha_1 S_{i1} (T_{m1} - T_1) - \beta_1 S_{o1} (T_{m1} - T_{ext})$  (A.30)

Dans cette équation, les flux d'échanges thermiques suivants apparaissent :

- le flux d'échange de chaleur, dans la zone '1', entre les parois et l'eau : il s'exprime dans le terme  $\alpha_1S_{i1} (T_{m1} - T_1)$  avec  $\alpha_1$  le coefficient d'échange et  $S_{i1}$  la surface d'échange, dépendant de la longueur de la zone '1'  $(L_1)$  et du diamètre interne du tube  $(D_i)$ .
- le flux d'échange de chaleur, dans la zone '1', entre les parois et l'extérieur : il s'exprime dans le terme  $\beta_1 S_{o1} (T_{m1} - T_{ext})$  avec  $\beta_1$  le coefficient d'échange et  $S_{o1}$  la surface d'échange, dépendant de la longueur de la zone '1'  $(L_1)$  et du diamètre externe du tube  $(D<sub>o</sub>)$ .

Zone de saturation - Zone '2' Dans cette partie, il s'agit d'intégrer les équations de conservation de la masse  $(A.26)$ , de l'énergie du fluide  $(A.25)$  et de l'énergie dans les parois [\(A.26\)](#page-186-2), sur la zone '2'. Ces trois équations sont donc intégrées pour une position sur la longueur du tube allant de  $L_1$  à  $L_1 + L_2$ .

De même, l'intégration de l'équation de conservation de la masse [\(A.24\)](#page-186-0) permet de trouver l'équation [\(A.31\)](#page-189-0).

$$
\int_{L_1}^{L_1+L_2} \frac{\partial A \rho}{\partial t} dz = A \left( \rho(L_1) \frac{dL_1}{dt} - \rho(L_1 + L_2) \frac{dL_1 + L_2}{dt} + \frac{d\rho_2 L_2}{dt} \right)
$$
\n
$$
= A \left( (\rho_l - \rho_v) \frac{dL_1}{dt} + (\rho_2 - \rho_v) \frac{dL_2}{dt} + L_2 \frac{d\rho_2}{dt} \right)
$$
\n
$$
= A \left( (\rho_l - \rho_v) \frac{dL_1}{dt} + (\rho_2 - \rho_v) \frac{dL_2}{dt} + L_2 \frac{d\gamma \rho_v + (1-\gamma)\rho_l}{dt} \right)
$$
\n
$$
= A \left( (\rho_l - \rho_v) \frac{dL_1}{dt} + (\rho_2 - \rho_v) \frac{dL_2}{dt} + L_2 \left( \gamma \frac{d\rho_v}{dt} + (1 - \gamma) \frac{d\rho_l}{dt} + (\rho_v - \rho_l) \frac{d\gamma}{dt} \right) \right)
$$
\n
$$
= A \left( (\rho_l - \rho_v) \frac{dL_1}{dt} + (\rho_2 - \rho_v) \frac{dL_2}{dt} \right)
$$
\n
$$
+ AL_2 \left( \gamma \frac{\partial \rho_v}{\partial P} + (1 - \gamma) \frac{\partial \rho_l}{\partial P} + (\rho_v - \rho_l) \frac{\partial \gamma}{\partial P} \right) \frac{dP}{dt}
$$

$$
\int_{L_1}^{L_1+L_2} \frac{\partial Q}{\partial z} dz = Q(L_1+L_2) - Q(L_1)
$$
  
=  $Q_v - Q_l$   
=  $Q_v - Q_{in} + A\left((\rho_1 - \rho_l)\frac{dL_1}{dt} + L_1\left(\frac{1}{2}\frac{\partial \rho_1}{\partial h}\frac{\partial h_l}{\partial P} + \frac{\partial \rho_1}{\partial P}\right)\frac{dP}{dt} + \frac{L_1}{2}\frac{\partial \rho_1}{\partial h}\frac{dh_{in}}{dt}\right)$ 

Finalement :

<span id="page-189-0"></span>
$$
Q_v = Q_{in} + A\left(\rho_v - \rho_1\right) \frac{dL_1}{dt} + A\left(\rho_v - \rho_2\right) \frac{dL_2}{dt} - \frac{AL_1}{2} \frac{\partial \rho_1}{\partial h} \frac{dh_{in}}{dt}
$$

$$
- A\left(L_1 \left(\frac{1}{2} \frac{\partial \rho_1}{\partial h} \frac{\partial h_l}{\partial P} + \frac{\partial \rho_1}{\partial P}\right) + L_2 \left(\gamma \frac{\partial \rho_v}{\partial P} + (1 - \gamma) \frac{\partial \rho_l}{\partial P} + (\rho_v - \rho_l) \frac{\partial \gamma}{\partial P}\right)\right) \frac{dP}{dt} \tag{A.31}
$$

Comme précédemment, l'intégration de l'équation de conservation de l'énergie du fluide [\(A.25\)](#page-186-1) permet de trouver l'équation [\(A.32\)](#page-190-0).

$$
\int_{L_1}^{L_1 + L_2} \frac{\partial A \rho h - AP}{\partial t} dz = A \left( \rho(L_1) h(L_1) \frac{dL_1}{dt} - P(L_1) \frac{dL_1}{dt} - \rho(L_1 + L_2) h(L_1 + L_2) \frac{dL_1 + L_2}{dt} \right)
$$
  
\n
$$
+ A \left( P(L_1 + L_2) \frac{dL_1 + L_2}{dt} + \left( \frac{d\rho_2 h_2 L_2}{dt} - \frac{PL_2}{dt} \right) \right)
$$
  
\n
$$
= A \left( \rho_l h_l \frac{dL_1}{dt} - \rho_v h_v \frac{dL_1 + L_2}{dt} + \rho_2 h_2 \frac{dL_2}{dt} + L_2 \frac{d\rho_2 h_2}{dt} - L_2 \frac{dP}{dt} \right)
$$
  
\n
$$
= A (\rho_l h_l - \rho_v h_v) \frac{dL_1}{dt} + A (\rho_2 h_2 - \rho_v h_v) \frac{dL_2}{dt} + A L_2 \frac{d\rho_2 h_2}{dt} - A L_2 \frac{dP}{dt}
$$
  
\n
$$
\int_{L_1}^{L_1 + L_2} \frac{\partial Q h}{\partial z} dz = Q(L_1 + L_2) h(L_1 + L_2) - Q(L_1) h(L_1)
$$
  
\n
$$
= Q_v h_v - Q_l h_l
$$
  
\n
$$
+ \frac{\partial \rho_1}{\partial P} \frac{dP}{dt} - \left( A L_2 \gamma \frac{\partial \rho_v}{\partial P} + (1 - \gamma) \frac{\partial \rho_l}{\partial P} + (\rho_v - \rho_l) \frac{\partial \gamma}{\partial P} \right) \frac{dP}{dt} h_v
$$
  
\n
$$
- A L_1 \frac{1}{2} \frac{\partial \rho_1}{\partial h} \frac{\partial h_l}{\partial P} h_v + A L_1 \left( \frac{1}{2} \frac{\partial \rho_1}{\partial h} \frac{\partial h_l}{\partial P} + \frac{\partial \rho_1}{\partial P} \right) \frac{dP}{dt} h_l
$$
  
\n
$$
- \left( Q_{in} - A \left( (\rho_1 - \rho_l) \frac{dL_1}{dt} + \frac{L_1}{2} \frac{\partial \rho_1}{\partial
$$

$$
= Q_{in} (h_v - h_l) + \frac{AL_1}{2} (h_l - h_v) \frac{\partial \rho_1}{\partial h} \frac{dh_{in}}{dt}
$$
  
+  $A ((\rho_v - \rho_1) h_v + (\rho_1 - \rho_l) h_l) \frac{dL_1}{dt} + Ah_v (\rho_v - \rho_2) \frac{dL_2}{dt}$   
+  $A \left(L_1 (h_l - h_v) \left(\frac{1}{2} \frac{\partial \rho_1}{\partial h} \frac{\partial h_l}{\partial P} + \frac{\partial \rho_1}{\partial P}\right)\right) \frac{dP}{dt} - AL_2 h_v \frac{d\rho_2}{dt}$ 

 $\int_{L_1}^{L_1+L_2} \Phi dz = \alpha_2 S_{i2} (T_{m2} - T_2)$ 

Finalement :

$$
A\left(L_{1}\left(h_{l}-h_{v}\right)\left(\frac{1}{2}\frac{\partial\rho_{1}}{\partial h}\frac{\partial h_{l}}{\partial P}+\frac{\partial\rho_{1}}{\partial P}\right)\right)\frac{dP}{dt}+A\rho_{1}\left(h_{l}-h_{v}\right)\frac{dL_{1}}{dt}
$$

$$
+AL_{2}\left(h_{2}-h_{v}\right)\left(\gamma\frac{\partial\rho_{v}}{\partial P}+(1-\gamma)\frac{\partial\rho_{l}}{\partial P}+(\rho_{v}-\rho_{l})\frac{\partial\gamma}{\partial P}\right)\frac{dP}{dt}+A\rho_{2}\left(h_{2}-h_{v}\right)\frac{dL_{2}}{dt}
$$

$$
+AL_{2}\left(\rho_{2}\left(\gamma\frac{\partial h_{v}}{\partial P}+(1-\gamma)\frac{\partial h_{l}}{\partial P}+(h_{v}-h_{l})\frac{\partial\gamma}{\partial P}\right)-1\right)\frac{dP}{dt}+\frac{AL_{1}}{2}\left(h_{l}-h_{v}\right)\frac{\partial\rho_{1}}{\partial h}\frac{dh_{in}}{dt}
$$

$$
=Q_{in}\left(h_{l}-h_{v}\right)+\alpha_{2}S_{i2}(T_{m2}-T_{2})\tag{A.32}
$$

Dans cette équation, les flux d'échanges thermiques suivants apparaissent :

- <span id="page-190-0"></span> $-$  la variation de flux enthalpique, due à la circulation de l'eau dans la zone '2' : elle s'exprime dans le terme  $Q_{in}$  ( $h_l - h_v$ ) avec  $h_l$  et  $h_v$ , l'enthalpie du fluide en entrée et en sortie de la zone '2'.
- le flux d'échange de chaleur, dans la zone '2', entre les parois et l'eau : il s'exprime dans le terme  $\alpha_2 S_{i2} (T_{m2} - T_2)$  avec  $\alpha_2$  le coefficient d'échange et  $S_{i2}$  la surface d'échange, dépendant de la longueur de la zone '2'  $(L_2)$  et du diamètre interne du tube  $(D_i)$ .

De même, l'intégration de l'équation de conservation de l'énergie des parois [\(A.26\)](#page-186-2) permet de trouver l'équation [\(A.33\)](#page-190-1).

$$
\int_{L_1}^{L_1+L_2} \frac{\partial T_m}{\partial t} dz = T_m(L_1) \frac{dL_1}{dt} - T_m(L_1+L_2) \frac{dL_1+L_2}{dt} + \frac{dT_m2L_2}{dt}
$$
\n
$$
= L_2 \frac{dT_m2}{dt} + (T_m(L_1) - T_m(L_1+L_2)) \frac{dL_1}{dt} + (T_m(L_2) - T_m(L_1+L_2)) \frac{dL_2}{dt}
$$
\n
$$
= L_2 \frac{dT_m2}{dt} + \frac{T_{m1}-T_{m3}}{2} \frac{dL_1}{dt} + \frac{T_{m2}-T_{m3}}{2} \frac{dL_2}{dt}
$$

$$
\int_{L_1}^{L_1+L_2} \Phi dz = \Phi_{solaire} L_2 - \alpha_2 S_{i2} (T_{m2} - T_2) - \beta_2 S_{o2} (T_{m2} - T_{ext})
$$

Finalement :

<span id="page-190-1"></span>
$$
Cp_{m}\rho_{m}A_{m}\left(L_{2}\frac{dT_{m2}}{dt}+\frac{T_{m1}}{2}\frac{dL_{1}}{dt}+\frac{T_{m2}}{2}\frac{dL_{2}}{dt}+\frac{T_{m3}}{2}\frac{dL_{3}}{dt}\right)
$$

$$
=\Phi_{solarie}L_{2}-\alpha_{2}S_{i2}\left(T_{m2}-T_{2}\right)-\beta_{2}S_{o2}\left(T_{m2}-T_{ext}\right) \tag{A.33}
$$

Dans cette équation, les flux d'échanges thermiques suivants apparaissent :

- le flux d'échange de chaleur, dans la zone '2', entre les parois et l'eau : il s'exprime dans le terme  $\alpha_2S_{21}(T_{m2}-T_2)$  avec  $\alpha_2$  le coefficient d'échange et  $S_{i2}$  la surface d'échange, dépendant de la longueur de la zone '2'  $(L_2)$  et du diamètre interne du tube  $(D_i)$ .
- le flux d'échange de chaleur, dans la zone '2', entre les parois et l'extérieur : il s'exprime dans le terme  $\beta_2 S_{o2} (T_{m2} - T_{ext})$  avec  $\beta_2$  le coefficient d'échange et  $S_{o2}$  la surface d'échange, dépendant de la longueur de la zone '2'  $(L_2)$  et du diamètre externe du tube  $(D<sub>o</sub>)$ .

Zone vapeur - Zone '3' Dans cette partie, il s'agit d'intégrer les équations de conservation de la masse  $(A.26)$ , de l'énergie du fluide  $(A.25)$  et de l'énergie dans les parois  $(A.26)$ , sur la zone '3'. Ces trois équations sont donc intégrées pour une position sur la longueur du tube allant de $L_1 + L_2$ à $L$ 

Comme précédemment, l'intégration de l'équation de conservation de la masse [\(A.24\)](#page-186-0) permet de trouver l'équation [\(A.34\)](#page-191-0).

$$
\int_{L_1+L_2}^{L} \frac{\partial A\rho}{\partial t} dz = A \left( \rho (L_1 + L_2) \frac{dL_1 + L_2}{dt} - \rho (L) \frac{dL}{dt} + \frac{d\rho_3 L_3}{dt} \right)
$$
\n
$$
= A \left( (\rho_3 - \rho_v) \frac{dL_3}{dt} + L_3 \frac{d\rho_3}{dt} \right)
$$
\n
$$
= A \left( (\rho_3 - \rho_v) \frac{dL_3}{dt} + L_3 \left( \frac{\partial \rho_3}{\partial h} \frac{dh_3}{dt} + \frac{\partial \rho_3}{\partial P} \frac{dP}{dt} \right) \right)
$$
\n
$$
= A \left( (\rho_3 - \rho_v) \frac{dL_3}{dt} + L_3 \left( \frac{1}{2} \frac{\partial \rho_3}{\partial h} \left( \frac{dh_v}{dt} + \frac{dh}{dt} \right) + \frac{\partial \rho_3}{\partial P} \frac{dP}{dt} \right) \right)
$$
\n
$$
= A \left( (\rho_3 - \rho_v) \frac{dL_3}{dt} + L_3 \left( \frac{1}{2} \frac{\partial \rho_3}{\partial h} \left( \frac{\partial h_v}{\partial P} \frac{dP}{dt} + \frac{dh}{dt} \right) + \frac{\partial \rho_3}{\partial P} \frac{dP}{dt} \right) \right)
$$
\n
$$
= A \left( (\rho_3 - \rho_v) \frac{dL_3}{dt} + L_3 \left( \frac{1}{2} \frac{\partial \rho_3}{\partial h} \frac{\partial h_v}{\partial P} + \frac{\partial \rho_3}{\partial P} \right) \frac{dP}{dt} + \frac{L_3}{2} \frac{\partial \rho_3}{\partial h} \frac{dh}{dt} \right)
$$

$$
\int_{L_1+L_2}^{L} \frac{\partial Q}{\partial z} dz = Q(L) - Q(L_1 + L_2)
$$
\n
$$
= Q - Q_v
$$
\n
$$
= Q - Q_{in} - A(\rho_v - \rho_1) \frac{dL_1}{dt} - A(\rho_v - \rho_2) \frac{dL_2}{dt} - \frac{AL_1}{2} \frac{\partial \rho_1}{\partial h} \frac{d h_{in}}{dt}
$$
\n
$$
+ A \left( L_1 \left( \frac{1}{2} \frac{\partial \rho_1}{\partial h} \frac{\partial h_l}{\partial P} + \frac{\partial \rho_1}{\partial P} \right) + L_2 \left( \gamma \frac{\partial \rho_v}{\partial P} + (1 - \gamma) \frac{\partial \rho_l}{\partial P} + (\rho_v - \rho_l) \frac{\partial \gamma}{\partial P} \right) \right) \frac{dP}{dt}
$$

Finalement :

<span id="page-191-0"></span>
$$
A\left(L_{1}\left(\frac{1}{2}\frac{\partial\rho_{1}}{\partial h}\frac{\partial h_{l}}{\partial P}+\frac{\partial\rho_{1}}{\partial P}\right)+L_{3}\left(\frac{1}{2}\frac{\partial\rho_{3}}{\partial h}\frac{\partial h_{v}}{\partial P}+\frac{\partial\rho_{3}}{\partial P}\right)\right)\frac{dP}{dt}+\frac{AL_{1}}{2}\frac{\partial\rho_{1}}{\partial h}\frac{dh_{in}}{dt}+\frac{AL_{3}}{2}\frac{\partial\rho_{3}}{\partial h}\frac{dh}{dt}
$$

$$
+AL_{2}\left(\gamma\frac{\partial\rho_{v}}{\partial P}+(1-\gamma)\frac{\partial\rho_{l}}{\partial P}+(\rho_{v}-\rho_{l})\frac{\partial\gamma}{\partial P}\right)+A(\rho_{1}-\rho_{3})\frac{dL_{1}}{dt}+A(\rho_{2}-\rho_{3})\frac{dL_{2}}{dt}=Q_{in}-Q_{in}
$$
(A.34)

De même, l'intégration de l'équation de conservation de l'énergie du fluide [\(A.25\)](#page-186-1) permet de trouver l'équation [\(A.35\)](#page-192-0).

$$
\int_{L_{1}+L_{2}}^{L} \frac{\partial A\rho h - AP}{\partial t} dz = A \left( \rho (L_{1} + L_{2})h(L_{1} + L_{2}) \frac{dL_{1}+L_{2}}{dt} - P(L_{1} + L_{2}) \frac{dL_{1}+L_{2}}{dt} \right)
$$
  
\n
$$
+ A \left( \frac{d\rho_{3}h_{3}L_{3}}{dt} - \frac{dP L_{3}}{dt} \right)
$$
  
\n
$$
= A \left( \rho_{v}h_{v} \frac{dL_{1}+L_{2}}{dt} - P \frac{dL_{1}+L_{2}}{dt} + \rho_{3}h_{3} \frac{dL_{3}}{dt} + \rho_{3}L_{3} \frac{dh_{3}}{dt} \right)
$$
  
\n
$$
+ A \left( L_{3}h_{3} \frac{d\rho_{3}}{dt} - L_{3} \frac{dP}{dt} - P \frac{dL_{3}}{dt} \right)
$$
  
\n
$$
= A \left( (\rho_{3}h_{3} - \rho_{v}h_{v}) \frac{dL_{3}}{dt} + \rho_{3}L_{3} \frac{dh_{3}}{dt} + L_{3}h_{3} \left( \frac{\partial \rho_{3}}{\partial h} \frac{dh_{3}}{dt} + \frac{\partial \rho_{3}}{\partial P} \frac{dP}{dt} \right) - L_{3} \frac{dP}{dt} \right)
$$
  
\n
$$
= A \left( (\rho_{3}h_{3} - \rho_{v}h_{v}) \frac{dL_{3}}{dt} + \rho_{3}L_{3} \frac{dh_{3}}{dt} + L_{3} h_{3} \left( \frac{\partial \rho_{3}}{\partial h} \frac{dh_{3}}{dt} + \frac{\partial \rho_{3}}{\partial P} \frac{dP}{dt} \right) - L_{3} \frac{dP}{dt} \right)
$$
  
\n
$$
= A \left( (\rho_{3}h_{3} - \rho_{v}h_{v}) \frac{dL_{3}}{dt} + L_{3} \left( \rho_{3} + h_{3} \frac{\partial \rho_{3}}{\partial h} \right) \frac{dh_{3}}{dt} + L_{3} \left( h_{3} \frac{\partial \rho_{3}}{\partial P} - 1 \right) \frac{dP}{dt} \right)
$$
  
\n
$$
+ AL_{3} \left( h
$$

$$
= A \left( (\rho_3 h_3 - \rho_v h_v) \frac{dL_3}{dt} + \frac{L_3}{2} \left( \rho_3 + h_3 \frac{\partial \rho_3}{\partial h} \right) \left( \frac{dh}{dt} + \frac{\partial h_v}{\partial P} \frac{dP}{dt} \right) \right) + AL_3 \left( h_3 \frac{\partial \rho_3}{\partial P} - 1 \right) \frac{dP}{dt} = A \left( (\rho_3 h_3 - \rho_v h_v) \frac{dL_3}{dt} + \frac{L_3}{2} \left( \rho_3 + h_3 \frac{\partial \rho_3}{\partial h} \right) \frac{dh}{dt} \right) + AL_3 \left( \frac{1}{2} \left( \rho_3 + h_3 \frac{\partial \rho_3}{\partial h} \right) \frac{\partial h_v}{\partial P} + h_3 \frac{\partial \rho_3}{\partial P} - 1 \right) \frac{dP}{dt} = A \left( (\rho_3 h_3 - \rho_v h_v) \frac{dL_3}{dt} + \frac{L_3}{2} \left( \rho_3 + h_3 \frac{\partial \rho_3}{\partial h} \right) \frac{dh}{dt} \right) + AL_3 \left( \frac{\rho_3}{2} \frac{\partial h_v}{\partial P} + h_3 \left( \frac{1}{2} \frac{\partial \rho_3}{\partial h} \frac{\partial h_v}{\partial P} + \frac{\partial \rho_3}{\partial P} \right) - 1 \right) \frac{dP}{dt}
$$

$$
\int_{L_1+L_2}^{L} \frac{\partial Qh}{\partial z} dz = Q(L)h(L) - Q(L_1 + L_2)h(L_1 + L_2)
$$
\n
$$
= Qh - Q_v h_v
$$
\n
$$
= Qh - \left(Q - A\left((\rho_3 - \rho_v)\frac{dL_3}{dt} + L_3\left(\frac{1}{2}\frac{\partial \rho_3}{\partial h}\frac{\partial h_v}{\partial P} + \frac{\partial \rho_3}{\partial P}\right)\frac{dP}{dt}\right)\right)h_v
$$
\n
$$
+ \frac{AL_3}{2}\frac{\partial \rho_3}{\partial h}\frac{dh}{dt}h_v
$$
\n
$$
= Q(h - h_v) - A\left((\rho_3 - \rho_v)\frac{dL_3}{dt} + L_3\left(\frac{1}{2}\frac{\partial \rho_3}{\partial h}\frac{\partial h_v}{\partial P} + \frac{\partial \rho_3}{\partial P}\right)\frac{dP}{dt}\right)h_v
$$
\n
$$
+ \frac{AL_3}{2}\frac{\partial \rho_3}{\partial h}\frac{dh}{dt}h_v
$$

 $\int_{L_1+L_2}^{L} \Phi dz = \alpha_3 S_{i3} (T_{m3} - T_3)$ 

Finalement :

<span id="page-192-0"></span>
$$
AL_3 \left(\frac{\rho_3}{2}\frac{\partial h_v}{\partial P} + (h_3 - h_v)\left(\frac{1}{2}\frac{\partial \rho_3}{\partial h}\frac{\partial h_v}{\partial P} + \frac{\partial \rho_3}{\partial P}\right) - 1\right) \frac{dP}{dt} + A\rho_3 (h_3 - h_v) \frac{dL_3}{dt}
$$

$$
+ \frac{AL_3}{2} \left(\rho_3 + (h_3 - h_v)\frac{\partial \rho_3}{\partial h}\right) \frac{dh}{dt} = Q(h - h_v) + \alpha_3 S_{i3} (T_{m3} - T_3) \tag{A.35}
$$

Dans cette équation, les flux d'échanges thermiques suivants apparaissent :

- la variation de flux enthalpique, due à la circulation de l'eau dans la zone '3' : elle s'exprime dans le terme  $Q_{in} (h_v - h)$  avec  $h_v$  et h, l'enthalpie du fluide en entrée et en sortie de la zone '3'.
- le flux d'échange de chaleur, dans la zone '3', entre les parois et l'eau : il s'exprime dans le terme  $\alpha_3S_{i3}(T_{m3}-T_3)$  avec  $\alpha_3$  le coefficient d'échange et  $S_{i3}$  la surface d'échange, dépendant de la longueur de la zone '3'  $(L_3)$  et de la surface interne du tube  $(D_{i3})$ .

Comme précédemment, l'intégration de l'équation de conservation de l'énergie des parois [\(A.26\)](#page-186-2) permet de trouver l'équation [\(A.36\)](#page-192-1).

$$
\int_{L_1+L_2}^{L} \frac{\partial T_m}{\partial t} dz = T_m(L_1+L_2) \frac{dL_1+L_2}{dt} - T_m(L) \frac{dL}{dt} + \frac{dT_m3L_3}{dt}
$$
\n
$$
= L_3 \frac{dT_m3}{dt} + (T_m(L_1+L_2) - T_m3) \frac{dL_1+L_2}{dt}
$$
\n
$$
= (L-L_1-L_2) \frac{dT_m3}{dt} + \frac{T_{m2}-T_{m3}}{2} \frac{dL_1+L_2}{dt}
$$
\n
$$
\int_{L_1+L_2}^{L} \Phi dz = \Phi_{solaire} L_3 - \alpha_3 S_{i3} (T_{m3}-T_{3}) - \beta_3 S_{o3} (T_{m3}-T_{ext})
$$

Finalement :

<span id="page-192-1"></span>
$$
Cp_m \rho_m A_m \left( L_3 \frac{dT_{m3}}{dt} + \frac{T_{m3} - T_{m2}}{2} \frac{dL_3}{dt} \right)
$$
  
=  $\Phi_{solarie} L_3 - \alpha_3 S_{i3} (T_{m3} - T_3) - \beta_3 S_{o3} (T_{m3} - T_{ext})$  (A.36)

Dans cette équation, les flux d'échanges thermiques suivants apparaissent :

- le flux d'échange de chaleur, dans la zone '3', entre les parois et l'eau : il s'exprime dans le terme  $\alpha_3 S_{i3} (T_{m3} - T_3)$  avec  $\alpha_3$  le coefficient d'échange et  $S_{i3}$  la surface d'échange, dépendant de la longueur de la zone '3'  $(L_3)$  et de la surface interne du tube  $(D_{i3})$ .
- le flux d'échange de chaleur, dans la zone '3', entre les parois et l'extérieur : i s'exprime dans le terme  $\beta_3S_{o3}(T_{m3}-T_{ext})$  avec  $\beta_3$  le coefficient d'échange et  $S_{o3}$  la surface d'échange, dépendant de la longueur de la zone '3'  $(L_3)$  et de la surface externe du tube  $(D_{o3})$ .

#### A.2.3 Représentation d'état non linéaire

Le but final de la modélisation est d'obtenir une représentation d'état du système qui se modélise de façon classique [\(A.37\)](#page-193-0) avec  $x_{solarie}$  le vecteur d'état,  $u_{solarie}$  la commande en entrée et  $p_{solar}$  la perturbation comme détaillés dans  $(A.38)$ , et  $d_{solar}$  les variables de couplage avec les autres sous-systèmes.

<span id="page-193-0"></span>
$$
\dot{x}_{solaire} = f_{solaire}(x_{solaire}, u_{solaire}, p_{solaire}, d_{solaire})
$$
\n(A.37)

<span id="page-193-1"></span>
$$
\begin{cases}\nx_{solaire} = \begin{bmatrix} h & P & T_{m1} & T_{m2} & T_{m3} & L_1 & L_2 \end{bmatrix}^T \\
u_{solaire} = \begin{bmatrix} Q_{in} \end{bmatrix} \\
p_{solaire} = \begin{bmatrix} \Phi_{solaire} & T_{ext} \end{bmatrix}\n\end{cases} (A.38)
$$

avec :

- h - L'enthalpie de la vapeur en sortie du tube en  $kJ \cdot kq^{-1}$ 

 $-P$  - La pression de l'eau dans le tube en bar

- $T_{m1}$  La température des parois de la zone '1' du tube en K
- $T_{m2}$  La température des parois de la zone '2' du tube en K
- $T_{m3}$  La température des parois de la zone '3 du tube en K
- $L_1$  La longueur de la zone liquide en m
- $-L_2$  La longueur de la zone de vaporisation en m
- $Q_{in}$  Le débit d'eau liquide en entrée du tube en  $kg\cdot s^{-1}$
- $\Phi_{solarie}$  Le flux solaire reçu par le tube en  $kW$
- $T_{ext}$  La température extérieure en K

Finalement, les neuf équations ([\(A.29\)](#page-188-0) à [\(A.36\)](#page-192-1)) sont combinées pour obtenir une représentation d'état non linéaire du système. La façon dont sont écrites les équations permet de mettre le système sous la forme suivante :

$$
\dot{x}_{solaire} = D_{solaire}^{-1}(x_{solaire}) f_{solaire}(x_{solaire}, u_{solaire}, p_{solaire}, d_{solaire})
$$
\n(A.39)

#### A.2.4 Données de modélisation

Les valeurs numériques des paramètres physiques et thermiques du système, inspirées par [\[ZPL13\]](#page-228-0) et [\[Hub02\]](#page-218-0), sont résumées dans le tableau [A.1](#page-194-1) :

<span id="page-194-1"></span>

|                                                                                                    | Géométriques                                 |  |  |
|----------------------------------------------------------------------------------------------------|----------------------------------------------|--|--|
| $D_i = 0.06$ [m]                                                                                             | Le diamètre interne du tube                  |  |  |
| $D_o = 0.08$ [m]                                                                                             | Le diamètre externe du tube                  |  |  |
| $L = 150$ [m]                                                                                                | La longueur du tube                          |  |  |
| $nt = 200$                                                                                                   | Le nombre de tubes                           |  |  |
| $\rho_m = 7900 [kg \cdot m^{-3}]$                                                                            | La masse volumique de la paroi du tube       |  |  |
| $Cp_m = 0.46 \left[ kJ \cdot K^{-1} \cdot kg^{-1} \right]$                                                   | La capacité thermique de la paroi            |  |  |
| Coefficients d'échanges thermiques                                                                           |                                              |  |  |
| $\alpha_1 = 1.25 \; [kW \cdot m^{-2} \cdot K^{-1}]$                                                          | Entre la paroi et le fluide dans la zone '1' |  |  |
| $\beta_1 = 0.02 \left[ kW \cdot m^{-2} \cdot K^{-1} \right]$                                                 | Entre la paroi de la zone '1' et l'extérieur |  |  |
| $\alpha_2 = 4,166 \; [kW \cdot m^{-2} \cdot K^{-1}]$<br>Entre la paroi et le fluide dans la zone '2'         |                                              |  |  |
| $\beta_2 = 0.02 \left[ kW \cdot m^{-2} \cdot K^{-1} \right]$<br>Entre la paroi de la zone '2' et l'extérieur |                                              |  |  |
| $\alpha_3 = 1.3 \; [kW \cdot m^{-2} \cdot K^{-1}]$                                                           | Entre la paroi et le fluide dans la zone '3' |  |  |
| $\beta_3 = 0.02 \; [kW \cdot m^{-2} \cdot K^{-1}]$<br>Entre la paroi de la zone '3' et l'extérieur           |                                              |  |  |

Table A.1 Paramètres physiques du modèle LFR

L'approximation des lois de la thermodynamique de l'eau liquide et vapeur permet d'ob-tenir les coefficients reportés dans le tableau [A.2,](#page-194-0) en s'inspirant de [\[WKK98\]](#page-227-0) et [\[Wag+00\]](#page-227-1).

<span id="page-194-0"></span>

|               | Zone $'1'$                                   | Sat. liquide                                 | Zone $2$                                       | Sat. vapeur                                | Zone '3'                                       |
|---------------|----------------------------------------------|----------------------------------------------|------------------------------------------------|--------------------------------------------|------------------------------------------------|
|               | $\frac{\partial T_1}{\partial P}=-0,02$      | $\frac{\partial h_l}{\partial P} = 4.41$     | $\frac{\partial T_2}{\partial P} = 0.75$       | $\frac{\partial h_v}{\partial P} = -1.83$  | $\frac{\partial T_3}{\partial P} = 0,44$       |
| T/h           | $\frac{\partial T_1}{\partial h} = 0.24$     | $c_{h_1} = 961,93$                           | $c_{T_2} = 507,16$                             | $c_{h_v} = 2.9 \cdot 10^3$                 | $\frac{\partial \dot{T}_3}{\partial h} = 0,39$ |
|               | $c_{T_1} = 273,51$                           |                                              |                                                |                                            | $c_{T_3} = -585.47$                            |
|               | $\frac{\partial \rho_1}{\partial P} = 0,059$ | $\frac{\partial \rho_l}{\partial P} = -1.69$ | $\frac{\partial \gamma}{\partial P} = -0,0013$ | $\frac{\partial \rho_v}{\partial P} = 0.7$ | $\frac{\partial \rho_3}{\partial P} = 0.29$    |
| $\rho/\gamma$ | $\frac{\partial \rho_1}{\partial h} = -0.18$ | $c_{\rho_l} = 857,99$                        | $c_{\gamma}=0.89$                              | $c_{\rho_v} = -12.97$                      | $\frac{\partial \rho_3}{\partial h} = -0.02$   |
|               | $c_{\rho_1} = 1 \cdot 10^3$                  |                                              |                                                |                                            | $c_{\rho_3} = 65.75$                           |

Table A.2 Paramètres d'approximation des lois de l'eau

<span id="page-194-2"></span>Les paramètres en entrée du système et les perturbations sont fixées aux valeurs numériques résumées dans le tableau [A.3.](#page-194-2)

| Conditions du fluide en entrée du tube |                                  |  |
|----------------------------------------|----------------------------------|--|
| $h_{in} = 800 [kJ \cdot kg^{-1}]$      | L'enthalpie de l'eau en entrée   |  |
| $Q_{in} = 10 [kg \cdot s^{-1}]$        | Le débit d'eau en entrée         |  |
| $P = 80$ [bar]                         | La pression de l'eau en entrée   |  |
| Paramètres de l'environnement          |                                  |  |
| $\Phi_{solaire} = 3.5 \, [kW]$         | Le flux solaire reçu par le tube |  |
| $T_{ext} = 300 [K]$                    | La température extérieure        |  |

Table A.3 Entrées et perturbations du modèle LFR

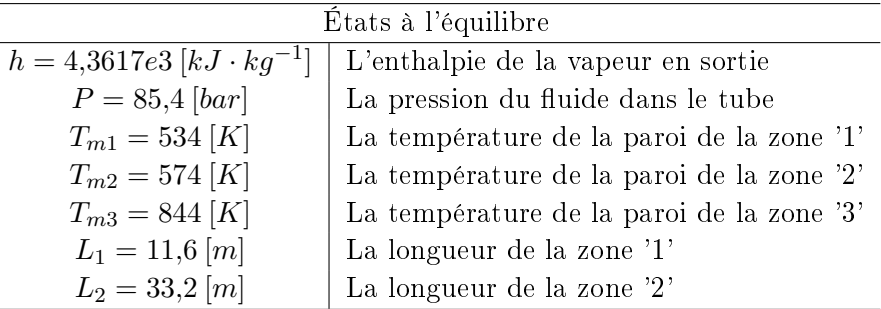

<span id="page-195-0"></span>Avec ces conditions d'entrées et les valeurs numériques dénies, les conditions à l'équilibre du système sont calculées et détaillées dans le tableau [A.4.](#page-195-0)

Table A.4 Paramètres à l'équilibre du modèle LFR

## A.2.5 Étude du comportement en simulation

Pour effectuer l'analyse du comportement du modèle, deux scénarios de simulation sont définis et utilisés pour la suite de l'étude :

- Dans le scénario 1, les simulations sont réalisées en considérant un échelon sur la perturbation solaire. Le paramètre considéré est le flux solaire reçu par le tube  $(\Phi_{solarie})$ . À 10 000 s, un échelon sur ce paramètre est appliqué avec une valeur initiale de  $3.5\,kW$ et une valeur finale de  $3.6 \, kW$ .
- $-$  Dans le *scénario* 2, les simulations sont réalisées avec un flux solaire calculé à partir d'une perturbation solaire (irradiation ou DNI) plus réaliste. Le profil solaire considéré correspond à un profil solaire réel d'une journée de juillet 2011. Le flux solaire est calculé suivant la modélisation optique qui a été présentée dans la partie [A.2.1](#page-178-1) et c'est le profil représenté sur la figure [A.8](#page-195-1) qui est pris en compte pour la variable  $\Phi_{solarie}$

<span id="page-195-1"></span>Les différents profils solaires sont illustrés sur la figure [A.8.](#page-195-1)

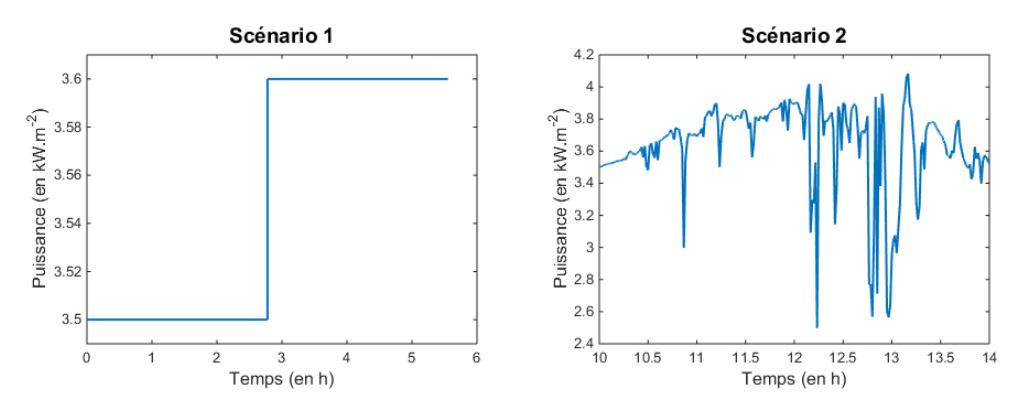

Figure A.8 Flux solaire solaire des diérents scénarios d'étude du modèle LFR

La figure [A.9](#page-196-0) présente les résultats obtenus dans le cas du scénario 1.

<span id="page-196-0"></span>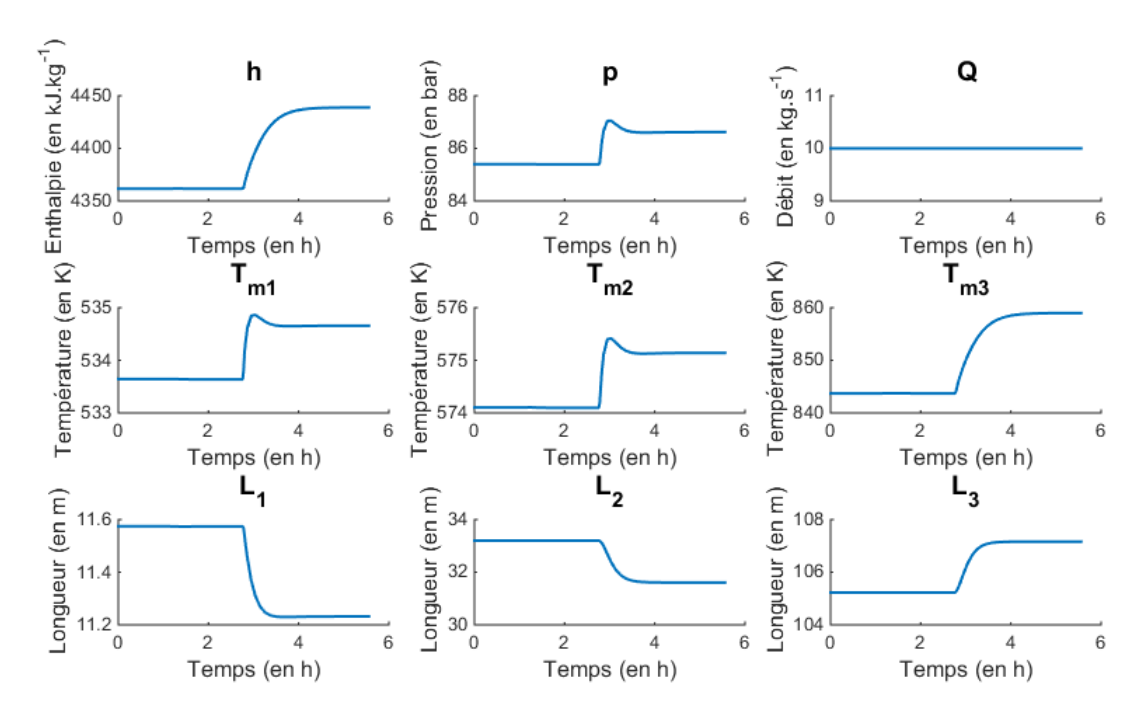

Figure A.9 Comportement du modèle LFR (Scénario 1)

En augmentant le flux solaire reçu par le tube, les températures des parois dans les trois zones  $T_{m1}$ ,  $T_{m2}$  et  $T_{m3}$  vont augmenter. En effet, les rayons solaires apportent une puissance plus importante sur les parois du tube. Ce phénomène est visible sur les résultats obtenus. L'apport thermique des parois dans les trois zones étant plus important, le fluide de transfert thermique se réchauffe plus rapidement. Ainsi, l'évaporation du fluide de transfert thermique a lieu plus rapidement. La zone liquide '1' et la zone de saturation '2' sont alors plus courtes tandis que la zone vapeur '3' est plus longue, d'où une diminution des longueurs des zones '1' et '2', respectivement  $L_1$  et  $L_2$ , et une augmentation de la longueur de la zone '3',  $L_3$ . Dans la zone vapeur, qui est plus longue pour un flux solaire plus important, le fluide de transfert thermique a plus le temps de se réchauffer. Comme la pression a été supposée uniforme au sein du tube, cette augmentation de la température du fluide se traduit directement par une augmentation de l'enthalpie du fluide. C'est ce qui peut être vu sur les courbes de résultats sur la gure [A.9.](#page-196-0) Il est possible de constater que la première zone est assez courte. Cette constatation est normale. En effet, le fluide de transfert thermique est injecté à une enthalpie de 800 kJ · kg−<sup>1</sup> pour une pression de 80 bar, comme cela a été précisé dans le tableau [A.3.](#page-194-2) Cela correspond à une température de 460 K. Or, pour la pression considérée, la température de saturation est de  $568 K$ . Le fluide de transfert thermique est injecté à un état très proche de son état de saturation. Il est donc normal que la zone liquide '1' soit très petite. Le fluide commence très vite à s'évaporer.

La figure [A.10](#page-197-0) présente les résultats obtenus dans le cas du scénario 2.

Les mêmes conclusions que dans le cas du *scénario 1* peuvent être faites en ajoutant le fait que le flux solaire reçu par le tube n'est ici jamais constant.

<span id="page-197-0"></span>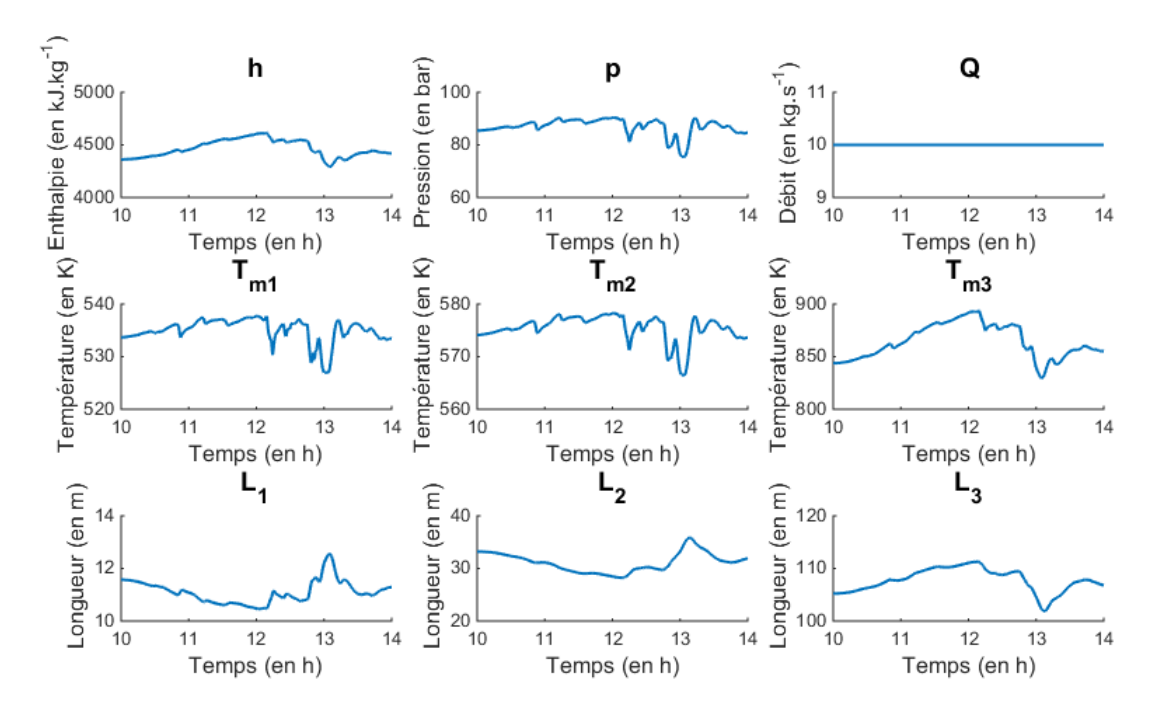

Figure A.10 Comportement du modèle LFR (Scénario 2)

# A.3 Contrôle local des miroirs de Fresnel

# A.3.1 Développement de la loi de commande

Le modèle qui est obtenu est non linéaire. Dans un premier temps, nous travaillons donc sur la linéarisation du système autour d'un point d'équilibre. Cela permet de développer un filtre de Kalman étendu (EKF). La commande linéaire quadratique est alors développée en calculant les gains d'un retour d'état, en suivant la démarche présentée dans le chapitre [1.](#page-27-0) Le but principal de la régulation est de permettre à l'enthalpie de vapeur en sortie du tube récepteur (h) d'atteindre sa référence (r) donc un intégrateur est ajouté sur cette enthalpie h. Un résultat de calcul de gains d'observateur et de gains de commande est donné dans le tableau [A.5.](#page-197-1)

<span id="page-197-1"></span>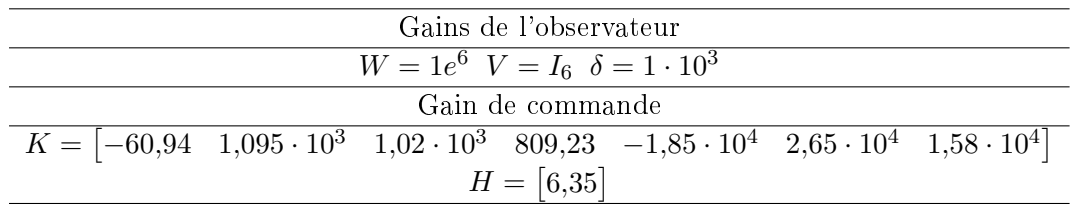

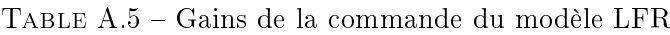

## A.3.2 Résultats de simulation

Le but de la régulation est de permettre à l'enthalpie de vapeur en sortie du tube récepteur  $(h)$  d'atteindre sa référence  $(r)$ . Cette référence est définie sous la forme d'un échelon. Au premier quart de la simulation, un échelon sur ce paramètre est appliqué avec une valeur initiale de 4361,7 kJ. ·  $kg^{-1}$  et une valeur finale de 3861,7 kJ ·  $kg^{-1}$ .

<span id="page-198-0"></span>La loi de commande développée est appliquée. Les résultats obtenus dans le cadre des deux scénarios, peuvent être observés sur la figure [A.11.](#page-198-0)

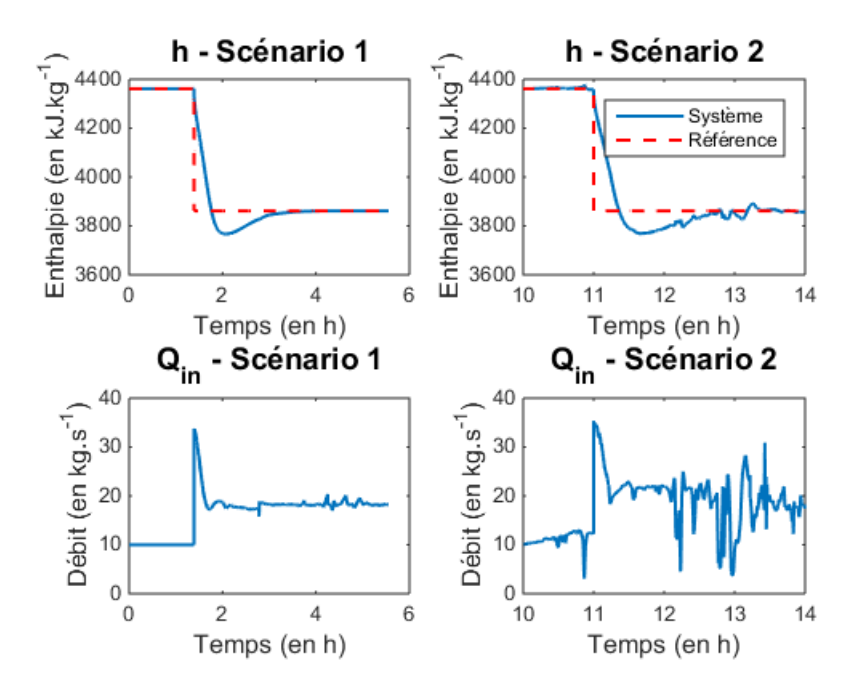

Figure A.11 Commande du modèle LFR

La référence (r) est atteinte et la perturbation solaire est rejetée pour les deux scénarios de simulation définis.

Avec ces résultats, il apparaît que la loi de contrôle développée semble être acceptable pour réguler le système étudié. Le système arrive à atteindre une valeur raisonnable pour l'enthalpie de vapeur en sortie du tube récepteur  $(h)$ , qui peut être injectée dans les surchauffeurs de la turbine à vapeur du cycle combiné.

# Étude d'un accumulateur de vapeur

Cette annexe présente le fonctionnement et la modélisation d'un système de type accumulateur de vapeur ainsi que l'élaboration de la loi de commande pour remplir des objectifs permettant un couplage entre le sous-système stockage et le sous-système solaire.

# B.1 Fonctionnement d'un accumulateur de vapeur

#### B.1.1 Principe

Un accumulateur de vapeur est un réservoir de stockage où on trouve de l'eau liquide et vapeur ([\[Liu12\]](#page-220-0), [\[SMP12\]](#page-224-0), [\[Sch13\]](#page-224-1)). Quand le système ne consomme pas beaucoup de vapeur, le réservoir se charge avec le surplus de vapeur produite. Comme la pression dans le réservoir augmente, la vapeur condense et se retrouve à l'état liquide. Dans le cas où la production de vapeur n'est pas assez importante pour couvrir la demande, de la vapeur est extraite du réservoir. Ainsi, la pression diminue dans ce réservoir et l'eau liquide présente, s'évapore pour se retrouver à l'état de vapeur. La pression dans l'accumulateur de vapeur est donc variable. Ce principe de fonctionnement est détaillé sur la figure [B.1](#page-199-0) :

<span id="page-199-0"></span>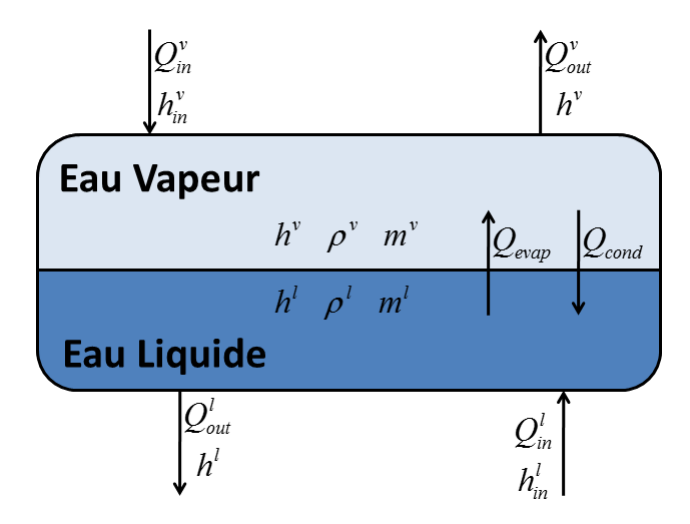

FIGURE B.1 - Schéma d'un accumulateur de vapeur

avec :

- $h^v$  L'enthalpie de la vapeur dans le réservoir en  $kJ\cdot kg^{-1}$
- $\rho^v$  La masse volumique de la vapeur dans le réservoir en  $kg\cdot m^{-3}$
- $-m^v$  La masse de vapeur dans le réservoir en  $kg$
- $h^v_{in}$  L'enthalpie de la vapeur en entrée du réservoir  $kJ\cdot kg^{-1}$
- $Q_{in}^v$  Le débit de vapeur en entrée du réservoir en  $kg\cdot s^{-1}$
- $Q_{out}^v$  Le débit de vapeur en sortie du réservoir en  $kg\cdot s^{-1}$
- −  $h^l$  L'enthalpie de l'eau liquide dans le réservoir en  $kJ \cdot kg^{-1}$
- $\rho^l$  La masse volumique de l'eau liquide dans le réservoir en  $kg\cdot m^{-3}$
- $m^l$  La masse d'eau liquide dans le réservoir en  $kg$
- $h_{in}^l$  L'enthalpie de l'eau liquide en entrée du réservoir en  $kJ\cdot kg^{-1}$
- $Q_{in}^l$  Le débit de l'eau liquide en entrée du réservoir en  $kg\cdot s^{-1}$
- $Q_{out}^l$  Le débit de l'eau liquide en sortie du réservoir en  $kg\cdot s^{-1}$
- $Q_{evap}$  Le changement de masse dû à l'évaporation en  $kg\cdot s^{-1}$
- $Q_{cond}$  Le changement de masse dû à la condensation en  $kg \cdot s^{-1}$ On notera également :
- $\bullet$  P la pression dans le réservoir en  $bar$
- $\bullet\,$   $V^v$  le volume de vapeur dans le réservoir en  $m^3$
- $\bullet \;\; V^l$  le volume d'eau liquide dans le réservoir en  $m^3$
- $V = V^v + V^l$  le volume global du réservoir en  $m^3$

#### B.1.2 Problème de commande

La commande qui est développée a pour but de réguler la pression dans l'accumulateur de vapeur. Cette pression doit être conservée constante pour faire en sorte que le couplage avec des miroirs de Fresnel soit réalisable. Pour agir sur cette variable, les variables de contrôle considérées sont les débits d'eau et de vapeur en entrée et en sortie du réservoir, réglés de façon à assurer le rejet de perturbation et le suivi de consigne.

# B.2 Modèle physique d'un accumulateur de vapeur

#### B.2.1 Hypothèses de modélisation

Les flux d'échange de chaleur dus à l'évaporation et la condensation dans l'accumulateur de vapeur sont dénis de la façon suivante :

$$
Q_{evap} = \begin{cases} \frac{\rho^l V^l (h^l - h^l_{sat})}{\tau_e h_{latent}} & \text{si } h^l > h^l_{sat} \\ 0 & \text{sinon} \end{cases}
$$
  
\n
$$
Q_{cond} = \begin{cases} \frac{\rho^v V^v (h^v_{sat} - h^v)}{\tau_c h_{latent}} & \text{si } h^v < h^v_{sat} \\ 0 & \text{sinon} \end{cases}
$$
 (B.1)

avec :

- $\bullet~h_{sat}^{l}$  l'enthalpie de saturation de l'eau liquide
- $\bullet$   $h^{v}_{sat}$  l'enthalpie de saturation de la vapeur
- $\bullet$   $\tau_e$  la constante de temps de l'évaporation
- $\bullet$   $\tau_c$  la constante de temps de la condensation
- $\bullet$   $h_{latent}$  l'enthalpie de chaleur latente

La puissance due à l'évaporation et à la condensation s'écrit de la façon suivante :

$$
\Phi_{EC} = Q_{evap} \left( h_{sat}^v - \left( h^v - \frac{P}{\rho^v} \right) \right) - Q_{cond} \left( h_{sat}^l - \left( h^l - \frac{P}{\rho^l} \right) \right) \tag{B.2}
$$

La puissance créée par conducto-convection directe entre la vapeur et l'eau liquide s'écrit de la façon suivante :

$$
\Phi_{ech} = \alpha S \left( T^v - T^l \right) \tag{B.3}
$$

avec :

- $\bullet$   $\alpha$  le coefficient de transfert thermique par conducto-convection
- $\bullet$   $S$  la surface de contact entre la vapeur et l'eau liquide
- $\bullet$   $T^v$  la température de la vapeur dans le réservoir
- $\bullet$   $T^l$  la température de l'eau liquide dans le réservoir

# B.2.2 Intégration des lois de conservation

Pour décrire le comportement physique du système considéré, les équations de conservation de la masse  $(B.4)$  et de conservation de l'énergie dans le fluide  $(B.5)$  sont utilisées.

<span id="page-201-0"></span>
$$
\frac{\partial A\rho}{\partial t} + \frac{\partial Q}{\partial z} = 0
$$
 (B.4)

<span id="page-201-1"></span>
$$
\frac{\partial A \rho h - AP}{\partial t} + \frac{\partial Q h}{\partial z} = \Phi \tag{B.5}
$$

Ces deux équations sont intégrées dans les deux parties de l'accumulateur, à savoir la partie vapeur et la partie eau liquide.

#### B.2.2.1 Zone liquide

Dans cette partie, il s'agit d'intégrer les équations de conservation de la masse [\(B.4\)](#page-201-0) et de l'énergie du fluide [\(B.5\)](#page-201-1) dans la zone liquide de l'accumulateur de vapeur.

Équation de conservation de la masse dans la zone liquide Grâce aux hypothèses posées, l'intégration de l'équation de conservation de la masse [\(B.4\)](#page-201-0) permet de trouver l'équation [\(B.6\)](#page-202-0).

$$
\int_{0}^{L} \frac{\partial A \rho}{\partial t} dz = \frac{dV^{l} \rho^{l}}{dt}
$$
\n
$$
= V^{l} \frac{d\rho^{l}}{dt} + \rho^{l} \frac{dV^{l}}{dt}
$$
\n
$$
= V^{l} \frac{\partial \rho^{l}}{\partial h} \frac{dh^{l}}{dt} + V^{l} \frac{\partial \rho^{l}}{\partial P} \frac{dP}{dt} + \rho^{l} \frac{dV^{l}}{dt}
$$
\n
$$
\int_{0}^{L} \frac{\partial Q}{\partial z} dz = Q_{in}^{l} - Q_{out}^{l} + Q_{evap} - Q_{cond}
$$

Finalement :

<span id="page-202-0"></span>
$$
V^{l}\frac{\partial \rho^{l}}{\partial h}\frac{dh^{l}}{dt} + V^{l}\frac{\partial \rho^{l}}{\partial P}\frac{dP}{dt} + \rho^{l}\frac{dV^{l}}{dt} = Q_{in}^{l} - Q_{out}^{l} + Q_{evap} - Q_{cond}
$$
(B.6)

Équation de conservation de l'énergie du fluide dans la zone liquide Grâce aux hypothèses posées, l'intégration de l'équation de conservation de l'énergie du fluide [\(B.5\)](#page-201-1) permet de trouver l'équation [\(B.7\)](#page-202-1).

$$
\int_{0}^{L} \frac{\partial A \rho h - AP}{\partial t} = (\rho^{l} h^{l} - P) \frac{dV^{l}}{dt} + V^{l} \rho^{l} \frac{dh^{l}}{dt} + V^{l} h^{l} \frac{d\rho^{l}}{dt} - V^{l} \frac{dP}{dt}
$$
\n
$$
= (\rho^{l} h^{l} - P) \frac{dV^{l}}{dt} + V^{l} \rho^{l} \frac{dh^{l}}{dt} + V^{l} h^{l} \left( \frac{\partial \rho^{l}}{\partial h} \frac{dh^{l}}{dt} + \frac{\partial \rho^{l}}{\partial P} \frac{dP}{dt} \right) - V^{l} \frac{dP}{dt}
$$
\n
$$
= (\rho^{l} h^{l} - P) \frac{dV^{l}}{dt} + V^{l} (\rho^{l} + h^{l} \frac{\partial \rho^{l}}{\partial h}) \frac{dh^{l}}{dt} + V^{l} (h^{l} \frac{\partial \rho^{l}}{\partial P} - 1) \frac{dP}{dt}
$$
\n
$$
\int_{0}^{L} \frac{\partial Q h}{\partial z} = Q_{out}^{l} h^{l} - Q_{in}^{l} h_{in}^{l}
$$
\n
$$
\int_{0}^{L} \Phi = Q_{ech} - Q_{EC}
$$
\n
$$
\text{inalement:}
$$

Finalement :

<span id="page-202-1"></span>
$$
\left(\rho^l h^l - P\right) \frac{dV^l}{dt} + V^l \left(\rho^l + h^l \frac{\partial \rho^l}{\partial h}\right) \frac{dh^l}{dt} + V^l \left(h^l \frac{\partial \rho^l}{\partial P} - 1\right) \frac{dP}{dt} = Q^l_{in} h^l_{in} - Q^l_{out} h^l + Q_{ech} - Q_{EC}
$$
\n(B.7)

# B.2.2.2 Zone vapeur

Dans cette partie, il s'agit d'intégrer les équations de conservation de la masse [\(B.4\)](#page-201-0) et de l'énergie du fluide [\(B.5\)](#page-201-1) dans la zone vapeur de l'accumulateur de vapeur.

Équation de conservation de la masse dans la zone vapeur Grâce aux hypothèses posées, l'intégration de l'équation de conservation de la masse [\(B.4\)](#page-201-0) permet de trouver l'équation [\(B.8\)](#page-203-0).

$$
\int_0^L \frac{\partial A \rho}{\partial t} dz = \frac{dV^v \rho^l}{dt}
$$
\n
$$
= V^v \frac{d\rho^v}{dt} + \rho^v \frac{dV^v}{dt}
$$
\n
$$
= V^v \left( \frac{\partial \rho^v}{\partial h} \frac{dh^v}{dt} + \frac{\partial \rho^v}{\partial P} \frac{dP}{dt} \right) + \rho^v \frac{dV^v}{dt}
$$
\n
$$
= V^v \frac{\partial \rho^v}{\partial h} \frac{dh^v}{dt} + V^v \frac{\partial \rho^v}{\partial P} \frac{dP}{dt} - \rho^v \frac{dV^l}{dt}
$$

 $\int_0^L$  $\frac{\partial Q}{\partial z} \, \mathrm{d}z \quad = \quad Q_{in}^v - Q_{out}^v + Q_{cond} - Q_{evap}$ 

Finalement :

<span id="page-203-0"></span>
$$
V^v \frac{\partial \rho^v}{\partial h} \frac{dh^v}{dt} + V^v \frac{\partial \rho^v}{\partial P} \frac{dP}{dt} - \rho^v \frac{dV^l}{dt} = Q_{in}^v - Q_{out}^v + Q_{cond} - Q_{evap}
$$
 (B.8)

Équation de conservation de l'énergie du fluide dans la zone vapeur Grâce aux hypothèses posées, l'intégration de l'équation de conservation de l'énergie du fluide [\(B.5\)](#page-201-1) permet de trouver l'équation [\(B.9\)](#page-203-1).

$$
\begin{array}{rcl}\n\int_{0}^{L} \frac{\partial A \rho h - AP}{\partial t} & = & \left(\rho^{v} h^{v} - P\right) \frac{dV^{v}}{dt} + V^{v} \rho^{v} \frac{dh^{v}}{dt} + V^{v} h^{v} \frac{d\rho^{v}}{dt} - V^{v} \frac{dP}{dt} \\
& = & \left(\rho^{v} h^{v} - P\right) \frac{dV^{v}}{dt} + V^{v} \rho^{v} \frac{dh^{v}}{dt} + V^{v} h^{v} \left(\frac{\partial \rho^{v}}{\partial h} \frac{dh^{v}}{dt} + \frac{\partial \rho^{v}}{\partial P} \frac{dP}{dt}\right) - V^{v} \frac{dP}{dt} \\
& = & -\left(\rho^{v} h^{v} - P\right) \frac{dV^{t}}{dt} + V^{v} \left(\rho^{v} + h^{v} \frac{\partial \rho^{v}}{\partial h}\right) \frac{dh^{v}}{dt} + V^{v} \left(h^{v} \frac{\partial \rho^{v}}{\partial P} - 1\right) \frac{dP}{dt}\n\end{array}
$$

$$
\int_0^L \frac{\partial Qh}{\partial z} = Q^v_{out} h^v - Q^v_{in} h^v_{in}
$$

$$
\int_0^L \Phi = Q_{EC} - Q_{ech}
$$

Finalement :

<span id="page-203-1"></span>
$$
-(\rho^v h^v - P) \frac{dV^l}{dt} + V^v \left(\rho^v + h^v \frac{\partial \rho^v}{\partial h}\right) \frac{dh^v}{dt} + V^v \left(h^v \frac{\partial \rho^v}{\partial P} - 1\right) \frac{dP}{dt}
$$

$$
= Q_{in}^v h_{in}^v - Q_{out}^v h^v + Q_{EC} - Q_{ech}
$$
(B.9)

#### B.2.3 Représentation d'état non linéaire

Le but final de la modélisation est d'obtenir une représentation d'état du système qui se modélise de façon classique [\(B.10\)](#page-203-2) avec  $x_{stockage}$  le vecteur d'état,  $u_{stockage}$  la commande en entrée et  $p_{stockage}$  la perturbation comme détaillés dans [\(B.11\)](#page-203-3), et  $d_{stockage}$  les variables de couplage avec les autres sous-systèmes.

<span id="page-203-2"></span>
$$
\dot{x}_{stockage} = f(x_{stockage}, u_{stockage}, p_{stockage}, d_{stockage})
$$
\n(B.10)

<span id="page-203-3"></span>
$$
\begin{cases}\nx_{stockage} = \begin{bmatrix} V^l & P & h^l & h^v \end{bmatrix}^T \\
u_{stockage} = \begin{bmatrix} Q_{in}^l & Q_{out}^l & Q_{in}^v & Q_{out}^v \end{bmatrix} \\
p_{stockage} = \begin{bmatrix} h_{in}^l & h_{in}^v \end{bmatrix}\n\end{cases} (B.11)
$$

Finalement, les quatre équations ([\(B.6\)](#page-202-0) à [\(B.9\)](#page-203-1)) sont combinées pour obtenir une représentation d'état non linéaire du système. La façon dont sont écrites les équations permet de mettre le système sous la forme suivante :

$$
\dot{x} = D_{stockage}^{-1}(x) f_{stockage}(x_{stockage}, u_{stockage}, p_{stockage}, d_{stockage})
$$
(B.12)

avec :

$$
f = \begin{bmatrix} Q_{in}^l - Q_{out}^l + Q_{evap} - Q_{cond} \\ Q_{in}^l h_{in}^l - Q_{out}^l h^l + Q_{ech} - Q_{EC} \\ Q_{in}^v - Q_{out}^v + Q_{cond} - Q_{evap} \\ Q_{in}^v h_{in}^v - Q_{out}^v h^v + Q_{EC} - Q_{ech} \end{bmatrix}
$$
(B.13)

#### B.2.4 Données de modélisation

Les valeurs numériques des paramètres physiques et thermiques du système, inspirées par [\[Liu12\]](#page-220-0), [\[Xu+12b\]](#page-227-2), [\[Sch13\]](#page-224-1), [\[SMP12\]](#page-224-0) et [\[ÅB00\]](#page-228-1), sont résumées dans le tableau [B.1](#page-204-0) :

<span id="page-204-0"></span>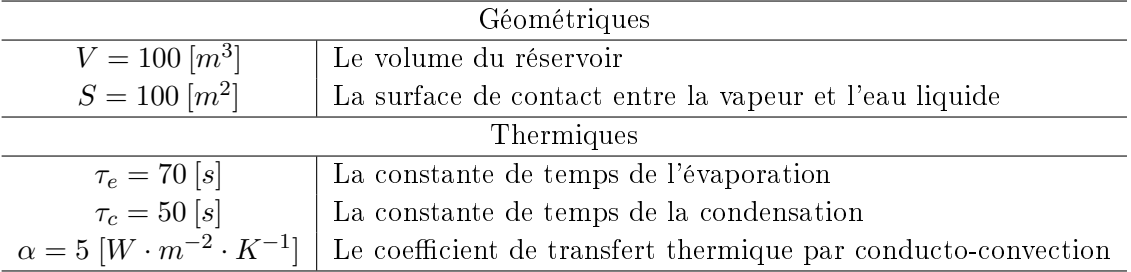

Table B.1 Paramètres du réservoir du modèle d'accumulateur

<span id="page-204-1"></span>Les paramètres en entrée du système et les perturbations sont fixées aux valeurs numériques résumées dans le tableau [B.2](#page-204-1) :

| Paramètres de l'eau vapeur                                                                                         |                                               |  |
|----------------------------------------------------------------------------------------------------|-----------------------------------------------|--|
| $h_{in}^v = 3 \cdot 10^3 \left[ kJ \cdot kg^{-1} \right]$<br>L'enthalpie de la vapeur en entrée du réservoir       |                                               |  |
| $Q_{in}^v = 1 [kg \cdot s^{-1}]$<br>Le débit de vapeur en entrée du réservoir                                      |                                               |  |
| $Q_{out}^v = 1 [kg \cdot s^{-1}]$<br>Le débit de vapeur en sortie du réservoir                                     |                                               |  |
| Paramètres de l'eau liquide                                                                                        |                                               |  |
| $h_{in}^l = 1,2 \cdot 10^3 \left[ kJ \cdot kg^{-1} \right]$<br>L'enthalpie de l'eau liquide en entrée du réservoir |                                               |  |
| $Q_{in}^l = 1 [kg \cdot s^{-1}]$                                                                                   | Le débit d'eau liquide en entrée du réservoir |  |
| $Q_{out}^l = 1 [kg \cdot s^{-1}]$                                                                                  | Le débit d'eau liquide en sortie du réservoir |  |

Table B.2 Entrées et perturbations du modèle d'accumulateur

Avec les valeurs numériques dénies, les conditions à l'équilibre du système sont calculées et détaillées dans le tableau [B.3](#page-205-0) :

<span id="page-205-0"></span>

| États à l'équilibre                           |                                                                                                    |  |  |
|-----------------------------------------------|----------------------------------------------------------------------------------------------------|--|--|
| $V^l = 48 [m^3]$                              | Le volume d'eau liquide dans le réservoir                                                                |  |  |
| $p = 10,3 [Pa]$                               | La pression du fluide dans le réservoir                                                                  |  |  |
| $h^{l} = 1.4 \cdot 10^{3} [kJ \cdot kg^{-1}]$ | L'enthalpie de l'eau liquide dans le réservoir                                                           |  |  |
|                                               | $h^v = 2.7 \cdot 10^3 \left[ k \cdot J \cdot kg^{-1} \right]$ L'enthalpie de la vapeur dans le réservoir |  |  |

Table B.3 Paramètres à l'équilibre du modèle d'accumulateur

# B.2.5 Étude du comportement en simulation

Pour effectuer l'analyse du comportement du système, deux scénarios de simulation sont dénis et utilisés pour la suite de l'étude :

- $-Le$  *scénario 1* considère un fonctionnement de charge du stockage. De la vapeur est injectée dans l'accumulateur. Cela fournit à l'accumulateur de vapeur un plus grand stock de chaleur.
- Le scénario 2 étudie un fonctionnement de décharge du stockage. De la vapeur est extraite de l'accumulateur pour en fournir au circuit solaire. Le stock de chaleur de l'accumulateur de vapeur se réduit.

<span id="page-205-1"></span>La figure [B.2](#page-205-1) présente les résultats obtenus dans le cas du scénario 1.

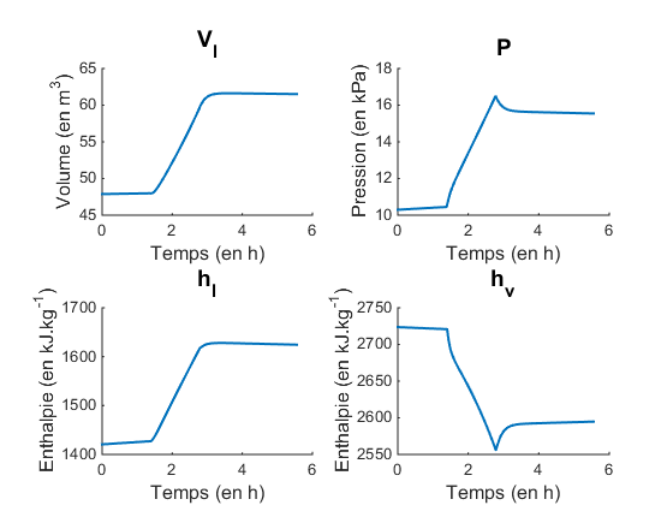

Figure B.2 Comportement du modèle d'accumulateur (Scénario charge)

Lorsque la vapeur est injectée dans l'accumulateur, la pression dans le ballon augmente. Or, quand la pression augmente, la limite de saturation vapeur diminue donc la vapeur se condense et se transforme en eau liquide. Ainsi, le volume d'eau liquide augmente. D'autre part, la pression qui augmente permet d'avoir une limite de saturation liquide plus haute donc l'enthalpie de l'eau est plus élevée après l'injection de vapeur. On constate que l'enthalpie de l'eau liquide et l'enthalpie de la vapeur sont à des valeurs correspondant respectivement à la limite de saturation liquide et à la limite de saturation vapeur.

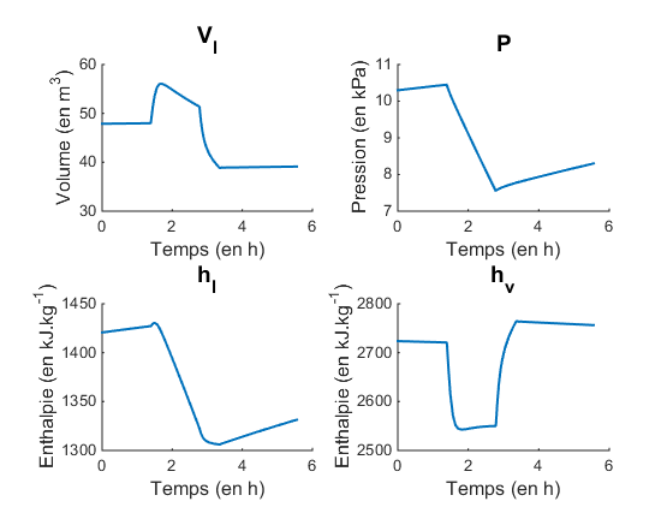

<span id="page-206-0"></span>La figure [B.3](#page-206-0) présente les résultats obtenus dans le cas du scénario 2.

Figure B.3 Comportement du modèle d'accumulateur (Scénario décharge)

Lorsque la vapeur est extraite de l'accumulateur, la pression dans le ballon diminue. Quand la pression diminue, la limite de saturation liquide est plus basse donc l'enthalpie de l'eau est plus faible après l'injection de vapeur. Ainsi, l'eau se condense plus rapidement, ce qui explique que le volume d'eau liquide augmente. On constate, dans cette simulation également, que l'enthalpie de l'eau liquide et l'enthalpie de la vapeur se stabilisent à des valeurs correspondant respectivement à la limite de saturation liquide et à la limite de saturation vapeur.

# B.3 Contôle local d'un accumulateur de vapeur

#### B.3.1 Développement de la loi de commande

Le modèle qui est obtenu est non linéaire. Dans un premier temps, nous travaillons donc sur la linéarisation du système autour d'un point d'équilibre. La commande linéaire quadratique est alors développée en calculant les gains d'un retour d'état observé, en suivant la démarche présentée dans le chapitre [1.](#page-27-0) Le but principal de la régulation est de permettre à la pression dans l'accumulateur de vapeur  $(P)$  d'atteindre sa référence  $(r)$ , donc un intégrateur est ajouté sur cette pression P. Un résultat de calcul de gains d'observateur et de gains de commande est donné dans le tableau [B.4.](#page-207-0) Pour les pôles de l'observateur, il est possible de constater qu'ils sont tous à partie réelle négative et on ne donnera dans le tableau que la valeur absolue du pôle.

<span id="page-207-0"></span>

| Pondérations de l'observateur |                                                      |  |  |                                                                                                    |  |  |
|-------------------------------|------------------------------------------------------|--|--|----------------------------------------------------------------------------------------------------|--|--|
|                               | $W = 1 \cdot 10^3$                                   |  |  |                                                                                                    |  |  |
| $V = I_4$                     |                                                      |  |  |                                                                                                    |  |  |
| $\delta = 1 \cdot 10^2$       |                                                      |  |  |                                                                                                    |  |  |
| Gains de commande             |                                                      |  |  |                                                                                                    |  |  |
|                               | $-0,0015$<br>$0,0014$ $-0,56$ $-0,0441$              |  |  |                                                                                                    |  |  |
|                               |                                                      |  |  |                                                                                                    |  |  |
|                               |                                                      |  |  | $K = \begin{bmatrix} -0.0028 & -0.31 & -0.0028 & 8.5 \cdot 10^{-5} \\ 3.3 \cdot 10^{-4} & 4.1 & 0.08 & -2.7 \cdot 10^{-4} \\ 2.86 \cdot 10^{-4} & -3.18 & -0.04 & 0.0011 \end{bmatrix}$ |  |  |
|                               |                                                      |  |  |                                                                                                    |  |  |
|                               | $H = [0,004 \quad 0,0016 \quad -0,025 \quad 0,0188]$ |  |  |                                                                                                    |  |  |

Table B.4 Gains de la commande du modèle d'accumulateur

# B.3.2 Résultats de simulation

Le but de la régulation est de permettre à la pression dans l'accumulateur de vapeur  $(P)$ d'atteindre sa référence  $(r)$ . Cette référence est définie sous la forme d'un échelon. Au premier quart de la simulation, un échelon sur ce paramètre est appliqué avec une valeur initiale de  $10,3 kPa$  et une valeur finale de  $11,3 kPa$ .

<span id="page-207-1"></span>La loi de commande développée est appliquée. Les résultats obtenus peuvent être observés sur la figure [B.4.](#page-207-1)

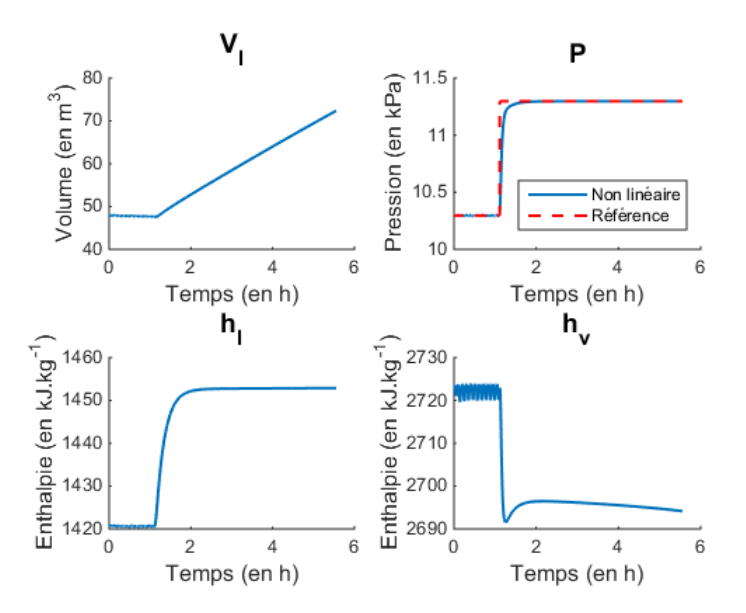

Figure B.4 Commande du modèle d'accumulateur

La référence  $(r)$  est atteinte. Cependant, le volume d'eau liquide  $(V_l)$  augmente sans cesse

et on arrive bientôt aux limites de taille du ballon. Aucune vapeur ne pourra être fournie après un certain laps de temps à maintenir cette référence (r) sur la pression dans l'accumulateur de vapeur  $(P)$ .

Avec ces résultats, il apparaît que la loi de contrôle développée semble être acceptable pour réguler le système étudié. Le système arrive à maintenir une pression dans l'accumulateur  $(P)$ constante, mais seulement pendant une certaine durée, ce qui montre les limites de ce système de stockage thermique.

Annexe C

# Entrées, sorties et variables de couplage de l'HCC

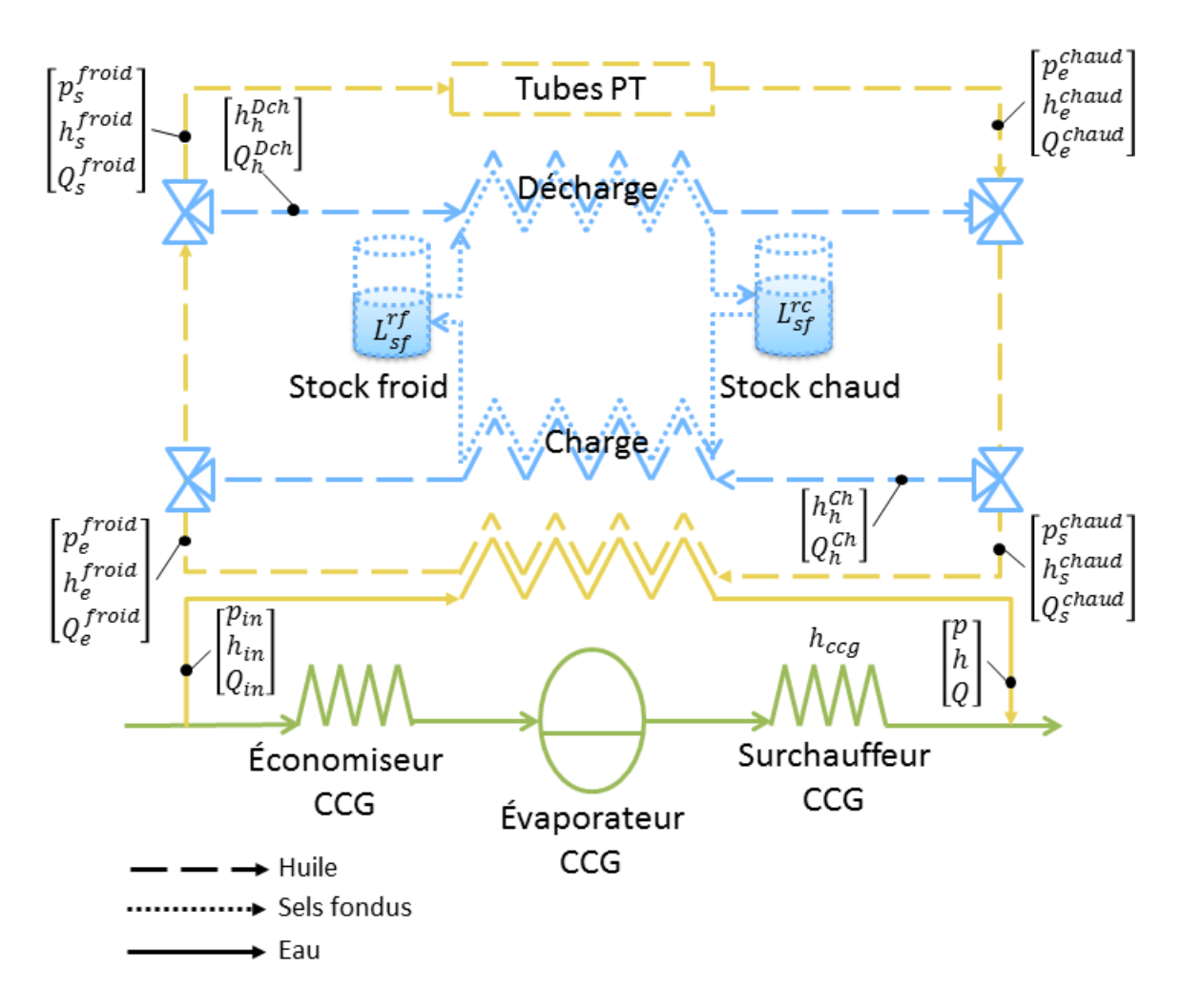

Figure C.1 Notations du modèle de cycle combiné hybride

Avec :

- $-C_P$  La consigne sur la puissance de l'HCC
- $-C_{N_{BP}}$  La consigne sur le niveau du ballon basse pression
- $-C_{N_{MP}}$  La consigne sur le niveau du ballon moyenne pression
- $-C_{N_{HP}}$  La consigne sur le niveau du ballon haute pression
- $-C_h$  La consigne sur l'enthalpie de la vapeur en sortie solaire
- $-C_Q$  La consigne sur le débit de la vapeur en sortie solaire
- $C_{h_h^{ch}}/C_{h_h^{dch}}$  Les consignes sur l'enthalpie de l'huile en sortie de la ligne de charge/décharge
- $C_{L_{sf}^{rf}}/C_{L_{sf}^{rc}}$  Les consignes sur le niveau de sels fondus dans le réservoir froid/chaud
- $T_{ext}$  La température extérieure
- $\Phi_{solarie}$  L'irradiation solaire
- $-P$  La puissance de l'HCC
- $P_{TAC}$  La puissance de la turbine à gaz
- $P_{TAV}$  La puissance de la turbine à vapeur
- $h_{ccg}$  L'enthalpie de la vapeur dans le CCG au point d'injection
- $h h$  L'enthalpie de la vapeur en sortie de la partie solaire
- $p p$  La pression de la vapeur en sortie de la partie solaire
- $-Q$  Le débit de la vapeur en sortie de la partie solaire
- $h_{in}$  L'enthalpie de l'eau liquide en entrée de la partie solaire
- $p_{in}$  La pression de l'eau liquide en entrée de la partie solaire
- $-Q_{in}$  Le débit de l'eau liquide en entrée de la partie solaire
- $h-h_h^{Ch}$  L'enthalpie de l'huile en sortie de la ligne de décharge
- $h_h^{Dch}$  L'enthalpie de l'huile en sortie de la ligne de charge
- $\tilde{L_{sf}^{rf}}$  Le niveau de sels fondus dans le réservoir froid
- $L_{sf}^{rc}$  Le niveau de sels fondus dans le réservoir chaud
- $Q_h^{Ch}$  Le débit d'huile en sortie de la ligne de charge
- $Q_h^{Dch}$  Le débit d'huile en sortie de la ligne de décharge
- $Q_{s}^{chaud}$  Le débit d'huile en sortie de la partie stockage côté chaud du circuit solaire
- $Q_{s}^{froid}$  Le débit d'huile en sortie de la partie stockage côté froid du circuit solaire
- $h_s^{chaud}$  L'enthalpie de l'huile en sortie de la partie stockage côté chaud du circuit solaire

–  $h_{s}^{froid}$  - L'enthalpie de l'huile en sortie de la partie stockage côté froid du circuit solaire

- $p_{s_{i+1}}^{chaud}$  La pression de l'huile en sortie de la partie stockage côté chaud du circuit solaire
- $p_{s}^{\bar f}^{roid}$  La pression de l'huile en sortie de la partie stockage côté froid du circuit solaire
- $Q^{chaud}_{e}$  Le débit d'huile en entrée de la partie stockage côté chaud du circuit solaire
- $Q_{e}^{\tilde{f}roid}$  Le débit d'huile en entrée de la partie stockage côté froid du circuit solaire
- $h_e^{chaud}$  L'enthalpie de l'huile en entrée de la partie stockage côté chaud du circuit solaire
- $h_{e}^{\bar{f}roid}$  L'enthalpie de l'huile en entrée de la partie stockage côté froid du circuit solaire
- $p_e^{chaud}$  La pression de l'huile en entrée de la partie stockage côté chaud du circuit solaire –  $p_{e}^{\bar f}^{roid}$  - La pression de l'huile en entrée de la partie stockage côté froid du circuit solaire

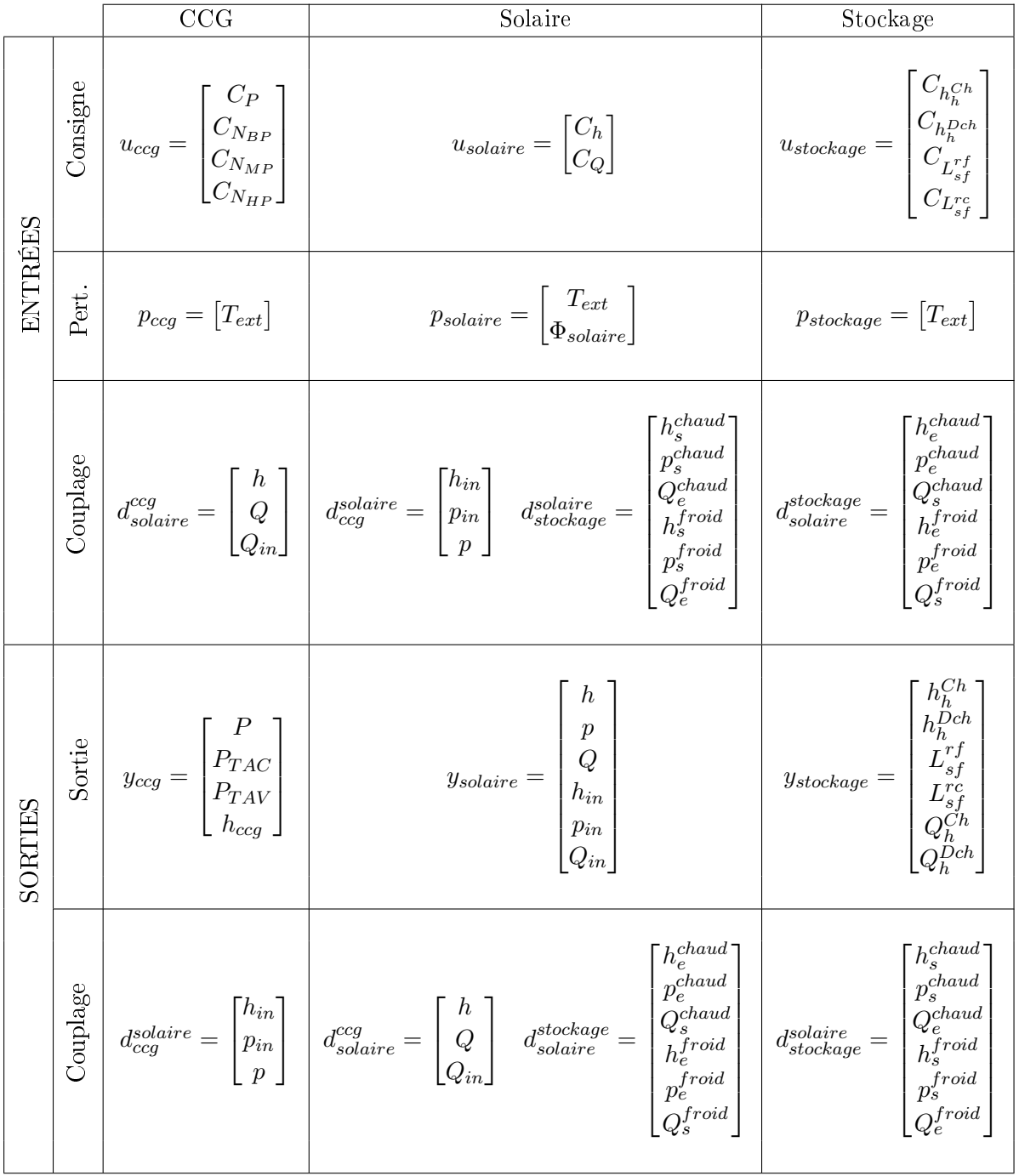

# Bibliographie

- [ABM01] J.L. AGUERO, M. BEROQUI et R. MOLINA. "Combined cycle plants : models and in-situ reliability tests". In : Power Engineering Society Summer Meeting, 2001. T. 3. IEEE. 2001, p. 1788–1793 (cf. p. [27\)](#page-49-0). [ABPP09] N. AHLBRINK, B. BELHOMME et R. PITZ-PAAL. "Modeling and simulation of a solar tower power plant with open volumetric air receiver". In : Proceedings of
- [AD11] P. AHMADI et I. DINCER. "Thermodynamic analysis and thermoeconomic optimization of a dual pressure combined cycle power plant with a supplementary firing unit". In : *Energy Conversion and Management*  $52.5$  (2011), p.  $2296-2308$ (cf. p. [27\)](#page-49-0).

the 7th Modelica Conference, Como, Italy, September. 2009, p. 20–22 (cf. p. [44\)](#page-66-0).

- [Adi11] R. ADINBERG. "Simulation analysis of thermal storage for concentrating solar power". In : *Applied Thermal Engineering*  $31.16$  (2011), p.  $3588-3594$  (cf. p. [75\)](#page-97-0).
- [ADR11] P.A AHMADI, I. DINCER et M.A. ROSEN. "Exergy, exergoeconomic and environmental analyses and evolutionary algorithm based multi-objective optimization of combined cycle power plants". In :  $Energy 36.10 (2011)$ , p. 5886-5898 (cf. p. [27\)](#page-49-0).
- [Agu] A proposed grant from the global environment facility trust fund in the amount of USD49.35 million to the united mexican states for a solar thermal project agua prieta II. Global Environment Facility. Project document. 2006 (cf. p. [48\)](#page-70-0).
- [AHL06] Z. AIT HAMMOU et M. LACROIX. "A hybrid thermal energy storage system for managing simultaneously solar and electric energy". In : Energy Conversion and *Management* 47.3 (2006), p. 273–288 (cf. p. [90\)](#page-112-0).
- [Ain] Actualisation de l'étude d'impact sur l'environnement du rojet de la centrale thermo-solaire d'Ain Beni Mathar. Office National de l'Electricité. 2007 (cf. p. [48\)](#page-70-0).
- [AL05] F.R.P. ARRIETA et E.E.S. LORA. "Influence of ambient temperature on combined-cycle power-plant performance". In : Applied Energy 80.3 (2005), p. 261272 (cf. p. [27\)](#page-49-0).
- $[Alb+06]$  C. ALBANESI et al. "Optimization of the start-up procedure of a combined cycle power plant". In : Decision and Control, 2006 45th IEEE Conference on. IEEE. 2006, p.  $1840-1845$  (cf. p. [27\)](#page-49-0).
- [All76a] J.P. ALLARD. Le stockage thermique appliqué aux centrales électro-solaires : solutions actuelles, solutions futures. Rapp. tech. EDF-RD, 1976 (cf. p. [80,](#page-102-0) [81\)](#page-103-0).
- [All76b] J.P. ALLARD. Stockage thermique dans les sels fondus. Rapp. tech. EDF-RD, 1976 (cf. p. [81\)](#page-103-0).
- [All97] Y. ALLANI. "CO2 mitigation through the use of hybrid solar-combined cycles". In : *Energy Conversion Management* 38 (1997), p. 661–667 (cf. p. [41,](#page-63-0) [47,](#page-69-0) [49\)](#page-71-0).

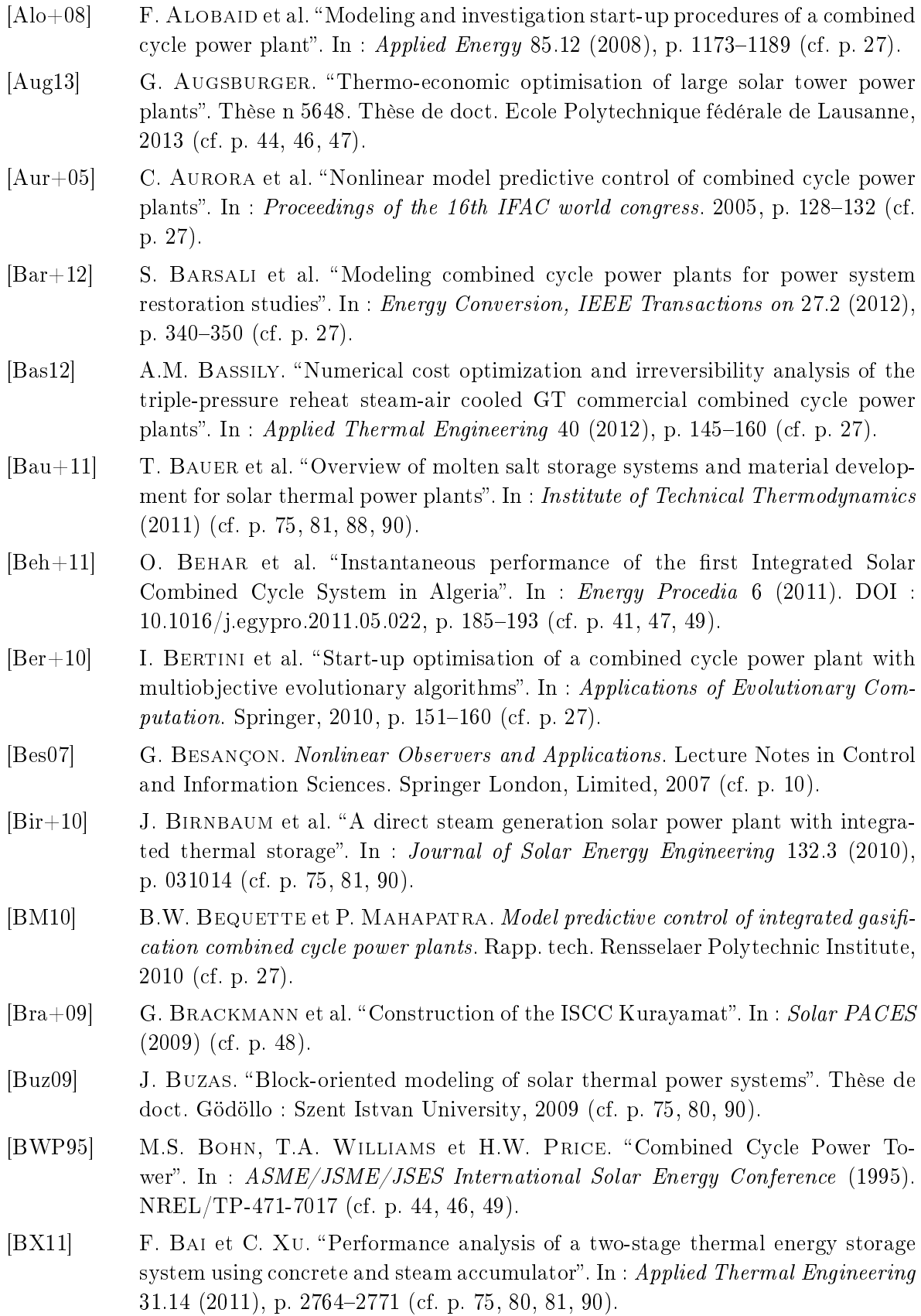

- [BY10a] A. BAGHERNEJAD et M. YAGHOUBI. "Multi-objective exergoeconomic optimization of an Integrated Solar Combined Cycle System using evolutionary algorithms. In : International Journal of Energy Research (2010). DOI : 10.1002/er.1715 (cf. p. [41,](#page-63-0) [47,](#page-69-0) [49\)](#page-71-0).
- [BY10b] A. Baghernejad et N. Yaghoubi. Exergy analysis of an integrated solar combined cycle system". In :  $Renewable$  Energy 35.10 (2010). DOI :  $10.1016$ /j.renene.2010.02.021, p. 2157-2164 (cf. p. [41,](#page-63-0) [47,](#page-69-0) [48\)](#page-70-0).
- [BY11] A. BAGHERNEJAD et M. YAGHOUBI. "Exergoeconomic analysis and optimization of an Integrated Solar Combined Cycle System (ISCCS) using genetic algorithm". In : *Energy Conversion and Management*  $52$  (2011). DOI : 10.1016/j.enconman.2010.12.019, p. 2193-2203 (cf. p. [41,](#page-63-0) [47,](#page-69-0) [49\)](#page-71-0).
- [BYD12] J. BONILLA, L. YEBRA et S. DORMIDO. "Chattering in dynamic mathematical two-phase flow models". In : Applied Mathematical Modelling 36.5 (2012), p. 2067–2081 (cf. p. [41\)](#page-63-0).
- $[Cab+11]$  J.M. CABELLO et al. "Optimization of the size of a solar thermal electricity plant by means of genetic algorithms". In : Renewable Energy 36.11 (2011), p. 3146-3153 (cf. p. [41,](#page-63-0) [47,](#page-69-0) [49\)](#page-71-0).
- $[Cam+07a]$  E.F. CAMACHO et al. "A survey on control schemes for distributed solar collector fields. Part I : Modeling and basic control approaches". In : Solar Energy  $81.10$  $(2007)$ , p. 1240–1251 (cf. p. [41,](#page-63-0) [119\)](#page-141-0).
- $[Cam+07b]$  E.F. CAMACHO et al. "A survey on control schemes for distributed solar collector fields. Part II : Advanced control approaches". In :  $Solar Energy 81.10 (2007)$ , p.  $1252-1272$  (cf. p. [41,](#page-63-0) [119\)](#page-141-0).
- $[Cas+11]$  F. CASELLA et al. "An optimization procedure of the start-up of combined cycle power plants". In : 18th IFAC world congress. IFAC. 2011, p. 7043-7048 (cf. p. [27\)](#page-49-0).
- [CCT12] G. CAU, D. COCCO et V. TOLA. "Performance and cost assessment of Integrated Solar Combined Cycle Systems (ISCCSs) using CO 2 as heat transfer fluid". In : Solar Energy 86.10 (2012), p. 2975–2985 (cf. p. [41,](#page-63-0) [47,](#page-69-0) [49\)](#page-71-0).
- <span id="page-215-0"></span>[Cd12] A. Caminel (de). Mémoire - Stage de Fin d'Etudes. Rapport de PFE - Interne EDF. 2012 (cf. p. [38,](#page-60-0) [41,](#page-63-0) [43,](#page-65-0) [44,](#page-66-0) [46,](#page-68-0) [47,](#page-69-0) [49,](#page-71-0) [53,](#page-75-0) [56,](#page-78-0) [57,](#page-79-0) [156,](#page-178-2) [159,](#page-181-1) [160\)](#page-182-0).
- [CFY07] R. Cheng, J.F. Forbes et W.S. Yip. Price-driven coordination method for solving plant-wide MPC problems". In : Journal of Process Control 17.5 (2007), p. 429438 (cf. p. [21,](#page-43-0) [22\)](#page-44-0).
- [CG13] E.F. CAMACHO et A.J. GALLEGO. "Optimal operation in solar trough plants : A case study". In : *Solar Energy* 95 (2013), p. 106–117 (cf. p. [41\)](#page-63-0).
- $[Cha01]$  D.L. CHASE. "Combined-cycle development evolution and future". In : GE Power Systems,  $GER-4206$  (2001), p. 5–6 (cf. p. [27\)](#page-49-0).
- [Cha11] C.W. Chan. Thermal Energy Storage Technologies. 2011 (cf. p. [75,](#page-97-0) [76,](#page-98-0) [79,](#page-101-0) [80\)](#page-102-0).
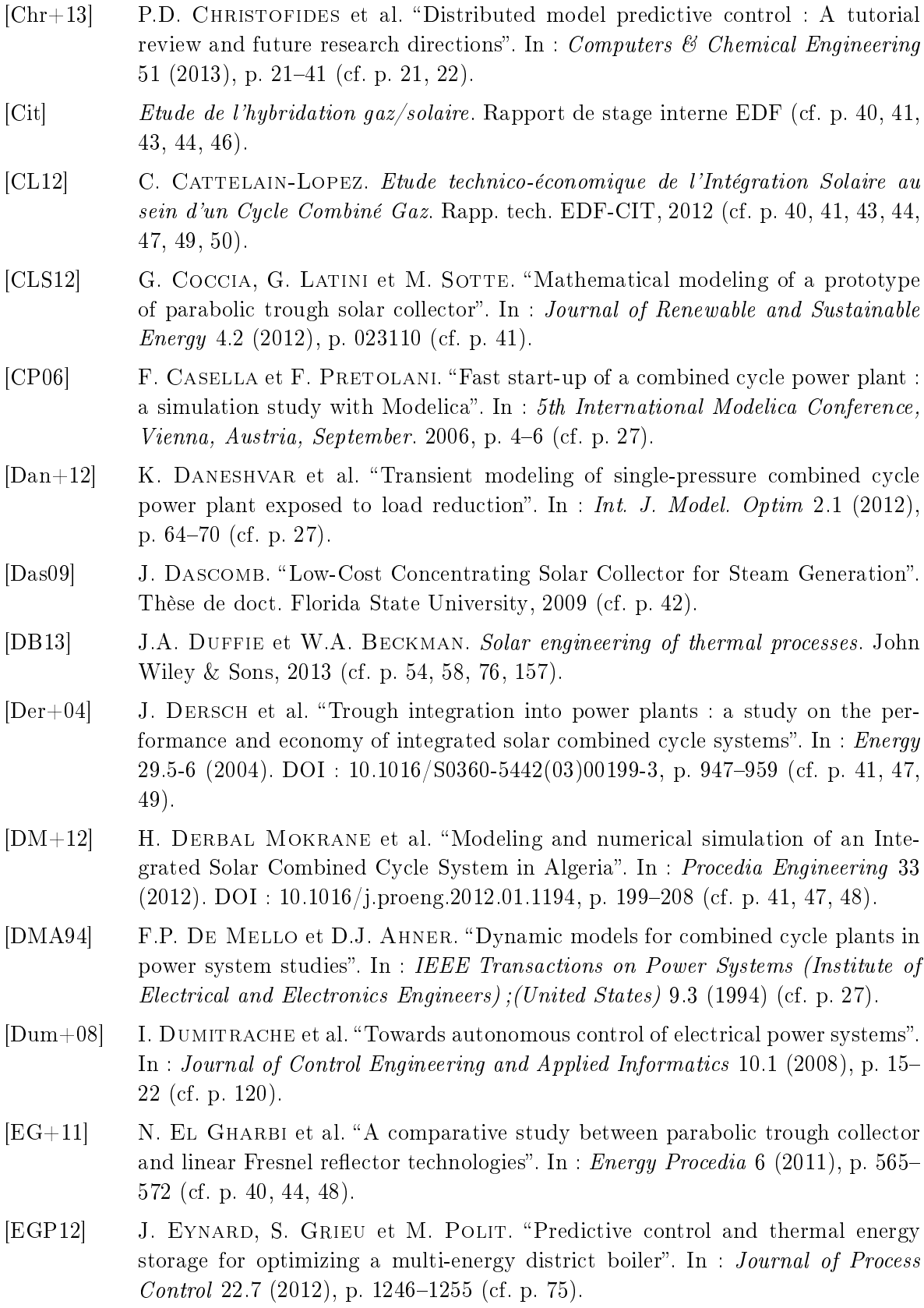

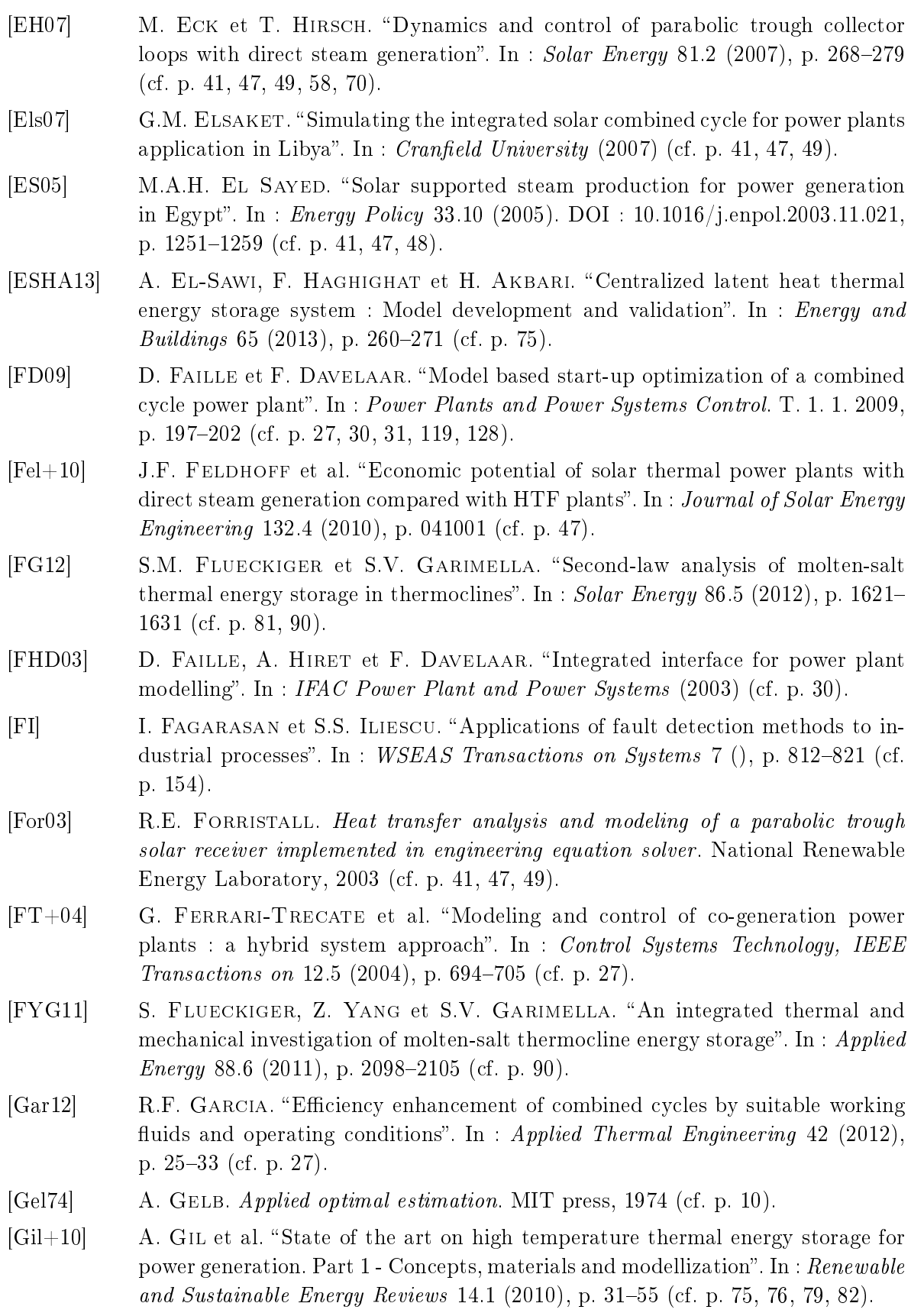

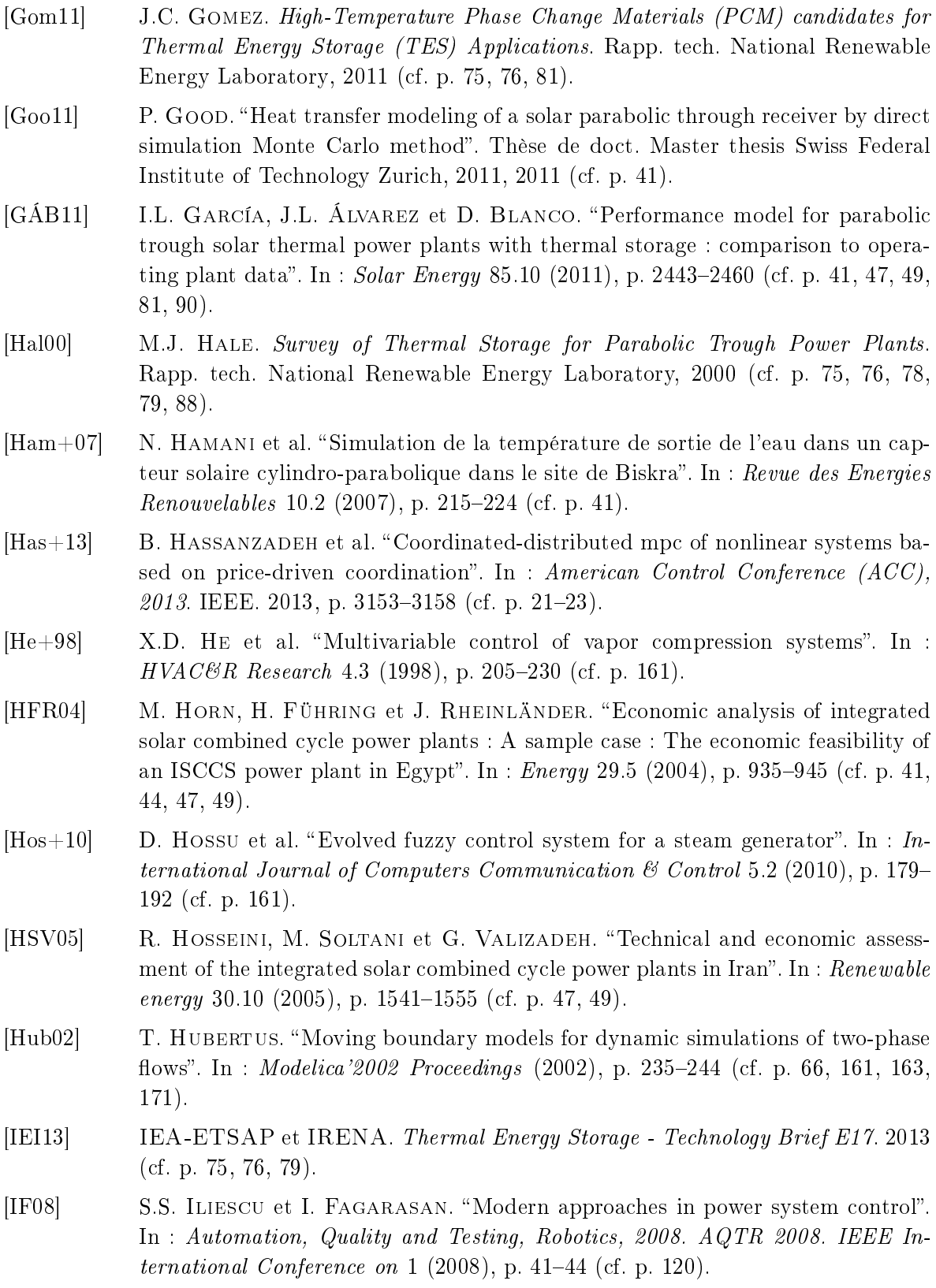

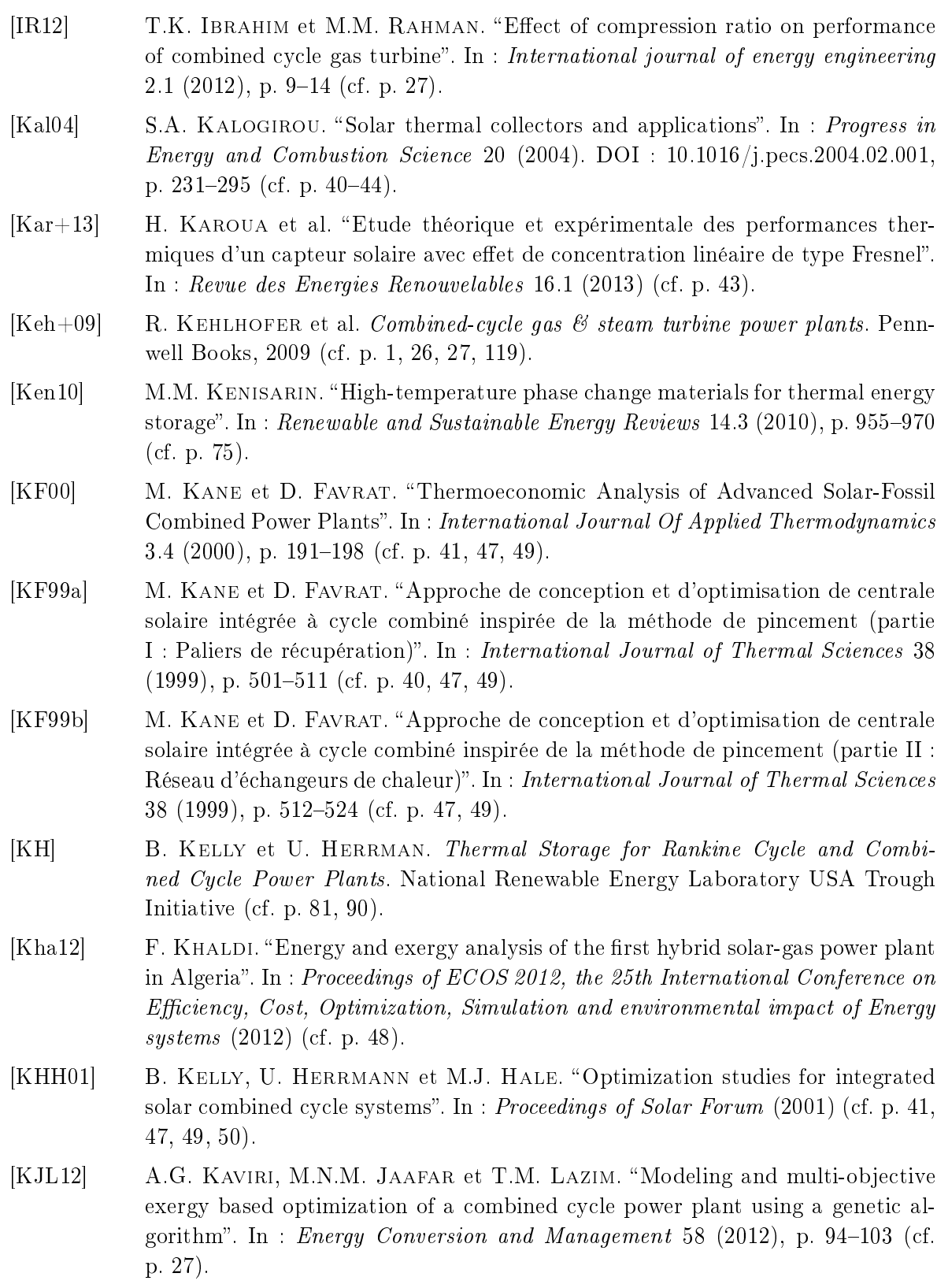

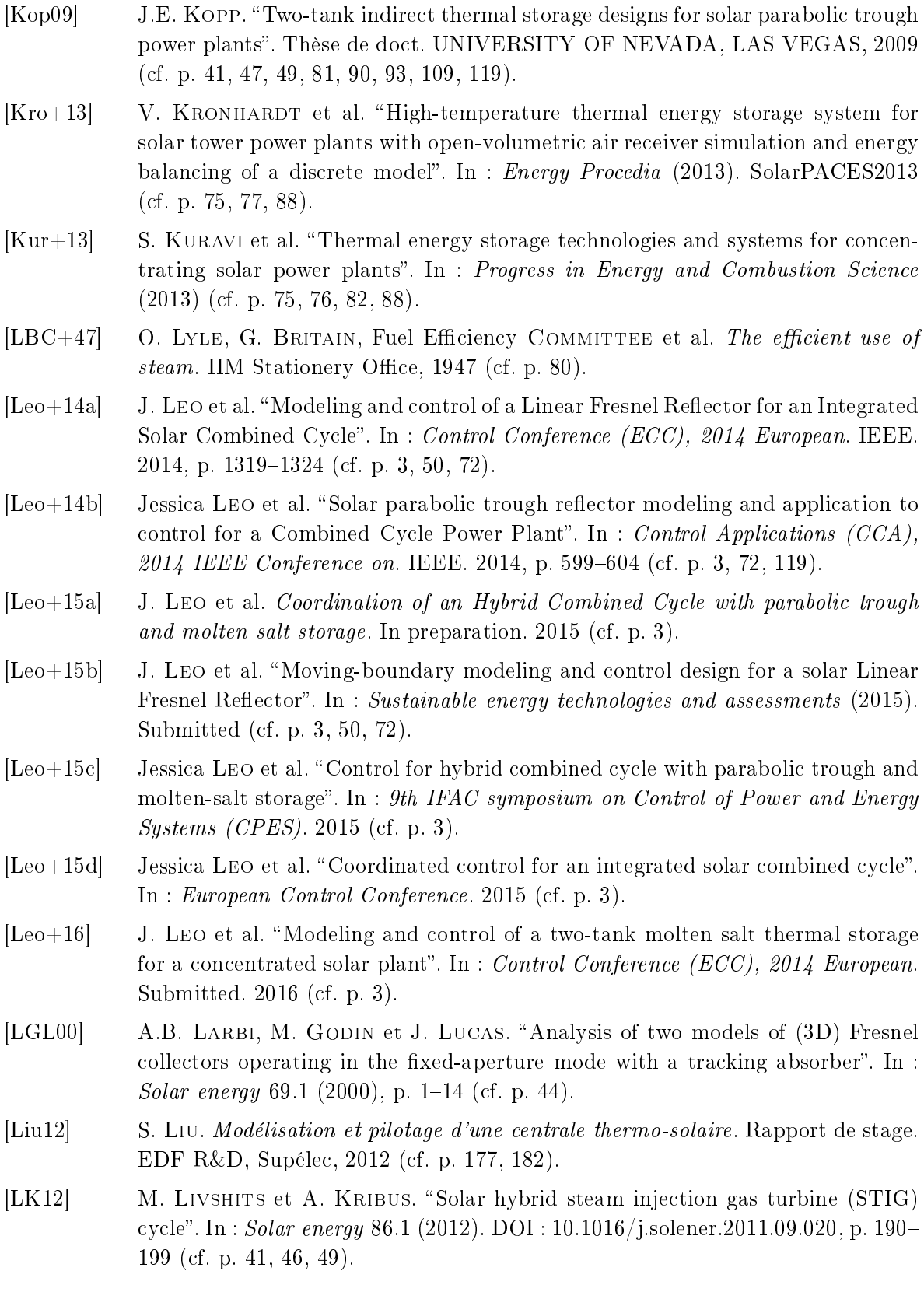

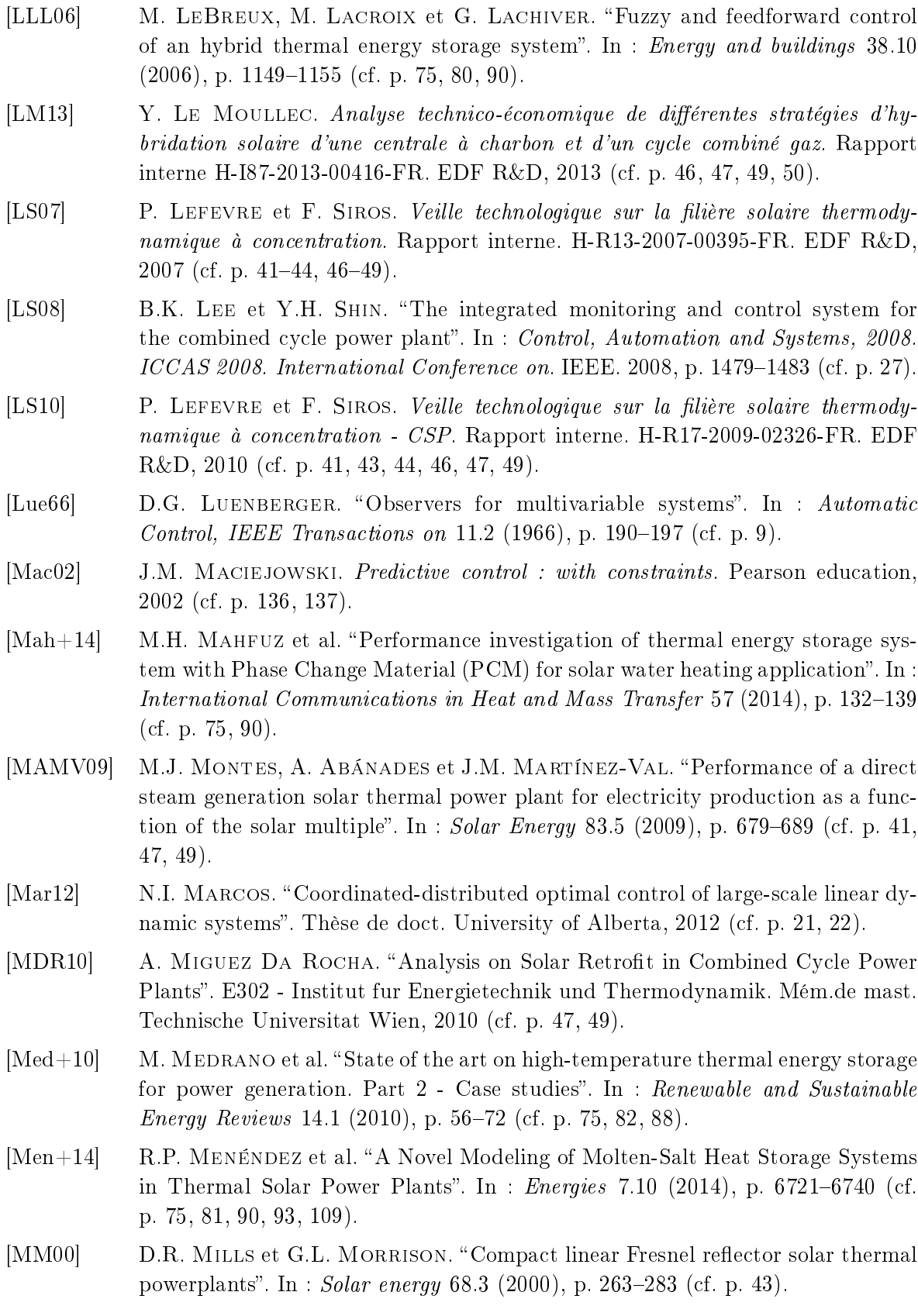

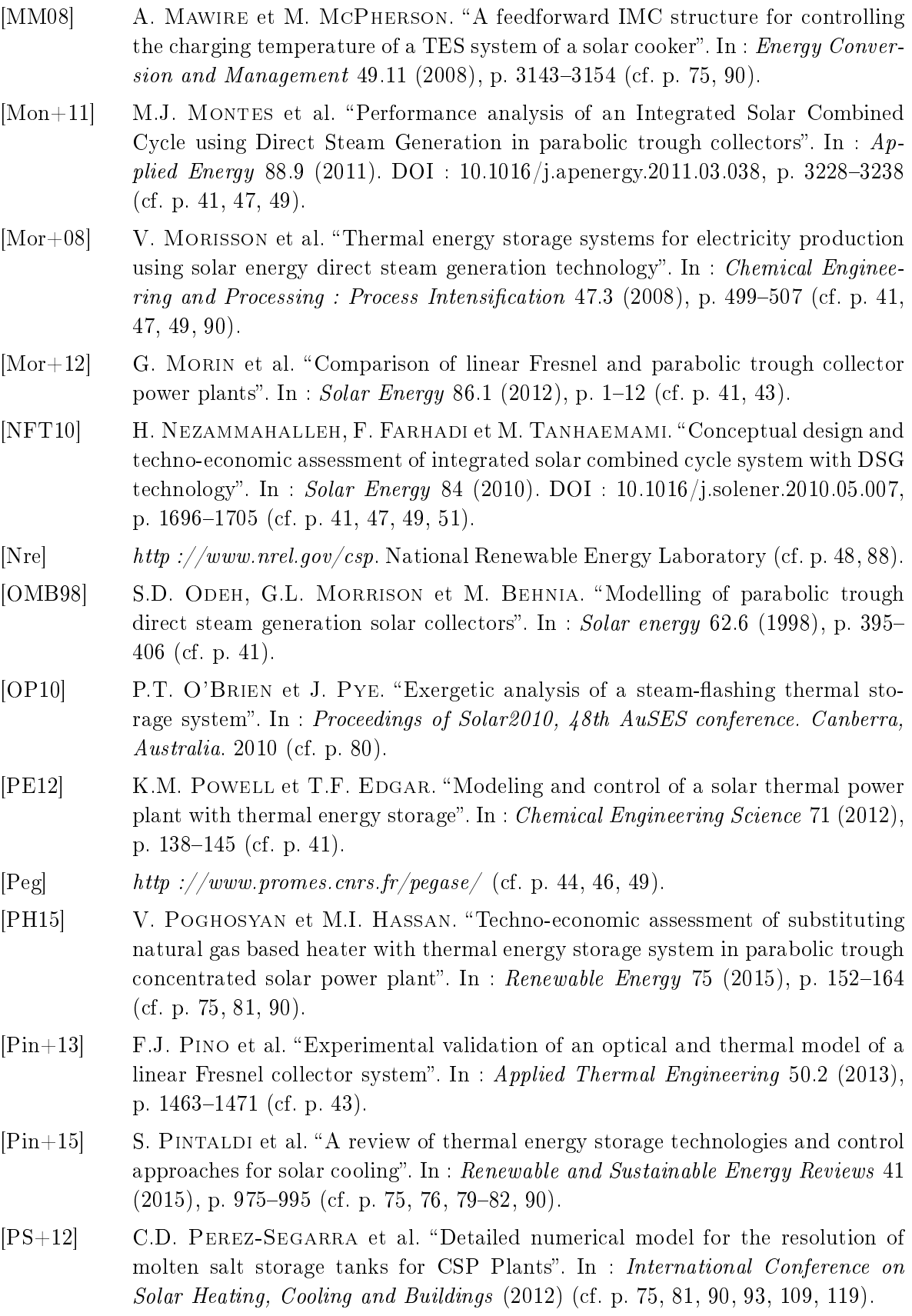

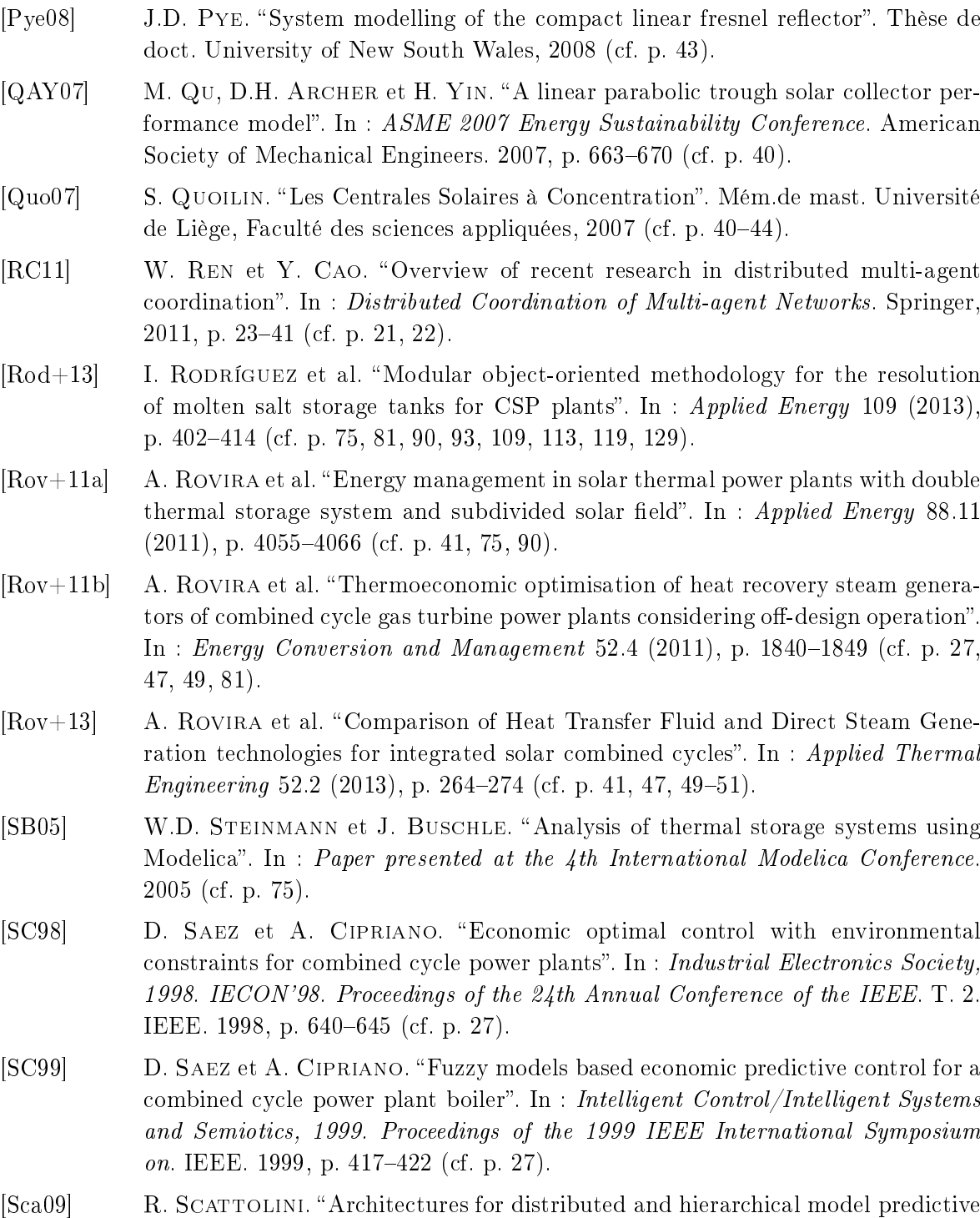

p. [21,](#page-43-0) [22\)](#page-44-0). [Sch+06] P. SCHWARZBOZL et al. "Solar gas turbine systems : Designs, cost and perspectives". In : Solar Energy 80 (2006). DOI : 10.1016/j.solener.2005.09.007, p. 1231-1240 (cf. p. [44,](#page-66-0) [46,](#page-68-0) [49\)](#page-71-0).

control-a review". In : Journal of Process Control 19.5 (2009), p. 723-731 (cf.

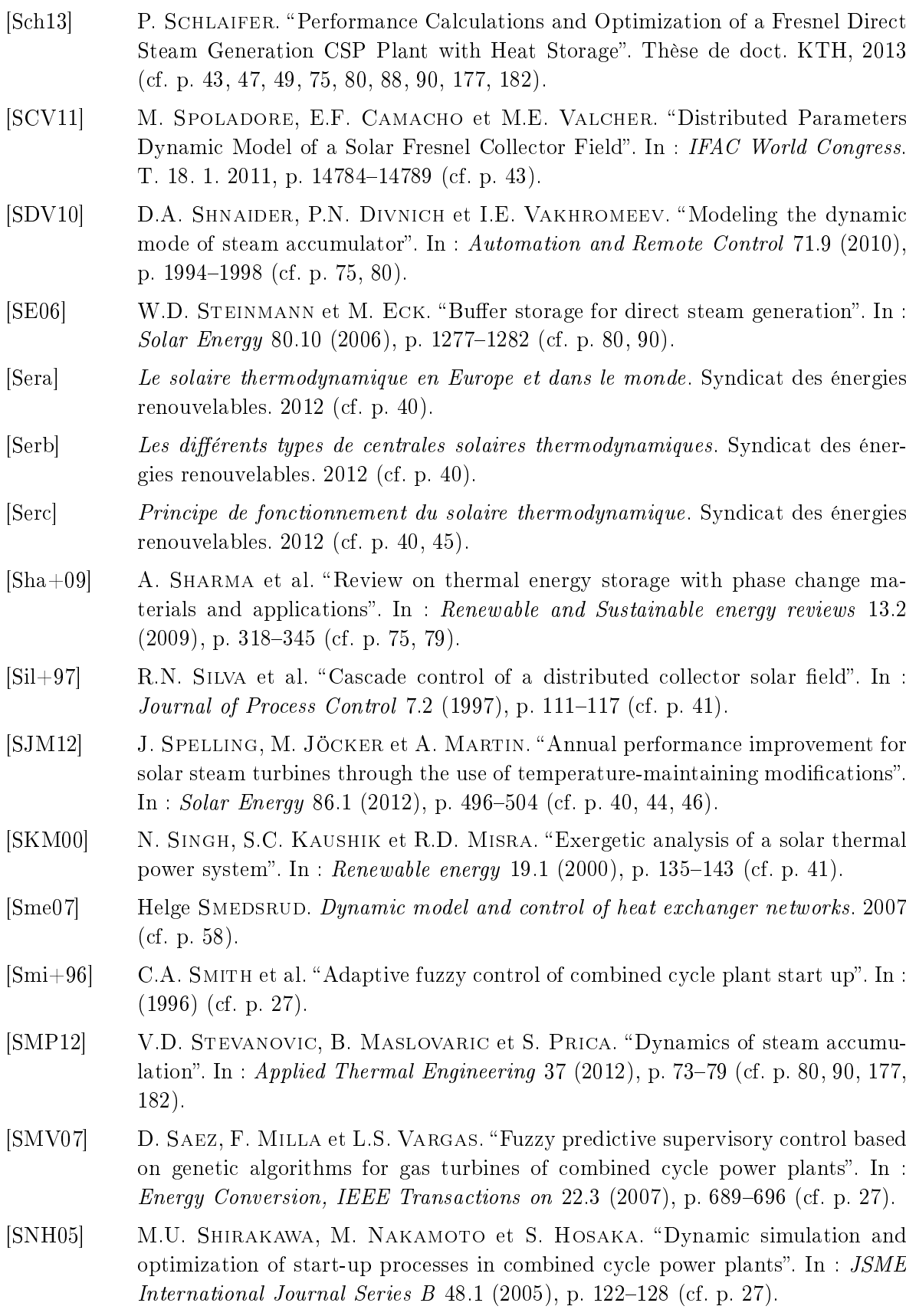

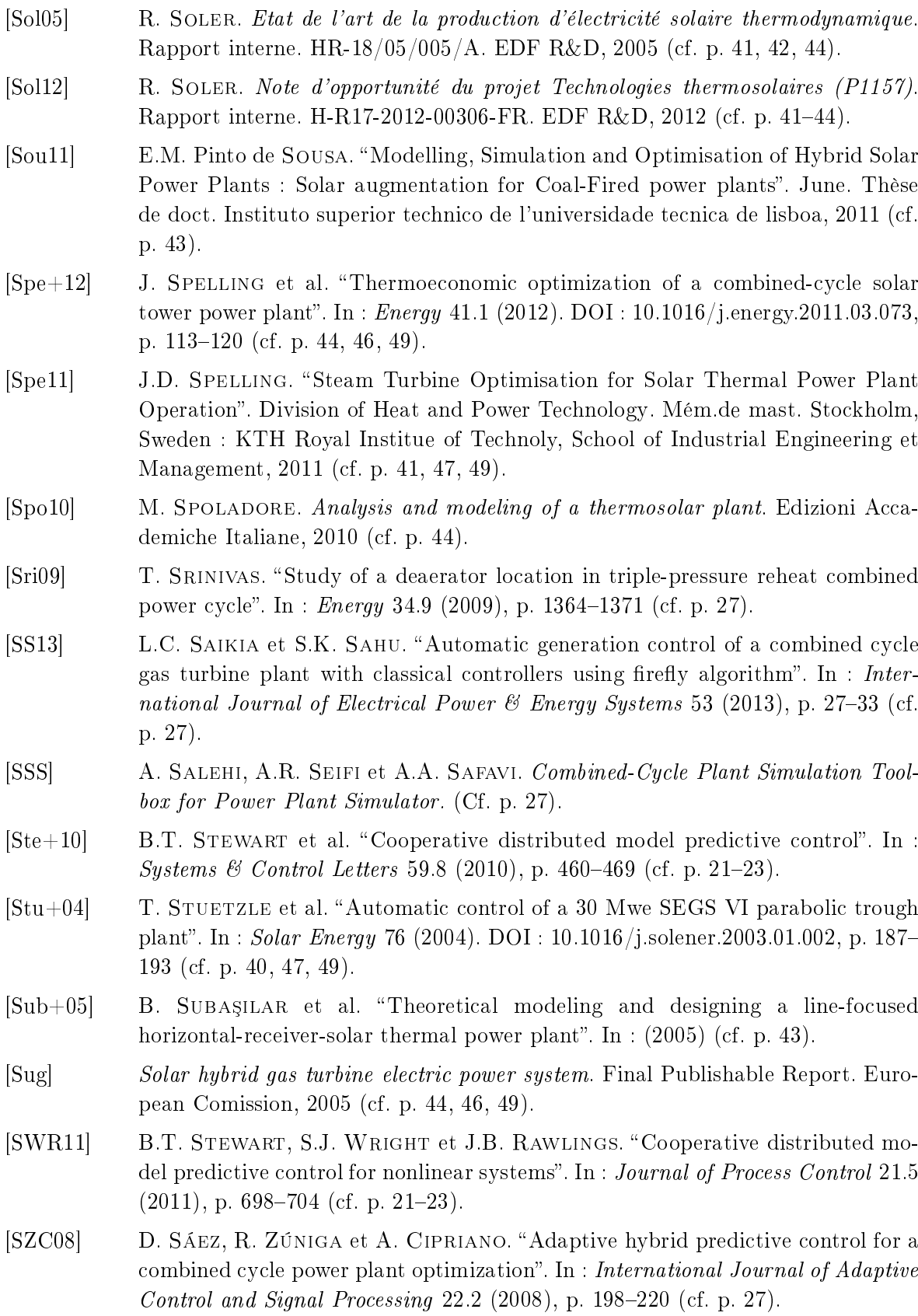

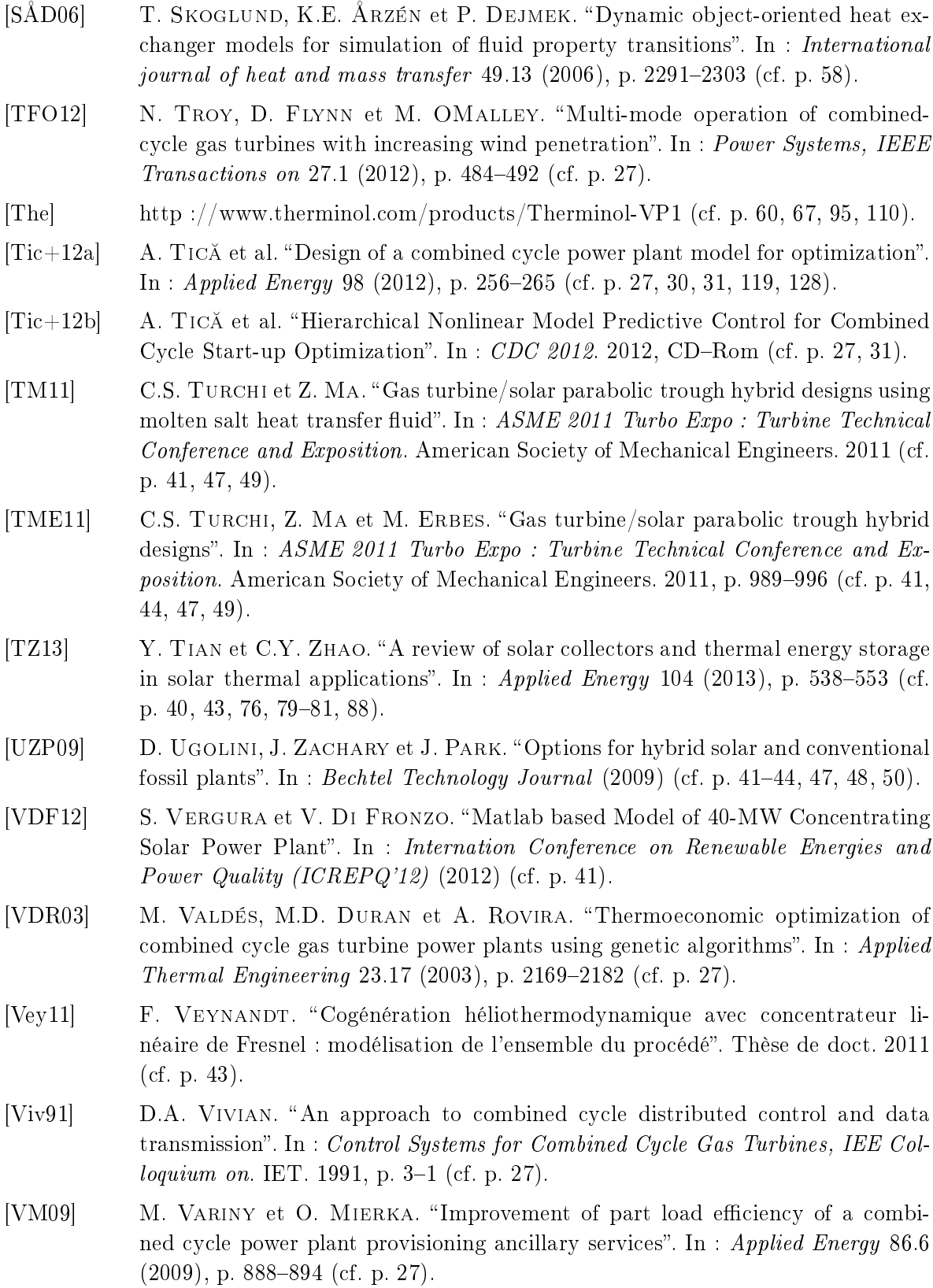

- [VRC08] S. VAIVUDH, W. RAKWICHIAN et S. CHINDARUKSA. "Heat transfer of high thermal energy storage with heat exchanger for solar trough power plant". In :  $Energy$ conversion and management 49.11 (2008), p. 3311-3317 (cf. p. [41,](#page-63-0) [75,](#page-97-0) [82\)](#page-104-0).
- [Wag+00] W. WAGNER et al. "The IAPWS (International Association for the Properties of Water and Steam) industrial formulation 1997 for the thermodynamic properties of water and steam". In : Journal of Engineering for Gas Turbines and Power 122.1 (2000), p. 150–184 (cf. p. [59,](#page-81-0) [162,](#page-184-0) [172\)](#page-194-0).
- [WKK98] W. WAGNER, A. KRUSE et H.J. KURTZSCHMAR. Properties of water and steam: the industrial standard IAPWS-IF97 for the thermodynamic properties and supplementary equations for other properties : tables based on these equations. Springer-Verlag Berlin, 1998 (cf. p. [59,](#page-81-0) [162,](#page-184-0) [172\)](#page-194-0).
- [WR14] S.J. Wagner et E.S. Rubin. Economic implications of thermal energy storage for concentrated solar thermal power". In : Renewable Energy 61 (2014), p. 81–95 (cf. p. [41,](#page-63-0) [47,](#page-69-0) [49,](#page-71-0) [75,](#page-97-0) [81,](#page-103-0) [90\)](#page-112-0).
- $[Xu+12a]$  C. Xu et al. "Sensitivity analysis of the numerical study on the thermal performance of a packed-bed molten salt thermocline thermal storage system". In : Applied Energy 92 (2012), p. 65–75 (cf. p. [75,](#page-97-0) [81,](#page-103-0) [90\)](#page-112-0).
- $[Xu+12b]$  E. Xu et al. "Dynamic simulation of thermal energy storage system of Badaling 1 MW solar power tower plant". In : Renewable Energy 39.1 (2012), p. 455-462 (cf. p. [80,](#page-102-0) [81,](#page-103-0) [90,](#page-112-0) [182\)](#page-204-0).
- [Yao+09] Z. Yao et al. Modeling and simulation of the pioneer 1 MW solar thermal central receiver system in China". In : Renewable Energy 34 (2009). DOI :  $10.1016$ /j.renene.2009.02.022, p. 2437-2446 (cf. p. [44,](#page-66-0) [47,](#page-69-0) [49\)](#page-71-0).
- [YG10] Z. YANG et S.V. GARIMELLA. "Thermal analysis of solar thermal energy storage in a molten-salt thermocline". In : Solar energy 84.6 (2010), p. 974–985 (cf. p. [41,](#page-63-0) [75,](#page-97-0) [81,](#page-103-0) [90\)](#page-112-0).
- [YG12] Z. YANG et S.V. GARIMELLA. "Cyclic operation of molten-salt thermal energy storage in thermoclines for solar power plants". In : Applied Energy (2012) (cf. p. [75,](#page-97-0) [81,](#page-103-0) [90\)](#page-112-0).
- $[Yu+12]$  Q. Yu et al. "Modeling and dynamic simulation of the collector and receiver system of 1MWe DAHAN solar thermal power tower plant". In : Renewable *Energy* 43 (2012), p. 18–29 (cf. p. [44\)](#page-66-0).
- [YWX12] Q. Yu, Z. WANG et E. Xu. "Simulation and analysis of the central cavity receiver's performance of solar thermal power tower plant". In : Solar Energy  $86.1$  $(2012)$ , p. 164-174 (cf. p. [44\)](#page-66-0).
- [ZAd12] V.M. ZAVALA et F.J. AMATO (D'). Model Predictive Control in Combined-Cycle Power Plants : Market Implications. Rapp. tech. University of Chicago, 2012 (cf. p. [27\)](#page-49-0).
- $[Zav+13]$  F. ZAVERSKY et al. "Transient molten salt two-tank thermal storage modeling for CSP performance simulations". In :  $Solar$  Energy 93 (2013), p. 294–311 (cf. p. [81,](#page-103-0) [90,](#page-112-0) [109\)](#page-131-0).

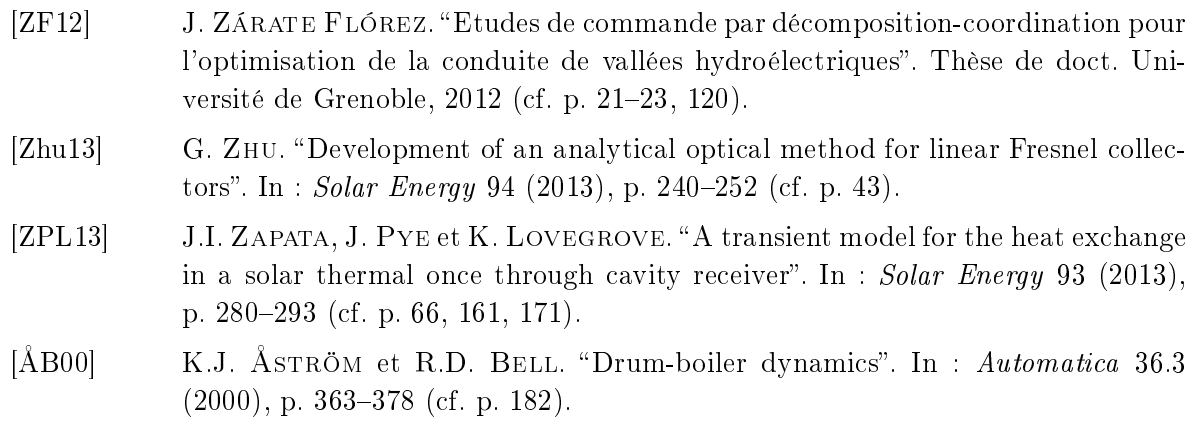

Résumé Cette thèse s'intéresse à l'étude d'un cycle combiné hybride pour la production d'énergie électrique. La configuration étudiée ici inclut un cycle combiné gaz, un moyen de production solaire thermodynamique et un moyen de stockage thermique. Dans un premier temps, un modèle du système complet de cycle combiné hybride est obtenu en couplant les modèles des trois sous-systèmes. Sur cette base, un système de commande par coordination des différents sous-systèmes est mis en place pour optimiser le fonctionnement de chacun, en fonction des objectifs globaux de la centrale complète. Les résultats obtenus sont prometteurs : la réponse à une demande de puissance est plus rapide, la consommation de combustible est réduite et la partie solaire et le stockage sont mieux utilisés.

Mots clés : Cycle combiné gaz, miroirs cylindro-paraboliques, stockage de sels fonds, modélisation, commande distribuée-coordonnée, commande linéaire quadratique, commande prédictive.

## Modeling and control of an hybrid combined cycle with solar power production and storage

Abstract  $\overline{\phantom{a}}$  This work is about a hybrid combined cycle configuration for electricity production. This plant consists of a combined cycle power plant, a concentrated solar plant and a thermal storage system. First, a model of the hybrid combined cycle system is obtained by coupling the model of the three dened subsystems. On this basis, a control strategy is set up by coordination of the subsystems, in order to optimize the behavior of each subsystem according to the global objectives for the full system. The obtained results are promising : the power demand response is faster, the fuel consumption is reduced and the solar part and the storage are better used.

Keywords : Gas combined-cycle, parabolic trough, molten salt storage, modeling, distributed-coordinated control, linear quadratic control, model predictive control.

> Gipsa lab, 11 rue des mathématiques 38400 Saint Martin d'Hères